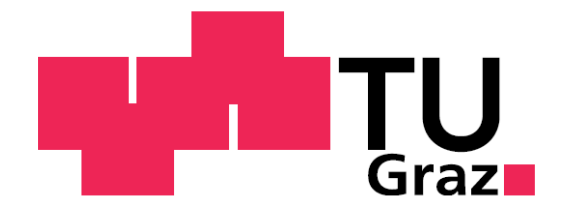

David Holzmann

# **Produktionsoptimierung eines bestehenden Industriestandortes**

Diplomarbeit

Dipl. Ing.

Wirtschaftsingenieurwesen Maschinenbau

Technische Universität Graz

Fakultät für Maschinenbau und Wirtschaftswissenschaften

Institut für Industriebetriebslehre und Innovationsforschung o.Univ.-Prof. Dipl.-Ing. Dr.techn. Josef W. Wohinz

Graz, 2011

# **EIDESSTATTLICHE ERKLÄRUNG**

Ich erkläre an Eides statt, dass ich die vorliegende Arbeit selbstständig verfasst, andere als die angegebenen Quellen/Hilfsmittel nicht benutzt, und die den benutzten Quellen wörtlich und inhaltlich entnommene Stellen als solche kenntlich gemacht habe.

I declare that I have authored this thesis independently, that I have not used other than the declared sources / resources, and that I have explicitly marked all material which has been quoted either literally or by content from the used sources.

Graz, am …………………………… ….……………………………

David Holzmann

# **Danksagung**

Dank gilt meinen Eltern für deren Unterstützung während des Studiums. Mein Dank gilt auch den Mitarbeitern der Johann Eberhard GmbH für die gute Zusammenarbeit und die Zeit, die sie für die Beantwortung meiner zahlreichen Fragen aufgewendet haben. Insbesondere möchte ich mich bei der Geschäftsführung und der Produktionsleitung bedanken, die trotz Tagesgeschäft immer ein offenes Ohr für meine Anliegen hatten. Nicht zuletzt möchte ich mich auch bei der Betreuerin meiner Diplomarbeit Frau Dipl.- Ing. Elisabeth Plankenauer bedanken, welche mir immer mit Rat und Tat zur Seite stand und ohne deren Mithilfe wohl so mancher Irrweg beschritten worden wäre. Auch bedanken möchte ich mich bei der TU Graz und im speziellen beim Industriebetriebslehre Institut unter der Leitung von o.Univ.-Prof. Dipl.-Ing. Dr.techn. Josef W. Wohinz der das Zustandekommen dieser Arbeit erst ermöglicht hat.

# **Kurzfassung**

Thema der hier vorliegenden Arbeit ist die Optimierung des Layouts der Produktion und deren Abläufe in der Unternehmung Johann Eberhard GmbH mit Sitz in 8503 St. Joseph. Diese ist ein mittelständisches Unternehmen, welches am Standort in der Weststeiermark qualitativ hochwertige Bohr- und Fräswerkzeuge in einer Vielzahl von Varianten herstellt. Ziel der Arbeit ist es das aktuelle Maschinenlayout zu erfassen und zugehörige Prozessdaten zu ermitteln. Darauf aufbauend soll ein "Ideal-Layout" auf Basis des bestehenden Betriebsstättengrundrisses geplant werden. Dieses "Ideal-Layout" ist als Kritik des "Ist-Zustandes" zu verstehen. Von diesem soll ein wirtschaftlich umsetzbares "Real-Layout" unter Berücksichtigung aller Restriktionen abgeleitet werden. Auch sollen auf Basis der Analyse des "Ist-Zustandes" Empfehlungen zur Automatisierung einzelner Prozesse abgegeben werden.

Zu Beginn war eine Einarbeitung in die Theorie zu dem Thema Produktionsmanagement nötig. Dabei wurde der Fokus von Beginn an auf die betrachtete Unternehmung gelegt, so dass am Ende der theoretischen Einarbeitung bereits ein geeignetes Zielsystem für die Produktion ausgewählt werden konnte. Im Anschluss wurde der "Ist-Zustand" erfasst. Dazu wurde ein maßstabsgetreues Layout der Produktionshalle mit allen darin befindlichen Maschinen gezeichnet. Anschließend wurden mit Hilfe des Produktionsplanungs- und Steuerungssystems die Materialflüsse zwischen den einzelnen Maschinen erfasst. Ausgehend von den Materialflüssen konnte das Sankey Diagramm sowie die Transportmatrix erstellt werden. Des Weiteren wurde mit Hilfe der Transportmatrix ein hinsichtlich der Materialflüsse optimiertes Layout auf Basis eines fiktiven Hallengrundrisses gezeichnet. Zur Analyse einzelner Prozesse beziehungsweise Prozessketten wird im Anschluss die Wertstromanalyse vorgestellt. Im Rahmen dieser werden Empfehlungen zur Optimierung einzelner Prozesse oder Abläufe gegeben. Nach Fertigstellung der Materialfluss- und Wertstromanalyse ist die Erhebung des "Ist-Zustandes" abgeschlossen. Ausgehend von den gewonnenen Erkenntnissen konnte das "Ideal-Layout" erstellt werden. Dieses wurde nach Fertigstellung mit der Produktionsleitung diskutiert, wobei sich einige Probleme hinsichtlich der Umsetzung ergaben. Unter Berücksichtigung dieser Probleme wurde zum Abschluss der Arbeit das "Soll-Layout" erstellt. Das "Soll-Layout" berücksichtigt sämtliche Restriktionen so dass es zur Umsetzung im Betrieb geeignet ist. Das "Soll-Layout" stellt somit einen Kompromiss zwischen dem "Ideal-Layout" und der betrieblichen Realität dar.

# **Abstract**

The subject of observation of this paper is the manufacturing process of Johann Eberhard GmbH, located in St. Joseph, postal code 8503. This is a medium-sized company located in the Weststeiermark that produces a wide variety of high-quality drilling and milling tools. To be determined a goal of the work is the Assessment of the current machine layout and evaluation of the process data. A further goal is to plan an "ideal layout" based on the existing production facility. Outgoing of it the "present situation" should be reviewed. The last step is the presentation of recommendations for optimization of individual processes, based on the analysis.

To begin, it was necessary to gain a theoretical understanding of Production Management. From the beginning, in developing the theory, the focus was on the observed company, so that at the conclusion of the theoretical familiarization an appropriate strategy for the production process could be chosen. After that the "present situation" was evaluated. A true-to-scale layout of the production facility, including all of the current machinery was designed. After that, with the help of a production planning and control system, the material flows between the individual machines were recorded. The Sankey Diagram and the transport matrix were created based on those material flows. Then a material-flow-optimized layout based on a virtual floor plan was created with the help of the transport matrix. Next, the value stream mapping is presented for analyzing individual processes and process chains. During the stream mapping, recommendations for optimizing individual processes or cycles are provided. When the value stream mapping is finalized the evaluation of the "present situation" is also completed. As a result of the findings the "Ideal Layout" is presented. After finishing the "Ideal Layout", the results were discussed with the production management, where a few issues were raised with regards to the realization of the layout. At the end of the paper a "target layout" that accounts for these issues is presented. This reflects the layout that will be actually implemented in the production.

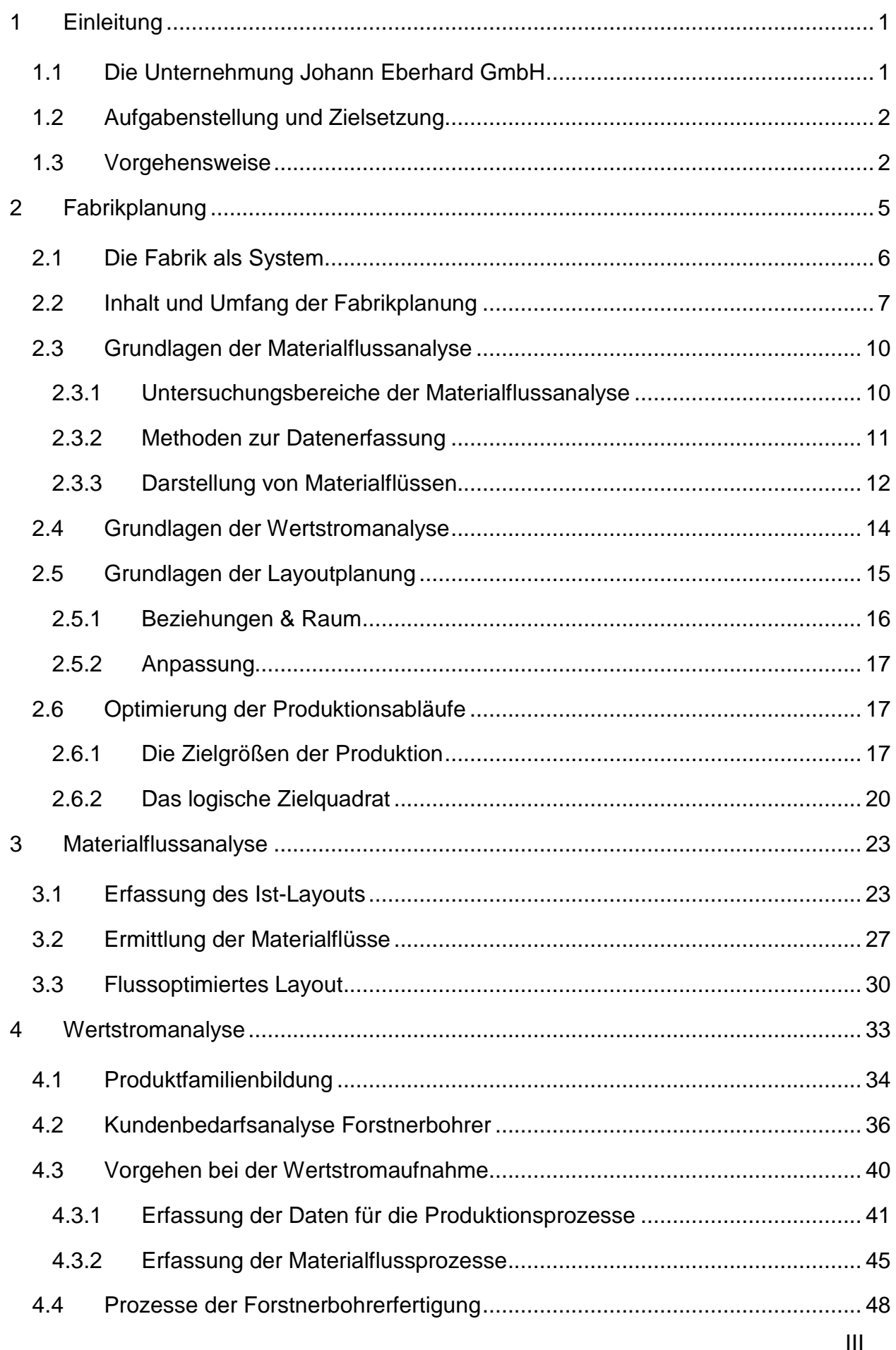

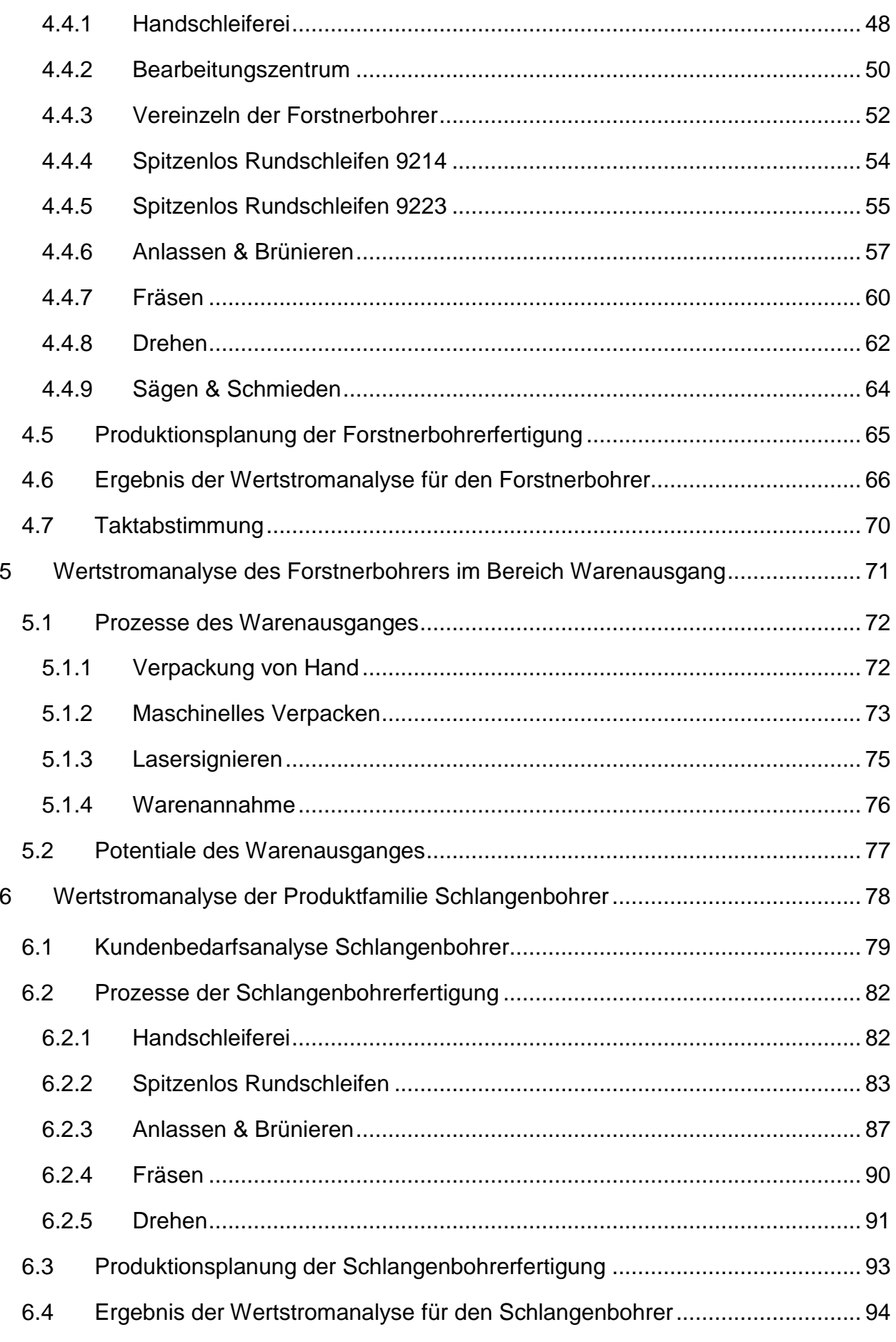

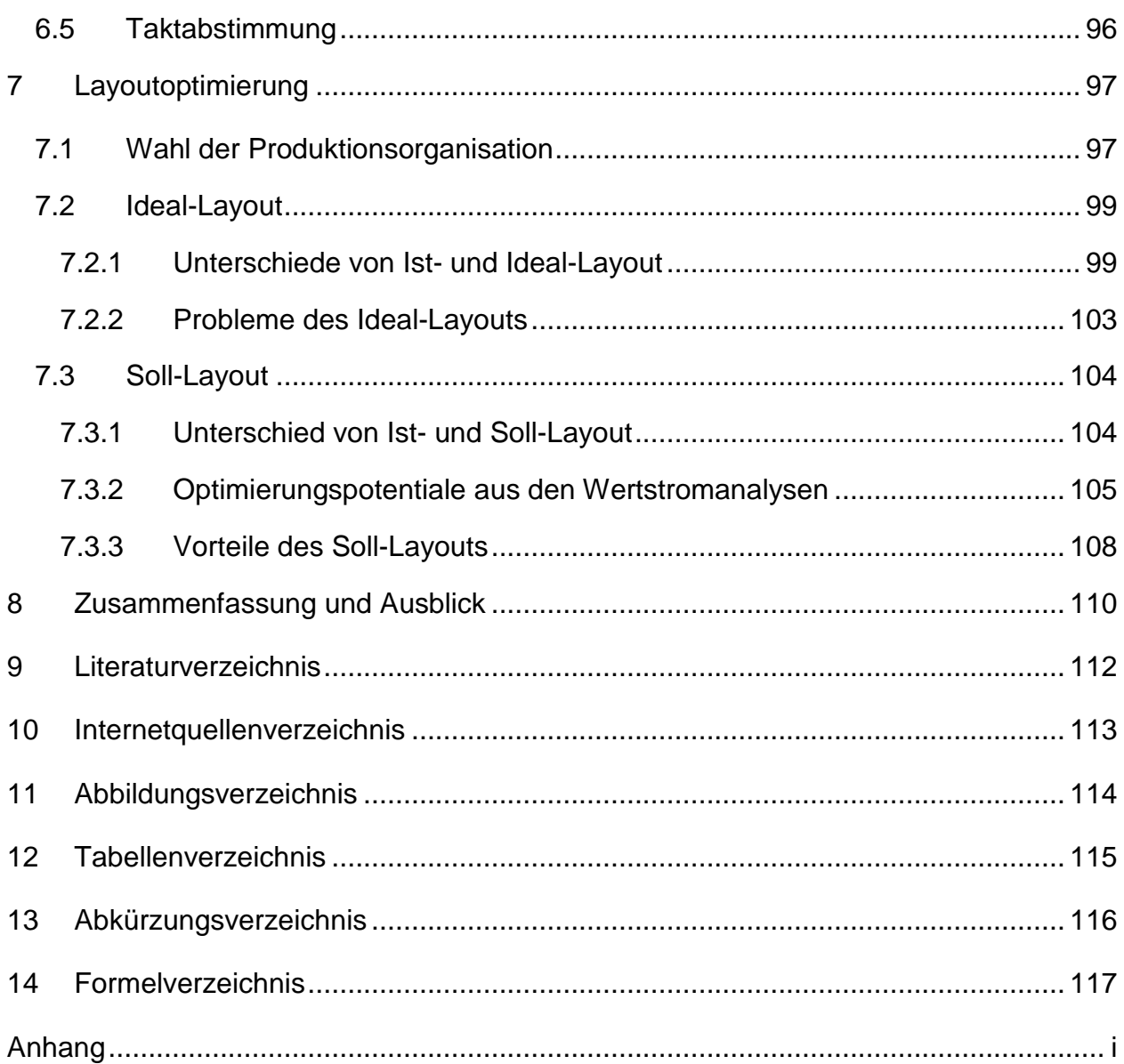

# **1 Einleitung**

In diesem Kapitel wird zunächst das der Arbeit zugrunde gelegte Unternehmen vorgestellt. Dann wird die Zielsetzung besprochen und das Vorgehen, mit dem die genannten Ziele erreicht werden sollen, festgelegt.

## **1.1 Die Unternehmung Johann Eberhard GmbH**

Die bereits im Jahr 1946 gegründete Unternehmung Johann Eberhard GmbH produziert an drei Standorten hochqualitative Bohr und Fräswerkzeuge. Der Standort in Österreich ist für die Produktion von Bohr- und Fräswerkzeugen sowie die Herstellung von Sonderanfertigungen zuständig. Die am Standort in Österreich produzierten Produkte werden weltweit vertrieben. Daneben existieren noch zwei Tochtergesellschaften in Frankreich. Zum einen die Fammab Eberhard-France SARL, und zum anderen die Händler-Eberhard-France SARL. Diese Tochtergesellschaften produzieren Lohnfertigungs- und Präzisionsbauteile und vertreiben diese Produkte vor allem in Frankreich.<sup>1</sup>

Am Standort in der Weststeiermark produzieren ca. 110 Facharbeiter jährlich über zwei Millionen Bohr- und Fräswerkzeuge. Die gefertigten Losgrößen liegen dabei zwischen einem und ca. 5000 Stück. Wie oben schon erwähnt, werden dabei sowohl Standardprodukte aus dem Katalog als auch Sonderanfertigungen produziert. So besteht für Kunden die Möglichkeit, einen Bohrer nach individuellen Vorgaben zu bestellen oder in Zusammenarbeit mit dem Unternehmen ein maßgeschneidertes Werkzeug zu entwickeln. Vor allem die stark schwankenden Losgrößen und die Möglichkeit zur Bestellung von Sonderwerkzeugen stellt die Produktion vor große Herausforderungen. Diese ergeben sich daraus, dass sich die Produktion ständig im Spannungsfeld zwischen Großserien- und Kleinserienfertigung bewegt und sich daraus unterschiedliche Anforderungen an die Produktion ergeben, die sich teilweise wiedersprechen. Um den Marktauftritt sowie die Kennzeichnung eigener Produkte zu verbessern, wurde die Marke Fisch weltweit eingeführt. Diese geht wiederum auf die Firmengründung 1946 zurück, wobei sie seit 1996 in der derzeitigen Form besteht. Im Jahr 2002 wurde die Marke auch im französischen Tochterunternehmen eingeführt, um mit den Schlagworten: "Qualität, Präzision und Härte" auch dort den Marktauftritt zu verbessern.<sup>2</sup>

 $<sup>1</sup>$  vgl. Fisch–Tools (2011), Zugriffsdatum 1.3.2011</sup>

 $2$  vgl. Fisch–Tools (2011), Zugriffsdatum 1.3.2011

### **1.2 Aufgabenstellung und Zielsetzung**

Gegenstand der Betrachtung der vorliegenden Arbeit ist die Produktion am Stammsitz in der Weststeiermark. Ziel der Arbeit ist eine Neuplanung des Maschinenlayouts in der Produktion, um den unterschiedlichen Anforderungen, die sich aus dem Nebeneinander von Groß- und Kleinserien ergeben, möglichst gut gerecht zu werden. Bei dieser Neuplanung sollen immer wirtschaftliche Aspekte sowie der Erhalt der Liefersicherheit zugrunde gelegt werden. Zudem soll auch die Mannbindung der Mitarbeiter in Bezug auf die Positionierung der von ihnen zu bedienenden Maschinen berücksichtigt werden. Auch Aspekte der Fließfertigung, vor allem bei den stückzahlstarken Prozessen, sind zu berücksichtigen. Auf Basis dieser Analyse, die auch eine Erfassung der Zykluszeiten sowie der verarbeiteten Mengen beinhaltet, sollen Empfehlungen hinsichtlich der Automatisierung einzelner Prozesse abgegeben werden. Neben allen wirtschaftlichen Betrachtungen dürfen auch soziale Aspekte nicht in den Hintergrund geraten, um den starken Zusammenhalt der Mitarbeiter in der Familienunternehmung nicht zu beeinträchtigen. Aus den genannten Anforderungen ergibt sich nun die in Kapitel 1.3 vorgestellte Vorgehensweise.

### **1.3 Vorgehensweise**

Eine theoretische Einarbeitung in die Themen Fabrikplanung und Produktionsoptimierung stellt die Grundlage dieser Arbeit dar. Im Rahmen der theoretischen Behandlung des Themas Fabrikplanung wird zunächst der Begriff Fabrik abgegrenzt. Danach werden die verschiedenen Planungsfälle der Fabrikplanung behandelt und die hier vorliegende Arbeit in den ihr zu Grunde liegenden theoretischen Kontext eingebettet. Dabei werden auch die verwendeten Methoden Materialflussanalyse sowie Layoutplanung vorgestellt. Im Kapitel Produktionsoptimierung werden die dabei möglichen Ziele sowie deren Einfluss aufeinander beschrieben. Diese Zielgrößen sind teilweise konträr zueinander und es muss anhand der Anforderungen des Marktes an die Produktion beurteilt werden, hinsichtlich welcher Zielgrößen die Produktion optimiert werden soll. Im Rahmen der Erfassung des "Ist-Zustandes" des Unternehmens wird die Wertstromanalyse als Methode zur Optimierung einzelner Produktionslinien vorgestellt. Wie in Kapitel 2 beschrieben, hat die Planung einer Fabrik und somit auch die Produktionsoptimierung immer Projektcharakter. Die einzelnen Schritte folgen dem Grobschema der Layoutplanung nach Abbildung 6 wobei dieses Schema den Erfordernissen der Arbeit wie Zeiterfassung und Optimierung einzelner Prozesse angepasst wurde. Das angepasste Schema ist in Abbildung 1 dargestellt.

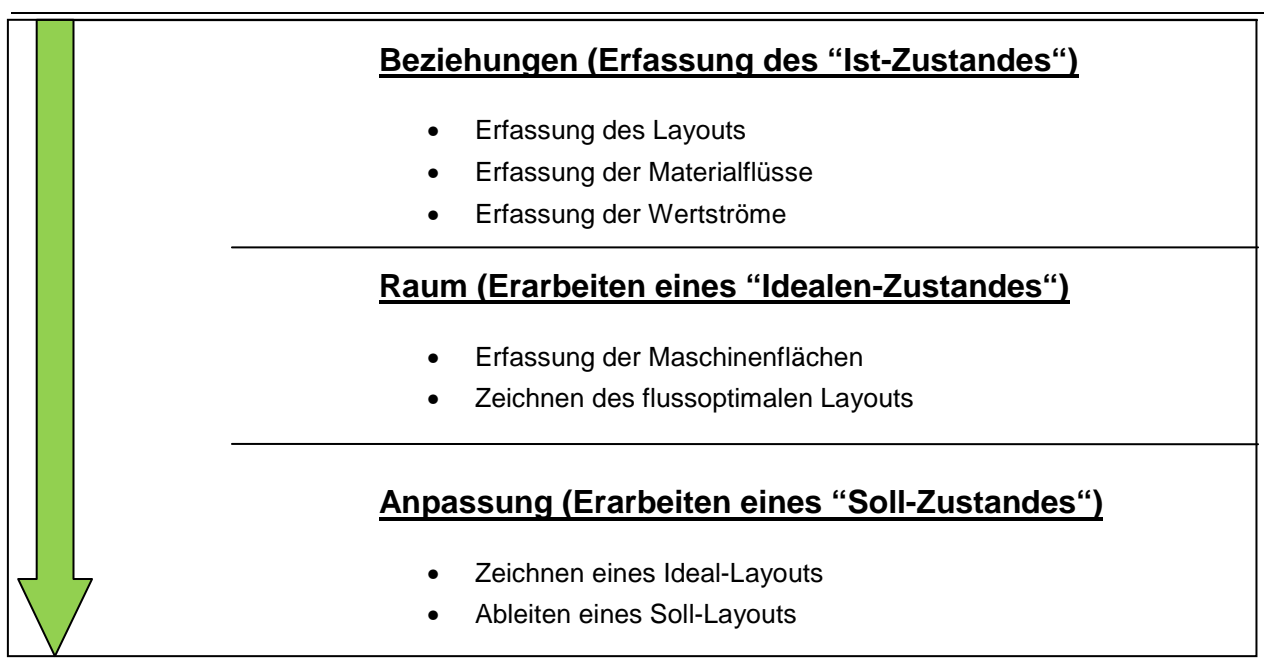

Abbildung 1: Vorgehen bei der Fabrikplanung in Anlehnung an "Grobschema der Layoutplanung"<sup>3</sup>

Begonnen wird also mit der Erfassung des "Ist-Zustandes". Dabei wird zunächst das aktuelle Maschinenlayout erfasst. Anschließend werden mit Hilfe des Produktionsplanungs- und Steuerungssystems die Materialflüsse zwischen den einzelnen Maschinen ermittelt und daraus das "Sankey Diagramm" gezeichnet. Anschließend kann nach Erstellung der Materialflussmatrix mit Hilfe einer Software zur Berechnung ein materialflusstechnisch optimales Maschinenlayout erstellt werden. Zum Abschluss der Analyse des "Ist-Zustandes" werden zwei besonders stückzahlstarke Produktfamilien ausgewählt und mit Hilfe der Wertstromanalyse gesondert betrachtet. Dabei werden die Bearbeitungszeiten, sowie die Mannbindung und andere relevante Maschinendaten erfasst, um Empfehlungen für die etwaige Automatisierung einzelner Prozesse abgeben zu können. Im Kapitel Layout werden die Erkenntnisse der Analyse verwendet, um auf Basis des bestehenden Hallengrundrisses ein ideales Layout zu zeichnen. Bei diesem idealen Layout sind etwaige Restriktionen hinsichtlich der wirtschaftlichen Umsetzbarkeit noch nicht berücksichtigt. Daher wird auf Basis des idealen Layouts wiederum unter Berücksichtigung des bestehenden Grundrisses ein "Soll-Layout" entwickelt, welches dann von der Produktionsleitung möglichst weitgehend umgesetzt werden könnte. Dieses Layout berücksichtigt sowohl die Neuanschaffung beziehungsweise die Automatisierung von Produktionsmaschinen, als auch die Erkenntnisse aus der Materialflussanalyse. Des Weiteren wurde versucht die Maschinen so anzuordnen, dass sich eine möglichst gute Mannbin-

 $^3$  vgl. Wohinz, J.W. (2008), Kap. 5 – S. 15

dung ergibt. Das heißt, dass möglichst viele Maschinen wirtschaftlich von einem Mitarbeiter bedient werden können. Dabei wurde darauf geachtet, dass die Maschinen, die von einem Mitarbeiter bedient werden, möglichst nahe zusammen stehen und dass er den Arbeitsbereich dieser Maschinen überblicken kann. Dies führt dazu, dass der Mitarbeiter Ausfälle und Störungen frühzeitig erkennen kann. Auch kann er so den Arbeitsvorrat der Maschinen abschätzen und sich das Rüsten oder auch Neubestücken der Maschinen mit Bohrerrohlingen besser einteilen.

# **2 Fabrikplanung**

"Produzierende Unternehmen können sich auf veränderte Anforderungen mit unterschiedlichen Geschwindigkeiten und Kosten einstellen."<sup>4</sup>

Industrieunternehmungen an europäischen Standorten geraten zunehmend unter Zugzwang. Die Globalisierung der Märkte bringt einen steigenden Kostendruck vor allem im Bereich der Lohnkosten, dem es durch ein aktives Management sowie durch hohe Innovationsbereitschaft zu begegnen gilt. Auf Grund dieser Entwicklungen erlangt das Feld der Fabrikplanung immer größer werdende strategische Bedeutung.<sup>5</sup>

 $\Rightarrow$  "Die Fabrikplanung ist eine permanente Aufgabe von verschiedenen Fachleuten und Disziplinen nach vorgegebenen Zielgrößen des Unternehmens."<sup>6</sup>

Die Planung von Fabrik- und Produktionssystemen ist in der Regel durch die Einmaligkeit der der Planung zugrunde liegenden Gegebenheiten und Ziele gekennzeichnet. Aus diesem Grund hat die Planung von Fabriken bzw. Produktionssystemen Projektcharakter.<sup>7</sup>

Die Einmaligkeit der Bedingungen ist durch folgende Aspekte gegeben:<sup>8</sup>

- $\Rightarrow$  Art, Größe, Komplexität und Zeit des Projektes
- $\Rightarrow$  Art, Größe und Komplexität des zu planenden Produktionssystems
- $\Rightarrow$  Projektspezifische Restriktionen
- $\Rightarrow$  Art der Planung (Neuplanung, Rationalisierungsplanung etc.)

Die geforderten Ziele entscheiden letztlich darüber, welche Ebenen der Fabrik genauer betrachtet werden sollen und wie weit die Ergebnisse detailliert werden müssen. Auch können einzelne Planungsstufen entfallen, da sie vom Betrieb bereits vorgegeben wurden. Zum Beispiel erübrigt sich bei einer geforderten Produktionsoptimierung an einem bestehenden Standort die strategische Neuplanung des Produkti-

<sup>4</sup> Pawellek, G. (2008), S. V.

<sup>5</sup> Pawellek, G. (2008), S. 2 f.

<sup>6</sup> Pawellek, G. (2008), S. 9

 $7$  vgl. Schenk, M.; Wirth, S. (2004), S. 229

 $^8$  vgl. Schenk, M.; Wirth, S. (2004), S. 229

onsprogrammes oder die Neuplanung des Grundstücks Grundstücks, da das Produktionspr Produktionspro gramm bereits vorgegeben und das Grundstück schon bebaut ist.

# **2.1 Die Fabrik als System**

Die Fabrik kann als eine gewerbliche Organisationsform bezeichnet werden, in der unter einheitlicher technischer und wirtschaftlicher Leitung mit einer größeren Anzahl von Arbeitskräften, die außerhalb ihrer Wohnung arbeiten, in eigener oder gemieteter Betriebsstätte des Unternehmens mit Hilfe vielfach gegliederter Arbeitsteilung und straffer organisatorischer Zusammenfassung gewerbliche Erzeugnisse für den marktmäßigen Verkauf hergestellt werden. <sup>9</sup> Eine Prinzipielle Darstellung der Fabrik als System mit allen wichtigen Elementen und den Produktionsfaktoren ist in Abbildung 2 dargestellt. ng arbeiten, in eigener oder gem<br>fach gegliederter Arbeitsteilung ι<br>jewerbliche Erzeugnisse für den

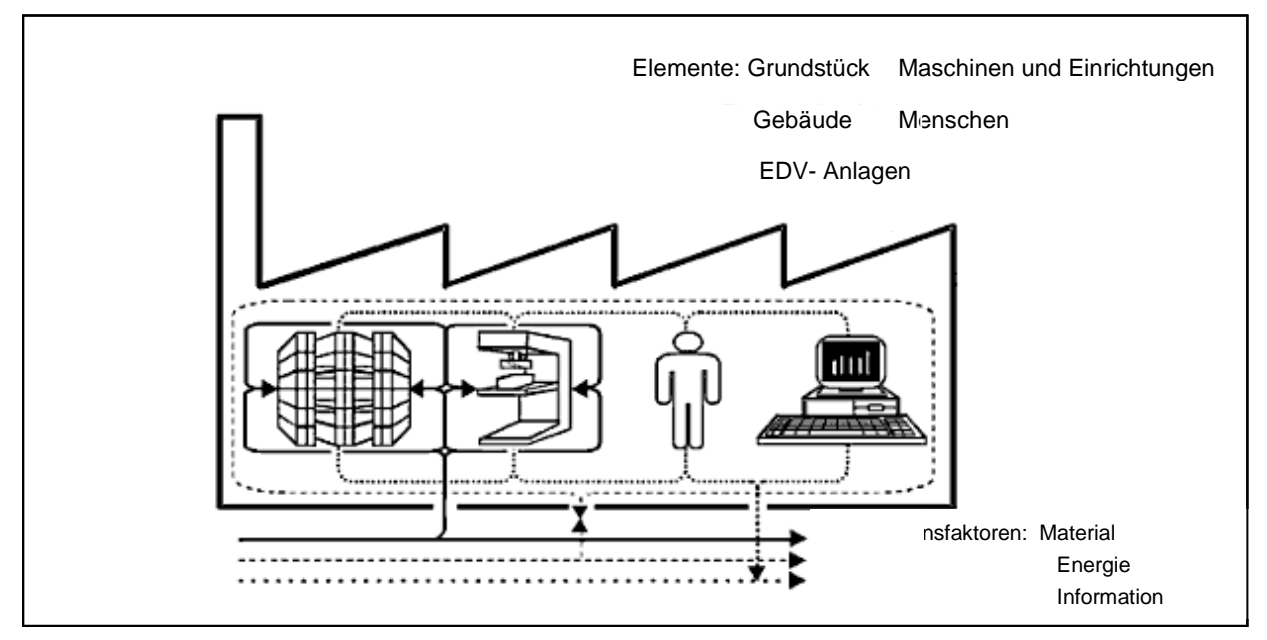

Abbildung 2: Fabrikanlage als System **<sup>10</sup>**

Erst das optimale Zusammenwirken aller Produktionsfaktoren aus Abbildung 2 ermöglicht es eine Leistung bzw. ein Produkt in optimaler Weise zu erstellen.

1

 $^9$  vgl. Kettner et al. (1984), S. 1ff

 $10$  vgl. Pawellek, G. (2008), S. 2

Die Produktionsfaktoren im Sinne der Betriebswirtschaft können wie nachstehend abgebildet eingeteilt werden:<sup>11</sup>

- $\Rightarrow$  Arbeits- und Betriebsmittel, gemeint sind alle Einrichtungen und Anlagen, welche die technischen Voraussetzungen zur betrieblichen Leistungserstellung bilden
- $\Rightarrow$  Menschliche Arbeitsleistung und Werkstoffe, die mit Hilfe von
- $\Rightarrow$  Informationen zum betrieblichen Produktionsprozess kombiniert werden

Der Mensch kombiniert die Produktionsfaktoren mit Hilfe von Informationen. Daraus ergeben sich der Material-, Informations- und Energiefluss sowie die Kostenstruktur. Ergebnis der Integration aller Elemente ist die betriebliche Leistung.<sup>12</sup>

# **2.2 Inhalt und Umfang der Fabrikplanung**

Zur optimalen Zukunftsgestaltung der Fabrik können unterschiedliche technische und organisatorische Maßnahmen für die verschiedenen Fabrikbereiche geplant und umgesetzt werden.<sup>13</sup>

Da die Fabrikplanung immer Projektcharakter besitzt, entscheidet letzten Endes immer die zugrunde gelegte Zielsetzung über Inhalt und Umfang der Planung. Allerdings werden in der Literatur unterschiedliche Planungsfälle und Ebenen voneinander abgegrenzt. Zunächst kann man die Planungsphasen der Fabrikplanung wie in Abbildung 3 dargestellt einteilen.

 $11$  vgl. Schulte, H. (1984)

 $12$  vgl. Pawellek, G. (2008), S. 2

 $13$  vgl. Pawellek, G. (2008), S. 13

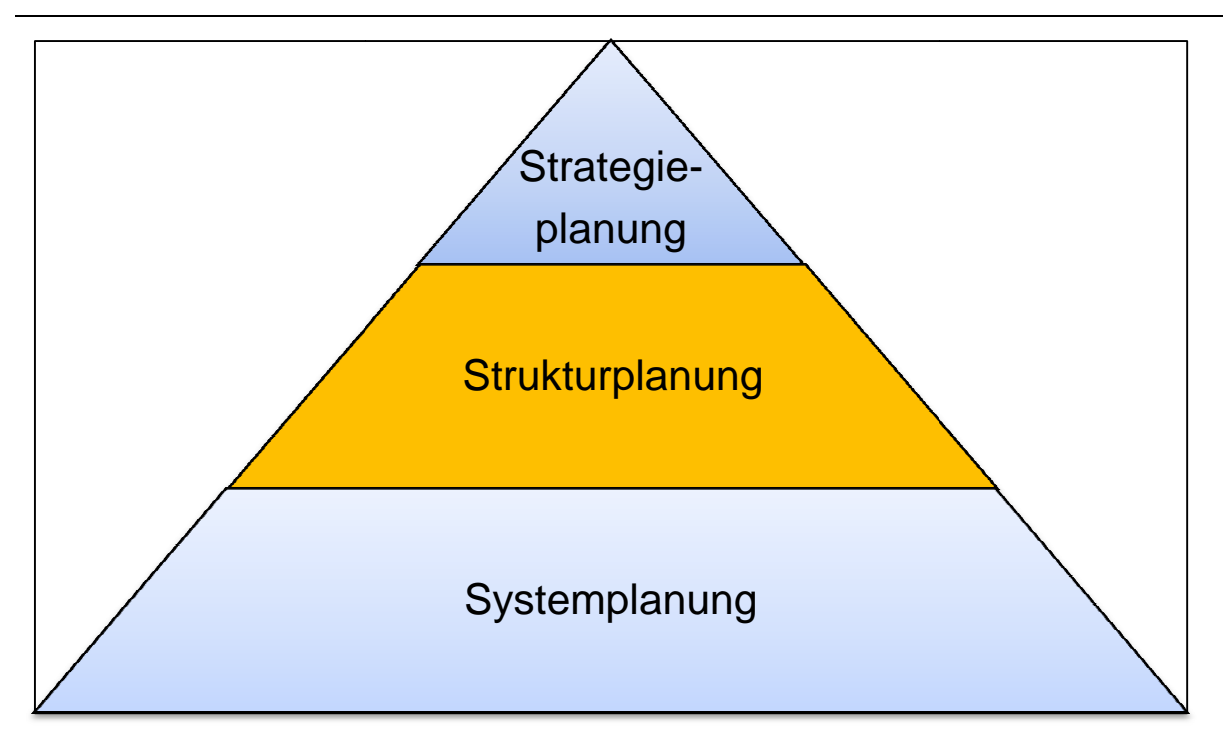

Abbildung 3: Phasen der Fabrikplanung<sup>14</sup>

#### **Strukturplanung**

Die Aufgabe der Strukturplanung ist die Bildung technisch, organisatorisch und ökonomisch sinnvoller und funktionstüchtiger Struktureinheiten.<sup>15</sup>

Die Strukturplanung befasst sich mit der Verknüpfung von Struktureinh Struktureinheiten. Die Verknüpfungen umfassen dabei hauptsächlich Material und Informationsflüsse. Die Materialflussanalyse ist somit eine Methode der Strukturplanung. Aber auch die Versorgung mit Stoffströmen wie Energie oder die optimale Zuordnung von Mitarbeitern zu Betriebsmitteln muss berücksichtigt werden. Bei der Strukturplanung können wiederum verschiedene Systemebenen unterschieden werden.<sup>16</sup> Diese Systemebenen entsprechen im Wesentlichen den Untersuchungsbereichen der Materialflussanalyse. Diese werden in Kapitel 2.3.1 behandelt. Da es sich bei dem zugrundegelegten Planungsfall nach Abbildung 4 um eine Rationalisierungsplanung handelt kann die Strategieplanung entfallen. Die einzelnen Produktionsmaschinen auf der Ebene der Systemplanung werden im Zuge der Wertstromanalyse noch näher betrachtet.

1

 $14$  vgl. Pawellek, G. (2008), S. 51 ff.

<sup>15</sup> vgl. Arnold, D. et al. (2008), S. 312

 $16$  vgl. Pawellek, G. (2008), S. 115 f.

Im Zuge der Strukturplanung können verschiedene Planungsfälle unterschieden werden. Die verschiedenen Planungsfälle sind in Abbildung 4 dargestellt.

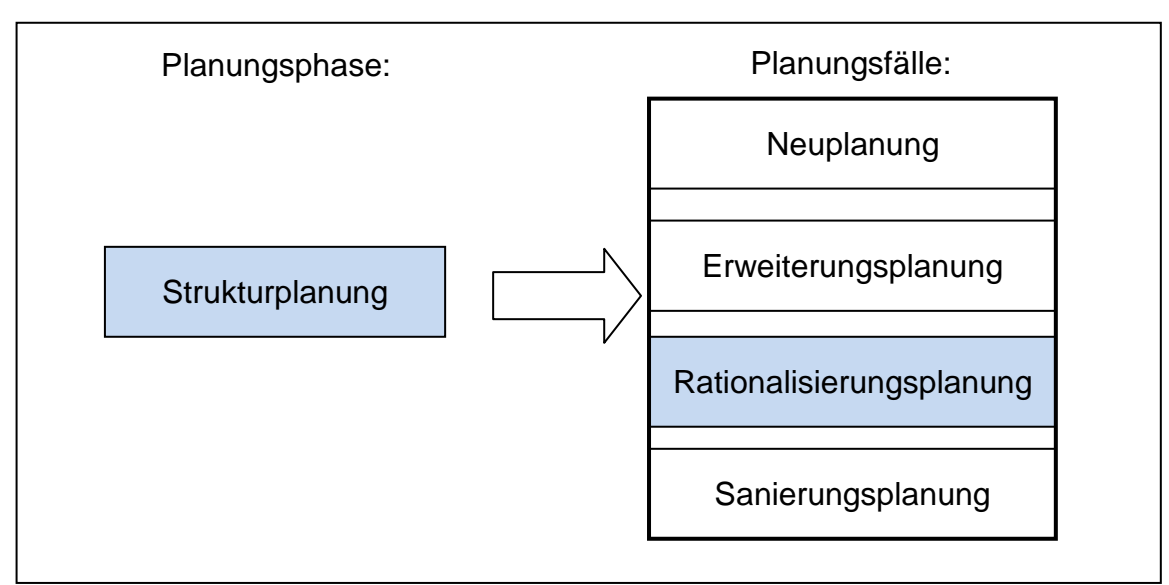

Abbildung 4: Aufgaben der Strukturplanung<sup>17</sup>

Im dieser Arbeit zugrundeliegenden Fall handelt es sich um eine Rationalisierungsplanung, da der Produktionsstandort bereits besteht. Auch wurde vom Auftraggeber eine Planung unter wirtschaftlichen Gesichtspunkten gefordert, was einen Neubau der Produktionshalle nicht sinnvoll erscheinen lässt. Dabei gilt es für den gegebenen Hallengrundriss folgende Ziele zu erreichen:

- $\Rightarrow$  Das bestmögliche Maschinenlayout ermitteln
- $\Rightarrow$  Optimierungspotentiale im Fertigungsprozess aufzeigen
- $\Rightarrow$  Eine große Anzahl von Produktvarianten beherrschbar machen

Um diese Ziele erreichen zu können muss zunächst der "Ist-Zustandes" erfasst werden. Dazu werden die Materialflüsse zwischen den einzelnen Maschinen ermittelt und ausgehend davon das flussoptimale Layout der Maschinen geplant. Dazu werden in den Kapiteln 2.3 und 2.5 die theoretischen Grundlagen für die Materialflussanalyse und die anschließende Layoutplanung behandelt. Ergänzt wird die Layoutplanung durch eine Wertstromanalyse. Dies wird in Kapitel 2.5 von der Materialflussanalyse abgegrenzt. In Kapitel 4 wird die Durchführung der Wertstromanalyse detailliert beschrieben.

 $17$  vgl. Pawellek, G. (2008), S. 117

## **2.3 Grundlagen der Materialflussanalyse**

"Die Materialflussanalyse ist die systematische Durchleuchtung eines Betriebes hinsichtlich der bewegten Güter und Materialien aus technischer und betriebswirtschaftlicher Sicht."<sup>18</sup>

Mit der Materialflussanalyse wird eine doppelte Zielsetzung verfolgt. Zuerst müssen die betrieblichen Daten, sprich die Materialflüsse, erhoben werden. Darauf aufbauend kann ein flussoptimales Maschinenlayout ermittelt werden das Ansatzpunkte für technische und betriebliche Verbesserungen bietet.<sup>19</sup>

Die Ziele der Materialflussanalyse unterscheiden sich in Sachziele und Formalziele. Dabei sind Sachziele solche die durch konkrete Vorgabe von Zahlen gegeben sind. Bei Formalzielen handelt es sich um allgemein formulierte Ziele. Die Ziele für die Materialflussanalyse für die hier vorliegende Arbeit ergeben sich aus Kapitel 1.2. Dabei handelt es sich um folgende Formalziele:<sup>20</sup>

- Neuplanung des Maschinenlayouts in der Produktion
- Verbesserung der Mann-Maschine Zuordnung
- Auswahl einer für die Unternehmung geeigneten Produktionsorganisation

#### **2.3.1 Untersuchungsbereiche der Materialflussanalyse**

Gegenstand der Materialflussanalyse können immer Bereiche oder Gruppen von Bereichen sein. Es können folgende Bereiche voneinander abgegrenzt werden:<sup>21</sup>

• Betriebsexterner Bereich

Hier werden alle Materialflüsse von und nach dem Betriebsareal erfasst. Gegenstand der Betrachtung ist also vor allem die Warenanlieferung und der Versand.

• Betriebsinterner Bereich

Hier werden die Materialflüsse zwischen den einzelnen Gebäuden eines Betriebsgeländes erfasst.

 $18$  Wohinz, J.W. (2008), Kap. 2 – S.1

 $19$  vgl. Wohinz, J.W. (2008), Kap. 2 – S.1

 $^{20}$  vgl. Wohinz, J.W. (2008), Kap. 2 – S.1

<sup>&</sup>lt;sup>21</sup> vgl. Wohinz, J.W. (2008), Kap.  $2 - S.2$  f.

• Gebäudeinterner Bereich

Hier werden die Materialflüsse innerhalb eines Gebäudes erfasst. Dies betrifft also die Materialflüsse zwischen den einzelnen Abteilungen.

• Abteilungsinterner Bereich

Hier werden die einzelnen Materialflüsse zwischen den Produktionsmaschinen oder Arbeitsplätzen einer Abteilung erfasst. Die Hauptaufgabe dabei ist die optimale Anordnung der Maschinen und die flussgerechte Verkettung. Die Verkettung ist nur möglich, wenn die Maschinen exklusive für eine Produktgruppe zur Verfügung stehen und nicht von unterschiedlichen Produkten belegt werden. Die mögliche Verkettung der Maschinen wird im Zuge der Wertstromanalyse noch genauer untersucht.

• Arbeitsplatzbereich

Hier geht es um die Gestaltung von Materialflüssen am Arbeitsplatz. Dabei spielt die mögliche Automatisierung von Abläufen so wie die Sicherheit am Arbeitsplatz eine wichtige Rolle. Um die Zielvorgaben erfüllen zu können, muss eine Materialflussanalyse sowohl im gebäudeinternen als auch im abteilungsinternen Bereich durchgeführt werden. Dabei werden die Materialflüsse zwischen den einzelnen Produktionsprozessen ermittelt und anschließend in einer Transportmatrix dargestellt. Die Transportmatrix wird in Kapitel 2.3.3 ermittelt. Den Produktionsprozessen sind jeweils Kostenstellenummern zugeordnet mit denen sie auch hier angegeben werden. In Tabelle 1 sind die Kostenstellennummern und der zugehörige Maschinentyp angegeben.

#### **2.3.2 Methoden zur Datenerfassung**

Es gibt drei Möglichleiten um die Materialflüsse des "Ist-Zustandes" zu ermitteln:<sup>22</sup>

- Materialflussanalyse anhand von betrieblichen Unterlagen
- Materialflussanalyse anhand von Befragungen
- Materialflussanalyse anhand von Beobachtungen

In der vorliegenden Arbeit wurden die Materialflüsse anhand betrieblicher Unterlagen ermittelt. Dies wird in Kapitel 3.2 noch genauer beschrieben.

 $^{22}$  vgl. Wohinz, J.W. (2008), Kap. 2 – S.4 f.

#### **Ermittlung der Materialflüsse aus betrieblichen Unterlagen**

Für die Erhebung der Materialflüsse aus Unterlagen sollten immer solche heran gezogen werden, in denen die jeweilige Menge sowie der versendende und empfangende Produktionsprozess verzeichnet sind. Die Daten können sich in "Soll-Zahlen" und "Ist-Zahlen" unterscheiden. Dabei sind "Soll-Zahlen" von der Produktionsleitung vorgegebene Mengen. Die "Ist-Zahlen" entsprechen der tatsächlichen Leistung der Prozesse.<sup>23</sup> Die im betrachteten Unternehmen geführte EFFIZIENZ-AUSWERTUNG erfüllt alle Anforderungen der Materialflussanalyse aus bestehenden Unterlagen. In dieser Auswertung werden alle für die Materialflussanalyse relevanten Daten erfasst. Zudem handelt es sich bei den erfassten Daten um "Ist-Zahlen", was eine Abbildung der realen betrieblichen Gegebenheiten ermöglicht.

#### **2.3.3 Darstellung von Materialflüssen**

Es gibt eine Vielzahl von Möglichkeiten die Ergebnisse der Materialflussanalyse darzustellen.<sup>24</sup> Hier sollen Zwei Möglichkeiten vorgestellt werden, die auch in dieser Arbeit verwendet wurden.

#### **1. Transportmatrix:**

Die für die Berechnung des flussoptimalen Layouts erforderliche Transportmatrix kann aus den "Von-Nach" Tabellen erstellt werden. Die "Von-Nach" Tabellen befinden sich im Anhang. Dabei werden jeweils in der ersten Spalte und der ersten Zeile die Maschinen mit ihren Kostenstellennummern eingetragen, wobei in der ersten Spalte die Abgänge und in der ersten Zeile die Zugänge erfasst sind. Anschließend wird die Matrix mit den Daten aus den "Von-Nach" Tabellen befüllt. In Abbildung 5 ist ein Ausschnitt aus der Transportmatrix dargestellt. Die komplette Transportmatrix befindet sich im Anhang. Die in Abbildung 5 eingetragenen Mengen entsprechen der Einheit  $[\frac{\textit{#}}{\text{Monat}}]$ .

 $23$  val. Wohinz, J.W. (2008), Kap. 2 – S.4 f.

<sup>&</sup>lt;sup>24</sup> vgl. Wohinz, J.W. (2008), Kap.  $2 - S.8$  ff.

| Nach [j] |       |      |      |      |
|----------|-------|------|------|------|
| Von[i]   | Lager | 9723 | 9453 | 9429 |
| Lager    |       | 34   |      | 7519 |
| 9723     |       |      |      |      |
| 9453     |       |      |      |      |
| 9429     |       |      |      |      |

Abbildung 5: Auschnitt aus der Transportmatrix

Nachdem die Matrix befüllt wurde, muss sie noch normalisiert werden, um sie für die Bearbeitung mit Hilfe der Software vorzubereiten. Dazu müssen alle Einträge in die Matrix entlang der Diagonale i = j nach oben gespiegelt werden. Die normalisierte Transportmatrix befindet sich ebenfalls im Anhang. Mit Hilfe eines Programmes<sup>25</sup> zur Berechnung konnte so eine Vorlage für das flussoptimale Layout erstellt werden. Da das Programm unter der Lizenz "Free Software" läuft und der Herausgeber keine Haftung für die Funktion übernimmt, wurde es mit Beispielen aus der Lehrveranstaltung "IBL-Übungen" auf seine korrekte Funktionsweise hin getestet und für gut befunden. Das Ergebnis der Berechnung befindet sich im Anhang, wobei die Maschinen wiederum mit ihren Kostenstellennummern abgebildet sind. Mit dem Ergebnis der Berechnung als Basis konnte das hinsichtlich der Materialflüsse optimierte Layout gezeichnet werden.

#### **2. Sankey-Diagramm**

"Das Sankeydiagramm ist ein Flussdiagramm in mengenmaßstäblicher Darstellung. Es vermittelt dem Betrachter eine Vorstellung vom Grad der Verflechtung und den quantitativen Verhältnissen des Materialflusses.<sup>426</sup>

Im Sankey-Diagramm werden die einzelnen Produktionsprozesse als Rechtecke dargestellt. Die Maschinen sind wiederum mit den in Tabelle 1 aufgelisteten Kostenstellennummern gekennzeichnet. Die Pfeile zwischen den Prozessen symbolisieren die Materialflüsse wobei aus der Breite des Pfeiles direkt auf den Stückstrom geschlossen werden kann. Dies ist dann möglich wenn das Sankey-Diagramm wie in Abbildung 13 mengenmaßstäblich gezeichnet wurde.

 $25$  Waldheinz, (2010), Zugriffsdatum 30.11.2010

 $26$  Arnold, D.; Furmans, K. (2007), S. 251

### **2.4 Grundlagen der Wertstromanalyse**

"Der Begriff Wertstrom beschreibt dabei den Fluß eines Produktes durch ein logistisches System. Dabei werden sowohl wertschöpfende als auch nicht-wertschöpfende Aktivitäten betrachtet.  $27$ 

#### **Abgrenzung von Materialfluss- und Wertstromanalyse**

Bei der Materialflussanalyse werden vor allem die Stückstrome zwischen den einzelnen Maschinen betrachtet. Ausgehend von den Beziehungen zwischen den Maschinen und deren Flächen wird versucht die Maschinen so in ein fiktives oder bestehendes Layout einzupassen dass sich ein möglichst geringer Transportaufwand ergibt. Die Ermittlung des Transportaufwandes ist in Kapitel 3 beschrieben. Dabei werden keine Maschinendaten oder sonstige Nebentätigkeiten berücksichtigt.<sup>28</sup>

Bei der Wertstromanalyse geht es darum den Fluss eines Produktes oder einer Produktfamilie durch die Produktion gezielt zu beschreiben. Dabei werden an allen Stellen an denen der Produktstrom zum erliegen kommt Prozesse definiert. Dies umfasst also auch alle Produktionszwischenlager sowie Nebentätigkeiten. Für diese Prozesse werden charakteristische Kennzahlen festgelegt die im Anschluss für jeden einzelnen Prozess ermittelt werden. Für die unterschiedlichen Prozesse werden auch Symbole festgelegt in die die Prozessdaten eingetragen werden. So kann am Ende der Wertstromanalyse ein umfassendes Abbild der Produktion für die betrachtete Produktfamilie mit allen relevanten Daten in einer Zeichnung als Wertstrom dargestellt werden. Diese ganzheitliche Betrachtung der Produktion ermöglicht die zielerichtete Verbesserung einer Produktionsline hin zu einem Gesamtoptimum. Ein weiterer Vorteil besteht darin dass bei der Erhebung der Maschinendaten etwaige Prozessprobleme oder Automatisierungspotentiale erkannt werden können. Mit Hilfe der Methode "Wertstromanalyse" konnte also auch die Forderung nach der Erhebung von Prozessdaten und Automatisierungspotentialen erfüllt werden.<sup>29</sup>

<sup>27</sup> Arnold, D.; Furmans, K. (2007), S. 259

<sup>28</sup> Erlach, K. (2010), S. 31 ff.

 $29$  Erlach, K. (2010), S. 31 ff.

# **2.5 Grundlagen der Layoutplanung**

"Ein Layout ist definiert als die räumliche Anordnung von betrieblichen Struktureinheiten. $430$ 

Die Layoutplanung beschäftigt sich also mit der Anordnung von Betriebsmitteln in der Produktion. Sie ist untrennbar mit der Materialflussanalyse verbunden da die Materialflüsse zwischen den einzelnen Maschinen die Basis für die logische Anordnung der Maschinen bilden. Die Layoutplanung kann in folgende ebenen eingeteilt werden.<sup>31</sup>

#### **Werkslayout**<sup>32</sup>

Das Werkslayout entspricht einer Gesamtdarstellung des Fabrikgeländes mit allen zugehörigen Gebäuden. Insbesondere werden auch die Straßen zwischen den einzelnen Gebäuden sowie große Außenlager und Parkplätze dargestellt. Es geht also darum, das Werksgelände in Bereiche zu gliedern und zu strukturieren.

#### Groblayout<sup>33</sup>

Beim Groblayout werden innerhalb eines Gebäudes einzelne Produktionsbereiche dargestellt. Das Augenmerk liegt auf der Planung der Transportwege zwischen den einzelnen Bereichen innerhalb des Gebäudes.

### **Feinlayout**<sup>34</sup>

l

Im Feinlayout werden innerhalb eines Bereiches die Positionen der Produktionsmaschinen exakt angegeben. Auch die Produktionszwischenlager sowie die Gangflächen zwischen den Maschinen werden dargestellt. Die hier vorliegende Arbeit setzt also gleich auf der Ebene der Feinplanung ein da das Werksgelände bereits bebaut, und die Produktionshalle durch Trennwände in Bereiche gegliedert ist.

- $33$  vgl. Wohinz, J.W. (2008), Kap.  $5 S.8$  ff.
- $34$  vgl. Wohinz, J.W. (2008), Kap.  $5 S.8$  ff.

<sup>30</sup> Schenk, M. (2007), S. 317

 $31$  vgl. Arnold, D. et al. (2008), S. 317

 $32$  vgl. Wohinz, J.W. (2008), Kap.  $5 - S.8$  ff.

Nachdem das der Planung zugrunde gelegte Abstraktionsniveau festgelegt wurde kann mit der Layoutplanung begonnen werden. Dabei lässt sich der Ablauf der Layoutplanung nach dem in Abbildung 6 dargestellten Schema einteilen.

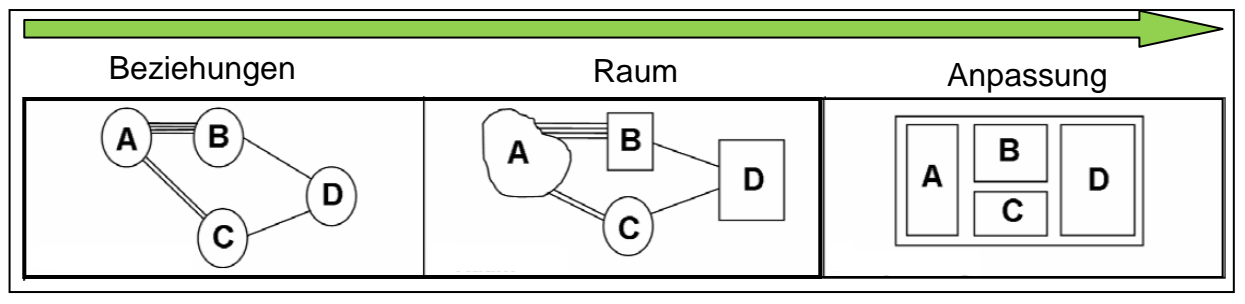

Abbildung 6: Grobschema der Layoutplanung<sup>35</sup>

#### **2.5.1 Beziehungen & Raum**

Im ersten Schritt der Layoutplanung werden die Beziehungen zwischen den einzelnen Produktionsprozessen ermittelt.<sup>36</sup> Dazu wird die in Kapitel 2.3 vorgestellte Materialflussanalyse verwendet. Im Rahmen der Materialflussanalyse wurde zuerst das aktuelle Hallenlayout gezeichnet um einen ersten Überblick über die Produktion zu ermöglichen. Das "Ist-Layout" wie es zu Beginn der Arbeit vorgefunden wurde ist in Abbildung 10 dargestellt. Im Zuge der Erfassung des "Ist-Layouts" wurden auch gleich die Produktionsmaschinen erfasst. Die einzelnen Maschinen sind in Tabelle 1 mit ihrer jeweiligen Kostenstellennummer sowie dem Maschinentyp aufgelistet. Nachdem die Maschinen erfasst waren, konnte mit der eigentlichen Materialflussanalyse begonnen werden. Die Materialflusse zwischen den Maschinen wurden wie in Kapitel 2.3.2 beschrieben aus betrieblichen Daten ermittelt. Im nächsten Schritt wurden die Flächen der einzelnen Produktionsprozesse bestimmt. Die Flächen der Maschinen ergeben sich aus deren Abmessungen so wie etwaiger Peripherie wie einem vorgestellten Roboter. Für eine bessere Übersicht so wie um die iterative Gruppierung der Maschinen im Layout zu erleichtern wurden die Grundflächen mit Hilfe der Ersatzflächenmethode**<sup>37</sup>** ergänzt. Ausgehend von den ermittelten Materialflüssen konnte mit Hilfe eines Programmes ein flussoptimales Layout berechnet werden. Das flussoptimale Layout ist in Abbildung 14 dargestellt.

l

 $37$  vgl. Wohinz, J.W. (2008), Kap.  $5 - S.19$ 

 $35$  vgl. Wohinz, J.W. (2008), Kap.  $5 - S.15$ 

 $36$  vgl. Wohinz, J.W. (2008), Kap.  $5 - S.15$  ff.

Da von der Unternehmung auch eine detaillierte Betrachtung einzelner Prozesse so wie die Erfassung von Prozesszeiten und eine Abgabe von Empfehlungen zur Automatisierung einzelner Prozesse gefordert wurde musste die Materialflussanalyse durch eine Wertstromanalyse ergänzt werden. Die Wertstromanalyse gehört im Kontext von Abbildung 6 immer noch zum Abschnitt "Raum" da auch bei dieser Beziehungen zwischen einzelnen Prozessen erfasst werden.

#### **2.5.2 Anpassung**

Die Anpassung erfolgt im Kapitel 7. In dieser Phase der Layoutplanung werden die Ergebnisse aus der Materialflussanalyse und der Wertstromanalyse dem tatsächlich vorhandenen Hallengrundriss angepasst. Aus dieser Anpassung ergibt sich das "Ideal-Layout". In einem letzten Schritt werden auch noch Restriktionen im Bezug auf die Wirtschaftlichkeit berücksichtigt. Diese Restriktionen verhindern zum Beispiel die Neuanschaffung von Maschinen oder einen Anbau an die bestehende Produktionshalle. Berücksichtigt man auch noch diese Restriktionen so kann ausgehend vom "Ideal-Layout" das "Soll-Layout" abgeleitet werden.<sup>38</sup> Das abgeleitete "Soll-Layout" ist in Abbildung 36 dargestellt.

# **2.6 Optimierung der Produktionsabläufe**

"Die Gestaltung optimaler Produktionsabläufe ist die zentrale Aufgabe des Planers einer Fabrik".<sup>39</sup>

Um Produktionsabläufe optimieren zu können, müssen zunächst die Zielgrößen festgelegt werden, in denen sich die Produktion verbessern soll. Diese Zielgrößen geben dann die Stoßrichtung für die Optimierung vor. Die Zielgrößen wiederum werden von den Anforderungen des Marktes an die Produktion bestimmt. Sie ergeben sich also vor allem aus den Kundenwünschen und dem Bestreben des Unternehmens, diese möglichst gut erfüllen zu können.

#### **2.6.1 Die Zielgrößen der Produktion**

In diesem Kapitel werden die vier möglichen Zielgrößen der Produktion behandelt. Diese decken das Feld ab, in dem eine Produktion optimiert werden kann. Dabei be-

 $38$  vgl. Wohinz, J.W. (2008), Kap.  $5 - S.15$  ff.

<sup>&</sup>lt;sup>39</sup> Erlach, K. (2010), S. 1

steht das Dilemma der Produktionstechnik darin, dass sich nicht alle Ziele in gleicher Weise erreichen lassen. So stehen manche Ziele mehr oder weniger konträr zu einander und es muss durch unterschiedliche Gewichtungen eine Reihung vorgenommen werden.<sup>40</sup> Jedem der vier Hauptziele können wiederum typische Teilziele zugeordnet werden.

| Effizienzsteigerung in den Zieldimensionen der Produktion                 |                                                          |                                                          |                                                                       |  |  |  |  |  |
|---------------------------------------------------------------------------|----------------------------------------------------------|----------------------------------------------------------|-----------------------------------------------------------------------|--|--|--|--|--|
| <b>Variabilität</b>                                                       | Qualität                                                 | Geschwindigkeit                                          | Wirtschaftlichkeit                                                    |  |  |  |  |  |
| z.B.<br>)Variantenbreite<br>)Wandlungsfähigkeit<br>)Maschinenflexibilität | 7.B.<br>)Ausschuss<br>)Termintreue<br>)Arbeitssicherheit | 7.B.<br>)Bearbeitungszeit<br>)Rüstzeit<br>)Verfügbarkeit | z.B.<br>)Materialausnutzung<br>)Maschinen-Auslastung<br>Produktivität |  |  |  |  |  |

Abbildung 7: Zieldimensionen der Produktion<sup>41</sup>

Die in Abbildung 5 dargestellte Reihenfolge der Ziele gibt nicht deren Wichtigkeit wieder. Die Bedeutung der einzelnen Ziele kann immer nur im Kontext des Marktes beurteilt werden. Die Reihenfolge stellt jedoch die logische Abfolge dar, in der sich die Ziele beeinflussen. So bringt beispielsweise die Entscheidung für eine sehr variantenreiche Produktion bei hoher Qualität und hoher Geschwindigkeit automatisch sehr hohe Kosten und damit eine schlechte Wirtschaftlichkeit mit sich. Umgekehrt kann zum Beispiel bei einer Reduktion der Geschwindigkeit die Wirtschaftlichkeit gesteigert werden, in dem auf Lager produziert wird und so Rüstzeiten eingespart und die Auslastungen der Prozesse verbessert werden.<sup>42</sup>

#### **Variabilität**

l

Die Variabilität gibt an, wie breit das Spektrum an zu produzierenden Produkten ist und ob auf individuelle Kundenwünsche eingegangen werden kann. Die gewählte Variabilität legt also die Anforderungen an die Flexibilität der Produktion und der Produktionsmaschinen fest. Wie schon in Kapitel 1.1 erwähnt, ist die Variabilität im betrachteten Unternehmen durch die Möglichkeit individueller Bestellungen sehr hoch,

<sup>42</sup> vgl. Erlach, K. (2010), S. 15

 $40$  vgl. Erlach, K. (2010), S. 13 ff.

<sup>41</sup> vgl. Erlach, K. (2010), S. 14

wodurch sich auch sehr hohe Anforderungen an die Flexibilität der Produktion erge $ben.<sup>43</sup>$ 

#### **Qualität**

Die Qualität gibt an, wie genau die Produktionsprozesse arbeiten und ob es häufig zu Ausschuss oder Nacharbeit kommt. Auch Faktoren wie Sicherheit am Arbeitsplatz oder hohe Liefertreue können zur Qualität der Produktion gezählt werden. Je höher die Variabilität der Produktion, desto aufwändiger ist die Realisierung einer hohen Qualität. Dies liegt daran, dass die einzelnen Maschinen häufig umgerüstet werden müssen, wodurch sich leicht neue Fehler ergeben können, die die Prozesssicherheit beeinträchtigen.<sup>44</sup>

#### **Geschwindigkeit**

Hier spielen vor allem die Bearbeitungszeiten der einzelnen Maschinen sowie die Rüstzeiten und die gesamte Durchlaufzeit der Produktion eine Rolle. Je höher die Geschwindigkeit, desto schneller kann auf wechselnde Anforderungen des Marktes reagiert werden.<sup>45</sup>

#### **Wirtschaftlichkeit**

Die Wirtschaftlichkeit berücksichtigt die Maschinenauslastung so wie die Materialausnutzung. Hier spielt die Mannbindung der Mitarbeiter an den Maschinen eine große Rolle. Je geringer die Mannbindung bei einem gleichzeitig sicher laufenden Prozess, desto höher ist die Wirtschaftlichkeit. Daher sollten bei allen Maschinen auf denen große Stückzahlen gefertigt werden, eine entsprechende Automatisierung vorgesehen werden. Je geringer die Stückzahlen, desto weniger können die hohen Investitionskosten für eine entsprechende Automatisierung gerechtfertigt werden.<sup>46</sup>

l

<sup>46</sup> vgl. Erlach, K. (2010), S. 14

<sup>43</sup> vgl. Erlach, K. (2010), S. 14

<sup>44</sup> vgl. Erlach, K. (2010), S. 14

<sup>45</sup> vgl. Erlach, K. (2010), S. 14

#### **2.6.2 Das logische Zielquadrat**

Wie oben schon erwähnt lassen sich nicht alle Ziele in gleicher Weise erreichen. Die Ziele können wie in Abbildung 8 dargestellt in einem logischen Zielquadrat angeordnet werden um die mehr oder weniger stark ausgeprägten Zielkonflikte zwischen ihnen darstellen zu können.

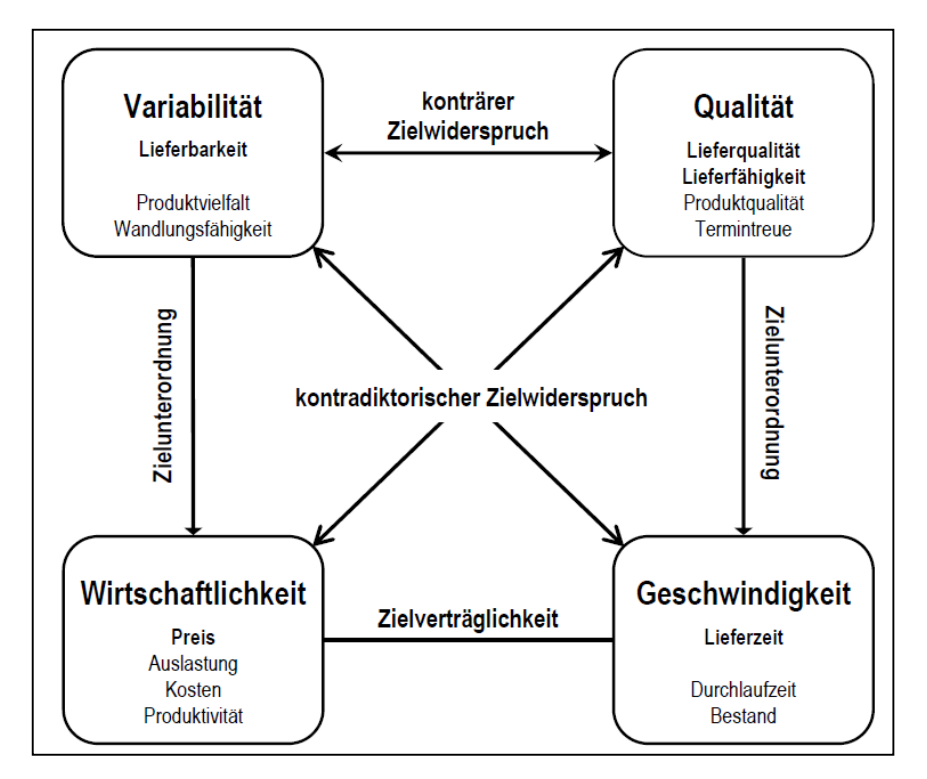

Abbildung 8: Logisches Zielquadrat der Produktion<sup>47</sup>

#### **Kontradiktorischer Zielwiderspruch**

Dies ist der am stärksten ausgeprägte Zielwiderspruch. Bei ihm bewirken Anstrengungen zur Erreichung des einen Zieles immer eine Verschlechterung der Erreichung des anderen. Zum Beispiel stehen eine hohe Variabilität und hohe Geschwindigkeit der Produktion immer im Widerspruch zueinander. Die Steigerung der Variabilität verursacht immer eine Verschlechterung der Produktionsdurchlaufzeit und umgekehrt. $48$ 

<sup>&</sup>lt;sup>47</sup> Erlach, K. (2010), S. 26

<sup>48</sup> vgl. Erlach, K. (2010), S. 24 f.

#### **Konträrer Zielwiderspruch**

Bei dieser abgeschwächten Form des Zielkonfliktes lassen sich nicht beide Ziele gleichzeitig verbessern. Es ist aber möglich, eine Zielgröße zu forcieren ohne dabei die andere zu verschlechtern. Zum Beispiel ist es bei einer Steigerung der Produktvielfalt immer schwierig die Lieferqualität in Form der Termintreue zu halten. Diese kann sich verschlechtern, muss aber nicht. Bei entsprechender Kalkulation ist es möglich, die Variabilität zu steigern und die Liefergualität beizubehalten.<sup>49</sup>

#### **Zielunterordnung**

Manche Ziele lassen sich einfacher erreichen als andere. Dies wird durch die Zielunterordnung ausgedrückt. Es ist zum Beispiel einfacher, die Geschwindigkeit einer bestehenden Produktion zu steigern, als die Qualität der Prozesse zu erhöhen. Dies sagt aber wiederum nichts über die Wichtigkeit der Ziele aus.<sup>50</sup>

#### **Zielverträglichkeit**

Sind zwei Ziele verträglich zueinander, so bedingen sie sich gegenseitig. Werden also Anstrengungen zur Erreichung eines Ziels unternommen, führt dies automatisch auch zu einer Verbesserung des andern Ziels. Wird zum Beispiel die Wirtschaftlichkeit in Form von Auslastung oder Produktivität gesteigert, verbessert sich dadurch automatisch auch die Geschwindigkeit in Form der Produktionsdurchlaufzeit.<sup>51</sup>

Um die Produktion auf Bereichsebene der Fabrik effizient optimieren zu können, ist es nötig Produktionsabläufe umfassend darzustellen. Dabei sollen nicht nur, wie bei der Layoutplanung, die Materialflüsse sondern auch wichtige Maschinendaten und die Lagerflächen erfasst werden. Zu diesem Zweck wird hier die Methode der Wertstromanalyse verwendet, diese wird in Kapitel 4 noch ausführlich behandelt. Bevor mit der Analyse des "Ist-Zustandes" begonnen werden kann, müssen noch die möglichen Anforderungen an die Produktion definiert werden. Die Anforderungen des Marktes an die Johann Eberhard GmbH sind vielfältig. Zum einen werden Sonderanfertigungen bestellt, bei denen der Kunde eher bereit ist einen höheren Preis für ein individuelles Produkt zu bezahlen. Zum anderen werden aber auch Produkte in großer Stückzahl produziert, die über Großhändler an Baumärkte verkauft werden. In

- <sup>50</sup> vgl. Erlach, K. (2010), S. 25
- <sup>51</sup> vgl. Erlach, K. (2010), S. 25

<sup>&</sup>lt;sup>49</sup> vgl. Erlach, K. (2010), S. 25

diesem Fall stellt der Preis das dominierende Verkaufsargument dar. Da das Unternehmen jedes der abgedeckten Segmente erhalten möchte, ergeben sich zwei unterschiedliche Zieldimensionen, nach denen die Produktion optimiert werden muss. In Abbildung 9 werden die Erfolgsfaktoren der Produkte am Markt dargestellt.

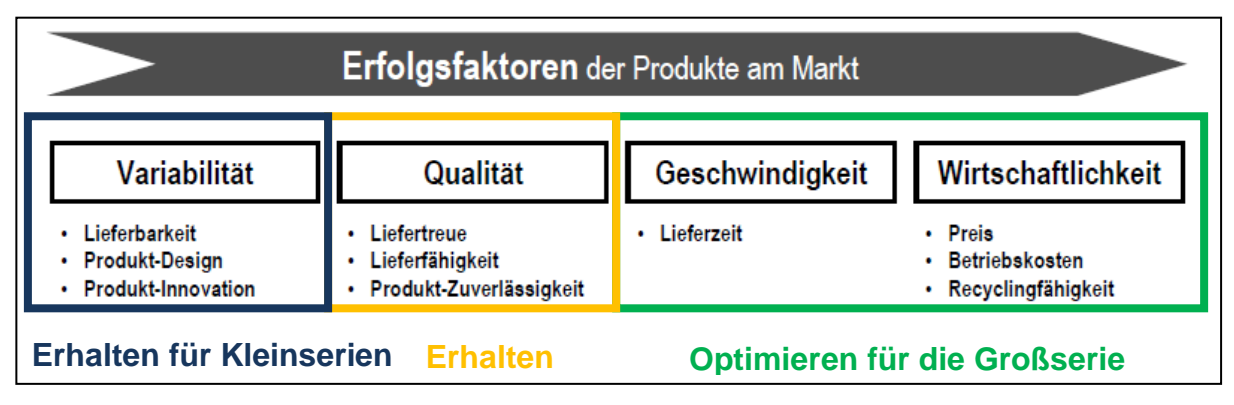

Abbildung 9: Gewichtung der Erfolgsfaktoren<sup>52</sup>

Im Bereich der Volumenfertigung muss versucht werden, die Wirtschaftlichkeit zu erhöhen und die Qualität und Geschwindigkeit möglichst hoch zu halten. Die Wirtschaftlichkeit soll dabei vor allem durch Maßnahmen zur Automatisierung sowie eine möglichst optimale Maschinenanordnung gesteigert werden. Die Investitionskosten für die Automatisierung verschlechtern zwar kurzfristig die Wirtschaftlichkeit, erhöhen sie aber langfristig, da durch die Automatisierung Mannstunden eingespart werden. Durch ein optimales Maschinenlayout sollen vor allem Verteilzeiten reduziert und die Mannbindung an den Maschinen sowie die Übersichtlichkeit für die Mitarbeiter verbessert werden. Für die Sonderanfertigungen gilt es die Variabilität bei Verbesserung der Wirtschaftlichkeit für die Großserien zu erhalten. Des Weiteren soll auch bei den Maschinen für die Kleinserien versucht werden die Mann-Maschine-Zuordnung zu verbessern.

<sup>&</sup>lt;sup>52</sup> Erlach, K. (2010), S. 16

# **3 Materialflussanalyse**

Hier wird begonnen die in Kapitel 2.5 theoretisch beschriebene Layoutplanung umzusetzen. Dabei werden die in Abbildung 6 formulierten Schritte abgearbeitet. Begonnen wird in Kapitel 3.1 mit der Erfassung des "Ist-Layouts". Danach werden die Materialflussbeziehungen zwischen den Maschinen ermittelt, das flussoptimale Layout berechnet und im Anschluss daran gezeichnet.

### **3.1 Erfassung des Ist-Layouts**

Zunächst wurde das Hallenlayout so erfasst, wie es zu Beginn der Arbeit im Unternehmen bestand. Ein Plan des Hallengrundrisses war bereits vorhanden. Die Maße aller nicht eingezeichneten Maschinen wurden aus den im Unternehmen befindlichen Datenblättern entnommen oder von Hand vermessen. Die Abstände der Maschinen zueinander so wie die Anordnung im Raum wurden ebenfalls gemessen. Die Flächen der Maschinen wurden mit Hilfe der Ersatzflächenmethode ergänzt. Bei dieser geht man von der Grundfläche des Produktionsprozesses inklusive Peripherie aus. Diese Grundfläche wird auf ein vollständiges Rechteck ergänzt.<sup>53</sup> Auf die in der Literatur angegebenen Flächenzuschläge wurde verzichtet da diese nur bei der Flächenbedarfsermittlung für den Neubau der Halle sinnvoll erscheinen. Die Bedienseiten der Maschinen wurden zusätzlich durch zugehende Pfeile gekennzeichnet. Ein fallweise vorhandener automatischer Abtransport von Spänen wurde durch abgehende Pfeile berücksichtigt wobei in diesem Fall auch noch die Behälter für die Späne extra eingezeichnet wurden. Aus diesen Daten konnte das vollständige Maschinenlayout wie in Abbildung 10 zu sehen erstellt werden. Im "Ist-Layout" sind die Maschinen jeweils mit ihren Kostenstellennummern und fallweise mit den im Unternehmen üblichen Bezeichnungen versehen. Die Zuordnungen der einzelnen Kostenstellennummern zu den Maschinentypen sind in Tabelle 1 verzeichnet. Die Lagerflächen sind nummeriert und mit Abkürzungen versehen, die ihre Funktion beschreiben:<sup>54</sup>

- $\Rightarrow$  FWL Fertigwarenlager
- $\Rightarrow$  HRL Hochregallager
- $\Rightarrow$  HF Halbfabrikatelager
- $\Rightarrow$  Roh Rohmateriallager
- $\Rightarrow$  WIP Work in Progress

 $53$  vgl. Wohinz, J.W. (2008), Kap.  $5 - S.19$ 

<sup>&</sup>lt;sup>54</sup> Erlach, K. (2010), S. 80

In Tabelle 1 werden den Einzelnen Kostenstellennummern die jeweiligen Maschinentypen zugeordnet. Links in der Tabelle stehen jeweils die Kostenstellennummer der Maschinen und Anlagen und rechts sind die Maschinentypen angegeben. Die hier abgebildeten Kostenstellenummern entsprechen den Nummern in Abbildung 10.

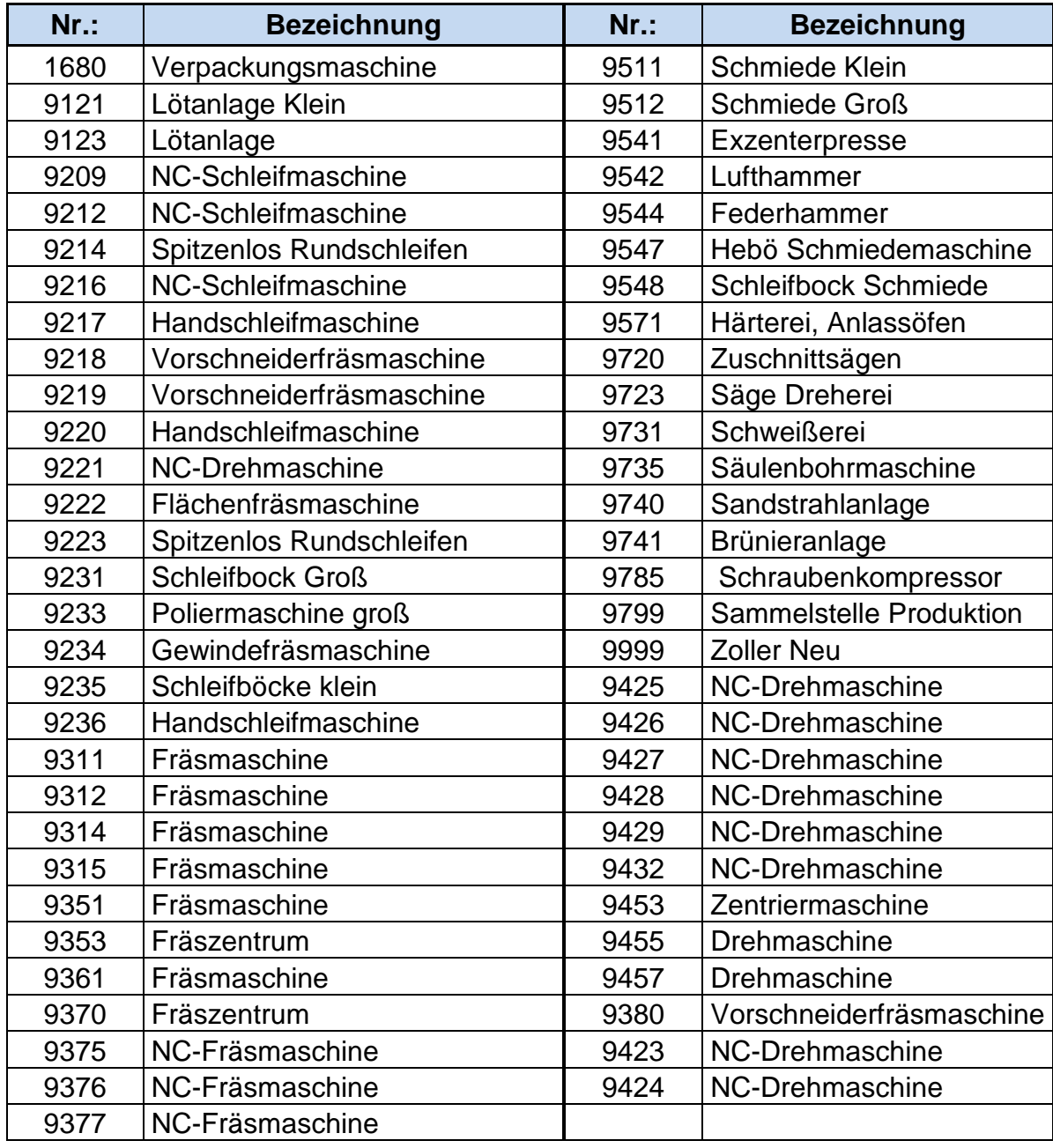

Tabelle 1: Kostenstellennummer-Maschinentyp

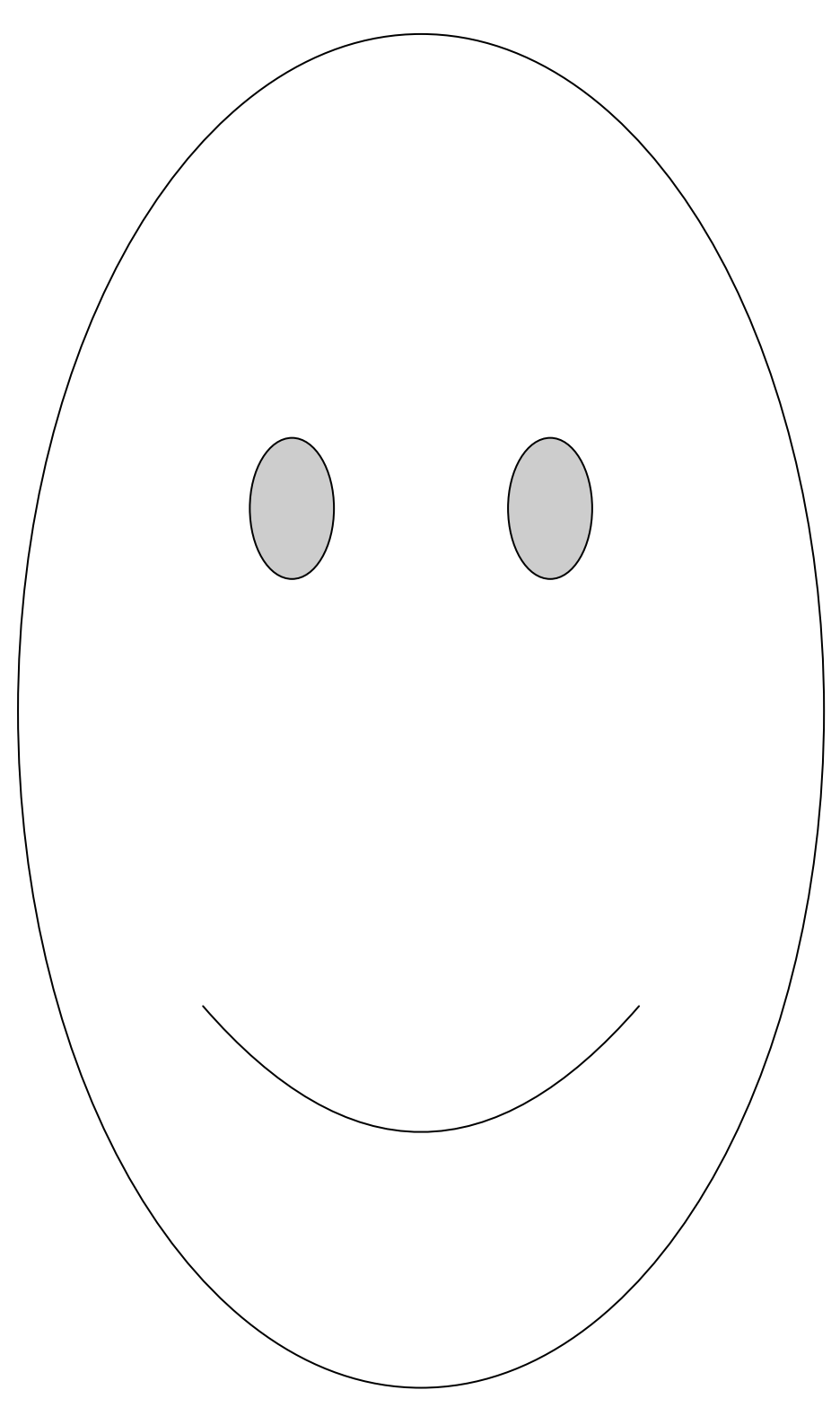

Abbildung 10: "Ist-Layout"

#### **Erkenntnisse aus dem "Ist-Layout"**

Im Bereich des Wareneingangs fällt einem sofort das in Abbildung 10 als Roh 1 bezeichnete Außenlager für das Rohmaterial auf. Es ist nötig, da die Platzverhältnisse im Bereich der Fläche Roh 2 sehr beengt sind und so eine Pufferung vor der Halle nötig wird. Dies ist aus zweierlei Gründen problematisch. Zum einen befindet sich die Lagerfläche Roh 1 lediglich unter einem Flugdach, wodurch die angelieferten Rohmaterialien erhöhter Korrosion ausgesetzt sind und zum anderen müssen die Rohmaterialien umständlich mit einem Gabelstapler in die Halle verfrachtet werden. In der Halle selbst ist ein Deckenkran vorhanden, der die angelieferten Stangen mit Längen zwischen 4 und 6 m über das Lager Roh 2 sowie die Sägen 9723 & 9720 bewegt. Durch das Einlagern mit Hilfe eines Staplers entsteht ein Zeitverlust von:

Menge an Stangenmaterial: 255.275 [ $\frac{\text{Kg}}{\text{Jahr}}$ ]<sup>55</sup>

Der Stapler kann je Fahrt einen Stangenballen zu je 1050 Kg, transportieren. Aus einer Befragung der Mitarbeiter ergab sich eine Zeit für das Verfrachten der Stangen von mindestens 15 min. Aus diesen Daten kann wie in Formel 1 ersichtlich die jährliche Verlustzeit berechnet werden.

$$
t_{\text{Verlust}} = \frac{\text{Menge im Jahr} \, \frac{Kg}{Jahrl}}{\text{Menge je Fahrt} \frac{Kg}{Fahrl}} \times \text{Zeit je Fahrt} \big[ \, \frac{\text{min}}{\text{Fahrt}} \, \big]
$$

Formel 1: Verlustzeit für einlagern der Stangen

$$
t_{\text{Verlust}} = \frac{225275 \, \frac{\text{Kg}}{\text{Jahr}} \, \text{J}}{1050 \, \text{F}_{\text{Fahr}}^{\text{Kg}} \, \text{K}} \times 15 \, \text{F}_{\text{Fahr}}^{\text{min}} \, \text{J} = 61 \, \text{F}_{\text{Jahr}}^{\text{h}} \, \text{J}
$$

Durch eine Verlängerung des Deckenkrans könnten also mindestens 61 Staplerstunden pro Jahr eingespart werden. Des Weiteren könnte durch einen Hallenanbau im Bereich des Flugdaches das Rohmateriallager Roh 2 erweitert werden. Dadurch wären die vorgepufferten Stangen vollständig vor Wind und Wetter geschützt. Ein weiteres gravierendes Problem ergibt sich im Bereich des Hochregallagers HRL 1. Vor diesem Lager werden immer wieder Paletten mit leeren Kisten oder anderen Materialien abgestellt. Dies macht das Lager unzugänglich, was dazu führt, dass immer mehr Kisten vor dem Lager abgestellt werden, wobei das eigentliche Hochregallager nicht mehr weiter befüllt wird. In freien Raum neben dem Hochregallager sollte eine

<sup>55</sup> Johan Eberhard GmbH.: Artikelbuchungen, St. Joseph 2011

klar gekennzeichnete Lagerfläche zur Entlastung vorgesehen werden. Ist diese erstellt, muss von der Produktionsleitung darauf geachtet werden, dass Materialien nur mehr auf dieser Fläche und keinesfalls vor dem Hochregallager HRL 1 abgestellt werden. Das Problem mit den nicht gekennzeichneten Lagerflächen ist auch in den Bereichen der Halbfabrikateläger HF 1, 3 und 4 vorhanden. Dort aber nicht so gravierend, da zumindest kein Raum durch Unzugänglichkeit vernichtet wird.

# **3.2 Ermittlung der Materialflüsse**

Nach Rücksprache mit der Geschäftsführung wurde die Effizienzauswertung für den Zeitraum von 1.5.2010 bis 31.5.2010 als Datenbasis gewählt. Der Monat Mai wurde ausgewählt, da er laut Geschäftsleitung am ehesten einem Monat mit durchschnittlichen Verkaufsmengen entspricht. Dies konnte in Kapitel 4.2 durch die Kundenbedarfserfassung im Rahmen der Wertstromanalyse bestätigt werden. In der Effizienzauswertung werden wie in Abbildung 11 dargestellt für alle Maschinen die auf diesen bearbeiteten Artikel mit ihren Artikelnummern so wie die bearbeiteten Mengen und die zugehörige Zeit angegeben.

|                      | <b>IEFFIZIENZ-AUSWERTUNG</b> |                                      |            |                   |      |                                                            |              |               |
|----------------------|------------------------------|--------------------------------------|------------|-------------------|------|------------------------------------------------------------|--------------|---------------|
| IPROD.NR. ART.NR.    |                              | AG AG-BEZ.                           | VORG.NR SR |                   | -IR  | MA DATUM                                                   | ANFA ENDE ZA | STK           |
| 20100813<br>20100813 | 0082180680<br>0082180680     | 60 RUNDSCHLEIFEN<br>60 RUNDSCHLEIFEN |            | 9214 9214<br>9214 | 9214 | 060 26/05-10 18:55 19:10 RU<br>060 26/05-10 19:10 19:45 BE |              | 0.00<br>50,00 |

Abbildung 11: Auszug Effizenzauswertung

Zum Beispiel wurden laut obigem Auszug 50 Bohrerrohlinge mit der Artikelnummer 0082180680 in einem Zeitraum von 35 min auf der Rundschleifmaschine 9214 bearbeitet. Die Artikelnummer kann nun in das XAL-System der Firma eingegeben werden. Aus dem XAL-System kann wie in Abbildung 12 dargestellt der entsprechende Arbeitsplan des Artikels ausgelesen werden.

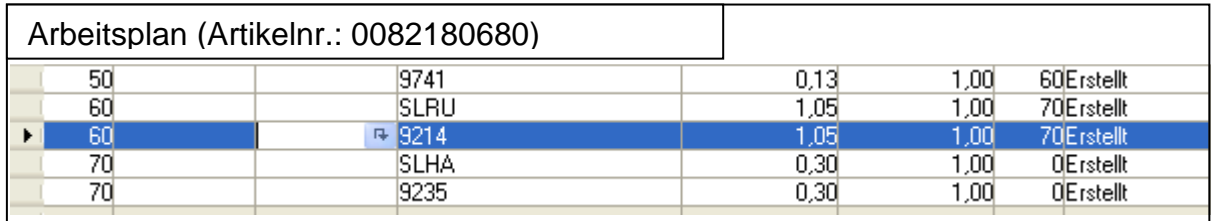

Abbildung 12: Auszug - Arbeitsplan

Aus dem Arbeitsplan ergibt sich also, dass die vorgelagerte Prozess des Artikels das Brünieren 9741 und die nachgelagerte die Maschine die Handschleifmaschine 9235 war. Diese Abfrage wurde für alle im Monat Mai produzierten Artikel durchgeführt. Mit Hilfe der ermittelten Daten konnte für jede Maschine eine "Von-Nach" Tabelle mit den

jeweils zu und abgehenden Mengen erstellt werden. Die "Von-Nach" Tabellen befinden sich im Anhang. Die so ermittelten Daten werden verwendet, um sich einen ersten Überblick über die Produktion zu verschaffen und das gegebene Layout einer ersten kritischen Betrachtung zu unterziehen.

#### **Sankeydiagramm**

In dem in Abbildung 13 dargestellten Sankeydiagramm sind die Maschinen wiederum durch ihre Kostenstellennummern gekennzeichnet. Eine Zuordnung der Kostenstellennummern zu den jeweiligen Maschinentypen befindet sich in Tabelle 1.Was bei dem vorliegenden Sankeydiagramm sofort auffällt, sind die vielen über die Produktion verteilten Zugänge aus dem Bereich Warenausgang. Diese Zugänge bedeuten eine sehr problematische Quellen-Senken-Beziehung in der Produktion, da sie im Warenausgang angeliefert werden und die Produktion gegen den Materialfluss durchlaufen. Die Produktion hat dem zufolge keinen definierten Wareneingang und ausgang. Die Zugänge betreffen hauptsächlich den Prozess Anlassen & Brünieren 9571 & 9741 und die Rundschleifmaschine 9214. Bei diesen Zugängen handelt es sich um Schlangenbohrer, die von der Tochtergesellschaft Fammab angeliefert werden. Die angelieferten Bohrer sind Altbestände der Firma Fammab, die vor oder noch kurze Zeit nach der Übernahme produziert wurden. Im Zuge der Übernahme der Fammab wurde die Schlangenbohrerproduktion am Standort in Frankreich eingestellt. Die Zulieferungen erfolgen also nur noch bis zum Ende der Altbestände bei Fammab. Laut Geschäftsleitung sind diese Bestände schon weitgehend abgebaut, daher ist diese Problematik nicht weiter relevant. Ansonsten zeigt sich das bereits in Kapitel 1.1 beschriebene Bild. Zwischen wenigen Maschinen besteht ein sehr starker Materialfluss und zwischen vielen anderen bestehen kaum Flussbeziehungen, beziehungsweise bearbeiten wenige Maschinen sehr große Stückzahlen und viele Maschinen nur sehr geringe Mengen. Im Sankeydiagramm zeichnen sich bereits die Arbeitsstationen der stückzahlstarken Produktgruppen Schlangenbohrer und Forstnerbohrer ab, die in den Kapiteln 4 und 6 noch näher betrachtet werden. Diese Produktgruppen wurden in Abbildung 13 schraffiert hervorgehoben. Von Maschinen abgehende Stückströme mit einem Volumen von weniger als 1000  $[\frac{\text{\#}}{\text{Monat}}]$  wurden nicht weiter verfolgt beziehungsweise zusammengefasst, um die Übersichtlichkeit zu verbessern. Die Maschinen im Sankeydiagramm sind wiederum mit ihren Kostenstellennummern dargestellt.
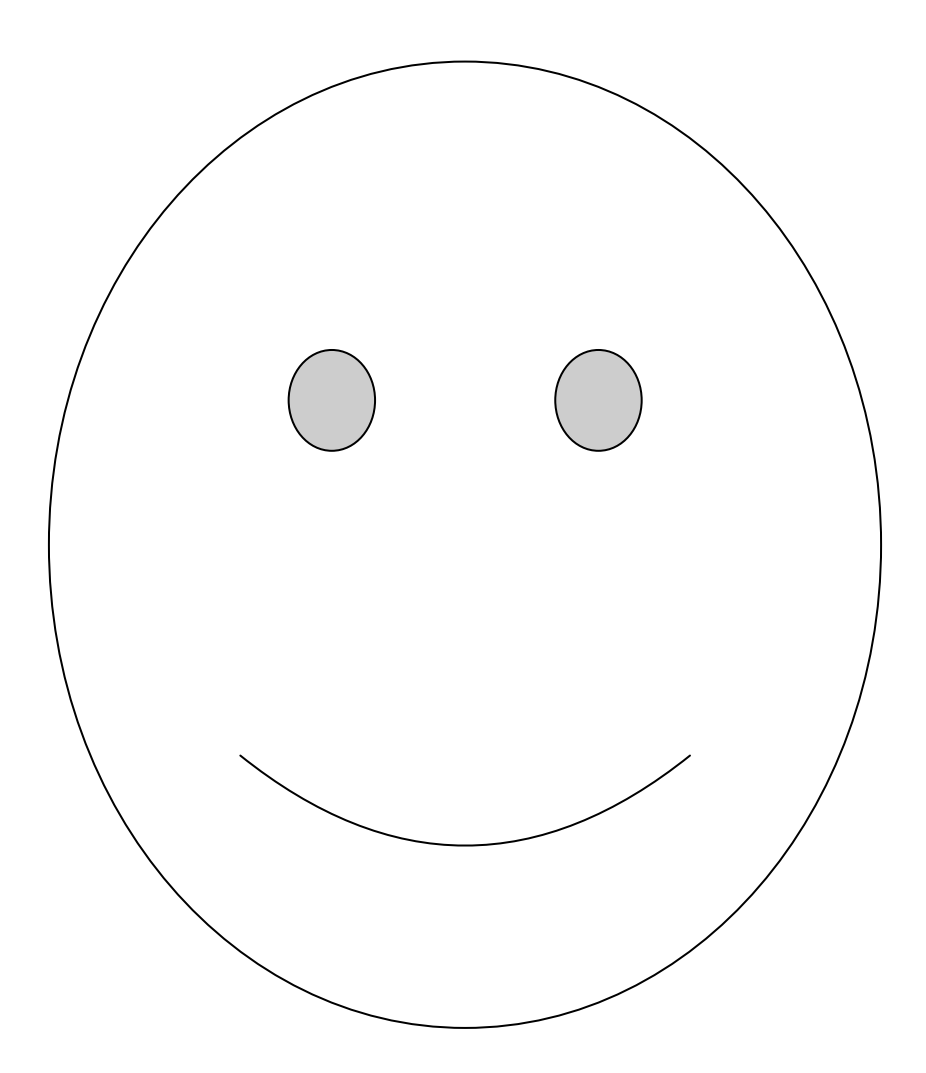

Abbildung 13: Sankeydiagramm

# **3.3 Flussoptimiertes Layout**

Ausgehend von der Transportmatrix und den Ergebnissen der Berechnung aus Kapitel 2.3.3 kann nun das Layout mit dem geringsten Transportaufwand also das Flussoptimale Layout gezeichnet werden. In diesem Layout sind die Maschinen durch ihre Ersatzflächen<sup>56</sup> dargestellt. Die Bedienseiten wurden wie in Kapitel 3.1 beschrieben durch Pfeile gekennzeichnet. Das Flussoptimale Layout ist in Abbildung 14 dargestellt. Wichtig ist dabei, dass bei der Berechnung keinerlei Rücksicht auf die Zuordnung der Mitarbeiter zu den Maschinen genommen wurde. Es wurde lediglich versucht, das Ergebnis der Berechnung so in ein fiktives Layout umzusetzen, dass sich ein möglichst geringer Transportaufwand ergibt. Interessant an diesem Layout ist, dass sich auch hier schon die Beistellung beziehungsweise Verkettung der Drehmaschine 9428 und des Fräszentrums 9370 ergab. Auch die Gruppierung der beiden Rundschleifmaschinen 9214 und 9223 konnte im Zuge der Wertstromanalyse bestätigt werden. Diese Gruppierung entspricht nicht nur dem Materialfluss, sondern löst auch Zuständigkeitsprobleme, da die Rundschleifmaschine 9223 derzeit abseits steht und sich niemand für sie verantwortlich fühlt. Die Platzierung der Fräsmaschine 9424 und der Drehmaschine 9432 näher an der Fräsmaschine 9351 konnte ebenfalls ins "Soll-Layout" übernommen werden. Die Ermittlung des flussoptimalen Layouts ist eine geeignete Methode, um sich einen Überblick über die Maschinen und deren Beziehungen zueinander zu verschaffen. Des Weiteren liefert sie erste Ansatzpunkte für Verbesserungsmaßnahmen.

Im Anschluss an diese Betrachtungen kann aus dem flussoptimierten Layout die Distanzmatrix des "Ideal-Layouts" ermittelt werden. In der Distanzmatrix sind die Abstände zwischen allen Maschinen zwischen dehnen Materialflüsse bestehen in Metern eingetragen. Da die Maschinen maßstabsgetreu gezeichnet wurden, kann die Distanzmatrix durch Abmessen aller Abstände im verwendeten Zeichenprogramm "AutoCAD" ermittelt werden. Dies war auch dadurch möglich, dass die Bedienseiten der Maschinen sowie die Position der Entsorgungseinrichtungen jeweils durch die entsprechenden Pfeile gekennzeichnet wurden. So konnte immer von der tatsächlichen Bedienseite der Maschine aus gemessen werden. In gleicher Weise konnte die Distanzmatrix des "Ist- Layouts" wiederum durch messen der Abstände in der maßstabsgetreuen Zeichnung Abbildung 10 ermittelt werden. Die Distanzmatrizen befinden sich im Anhang.

 $56$  vgl. Wohinz, J.W. (2008), Kap.  $5 - S.19$ 

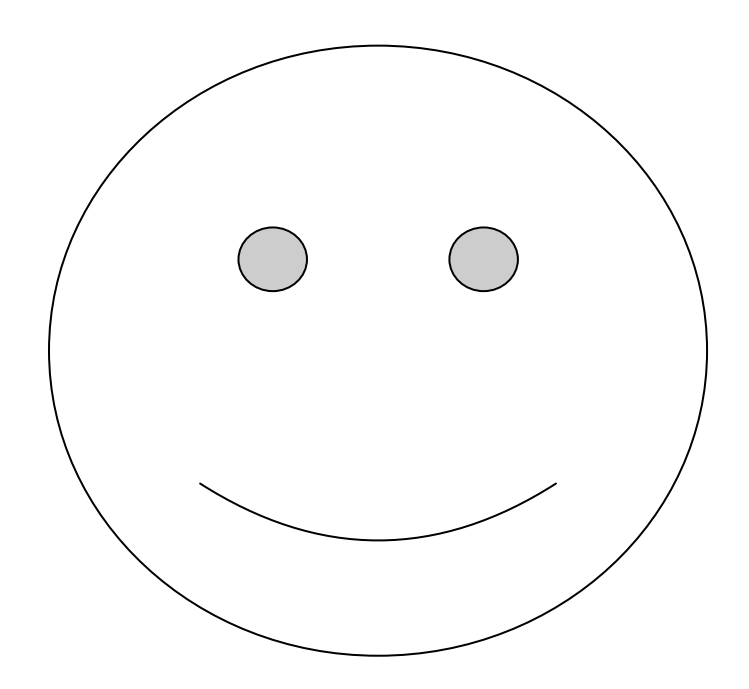

Abbildung 14: Flussoptimales-Layout

Nachdem die Transportmatrix und die Distanzmatrix sowohl für das "Ist-Layout" als auch für das flussoptimale Layout ermittelt wurden kann der Transportaufwand nach Formel 2 berechnet werden. Dabei ergibt sich der Gesamttransportaufwand aus dem Summenprodukt von Transportmatrix und Distanzmatrix.

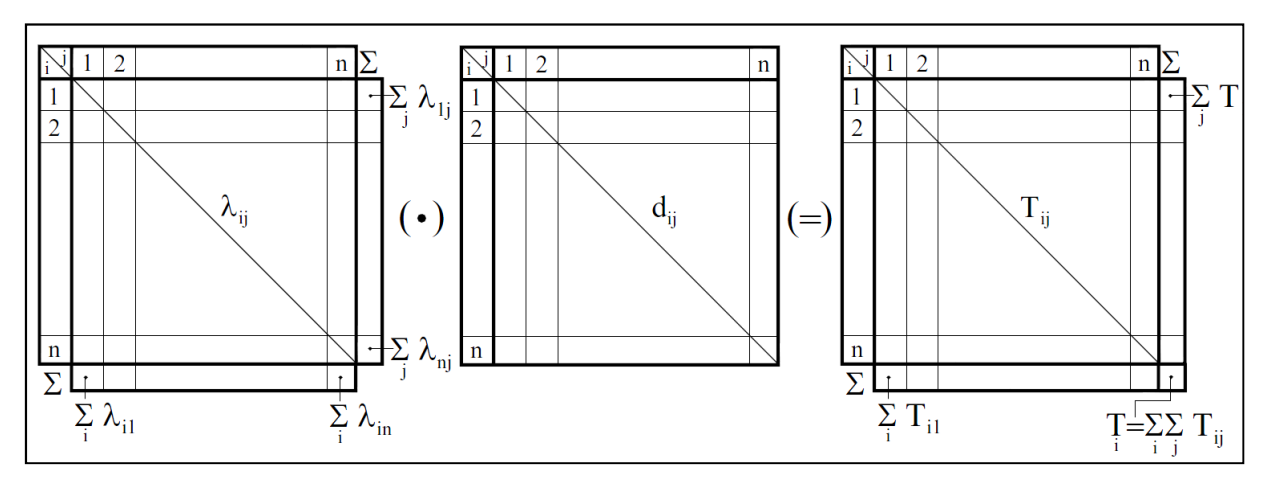

Abbildung 15: Matrix des Transportaufwandes<sup>57</sup>

Der Gesamttransportaufwand ergibt sich also zu:

$$
T = \sum_{i=1}^{n} \mathbf{x} \sum_{\substack{j=1 \ j \neq i}}^{n} \lambda_{ij} \, \mathbf{x} d_{ij}
$$

Formel 2: Transportaufwand<sup>58</sup>

Nachdem in Kapitel 3.2 und 3.3 die Transportmatrix so wie die Distanzmatrizen ermittelt wurden, kann nun der Transportaufwand berechnet werden. Dazu wird die Funktion "SUMMENPRODUKT" in Microsoft Excel verwendet. Die Berechnung ergab für das "Ist-Layout" einen Gesamttransportaufwand von 15193550 [ $\frac{\text{\# x m}}{\text{Monat}}$ ] und für das flussoptimale Layout einen Aufwand von 8885283 [ $\frac{\text{\# x m}}{\text{Monat}}$ ]. Nimmt man den Gesamttransportaufwand des "Ist-Layouts" als 100 % an so entspricht dies einer Reduktion des Transportaufwandes um 42 %. Dieser Wert wird in der Praxis kaum zu erreichen sein, da ein kompletter Neubau der Produktionshalle außer Frage steht und auch die Mann-Maschine Bindung bei der Erstellung nicht berücksichtigt wurde.

<sup>57</sup> Arnold, D.; Furmans, K. (2007), S. 271

<sup>58</sup> Arnold, D.; Furmans, K. (2007), S. 271

# **4 Wertstromanalyse**

In der Wertstromanalyse geht es darum, die für eine Produktfamilie erforderlichen Produktionsprozesse hinsichtlich aller relevanten Prozessdaten sowie der sie verbindenden Transport- und Informationsflüsse darzustellen. Die Wertstromanalyse unterscheidet sich von der reinen Materialflussanalyse dadurch, dass nicht alle Maschinen sondern ganz gezielt Prozessketten betrachtet und hinsichtlich der ihnen innewohnenden Optimierungspotentiale analysiert werden. In Abbildung 16 wird der Ablauf der Wertstromanalyse dargestellt. Zunächst werden also Produktfamilen zusammengefasst die die Produktion in gleicher weise durchlaufen. Im Anschluss daran werden zwei besonders Stückzahlstarke Produktfammilien ausgewählt. Für die ausgewählten Produktfammilien wird im Anschluss der Kundenbedarf erhoben und die Wertstromaufnahme durchgeführt. Eine Besonderheit bei der Wertstromaufnahme besteht darin, dass man vom Warenausgang bis zum Wareneingang gewissermaßen gegen den Materialfluss vorgeht. Die Vorgehensweise gegen den Materialfluss ist in Abbildung 18 durch einen Pfeil Symbolisiert. Dieses Vorgehen bewirkt, dass man an den Prozessen auf Probleme stößt, die durch vorgelagerte Prozesse verursacht wurden, dort aber kaum auffallen würden. Wie zum Beispiel Toleranzabweichungen die an nachfolgenden Maschinen zu Problemen führen.<sup>59</sup> Die Verbesserungspotentiale für die einzelnen Stationen der Produktion werden jeweils nach der Erfassung der Prozessparameter angegeben. In Kapitel 7.3.2 werden die gefundenen Verbesserungspotentiale für die betrachteten Produktfamilien zusammengefasst.

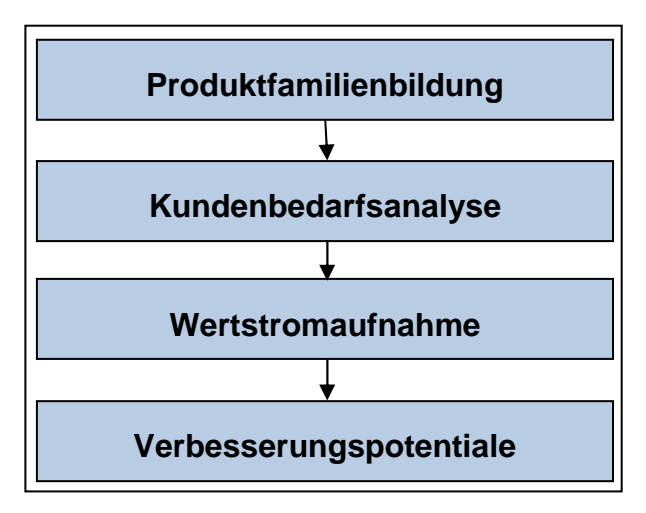

Abbildung 16: Ablaufschema Wertstromanalyse<sup>60</sup>

<sup>59</sup> vgl. Erlach, K. (2010), S. 35 ff.

 $60$  Erlach, K. (2010), S. 36

Die Vorteile dieser Methode liegen vor allem darin, dass alle für einen Produktionsablauf relevanten Parameter in einer Darstellung zusammengefasst werden. Dies erlaubt es, Zusammenhänge zu erkennen und ermöglicht so die ganzheitliche Beurteilung des Prozesses, ohne sich dabei auf die Optimierung einzelner Prozesse zu beschränken. Vielmehr soll die gesamte Prozesskette sowie die Schnittstellen zwischen den Einzelprozessen hinsichtlich ihres Gesamtoptimums betrachtet werden.<sup>61</sup>

# **4.1 Produktfamilienbildung**

"Um eine Wertstromanalyse durchführen zu können ist es zunächst notwendig, eine Produktfamilie aus der Gesamtheit an produzierten Produkten abzugrenzen."<sup>62</sup>

Die gewählte Produktfamilie sollte sich dadurch auszeichnen, dass alle ihre Mitglieder den gleichen oder nur minimal abweichende Wege durch die Produktion nehmen. Des Weiteren sollte die gewählte Produktfamilie eine möglichst große Stückzahl ausmachen, da mit steigender Stückzahl auch kleine Verbesserungen zu einer wesentlichen Zeitersparnis führen können. Dies ermöglicht die genaue Betrachtung und Darstellung einer geschlossenen Prozesskette von der Quelle Wareneingang bis zur Senke Versand durch die Produktion. Überall dort wo der Stückstrom zum erliegen kommt, wird ein Prozess definiert. Je vielfältiger die Produkte einer Unternehmung sind und je mehr Produktvarianten es gibt, desto schwieriger ist es eine geeignete Produktfamilie auszuwählen. Die der Betrachtung zugrunde gelegte Produktion stellt Produkte in großer Vielfalt her. So stellt im Prinzip jeder mögliche Bohrerdurchmesser eine eigene Produktvariante dar. Daher war es notwendig mehrere Produktvarianten zu einer Produktfamilie zusammen zu fassen. Zuerst wurden aus den Maschinenstammdaten die Absatzmengen der unterschiedlichen Produktgruppen für das Jahr 2010 ermittelt. Daraus konnten die, in Tabelle 2 dargestellten, besonders stückzahlstarke Prozesse ermittelt werden:

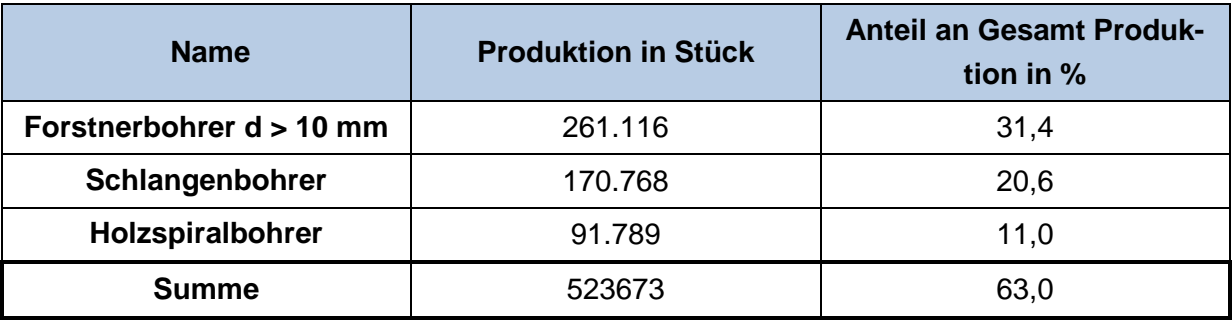

Tabelle 2: Stückzahlstärkste Produktgruppen

<sup>61</sup> Erlach, K. (2010), S. 31 ff.

 $62$  Erlach, K. (2010), S. 38

Die Daten wurden für den Zeitraum von 1.1.2010 bis 31.10.2010 aus den Stammdaten entnommen und um die durchschnittliche Monatsproduktion für November und Dezember erweitert.

Als erste zu betrachtende Produktfamilie wurde der Forstnerbohrer mit Durchmesser größer 10 mm ausgewählt. Beim Forstnerbohrer handelt es sich um einen Holzbohrer der meist zum Bohren von Sacklöchern verwendet wird. Der Forstnerbohrer verfügt über eine kurze Spitze und er hat im Gegensatz zum Schlangenbohrer kein Bohrgewinde. Der Forstnerbohrers ist in Abbildung 17 schematisch dargestellt.

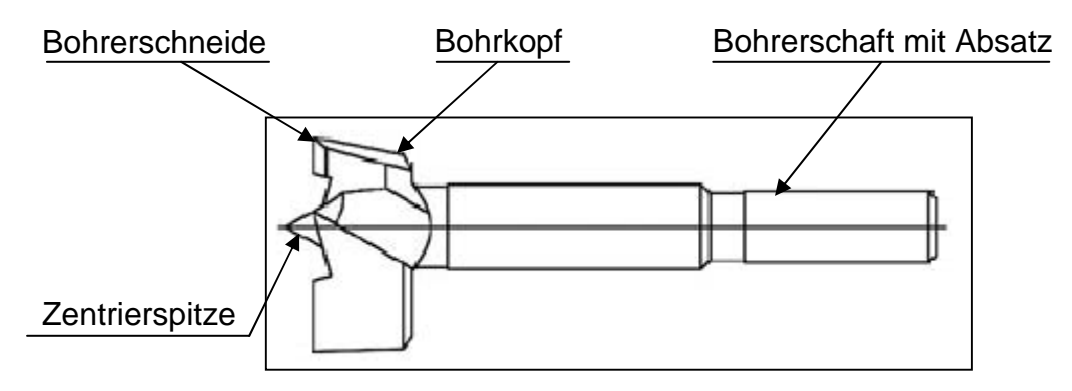

Abbildung 17: Forstnerbohrer<sup>63</sup>

Die Beschränkung auf Durchmesser größer 10 mm war nötig, da Varianten mit kleinerem Durchmesser einen anderen Weg durch die Produktion nehmen, aber mengenmäßig einen kleineren Anteil an der gesamten Menge produzierter Forstnerbohrer darstellen. In Abbildung 18 ist der Weg des Forstnerbohrers durch die Produktion dargestellt. Die Aufteilung nach dem Anlassen und Brünieren ist von der Schaftform des Forstnerbohrers abhängig und wird in Kapitel 4.4.5 ermittelt. Die Maschinen als Maschinentyp und mit ihrer jeweiligen Kostenstellennummer angegeben.

 $63$  vgl. Fisch–Tools (2011), Zugriffsdatum 10.3.2011

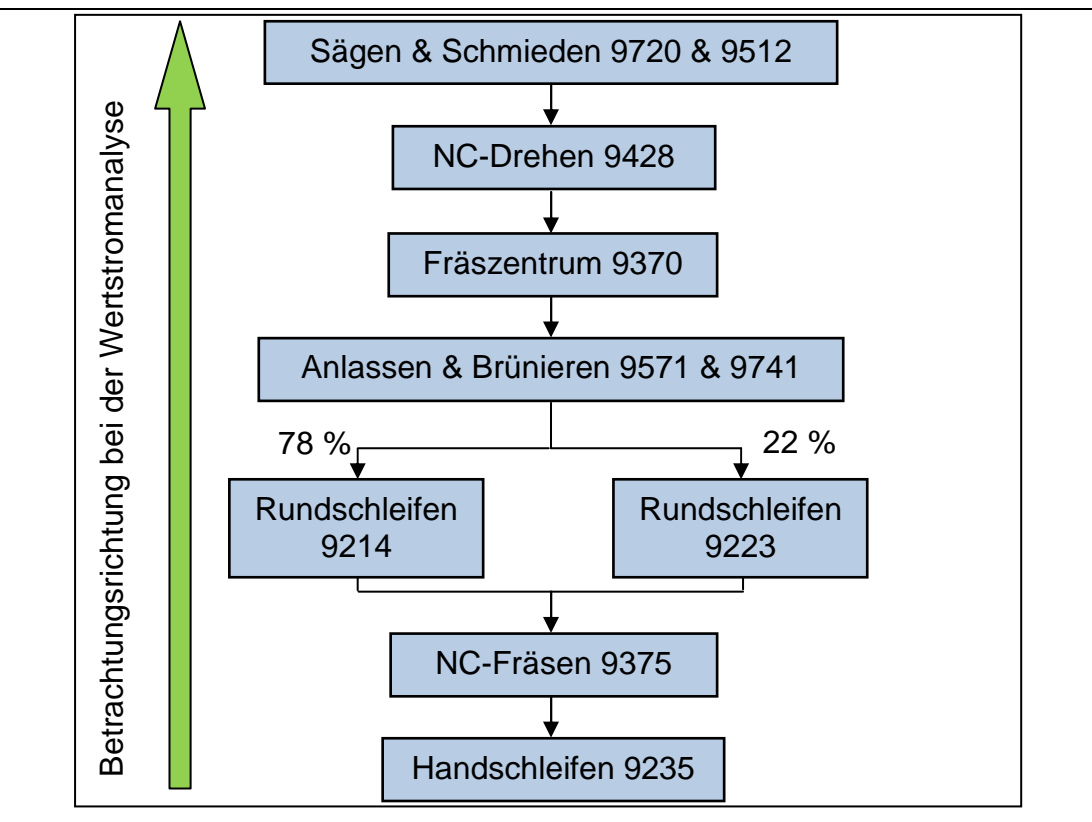

Abbildung 18: Flussdiagramm Forstnerbohrer

# **4.2 Kundenbedarfsanalyse Forstnerbohrer**

"Zielsetzung des Wertstromdesigns ist es, eine am Kundenbedarf orientierte Produktion zu erreichen. Dazu wird bereits in der Analyse die Kundenperspektive eingenommen  $64$ 

Als erstes Element des zu analysierenden Wertstromes wird der Kunde modelliert. Dazu werden die einzelnen Kundendaten ermittelt. Diese bestehen aus:

- Repräsentant
- Verkaufte Stück pro Jahr
- Tägliche Arbeitszeit
- Kundentakt

Als Repräsentant der Produktfamilie wird die stückzahlstärkste Variante der Familie ausgewählt, auf diese werden alle nicht allgemein gültigen technischen Parameter bezogen. Dies erleichtert die Handhabung einer großen Anzahl unterschiedlicher Varianten. Aus den Stammdaten wurde der 1 3/8 Zoll Forstnerbohrer mit der Artikelnummer 031203493 als Repräsentant der Produktfamilie Forstnerbohrer ausgewählt. Seine für das Jahr 2010 aus den Stammdaten hochgerechnete Jahresstückzahl be-

<sup>&</sup>lt;sup>64</sup> Erlach, K. (2010), S. 46

trägt 30.456 Stück. Damit bildet er den größten Anteil an allen produzierten Forstnerbohrern. Die Anzahl an Fabriktagen, also an Tagen an denen die jeweiligen Schichten in der Produktion arbeiten, wurde nach Rücksprache mit dem Controlling mit 226 Tagen im Jahr festgelegt. Die täglichen Arbeitszeiten je Schicht wurden dem Schichtplan entnommen und betragen:

- Normalschicht: 8[h/d]
- Zweischicht: 16[h/d]
- Dreischicht: 24[h/d]

Bei zwei Maschinen im Arbeitsablauf kommt es zu einer Sonderschicht, da sie "mannlos" auch am Wochenende betrieben werden. Für diese Maschinen wurde die Anzahl an Fabriktagen mit 330 Tagen im Jahr angenommen. Dieser Wert entspricht 365 Tagen im Jahr abzüglich fünf Wochen Urlaub zu je sieben Tagen. In Tabelle 3 werden den Maschinen die Schichten zugeordnet in denen sie betrieben werden.

| <b>Maschine</b>                      | <b>Schichtbelegung</b> |
|--------------------------------------|------------------------|
| Sägen & Schmieden 9720 & 9512        | <b>Dreischicht</b>     |
| Drehen 9428                          | Sonderschicht          |
| Fräsen 9370                          | <b>Dreischicht</b>     |
| Anlassen & Brünieren 9571 & 9741     | Normalschicht          |
| <b>Rundschleifen 9214 &amp; 9223</b> | Zweischicht            |
| Bearbeitungszentrum 9375 & 9221      | Sonderschicht          |
| <b>Handschleifen 9235</b>            | Normalschicht          |

Tabelle 3: Zuordnung Maschine-Schicht für Forstnerbohrer

Der Kundentakt gibt die Zeit an, in der jeweils ein Forstnerbohrer produziert werden muss, um in der zur Verfügung stehenden Zeit den Kundenbedarf zu decken. Der Kundentakt kann nach Formel 3 berechnet werden.

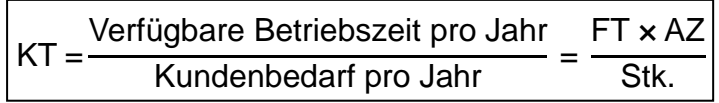

Formel 3: Kundentakt<sup>65</sup>

FT Anzahl der Fabriktage im Jahr  $\left[\frac{d}{Jahr}\right]$ 

<sup>&</sup>lt;sup>65</sup> Erlach, K. (2010), S. 48

- AZ Tägliche Arbeitszeit [ $\frac{h}{d}$ ]
- Stk. Verkaufte Stück pro Jahr  $\left[\frac{\textit{\#}}{\text{Jahr}}\right]$

Die jeweiligen Kundentakte für die unterschiedlichen Arbeitszeiten und Fabriktage ergeben sich durch Einsetzen der Werte aus Tabelle 4 in die Formel 3.

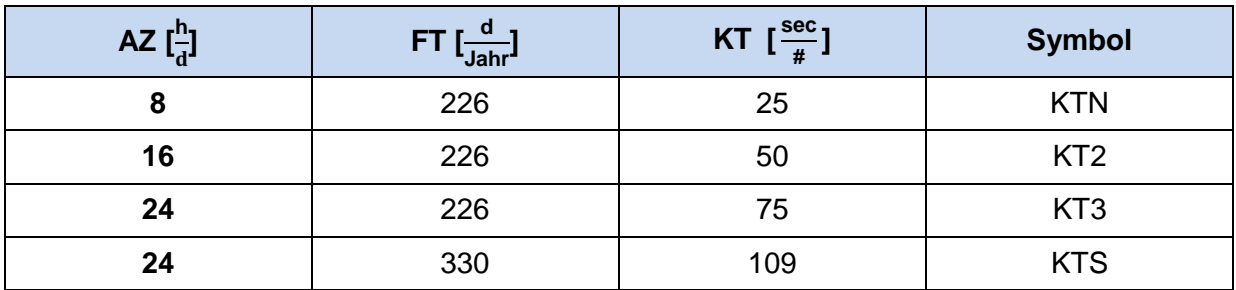

Tabelle 4: Kundentakte Forstnerbohrer

"Wenn jeder an der Auftragsabwicklung beteiligte Prozess im Unternehmen genau in diesem Rhythmus arbeitet, dann entspricht das Unternehmen exakt den Marktanforderungen, das heißt die Produktion ist kundenorientiert ausgerichtet."<sup>66</sup>

Die so ermittelten Werte setzen einen immer konstante Mengen bestellenden Kunden voraus. Eine weitere Einschränkung besteht hinsichtlich der singulären Belegung der Maschinen. Der Kundentakt gilt nur, wenn auf allen Maschinen des Produktionsflusses lediglich die betrachtete Produktfamilie produziert wird. Dies ist jedoch nicht bei allen Maschinen der Fall. Nichtsdestotrotz ist der Kundentakt eine einfach zu ermittelnde und sehr gute Vergleichszahl, anhand derer die Über- bzw. Unterforderung von Produktionsprozessen abgeschätzt werden kann.

Ausgehend vom Jahresbedarf an Forstnerbohrern sowie der Anzahl der Arbeitstage im Jahr kann nach Formel 4 auch der Tagesbedarf (TB) an Forstnerbohrern berechnet werden.

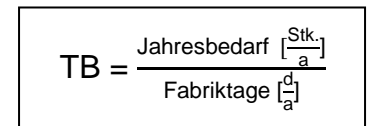

Formel 4: Tagesbedarf<sup>67</sup>

<sup>&</sup>lt;sup>66</sup> Erlach, K. (2010), S. 48

 $67$  vgl. Erlach, K. (2010), S. 48 ff.

$$
TB = \frac{261116 \, \lceil \frac{H}{a} \rceil}{226 \, \lceil \frac{d}{a} \rceil} = 1155 \, \lceil \frac{H}{d} \rceil
$$

Die Produktion muss also Täglich 1155 Stück Forstnerbohrer produzieren um den Jahresbedarf decken zu können.

#### **Bedarfsschwankungen für die Produktfamilie Forstnerbohrer**

Die Bedarfsschwankungen wurden aus den Lagerbewegungen im Zeitraum von 1.1.2010 bis zum 31.11.2010 ermittelt. Für den Dezember 2010 wurden die Werte von November 2010 eingesetzt. Die in Abbildung 19 dargestellten Abgänge aus dem Warenlager beinhalten neben der betrachteten Produktgruppe Forstnerbohrer d > 10mm auch andere Artikel der Serie Forstnerbohrer. Aus diesem Grund sind die auf der y- Achse abgebildeten Abgänge summiert höher als die dem Kundentakt zugrundegelegten Stückzahlen. Dennoch sind die Verkäufe repräsentativ für die betrachtete Produktgruppe.

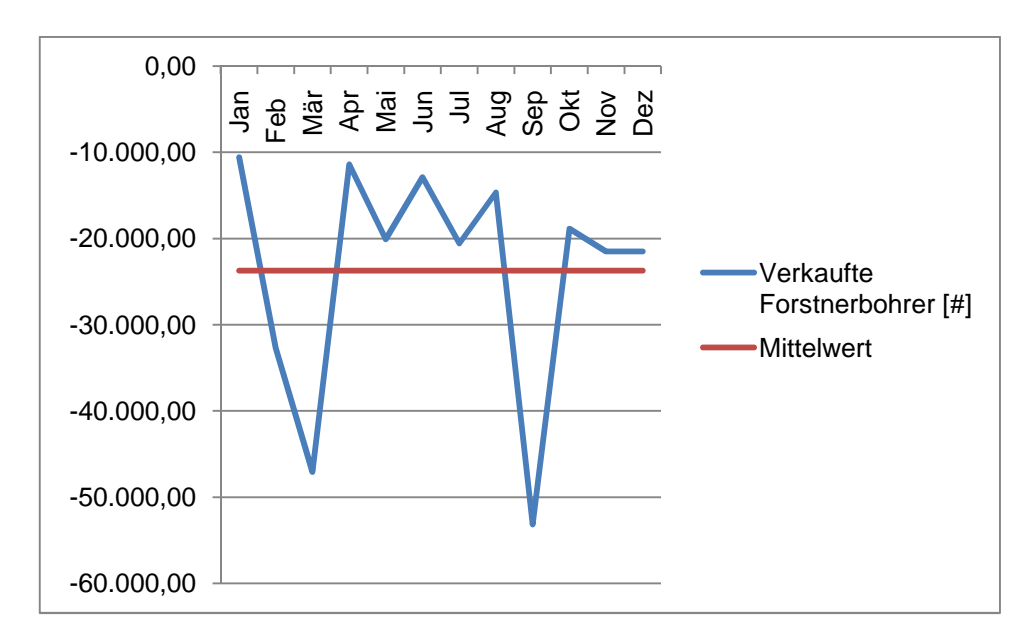

Abbildung 19: Kundenbedarfsschwankungen Forstnerbohrer

Aus Abbildung 19 ist ein sporadisch schwankender Kundenbedarf mit ausgeprägtem "Sommerloch" ersichtlich. Es gibt drei Möglichkeiten um auf diese Nachfrageschwankungen zu reagieren.<sup>68</sup>

1. Ausgleich der Kundenschwankungen durch Pufferlager

<sup>&</sup>lt;sup>68</sup> vgl. Erlach, K. (2010), S. 53 f.

Dies ermöglicht es, die Arbeitsabläufe in der Produktion zu glätten und gewissermaßen einen konstanten Kundenbedarf zu simulieren. Auch in der hier betrachteten Unternehmung werden Bedarfsschwankungen stark durch Zwischenlager ausgeglichen. Dies ermöglicht es zum einen schneller auf Kundenbestellungen zu reagieren, indem Standardprodukte vom Lager weg verkauft werden und zum anderen können Ausfälle der teilweise schon betagten Produktionsmaschinen leichter verkraftet werden. Durch die Produktion auf Lager kann auch die Maschinenauslastung konstant hoch gehalten werden.

2. Flexibles Kapazitätsangebot

Variieren des Kapazitätsangebotes indem beispielsweise Überstunden gefahren, Mitarbeiter aus anderen, weniger belasteten Bereichen eingesetzt oder kurzfristig Zeitarbeiter eingestellt werden.

3. Verschiebung von Lieferterminen Dies sollte immer das letzte Mittel sein, um auf stark schwankenden Bedarf zu reagieren.

# **4.3 Vorgehen bei der Wertstromaufnahme**

Um ein anschauliches Modell der Produktion mit allen wichtigen Daten bilden zu können, ist es nötig die Produktion in überschaubare Prozesse zu gliedern. Im Anschluss werden zur Beschreibung dieser Prozesse wichtige Daten erhoben. Des Weiteren werden für alle Prozesse Symbole festgelegt, in die die zur Beschreibung der Prozesse notwendigen Daten eingetragen werden.<sup>69</sup>

• Produktionsprozesse

Umfasst die unmittelbar produzierenden Tätigkeiten der Mitarbeiter beziehungsweise die Maschinen in der Produktion.<sup>70</sup>

• Materialflussprozesse

Der Materialfluss des Wertstromes setzt sich aus den Komponenten Transportieren, Lagern und Handhaben zusammen. Lagern meint das zeitweilige Liegen von Halbfabrikaten oder Rohmaterial in einer entsprechenden Lagereinrichtung. Transportieren meint das Fortbewegen von Material, Teilen und Er-

<sup>&</sup>lt;sup>69</sup> vgl. Erlach, K. (2010), S. 36 ff.

 $70$  vgl. Erlach, K. (2010), S. 32 f.

zeugnissen zur Bereitstellfläche am nachfolgenden Produktionsprozess oder zu einem Lager. Handhaben meint die beim Ein- und Auslagern erforderlichen manuellen Tätigkeiten.<sup>71</sup>

In den Kapiteln 4.3.1 und 4.3.2 wird das der Vorgehensschema beschrieben, dass der Erfassung der Daten zur Beschreibung der Grundelemente zugrunde gelegt wurde. Des Weiteren werden den Grundelementen Symbole zugeordnet aus denen im Anschluss an die Wertstromaufnahme der Wertstrom gezeichnet werden kann.

# **4.3.1 Erfassung der Daten für die Produktionsprozesse**

Zu Beginn der Datenaufnahme für jeden neuen Produktionsprozess werden die im Prozess eingesetzten Maschinen sowie die Kostenstellennummern der zum Einsatz kommenden Maschinen angegeben. Im Anschluss werden den an diesen Maschinen arbeitenden Mitarbeitern drei Leitfragen gestellt. Diese Leitfragen dienen der Erfassung des Arbeitsablaufes der Mitarbeiter und sollen es erleichtern, Schwachstellen des Prozesses zu erkennen.<sup>72</sup>

- 1. Welches sind Ihre Tätigkeiten und Aufgaben? Diese Frage zielt darauf ab, dass der Mitarbeiter die im Zusammenhang mit der Arbeit am betrachteten Prozess verbundenen Tätigkeiten sowie den Ablauf des Prozesses beschreiben soll.
- 2. Woher erhalten Sie das von Ihnen benötigte Material beziehungsweise Ihre Arbeitsaufträge ? Diese Frage soll klären, woher der Mitarbeiter die Borerrohlinge bekommt die er auf dem ihm zugeteilten Prozess bearbeitet. Des Weiteren erfasst werden woher der für den Prozess verantwortliche Mitarbeiter weiß, was er wann zu tun hat.
- 3. Welche Probleme treten an diesem Prozess auf? Diese Frage zielt direkt darauf ab Probleme des Prozesses die dem verantwortlichen Mitarbeiter bekannt sind zu erfassen. Dieses Vorgehen hat sich in

<sup>71</sup> vgl. Erlach, K. (2010), S. 80

 $72$  vgl. Erlach, K. (2010), S. 55 ff.

der Praxis sehr bewehrt da den Mitarbeitern oftmals Probleme bekannt sind die einem betriebsfremden Planer kaum auffallen würden.

Nachdem die für den Produktionsprozess zuständigen Mitarbeiter befragt wurden, werden für die Beschreibung des jeweiligen Produktionsprozesses wichtige Stammdaten erfasst. Die Stammdaten setzen sich aus den drei Komponenten Ressourcen, Anzahl der Mitarbeiter je Schicht und Mannbindung zusammen. Dabei versteht man hier unter Ressourcen die Anzahl der für die Bearbeitung der jeweiligen Produktfamilie alternativ zur Verfügung stehenden Betriebsmittel. Die Anzahl der Mitarbeiter die eine Maschine betreuen wird als Mitarbeiter je Schicht bezeichnet. Ist die Zahl der Mitarbeiter je Schicht kleiner als eins bedeutet das, dass ein Mitarbeiter alleine für mehrere Maschinen verantwortlich ist. Die Mannbindung gibt an ob der Prozess nach dem Rüsten selbstständig arbeitet oder ob ständige Anwesenheit des zuständigen Mitarbeiters erforderlich ist.<sup>73</sup> Die Stammdaten für die Produktionsprozesse sind im Anhang verzeichnet. Nach der Ermittlung der Stammdaten wurden auch noch wichtige Maschinendaten der jeweiligen Produktionsprozesse erfasst.

## **Tägliche Arbeitszeit**

Die zur Verfügung stehende tägliche Arbeitszeit (AZ) wurde dem Schichtplan entnommen und hängt von der Schichtbelegung des Prozesses ab. Die Schichtbelegung für die einzelnen Prozesse ist in Tabelle 3 für den Forstnerbohrer und in Tabelle 5 für den Schlangenbohrer verzeichnet.

# **Technische Verfügbarkeit**

Die technische Verfügbarkeit (V) gibt das Verhältnis von produktiv- und Gesamtbetriebsstunden in Prozent an.<sup>74</sup> Die Werte für die Verfügbarkeit konnten dem Produktionsbericht entnommen werden. Problematisch dabei sind auf Maschinen gebuchte Nebenleistungen, die die Verfügbarkeit der Maschine reduzieren können, aber nicht müssen. Allgemein sind Nebenleistungen alle Vorgänge, die nicht in den Arbeitsplänen der Produkte enthalten sind. Diese Vorgänge umfassen Tätigkeiten wie zum Beispiel Staplerfahren, Werkzeuge schärfen oder Brünieren. Die doppelte Angabe der Verfügbarkeit ist notwendig, da sich die Nebenleistungen hinsichtlich ihres Nut-

<sup>73</sup> vgl. Erlach, K. (2010), S. 58

 $74$  Erlach, K. (2010), S. 61 ff.

zens für den Kunden nicht klar abgrenzen lassen. So werden Prozesse wie "Brünieren" und "Sandstrahlen" ebenso als Nebenleistungen gebucht wie "Schulungen" und "Stapler fahren". Die Beurteilung der im System gebuchten Nebenleistung kann also nur im Kontext zum zugrunde gelegten Prozess erfolgen, da zum Beispiel der Prozess "Brünieren" Nutzen für den Kunden schafft, er aber als Nebenleistung gebucht wird. So hätte der Prozess "Brünieren" bei ausschließlicher Angabe der technischen Verfügbarkeit ohne Nebenleistung eine Verfügbarkeit von annähernd 0%, was nicht der Realität entsprechen würde. Die technische Verfügbarkeit ist für alle Produktionsprozesse im Anhang angegeben.

## **Ausschuss**

Der Ausschuss [ $\psi$ ] kann ebenfalls aus dem Produktionsbericht entnommen werden. Der Ausschuss gibt den Anteil an unbrauchbaren Produkten im Verhältnis zur Gesamtheit aller auf dem betrachteten Produktionsprozess produzierten Produkte an. Entsprechend dem Ausschuss folgt die Gutausbeute [1] aus 100 % - Ausschuss. Der Ausschuss ist für alle Produktionsprozesse im Anhang angegeben.<sup>75</sup>

# **Bearbeitungszeit**

# "Die Bearbeitungszeit gibt an wie lange ein Teil im Produktionsprozess bearbeitet wird. $476$

Nachdem der Prozess durch die Stammdaten und die Fragen an die Mitarbeiter beschrieben wurden, gilt es, die Bearbeitungszeit (BZ) des betrachteten Produktionsprozesses zu ermitteln. Aus der Effizienzauswertung für den Zeitraum vom 1.1.2010 bis 30.10.2010 werden eine repräsentative Anzahl von in Frage kommenden Stück entnommen und jeweils die Mengen und die benötigten Zeiten summiert. Für diese Auswertung werden jeweils zu Beginn und am Ende des Bearbeitungsvorganges die Mengen und die zugehörige Zeit an einem Terminal eingegeben. Pausen, Stillstände oder Maschinenbruch werden im System ebenfalls erfasst. Diese Zeiten wurden exkludiert, da sie die ermittelte Bearbeitungszeit verfälschen würden. Die Bearbeitungszeiten für die einzelnen Maschinen sind im Anhang erfasst. Die Bearbeitungszeit gibt an, wie viel Zeit eine Maschine für die Bearbeitung eines Stücks benötigt. Sie kann mit Hilfe der Formel 5 und der im Anhang befindlichen Daten für jede Maschine berechnet werden.

<sup>75</sup> vgl. Erlach, K. (2010), S. 74

<sup>76</sup> Erlach, K. (2010), S. 60

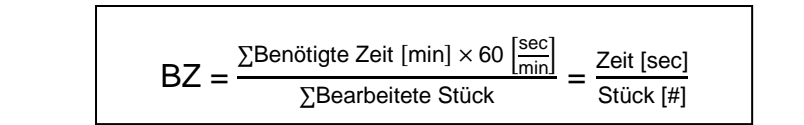

Formel 5: Berechnung der Bearbeitungszeit

Sofern an den betrachteten Prozessen gerüstet werden muss wurden die Rüstzeiten analog zu den Bearbeitungszeiten ermittelt und sind im Anhang nachzulesen.

# **Zykluszeit**

Die Zykluszeit (ZZ) ist die aus der Bearbeitungszeit abgeleitete Kennzahl der Prozessleistung.<sup>77</sup>

Die Zykluszeit leitet sich aus der Bearbeitungszeit bzw. der Prozesszeit ab und ist ein Maß für die Leistungsfähigkeit eines Prozesses. Sie berücksichtigt die Gleichteile die für ein Endprodukt nötig sind, so wie die Anzahl an Ressourcen die zur Erstellung des Produktes zur Verfügung stehen. Die Zykluszeit kann nach Formel 6 aus der Bearbeitungszeit berechnet werden.

$$
ZZ = \frac{BZ \times #T}{\#Res.}
$$

Formel 6: Zykluszeit aus der Bearbeitungszeit<sup>78</sup>

- ZZ Zykluszeit [Zeiteinheit]
- BZ Bearbeitungszeit [Zeiteinheit]
- # T Anzahl Gleichteile pro Endprodukt [Stk.]
- # Res Anzahl gleicher Ressourcen [Stk.]

Sind Bearbeitungszeit und Zykluszeit ident, wird im Folgenden nur mehr die Zykluszeit angegeben. An Stelle der Angabe Zeit je Stück wird bei der Beschreibung der einzelnen Produktionsprozesse nur mehr die Zeit angegeben, da für alle ermittelten Zykluszeiten gilt dass sie sich auf genau ein Stück beziehen.

<sup>77</sup> vgl. Erlach, K. (2010), S. 60

<sup>78</sup> Erlach, K. (2010), S. 66

Aus den in Kapitel 4.3.1 ermittelten Daten kann der Prozesskasten für den jeweiligen Produktionsprozess gezeichnet werden. Der Prozesskasten entspricht einer kompakten Darstellung des Prozesses mit allen wichtigen Daten.

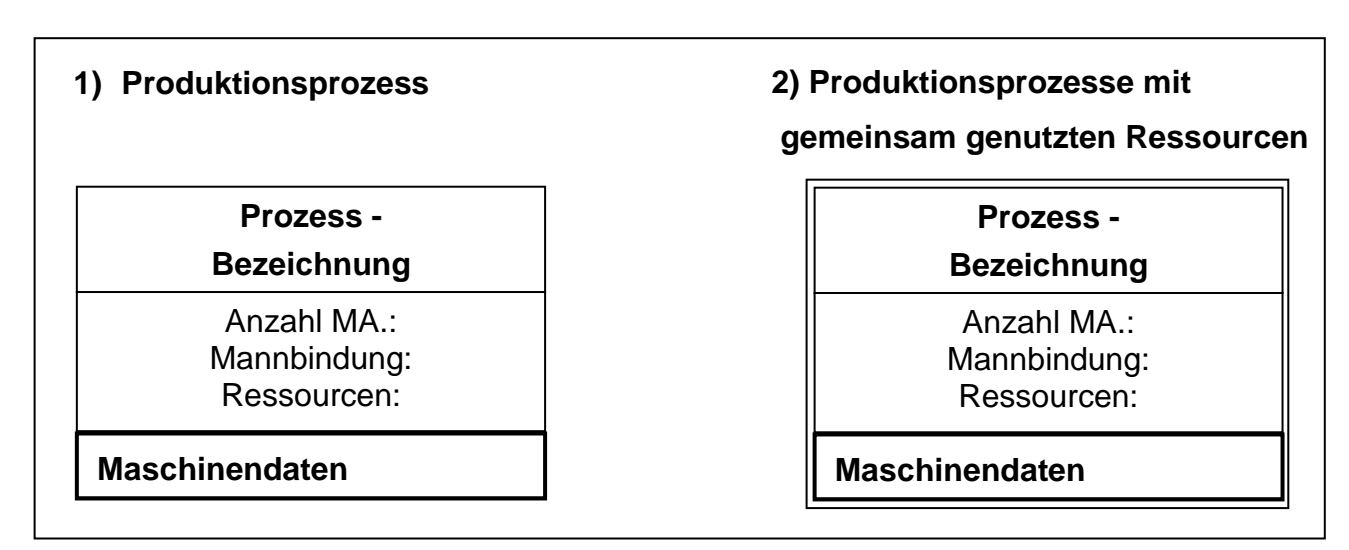

Abbildung 20: Symbole für Produktionsprozesse<sup>79</sup>

- 1) Hat der Prozesskasten nur einen einfachen Rahmen so steht der Prozess ausschließlich für die Produktion der betrachteten Produktfamilie zur Verfügung.
- 2) Hat der Prozesskasten einen doppelten Rahmen so steht der Prozess nicht alleinig zur Produktion der betrachteten Produktfamilie zur Verfügung sondern wird auch von anderen Produkten belegt.

# **4.3.2 Erfassung der Materialflussprozesse**

Die Produktionsprozesse sind durch Materialflüsse logistisch miteinander verknüpft. Sofern diese Komponenten einen wesentlichen Zeitanteil an der gesamten Produktion ausmachen, sind sie getrennt voneinander zu erfassen. Der Materialfluss des Wertstromes durch die Produktion kann durch drei Komponenten beschrieben werden.<sup>80</sup>

# 1. Transportieren

l

Das Transportieren beschreibt das Bewegen der Forstnerbohrerrohlinge zwischen den Produktionsprozessen. Den Produktionsprozessen sind Lagerflächen zugeord-

<sup>79</sup> vgl. Erlach, K. (2010), S. 58

<sup>&</sup>lt;sup>80</sup> vgl. Erlach, K. (2010), S. 80

net, auf denen die ankommenden Produkte gepuffert werden. Bei der Darstellung des Wertstromes werden innerbetriebliche Materialflüsse durch einen Pfeil wie in Abbildung 21 dargestellt.<sup>81</sup>

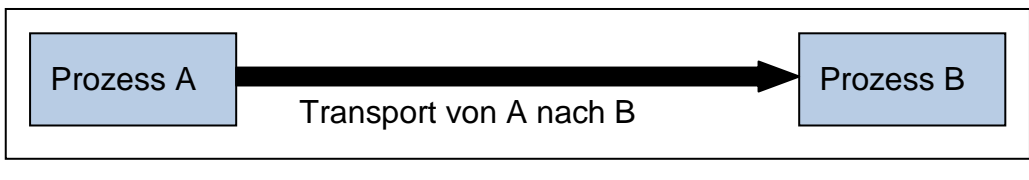

Abbildung 21: Transportprozess

# 2. Handhaben

Gemeint ist hier aufwändiges Schlichten oder Bestücken das nötig ist, um Rohlinge in eine Maschine einzulegen oder die automatisierte Bearbeitung an einer Maschine vorzubereiten.<sup>82</sup> Tätigkeiten zur Handhabung werden im Wertstrom wie in Abbildung 22 dargestellt. Dabei werden analog zu Kapitel 4.3.1 die Stammdaten und die Zykluszeit erfasst. Die Angabe der Mannbindung erübrigt sich da Handhabungsprozesse mit 100 % Mannbindung ablaufen.

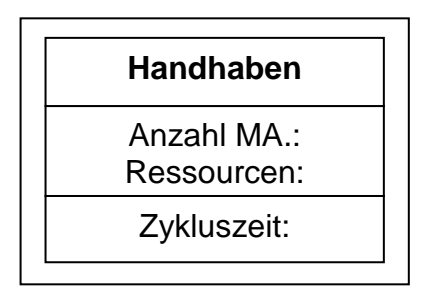

Abbildung 22: Symbol für Handhabungsprozesse

# 3. Lagern

l

Als Lager werden hier Flächen bezeichnet, auf denen die Rohlinge beim Durchlauf durch die Produktion abgestellt werden, um Bedarfsschwankungen und die unterschiedlichen Zykluszeiten der Prozesse auszugleichen. Das Symbol für die Lagerflächen ist in Abbildung 23 dargestellt. $83$ 

- <sup>82</sup> vgl. Erlach, K. (2010), S. 80
- <sup>83</sup> vgl. Erlach, K. (2010), S. 80

<sup>81</sup> vgl. Erlach, K. (2010), S. 80

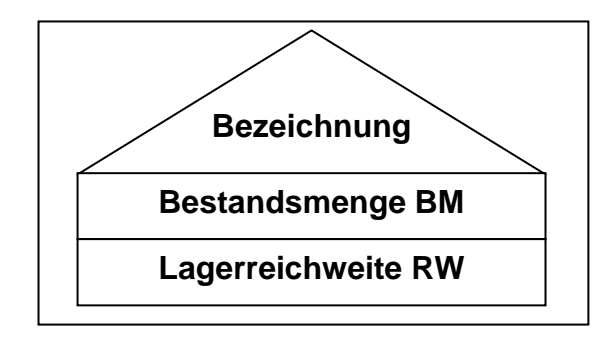

Abbildung 23: Symbol für Lagerflächen<sup>84</sup>

## **Bestimmung der Bestandsmenge**

Die Bestandsmengen (BM) wurden jeweils durch eine Primärerhebung ermittelt. Dabei wurden alle vor dem jeweiligen Prozess gelagerten Rohlinge gezählt, wobei immer auch das Datum an dem gezählt wurde angegeben wird. Das Zählen wurde dadurch erleichtert, dass die in den Kisten oder Boxen gelagerten Mengen zu meist von Arbeitsaufträgen begleitet wurden, auf denen die betreffende Stückzahl verzeichnet war. Die Bestandsmengen der einzelnen Produktionszwischenlager mit dem genauen Datum an dem sie erfasst wurden sind im Anhang verzeichnet.

# **Bestimmung der Lagerreichweite**

"Die für die Wertstromanalyse entscheidende Aussage liegt nun in der Zeitdauer, für die der Bestand zur Erfüllung des durchschnittlichen Kundenbedarfs ausreichend ist."<sup>85</sup>

Die Zeitdauer für die die vorgelagerte Bestandsmenge zur Deckung des durchschnittlichen Kundenbedarfes ausreicht wird als Lagerreichweite (RW) bezeichnet. Die Lagerreichweite (RW) des jeweiligen Bestandes berechnet man durch einfache Division der Bestandsmenge durch den Tagesbedarf (TB). Die Lagerreichweite verringert sich allerdings um den Materialschwund, der durch den Ausschuss (↓) bei den jeweils nachfolgenden Produktionsprozessen hervorgerufen wird. Außerdem ist zu berücksichtigen, wie viele Gleichteile (# $T$ ) je Produkt benötigt werden.<sup>86</sup> Die Lagerreichweite für das dem betrachteten Produktionsprozess vorgelagerte Produktionszwischen-

<sup>84</sup> vgl. Erlach, K. (2010), S. 80

<sup>85</sup> Erlach, K. (2010), S. 84

<sup>86</sup> vgl. Erlach, K. (2010), S. 84

lager kann unter Verwendung der ermittelten Bestandsmenge so wie der jeweiligen Maschinendaten aus Formel 7 berechnet werden.

$$
RW = \frac{BM \times [1]}{TB \times #T}
$$

Formel 7: Lagerreichweite 87

- BM Bestandsmenge [#]
- Gutausbeute [%]
- TB Tagesbedarf [Stk./d]
- #T Anzahl Gleichteile je Endproduckt

# **4.4 Prozesse der Forstnerbohrerfertigung**

In diesem Kapitel werden detailliert alle Prozesse betrachtet, die von der Produktfamilie Forstnerbohrer durchlaufen werden. Das Vorgehen orientiert sich dabei an dem Schema der Datenerfassung in Kapitel 4.3. Die für die einzelnen Prozesse gefundenen Optimierungspotentiale werden dabei direkt nach der Erfassung der jeweiligen Prozessdaten beschrieben.

# **4.4.1 Handschleiferei**

Im Bereich der Handschleiferei wird der Forstnerbohrer auf kleinen Handschleifmaschinen mit der Kostenstellennummer 9235 nachbearbeitet.

### **Leitfragen für Handschleifmaschine 9235**

1. Welches sind Ihre Tätigkeiten und Aufgaben?

Im Zusammenhang mit dem hier betrachteten Forstnerbohrer ist es die Aufgabe der Mitarbeiter, sämtliche eintreffenden Forstnerbohrer von Hand zu kontrollieren und gegebenenfalls nachzuschleifen. Die Fehler betreffen dabei vor allem ungenau hartgefräste "Brustschneidflächen" des Bohrers und kleine Ausbrüche an der Schneide. Nach der Bearbeitung wird der Bohrer noch in Öl getaucht, um ihn vor Korrosion zu schützen.

<sup>&</sup>lt;sup>87</sup> Erlach, K. (2010), S. 84

- 2. Woher erhalten Sie das von Ihnen benötigte Material beziehungsweise Ihre Arbeitsaufträge? Die von der Fräsmaschine 9375 gefertigten Stücke werden vom zuständigen Mittarbeiter in die Handschleiferei gebracht. Die Mitarbeiter arbeiten die Forstnerbohrerrohlinge entsprechend der Reihenfolge ihres Eintreffens ab.
- 3. Welche Probleme treten an diesem Prozess auf? Probleme bereiten hier wie auch an vielen anderen Stationen der Produktion nicht gekennzeichnete Lagerflächen. Da die Kisten mit den gepufferten Produkten mehr oder weniger willkürlich abgestellt werden, blockieren sie die Gangflächen und erschweren das Durchkommen mit dem Hubwagen. Das macht in der Praxis häufig einen aufwendigen Handtransport nötig.

#### **Bearbeitungszeit für die Handschleifmaschine 9235**

$$
BZ = \frac{700 \; [\text{min}] \times 60 \; \left[\frac{\text{sec.}}{\text{min.}}\right]}{4053 \; [\text{#}]} = 10 \; \text{sec.}
$$

#### **Zykluszeit für die Handschleifmaschine 9235**

$$
ZZ = \frac{10\left[\frac{\text{sec.}}{\text{*}}\right] \times 1}{2} = 5 \text{ sec.}
$$

#### **Lagerreichweite für die Handschleifmaschine 9235**

RW 
$$
\text{Vorgelaget} = \frac{4235 \left[\# \right] \times 99.6 \left[\% \right]}{1156 \left[\frac{\#}{d}\right] \times 1} = 3.6 \text{ [d]}
$$

#### **Optimierungspotentiale für die Handschleifmaschine 9235**

Der Forstnerbohrer wird an diesem Prozess nicht mehr wertschöpfend bearbeitet. Der Rohling wird hier lediglich einer Nachkontrolle unterzogen, um Fehler auszubessern. Anschließend werden die Bohrer noch einer statistischen Ausgangskontrolle unterzogen, bei der sie nicht mehr bearbeitet werden. Die Bearbeitung in der Handschleiferei entspricht also zu 100 % Nacharbeit. Der dadurch entstehende Zeitverlust kann nach Formel 8 berechnet werden.

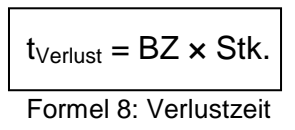

t<sub>Verlust</sub> Verlustzeit [Stunden pro Jahr]

BZ Bearbeitungszeit [Zeiteinheit]

Stk. Produzierte Stück pro Jahr

$$
t_{\text{Verlust}} = 10 \, \left[\frac{\text{sec}}{\text{#}}\right] \times 261116[\frac{\text{Stk.}}{\text{Jahr}}] = 725 \, \frac{\text{Stunden}}{\text{Jahr}}
$$

Es werden also 725 Mannstunden auf Grund von Qualitätsmängeln verschwendet. Würden die in der Prozesskette vorgelagerten Maschinen exakt arbeiten, so könnte die gesamte Bearbeitung in der Handschleiferei entfallen und es wäre nur mehr die statistische Ausgangskontrolle nötig. Um dies zu ermöglichen, müssten die Bohrer bereits beim vorgelagerten Prozess geölt werden.

Um die bestehenden Lagerflächen besser nutzbar zu machen, sollte auf eine exakte Kennzeichnung geachtet werden. Die Lagerfläche für Halbfabrikate mit der Bezeichnung HF 4 könnte zudem entlastet werden, wenn die Rundschleifmaschine 9214 und die mit zu bedienenden Handschleifmaschinen 9217, 9220 und 9236 in den neuen Teil der Halle verlegt werden würden. Dies würde den Flächenbedarf reduzieren, da hier auch Halbfabrikate für die Rundschleifmaschine 9214 gelagert werden.

# **4.4.2 Bearbeitungszentrum**

Das Bearbeitungszentrum besteht aus zwei Maschinen die zu einer Fertigungszelle zusammengefasst sind. Sie sind durch Roboter verbunden. Das Bearbeitungszentrum wird gebildet von einer NC-Fräsmaschine mit der Kostenstellennummer 9375 und einer NC-Drehmaschine mit der Kostenstellennummer 9221. Die Maschinen sind durch einen Roboter verknüpft.

# **Leitfragen für das Bearbeitungszentrum 9375 & 9221**

1. Welches sind Ihre Tätigkeiten und Aufgaben?

Der Mitarbeiter sortiert die Forstnerbohrer in einen Palettenregalwagen ein und stellt diesen dem Bearbeitungszentrum bei. Dieser Sortiervorgang wird in Kapitel 4.4.3 noch genauer beschrieben. Die Bearbeitung selbst erfolgt automatisch.

- 2. Woher erhalten Sie das von Ihnen benötigte Material beziehungsweise Ihre Arbeitsaufträge ? Der Prozess verfügt über eine gekennzeichnetes Halbfabrikatelager mit der Bezeichnung HF 2. Darauf werden die zu fertigenden Rohlinge gepuffert. Der Mitarbeiter orientiert sich an den anfallenden Beständen und arbeitet diese ab. Eventuelle Eilaufträge die direkt an Kunden gehen, werden vom Produktionsleiter angeordnet.
- 3. Welche Probleme treten an diesem Prozess auf?
	- Aufwendig an diesem Prozess ist das Rüsten. Der Rüstvorgang muss auf drei Maschinen durchgeführt werden: Dem Fräsprozess, dem in der Fertigungszelle integrierten Drehprozess sowie dem die Systeme verbindenden Roboter. Da der Mitarbeiter vier Maschinen betreut, die er nicht alle überblicken kann, wird die Organisation der Rüstvorgänge zusätzlich erschwert. Dass der Prozess Nacharbeit in der Handschleiferei verursacht, liegt nicht am Prozess selbst, sondern an Qualitätsproblemen des Fräsprozesses 9370. Das Bearbeitungszentrum weist für die Bohrer eine Rundlauftoleranz von 0,1° auf. Diese Toleranz wird aber vom Fräszentrum 9370 immer wieder verfehlt.

#### **Zykluszeit für das Bearbeitungszentrum 9375 & 9221**

$$
ZZ = \frac{6323 \text{ [min]} \times 60 \text{ [frac.0}}{4957 \text{ [#]}} = 77 \text{ sec.}
$$

#### **Lagerreichweite für das Bearbeitungszentrum 9375 & 9221**

RW 
$$
\sqrt{\text{orgelagent}} = \frac{5511 \, [\frac{\text{#} \,}{\text{#} \, 1} \times 99.9 \, [\frac{\text{#}}{\text{#} \, 1} \times 1]}{1155 \, [\frac{\text{#}}{\text{#} \, 1} \times 1} = 4.8 \, [\text{d}]
$$

#### **Optimierungspotentiale für das Bearbeitungszentrum 9375 & 9221**

- $\Rightarrow$  Das aufwändige Rüsten am Bearbeitungszentrum kann nicht ohne weiteres vermieden werden. Durch eine Umgruppierung der Maschinen könnte jedoch die Übersichtlichkeit für den Mitarbeiter erhöht werden. Dies würde seine Arbeitsorganisation erleichtern, da er die Bestände und etwaige Fehler an allen Maschinen auf einen Blick erkennen könnte.
- $\Rightarrow$  Die in der Handschleiferei anfallende Nacharbeit könnte auch durch Einsatz eines Kamerasystems verringert werden. Dieses System würde die Schneiden

der Bohrer auf Fehler kontrollieren, so dass nur noch fehlerhafte Bohrer in die Handschleiferei gelangen. Diese Lösung sollte aber auf alle Fälle die zweite Wahl darstellen, da sie lediglich ein Symptom (die Nacharbeit) nicht jedoch die Ursache (Qualitätsprobleme an der Fräsmaschine) des Problems bekämpft. Sollte sich die Verbesserung des Fräsprozesses als wirtschaftlich unmöglich herausstellen, sollte man diese Möglichkeit als "Plan B" berücksichtigt werden.

 $\Rightarrow$  Damit bei entsprechender Verbesserung des Fräsens an der Maschine 9370 das Handschleifen entfallen kann, müssen die Bohrer nach Fertigbearbeitung im Bearbeitungszentrum noch geölt werden. Zu diesem Zweck ist ein Tauchbecken vorzusehen, in das der sich bereits im Bearbeitungszentrum befindliche Roboter die Bohrer taucht. Dies ist hier leicht möglich, da es zwischen den Bearbeitungsvorgängen in der Fräsmachine 9375 und der Drehmaschine 9221 zu Wartezeiten für den Roboter kommt. In dieser Wartezeit könnte das Tauchen der Bohrer in das Tauchbecken erfolgen.

#### **4.4.3 Vereinzeln der Forstnerbohrer**

Bevor das NC-Fräsen beginnen kann ist ein aufwändiger Prozess zur Handhabung nötig. Bei diesem Prozess werden die Forstnerbohrer Rohlinge aus den Blechkisten entnommen und in den Palettenregalwagen einsortiert. Anschließend muss jeder einzelne Forstnerbohrer von Hand ausgerichtet werden, um die korrekte Entnahme durch den Roboter zu gewährleisten. Bekannt ist, dass je Wagen abhängig vom Durchmesser 450 bzw. 270 Stück eingelegt werden. Dabei betragen die Mengen bis zu 40 mm bzw. bis zu 1,5 Zoll 450 Stück und bei allen Durchmessern darüber 270 Stück. Die Bohrer werden in Paletten einsortiert, wobei jeder Wagen mit 9 Paletten bestückt wird. Der Anteil an Durchmessern bis inklusive 40 mm bzw. 1,5 Zoll an der Gesamtmenge kann den Stammdaten entnommen werden. Aus der Summierung der Durchmesser bis 40 mm bzw. 1 ½ Zoll ergeben sich 231.136 Stück bei einer Gesamtmenge von 261.116 Stück. Dies entspricht einem Anteil von 89 % für Durchmesser bis inklusive 40 mm. Daraus folgt, dass der Anteil an Bestückungsvorgängen zu 450 Stück 89 % je Wagen beträgt. Aus diesen Daten kann die durchschnittliche Gesamtmenge je Wagen berechnet werden.

$$
\emptyset \text{Ges.Menge} = 450 \left[ \frac{\text{#}}{\text{Wagen}} \right] \times 0,89 + 270 \left[ \frac{\text{#}}{\text{Wagen}} \right] \times 0,11
$$

$$
\emptyset \text{Ges.Menge} = 430 \left[ \frac{\text{#}}{\text{Wagen}} \right]
$$

Die Zeit für das Bestücken einer Palette wurde durch Stoppen der für die Tätigkeit benötigten Zeit, bei zwei Mitarbeitern unabhängig voneinander aufgenommen. Einer der Mitarbeiter bewältigte 30 Stück in 66 sec und der andere 50 Stück in 195 sec. In Anlehnung an eine vor Jahren im Betrieb durchgeführte Arbeitszeiterfassung nach REFA wurde ein Verteilzeitzuschlag von 20 % angenommen. Daraus ergibt sich eine Stückzeit von:

$$
t_{\text{Stück\_MA1}} = \frac{(66 + 66 \times 0.2) \left[\frac{\text{sec.}}{\text{Palette}}\right]}{30 \left[\frac{\#}{\text{Palette}}\right]} = 2.6 \left[\frac{\text{sec.}}{\#}\right]
$$
\n
$$
t_{\text{Stück\_MA2}} = \frac{(195 + 195 \times 0.2) \left[\frac{\text{sec.}}{\text{Palette}}\right]}{50 \left[\frac{\#}{\text{Palette}}\right]} = 4.68 \left[\frac{\text{sec.}}{\#}\right]
$$

Die Zeit wurde auch noch durch Mitschreiben der Zeiten durch den ausführenden Mitarbeiter erfasst. Dabei ergab sich für einen Wagen eine Zeit von ca. 20 min. Wird dieser Zeit die oben ermittelte durchschnittliche Menge je Wagen zugrundegelegt, so ergibt eine Stückzeit von:

$$
t_{Stück} = \frac{20 \, \frac{\text{[min.}}{\text{Wagen}}]}{430 \, \frac{\#}{\text{Wagen}}} = 2.8 \, \frac{\text{sec.}}{\#}
$$

Die Stückzeit wird mit  $t_{Stück} = 5$  sec angenommen.

#### **Optimierungspotentiale für das Vereinzeln der Forstnerbohrer**

Dieser Handhabungsprozess kann je nach Bearbeitungsstufe im Wertstrom effizient durch eine Vereinzelung der Bohrer und anschließender Entnahme durch einen Roboter gelöst werden. Dies wird vor der Drehmaschine 9428 bereits erfolgreich praktiziert. Nach dem Rundschleifen ist das "Schütten" und Vereinzeln der Bohrer jedoch nicht mehr möglich, da die Köpfe bereits gehärtet und die Schäfte schon rundgeschliffen sind. Würde man die Bohrer "schütten" und vereinzeln so käme es zu Fehlern in Form von Druckstellen an den Schäften durch die gehärteten Köpfe. Aus Formel 8 kann wiederum die Verlustzeit berechnet werden:

$$
t_{\text{Verlust}} = ZZ \times Stk.
$$

$$
t_{\text{Verlust}} = 5 \left[ \frac{\text{sec.}}{\text{#}} \right] \times 261116 \left[ \frac{\text{Stk.}}{\text{Jahr}} \right] = 363 \frac{\text{Stunden}}{\text{Jahr}}
$$

Es wären also an jedem Handhabungsprozess der stattfindet bevor die Bohrer Rundgeschliffen werden 363 Mannstunden einzusparen. Um das Einsortieren vor dem Bearbeitungszentrum zu vermeiden, müssen alternative Lösungen angedacht werden. Eine gute Möglichkeit wäre, dass der Forstnerbohrer nach dem auf der Rundschleifmaschine 9214 bereits automatisierten Rundschleifen vom Roboter gleich wieder in eine für den Palettenregalwagen geeignete Palette einlegt wird. Dadurch könnte der Arbeitsaufwand stark verringert werden, da nur mehr die fertig bestückten Paletten in den Wagen geschlichtet werden müssen. Das Problem ist, dass das im Rundschleifprozess eingesetzte Kühlschmiermittel bei den Bohrern bei zu langer Lagerung in den Paletten zu Korrosion führt. Daher müssten die Bohrer vor dem Bestücken der Paletten noch geölt werden, was einen zweiten Roboter erforderlich machen würde. Eine solche Einrichtung würde auch Vorteile für den Schlangenbohrer bringen. Näheres dazu siehe Kapitel 6.2.2.

# **4.4.4 Spitzenlos Rundschleifen 9214**

Der Forstnerbohrer wird je nach Schaftform auf unterschiedlichen Maschinen Rundgeschliffen. Die Erste Maschine ist die Maschine ist die Rundschleifmaschine mit der Kostenstellennummer 9214.

# **Leitfragen für die Rundschleifmaschine 9214**

- 1. Welches sind Ihre Tätigkeiten und Aufgaben? Der zuständige Mitarbeiter betreut drei Handschleifmaschinen und die Spitzenlos-Rundschleifmaschine 9214. Auf dieser Maschine werden alle Forstnerbohrer mit abgesetztem Schaft rundgeschliffen.
- 2. Woher erhalten Sie das von Ihnen benötigte Material beziehungsweise Ihre Arbeitsaufträge?

Die Rohlinge kommen vom Prozess "Brünieren" und werden auf der Halbfabrikatelagerfläche mit der Bezeichnung HF4 abgestellt. Von dieser Fläche weg werden sie entsprechend der Reihenfolge ihres Eintreffens abgearbeitet. Nach der Bearbeitung werden die Rohlinge zur Halbfabrikatelagerfläche mit der Bezeichnung HF 2 vor dem Bearbeitungszentrums gebracht.

3. Welche Probleme treten an diesem Prozess auf?

Das Rundschleifen an dieser Maschine sollte automatisiert erfolgen. In der Praxis kommt es jedoch immer wieder zu Lagefehlern durch den eingesetzten Roboter. Dieser Umstand behindert den Mitarbeiter bei seiner Tätigkeit an den Handschleifmaschinen, da er diese immer wieder unterbrechen muss um den fehlerhaft arbeitenden Roboter zu korrigieren.

# **Zykluszeit für die Rundschleifmaschine 9214**

$$
ZZ = \frac{2445 \text{ min} \times 60 \text{ [sec.]} }{8203 \text{ #}} = 18 \text{ [} \frac{\text{sec.}}{\text{#}} \text{]}
$$

 **Reichweite für die Rundschleifmaschine 9214**

RW 
$$
\text{Vorgelagert} = \frac{9000 \, [\#] \times 99,98 \, [\%]}{1155 \, [\frac{4}{d}] \times 1} = 7,8 \, [d]
$$

# **Optimierungspotentiale für die Rundschleifmaschine 9214**

Im Rahmen der Forstnerbohrerfertigung wäre es von entscheidender Wichtigkeit, dass die Bohrer nach dem Rundschleifen auch noch in Öl getaucht und gleich wieder in für den Palettenregalwagen geeignete Paletten eingelegt werden, um den Handhabungsprozess vor dem Fräsen & Drehen 9375 & 9221 zu erleichtern. Da die Zykluszeit an der Rundschleifmaschine gering ist und der Roboter, im Gegensatz zum Bearbeitungszentrum, hier keinerlei Verweilzeit hat, würde das den Einsatz eines zweiten Roboters zum Ölen der Bohrer nötig machen. Dabei müsste ein Roboter die Bohrer fertig schleifen und danach ablegen. Der zweite Roboter könnte den Bohrer aufnehmen, in ein Ölbad tauchen und ihn anschließend in eine Palette einlegen. Eine geringfügige Erhöhung der Zykluszeit wäre dabei nicht so schlimm, da dafür das Handhaben entfallen würde. Die gesamte Bearbeitungszeit würde also gleichbleiben oder sinken, wobei die eingesetzte Zeit mit nahezu 0% Mannbindung zu bewerten wäre. Von überragender Bedeutung wäre die Synergie, die sich durch das automatisierte Ölen mit dem Schlangenbohrer Wertstrom ergeben würde. Die Vorteile für den Schlangenbohrer werden in Kapitel 6.2.2 noch genauer beschrieben. Im Zuge dieser Automatisierung sollte auch die Zuverlässigkeit des bestehenden Roboters verbessert werden.

# **4.4.5 Spitzenlos Rundschleifen 9223**

Die zweite Rundschleifmaschine auf der der Forstnerbohrer bearbeitet wird ist die Maschine mit der Kostenstellennummer 9223. Die erste Rundschleifmaschine wurde bereits in Kapitel 4.4.4 behandelt.

## **Leitfragen für die Rundschleifmaschine 9223**

- 1. Welches sind Ihre Tätigkeiten und Aufgaben? An dieser Maschine werden Forstnerbohrer mit geradem Bohrerschaft ohne Absatz rundgeschliffen.
- 2. Woher erhalten Sie das von Ihnen benötigte Material beziehungsweise Ihre Arbeitsaufträge? Die betreffenden Rohlinge werden vom Prozess "Brünieren" zur Maschine gebracht.
- 3. Welche Probleme treten an diesem Prozess auf?

Die Maschine wird vom Bereich NC-Schleiferei mit betreut. Die Prozesse in diesem Bereich laufen automatisch ab. Die Mitarbeiter sollen die Zeit zwischen den Rüst- und Bestückungsvorgängen zum Schleifen der Forstnerbohrer nutzen. Werden aber im Bereich gerade nur kleine Serien produziert, können die Mitarbeiter kaum ihre Arbeit unterbrechen um Forstnerbohrer zu schleifen, da das Schleifen an der Rundschleifmaschine 9223 mit 100% Mannbindung erfolgt. Zudem ist die Arbeit an der Maschine unbeliebt, da wegen der fehlenden Automatisierung ein hohes Verletzungsrisiko besteht.

# **Zykluszeit für die Rundschleifmaschine 9223**

$$
ZZ = \frac{2210 \text{ min} \times 60 \text{ } [\frac{\text{sec}}{\text{min}}]}{8669 \text{ } #} = 15.3 \text{ } [\frac{\text{sec}}{#}]
$$

# **Lagerreichweite für die Rundschleifmaschine 9223**

$$
RW_{Vorgelaget} = \frac{3000 [ #] \times 99.9 [ \%]}{1155 [\frac{#}{d}] \times 1} = 2.6 [d]
$$

### **Optimierungspotentiale für die Rundschleifmaschine 9223**

Durch die fehlende Automatisierung an der Maschine entsteht nach Formel 8 ein Zeitverlust von:

$$
t_{\text{Verlust}} = ZZ \times \text{Stk.} \times 0,22
$$
\n
$$
t_{\text{Verlust}} = 15 \left[ \frac{\text{sec.}}{\text{#}} \right] \times 261116 \left[ \frac{\text{Stk.}}{\text{Jahr}} \right] \times 0,22 = 240 \frac{\text{Stunden}}{\text{Jahr}}
$$

Der Wert 0,22 wird hinzugerechnet, da der Anteil von Forstnerbohrern mit geradem Schaft an der Gesamtmenge ca. 22 % ausmacht. Die Ermittlung der Aufteilung zwischen den Rundschleifmaschinen 9214 und 9223 konnte wiederum mit Hilfe der Materialflussanalyse durchgeführt werden. Aus dieser ergeben sich für die Rundschleifmaschine 9214, 21.963 bearbeitete Stück und für die Rundschleifmaschine 9223, 6301 bearbeitete Stück. Daraus ergibt sich ein Verhältnis von 78% zu 22% der Stückströme. Um die eingesparten Mannstunden nicht wieder durch den vorgelagerten Handhabungsprozess zu verlieren, sollte auch hier eine Vereinzelung und Entnahme durch den Roboter vorgesehen werden. Das Problem mit der unklaren Zuständigkeit kann nur gelöst werden, in dem die Rundschleifmaschine 9223 der Rundschleifmaschine 9214 und den kleineren Schleifmaschinen beigestellt wird. Dadurch könnte ein eigener Schleifbereich mit klarer Zuständigkeit geschaffen werden. Aus dem Produktionsbericht ist für die Rundschleifmaschine 9223 auch eine sehr schlechte Verfügbarkeit von lediglich 60,3 % ersichtlich. Dadurch entsteht nach Formel 9 ein Zeitverlust von:

 $t_{Verlust} = SSU + Unterbrechungen$ 

Formel 9: Verlustzeit durch ungeplanten Stillstand

t<sub>Verlust</sub> Verlustzeit [Stunden pro Jahr]

SSU Ungeplante Stillstände

$$
t_{\text{Verlust}} = 520 \left[ \tfrac{h}{\text{Jahr}} \right] + 64 \left[ \tfrac{h}{\text{Jahr}} \right] = 584 \left[ \tfrac{h}{\text{Jahr}} \right]
$$

Es sollte unbedingt versucht werden bei einer entsprechenden Automatisierung des Schleifvorganges auch die schlechte Verfügbarkeit zu verbessern.

### **4.4.6 Anlassen & Brünieren**

Im Bereich Härterei werden die Bohrerrohlinge zuerst in einem Ofen mit der Kostenstellennummer 9571 Angelassen. Nach der Anlassbehandlung werden sie auf der Brünieranlage mit der Kostenstellennummer 9741 brüniert.

# **Leitfragen für das Anlassen & Brünieren 9571 & 9741**

- 1. Welches sind Ihre Tätigkeiten und Aufgaben? Der zuständige Mitarbeiter hat die Aufgabe, die eintreffenden Bohrerrohlinge anzulassen und zu brünieren. Das Anlassen und Brünieren erfolgt in Körben die jeweils 400 Stück Forstnerbohrer Rohlinge fassen können. In den Anlassofen können jeweils 3 Körbe nebeneinander eingestellt werden.
- 2. Woher erhalten Sie das von Ihnen benötigte Material beziehungsweise ihre Arbeitsaufträge? Das benötigte Material wird von Mitarbeitern des vorgelagerten Prozesses Fräsen angeliefert und entsprechend der Reihenfolge des Eintreffens abgearbeitet.
- 3. Welche Probleme treten an diesem Prozess auf?

Die Mitarbeiter beklagten einen Mangel an Körben und Kisten zum Aufbewahren und Umsortieren der Bohrer und zu wenig Platz zum Lagern der Kisten im vorgesehenen Bereich. Ein wirtschaftliches Problem ist die Mannbindung von 100%, da der zum Brünieren nötige Deckenkran manuell bedient werden muss. Dabei müssen die Körbe mit den Rohlingen manuell mit dem Deckenkran von Becken zu Becken gehoben werden. Ein weiterer großer Aufwand ist das Umsortieren der Bohrer aus den Blechkisten in die Brünierkörbe und wieder zurück. Dies ist umständlich, da der Mitarbeiter die Tätigkeit immer wieder unterbrechen muss um den Deckenkran zu bedienen.

# **Gesamtzykluszeit für das Anlassen & Brünieren 9571 & 9741**

Hier wird die Zykluszeit nicht über die Bearbeitungszeit sondern über die zum Brünieren nötige Prozesszeit berechnet. Dies ist erforderlich, da in einem Durchgang mehrere Bohrer gleichzeitig bearbeitet werden. Die Prozesszeiten wurden durch Aufschreibung ermittelt. Die Tabelle mit den Einzelprozesszeiten befindet sich im Anhang. Die Zykluszeit aus der Prozesszeit kann nach Formel 10 berechnet werden.

$$
ZZ = \frac{PZ \times \#T}{PM \times Res}
$$

Formel 10: Zykluszeit aus der Prozesszeit <sup>88</sup>

<sup>&</sup>lt;sup>88</sup> Erlach, K. (2010), S. 66

- PZ Prozesszeit [min]
- PM Prozessmenge [#]
- #T Summe an Gleichteilen je Endprodukt
- Res Anzahl gleicher Ressourcen

$$
ZZ_{\text{Anlassen}} = \frac{50 \text{ [min]} \times 1}{1200 \text{ [#]} \times 1} = 2,5 \text{ sec.}
$$
\n
$$
ZZ_{\text{Brünieren}} = \frac{65 \text{ [min]} \times 1}{400 \text{ [#]} \times 1} = 9,75 \text{ sec.}
$$

Tatsächlich muss aber beim Brünieren noch berücksichtigt werden, dass es sich bei großen Stückzahlen um einen Chargenprozess handelt.

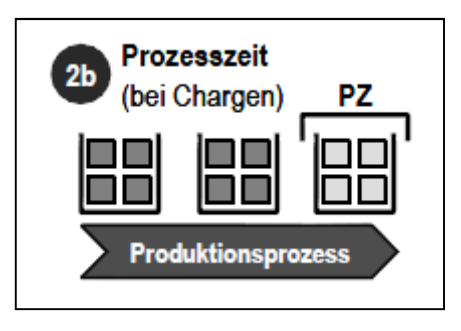

Abbildung 24: Chargenprozess<sup>89</sup>

Das bedeutet, dass sich bei diesem Prozess, wenn er einmal befüllt wurde, die Zykluszeit nicht mehr nach der gesamten Prozesszeit sondern nach der langsamsten Einzelprozesszeit richtet. Dieser ist das Brünieren der Stufe zwei, wobei die Einzelprozesszeit 17 min beträgt. Dies bedeutet, dass alle 17mm ein Brünierkorb den Prozess verlässt.

$$
ZZ_{Brünieren} = \frac{17 [min] \times 1}{400 [H] \times 1} = 2,6 \text{ sec.}
$$

# **Lagerreichweite für das Anlassen & Brünieren 9571 & 9741**

$$
RW_{\text{Vorgelaget}} = \frac{900 \; [\#] \times 95.6 \; [\%]}{1155 \; [\frac{\#}{d}] \times 1} = 0.7 \; [d]
$$

<sup>&</sup>lt;sup>89</sup> Erlach, K. (2010), S. 62

#### **Optimierungspotentiale für das Anlassen & Brünieren 9571 & 9741**

Die Verlustzeiten auf Grund der manuellen Bedienung des Kranes schwanken je nach Betriebsart. Wird nur ein Korb brüniert so beträgt die Prozesszeit 65 Minuten. Werden jedoch viele Körbe als Chargenprozess brüniert beträgt die Prozesszeit für jeden einzelnen Korb lediglich 17 Minuten. Die jeweilige Verlustzeit kann aus Formel 8 berechnet werden.

$$
t_{Verlust} = ZZ_{Brünieren} \times Stk.
$$
\n
$$
t_{Verlustmax} = 9.8 \left[ \frac{\text{sec.}}{\text{#}} \right] \times 261116 \left[ \frac{\text{Stk.}}{\text{Jahr}} \right] = 711 \frac{\text{Stunden}}{\text{Jahr}}
$$
\n
$$
t_{Verlustmin.} = 2.6 \left[ \frac{\text{sec.}}{\text{#}} \right] \times 261116 \left[ \frac{\text{Stk.}}{\text{Jahr}} \right] = 188 \frac{\text{Stunden}}{\text{Jahr}}
$$

 Es können also zwischen 188 und 711 Mannstunden eingespart werden. Dieser Wert dürfte in der Realität eher bei 188 liegen, da die Forstnerbohrer immer in großen Losen gefertigt werden. Die durch eine entsprechende Automatisierung frei werdende Zeit könnte der Mitarbeiter sehr gut nutzen, um die zum Brünieren nötigen Körbe bereit zu stellen und die Bohrerrohlinge in die Körbe einzulegen beziehungsweise zu entnehmen. Die Anschaffung einer neuen kompakteren Brünieranlage wird auch noch in Kapitel 6.2.3 diskutiert. Bevor diese Anlage gekauft werden sollte, muss die maximal mögliche Prozessmenge der neuen Anlage für die Forstnerbohrer geklärt werden.

#### **4.4.7 Fräsen**

Gefräst werden die Forstnerbohrer auf einem Fräszentrum mit der Kostenstellennummer 9370.

#### **Leitfragen für das Fräszentrum 9370**

- 1. Welches sind Ihre Tätigkeiten und Aufgaben?
	- Der Mitarbeiter holt die Bohrer vom nebenstehenden Drehprozess. Anschließend muss er sie in den Palettenregalwagen einsortieren. Diesen stellt er dann dem Fräszentrum bei, wo die Bohrerrohlinge automatisch von einem Roboter entnommen und bearbeitet werden. Anschließend werden die Rohlinge dem Fräszentrum entnommen und automatisch gehärtet. Am Ende der Bearbeitung werden die Rohlinge in Körben vom zuständigen Mitarbeiter in den Bereich Härterei gebracht und neben dem Anlassofen abgestellt.

2. Woher erhalten Sie das von Ihnen benötigte Material beziehungsweise ihre Arbeitsaufträge?

Der Mitarbeiter holt die großen Kisten mit den Rohlingen, die aus der Schmiede kommen, mit einem Hubwagen. Diese Rohlinge werden anschließend dem Drehprozess zugeführt, der vom selben Mitarbeiter betreut wird wie der Fräsprozess. Der Mitarbeiter weiß also, wie viele Stück er abarbeiten muss und wie viele nachkommen. Er arbeitet alle Rohlinge ab die von der Schmiede aus nach dem "Push-Prinzip" in die Produktion eingebracht werden.

- 3. Welche Probleme treten an diesem Prozess auf?
	- Die größte Schwierigkeit an dieser Maschine sind Qualitätsprobleme die schon in Kapitel 4.4.1 und 4.4.2 erwähnt wurden. Die Maschine muss eine Rundlauftoleranz von 0,1° gewährleisten, damit die Rohlinge von der Hartfräsmaschine 9375 fehlerfrei bearbeitet werden können. Das Nichteinhalten dieser Toleranz macht eine Nachbearbeitung in der Handschleiferei nötig. Die Abweichungen in der Toleranz haben zwei Ursachen. Zum einen ist die Verschmutzung der Bohrschäfte durch Späne ein großes Problem. Diese Verschmutzung führt dazu, dass die verschmutzten Schäfte von den Spannzangen schief gespannt werden, was zu einer Abweichung der Toleranzen führt. Die Hauptursache für die Fehler ist jedoch laut Mitarbeiter der Verschleiß der Fräser. Vor dem Prozess ist wiederum ein Handhabungsprozess zur Bestückung des Palettenregalwagens nötig.

### **Zykluszeit für das Fräszentrum 9370**

$$
ZZ = \frac{3615 \text{ min} \times 60 \, [\frac{\text{sec}}{\text{min}}]}{6182 \, \#} = 35 \, [\frac{\text{sec.}}{\text{\#}}]
$$

### **Lagerreichweite für das Fräszentrum 9370**

$$
RW_{\text{Vorgelaget}} = \frac{8358 \; \text{[#]} \times 100 \; \text{[%]}}{1155 \; \text{[#]} \times 1} = 7,2 \; \text{[d]}
$$

#### **Optimierungspotentiale für das Fräszentrum 9370**

Achtung geringe technische Verfügbarkeit von lediglich 72 %. Verlustzeiten entstehen vor allem durch häufige Fehler wie Spannbackenbruch, Ölverlust, Zahnriemenriss etc. Der Verlust an verfügbaren Maschinenstunden kann nach Formel 9 berechnet werden.

#### $t_{\text{Verlust}}$  = SSU + Unterbrechungen

 $t_{\text{Verlust}} = 155 \left[ \frac{h}{\text{Jahr}} \right] + 66 \left[ \frac{h}{\text{Jahr}} \right] = 222 \left[ \frac{h}{\text{Jahr}} \right]$ 

Des Weiteren ist die die Nichteinhaltung von Toleranzen an der Maschine für die nötige Nacharbeit in der Handschleiferei und somit für den Verlust von 725 Mannstunden verantwortlich. Die Hauptursache für die Toleranzfehler ist der Verschleiß der Fräsköpfe. Diese werden momentan immer bei Schichtwechsel getauscht wenn sie verschlissen sind. Ist der Fräser nun aber an der Grenze seiner Lebensdauer, wird aber vom Mitarbeiter gerade noch für gut befunden, so führt dies zum Ende der Schicht zu einer Häufung von fehlerhaften Bohrern, da der betreffende Fräser zu diesem Zeitpunkt seine Lebensdauer bereits überschritten hat. Abhilfe könnte hier durch fixe Wartungsintervalle geschaffen werden, die von der Anzahl bearbeiteter Rohlinge und nicht mehr vom Schichtwechsel abhängen. Sobald diese Umstellung erfolgt ist, sollte der Prozess noch eine Zeit lang intensiv überwacht werden. War die Umstellung erfolgreich, d.h. bleiben die Fehler nach dem Hartfräsen aus, kann die Bearbeitung in der Handschleiferei entfallen.

### **4.4.8 Drehen**

Die Drehbearbeitung erfolgt auf einer NC-Drehmaschine mit der Kostenstellennummer 9428.

### **Leitfragen für die Drehmaschine 9428**

1. Welches sind Ihre Tätigkeiten und Aufgaben?

Der zuständige Mitarbeiter holt die aus der Schmiede kommenden Bohrerrohlinge mit einem Hubwagen ab und schüttet die Rohlinge in den der Drehmaschine vorgestellten Vereinzeler. Von diesem aus kommen die Rohlinge über eine Rutsche in die Drehmaschine und werden dort bearbeitet. Nach beendeter Bearbeitung fallen die Rohlinge wiederum über eine Rutsche in bereitgestellte Boxen. Dieser Prozess funktioniert gut und kann als Referenz für eine effiziente Automatisierung herangezogen werden.

- 2. Woher erhalten Sie das von Ihnen benötigte Material beziehungsweise ihre Arbeitsaufträge? Sobald der Schmiedeprozess eine Serie von Rohlingen gleichen Durchmessers fertig geschmiedet hat, wird dies dem zuständigen Mitarbeiter vom Schmied mitgeteilt und der Mitarbeiter holt die Blechkisten mit einem Hubwagen.
- 3. Welche Probleme treten an diesem Prozess auf? Der Prozess funktioniert gut. Die vorgestellte Vereinzelung sollte als beispielhafte Lösung für den Ersatz der Handhabungsprozesse vor den Maschinen Fräsen und Rundschleifen herangezogen werden.

### **Zykluszeit für die Drehmaschine 9428**

$$
ZZ = \frac{6003 \text{ min} \times 60 \, [\frac{\text{sec}}{\text{min}}]}{6304 \, \text{#}} = 57 \; [\frac{\text{sec.}}{\text{#}}]
$$

### **Reichweite für die Drehmaschine 9428**

$$
RW_{\text{Vorgelaget}} = \frac{8260 \; [\#] \times 100 \; [ \%]}{1155 \; [\frac{\#}{d}] \times 1} = 7,2 \; [d]
$$

### **Optimierungspotentiale für die Drehmaschine 9428**

Da der Drehprozess 9428 sowie der Fräsprozess 9370 nur Forstnerbohrer produzieren sollten diese beiden Prozesse unbedingt flussgerecht verkettet werden. Dies würde den Handhabungsprozess vor dem Fräszentrum so wie das zwischen den Prozessen befindliche Halbfabrikatelager mit der Bezeichnung HF 3 einsparen. Dadurch könnten 363 Mannstunden eingespart und die Gesamtdurchlaufzeit um die Lagerreichweite von 7,2 Tagen verkürzt werden. Da zur Realisierung der flussgerechten Verkettung der Drehmaschine und der Fräsmaschine das Fräszentrum versetzt werden muss, sollte im Zuge dieser Umstellung auch versucht werden, die Verfügbarkeit des Fräszentrums 9370 zu verbessern.

### **4.4.9 Sägen & Schmieden**

Die Stangen für die Forstnerbohrer werden auf einer automatisierten Säge mit der Kostenstellennummer 9720 zersägt und die Rohlinge danach in die Schmiede mit der Kostenstellennummer 9512 eingebracht.

### **Leitfragen für das Sägen & Schmieden 9720 & 9512**

- 1. Welches sind Ihre Tätigkeiten und Aufgaben?
	- Der zuständige Mitarbeiter entnimmt zylindrische Eisenstangen aus dem nebenstehenden Lager und fasst sie in der Ablage der Zuschnittsäge, abhängig vom Durchmesser, zu bündeln zwischen 20 und 24 Stück zusammen. Dann entnimmt er die zugeschnittenen Stück aus einer Box und kippt sie in einen Schwingförderer, der diese vereinzelt und in die Schmiede transportiert. Dort werden die zugeschnittenen Zylinder automatisch weiter verarbeitet. Am Ende des Schmiedeprozesses werden die fertigen Rohlinge eine Metallkiste ausgeworfen.
- 2. Woher erhalten Sie das von Ihnen benötigte Material beziehungsweise ihre Arbeitsaufträge?

Der Schmied erhält seine Arbeitsaufträge vom Produktionsleiter. Er produziert je nach Bedarf Rohlinge, mindestens jedoch die Mindestbestellmenge für den jeweiligen Durchmesser. Näheres zu den Mindestbestellmenge siehe Kapitel 4.5.

3. Welche Probleme sind an diesem Prozess aufgetreten?

Problematisch bei diesem Prozess sind die ungenau gesetzten Zentrierbohrungen in den Rohlingen, so wie der Schwingförderer. Des Weiteren wurde von den Mitarbeitern das zu klein dimensionierte Rohmateriallager Roh 2 bemängelt. Ein großer Aufwand entsteht auch an der Schnittstelle zwischen den Rohmateriallägern Roh 2 und Roh 1. Diese Schnittstellenproblematik wurde schon in Kapitel 3.1 behandelt.

# **Zykluszeit für das Sägen 9720**

$$
ZZ = \frac{2585 \text{ min} \times 60 \, [\frac{\text{sec}}{\text{min}}]}{8769 \, \text{#}} = 18 \, [\frac{\text{sec.}}{\text{#}}]
$$
#### **Zykluszeit für das Schmieden 9512**

$$
ZZ = \frac{4908 \text{ min} \times 60 \, [\frac{\text{sec}}{\text{min}}]}{10791 \, \text{#}} = 27 \, [\frac{\text{sec.}}{\text{#}}]
$$

**Reichweite für das Sägen & Schmieden 9720 & 9512**

$$
RW_{\text{Vorgelaget}} = \frac{33338 \; [\#] \times 99.7 \; [ \%]}{1155 \; [\frac{#}{d}] \times 1} = 29 \; [d]
$$

#### **Optimierungspotentiale für das Sägen & Schmieden 9720 & 9512**

An der Schmiede entsteht auf Grund der schlechten Verfügbarkeit nach Formel 9 ein Zeitverlust von:

 $t_{\text{Verlust}} =$  SSU + Unterbrechungen

$$
t_{\text{Verlust}} = 313 \left[ \frac{h}{\text{Jahr}} \right] + 40 \left[ \frac{h}{\text{Jahr}} \right] = 353 \left[ \frac{h}{\text{Jahr}} \right]
$$

Hauptverantwortlich für die schlechte Verfügbarkeit ist der veraltete Vereinzeler der Schmiede. Dabei werden die zerschnittenen Stangen durch einen Rüttler vereinzelt und anschließend über eine Rutsche weitergeleitet. Zwischen Rüttler und Rutsche werden auch noch die Zentrierbohrungen gesetzt. Wenn der Rüttler in Resonanz gerät, beginnen die Rohlinge auf der Rutsche zu hüpfen wobei sie sich teilweise überlappen. Dies führt zu einer fehlerhaften Entnahme durch den Roboter und zu einer Unterbrechung des Prozesses. Hier könnte ein neuer Rüttler zur Vereinzelung Abhilfe schaffen. Die Verfügbarkeit der Säge von lediglich 32,8 % kann nicht ernst genommen werden, da sie mit Nebenleistungen 92 % beträgt. Es besteht der Verdacht, dass hier Nebenleistungen der Schmiede abgewälzt wurden, zumal die Summe aus ungeplanten Stillständen und Unterbrechungen lediglich 6% beträgt. Die ermittelte Reichweite des Rohmateriallagers Roh 2 von 29 Tagen erscheint zunächst hoch. Dieser Wert ist jedoch irreführend, da die zylindrischen Stangen sowohl beim Forstnerbohrer als auch bei einer Vielzahl anderer Produktgruppen verwendet werden.

#### **4.5 Produktionsplanung der Forstnerbohrerfertigung**

Die eingehenden Bestellungen werden vom Produktionsleiter hinsichtlich der bestellten Varianten geordnet und zu Aufträgen für Bohrerrohlinge gleichen Durchmessers zusammengefasst. Auch die Bestellungen von Rohmaterial werden vom Produktionsleiter, abhängig von den jeweiligen Lagerbeständen, ausgelöst. Prinzipiell werden die Produkte aus dem Fertigwarenlager verkauft. Werden die Mindestlagerbestände der einzelnen Bohrervarianten unterschritten, wird ein Auftrag an die Produktion ausgelöst. Wenn die Bestände bereits aufgebraucht wurden und darüber hinausgehende Bestellungen eingegangen sind, kann es sein, dass die Bohrer ohne den Umweg über das Fertigwarenlager direkt in den Versand gehen. Hinsichtlich der Bestellungen an die Produktion sind dem Produktionsleiter Mindestbestellmengen vorgegeben, die er nur in Ausnahmefällen unterschreiten darf. Sinn dieser Mindestbestellmengen ist es, die Produktion wirtschaftlich zu gestalten, da das Rüsten zwischen den verschiedenen Bohrerdurchmessern teilweise sehr aufwändig ist. Die Aufträge werden schriftlich an den Prozess "Sägen und Schmieden" erteilt. Die Schmiede gibt die Rohlinge weiter, wobei sich die Folgeprozesse immer am Bestand des vorangestellten Lagers orientieren. Alle Bestände entlang der Prozesskette werden nach dem "First In-First Out" Prinzip abgearbeitet, sofern vom Produktionsleiter keine Eilaufträge erteilt werden. Diese Eilaufträge erfolgen mündlich und führen dazu, dass die entsprechenden Forstnerbohrer Varianten vorgereiht werden. Nach dem Prozess "Rundschleifen" werden die Rohlinge zwischengelagert, da am nachfolgenden Prozess die Variantenbildung bezüglich den Ausführungen "Wave Cutter" oder "Standard" erfolgt. Gehen die Bohrer direkt in den Verkauf, werden sie hier entsprechend ihren Bestellmengen kommissioniert. Andernfalls werden die Varianten gleicher Durchmesser in großen Losen weiterproduziert und gehen danach in das Fertigwarenlager.

## **4.6 Ergebnis der Wertstromanalyse für den Forstnerbohrer**

Mit Hilfe der bisher erhobenen Daten kann nun der Wertstrom für den Forstnerbohrer in der Produktion gezeichnet werden. Dabei wurden die in Kapitel 4.3 eingeführten Symbole verwendet. Der Wertstrom für den Forstnerbohrer in der Produktion ist in Abbildung 25 dargestellt. Rechts oben befindet sich das Kundensymbol, in diesem sind alle wichtigen Kundendaten sowie die jeweiligen Kundentakte angegeben. Links in der Abbildung ist symbolisch die Produktionsplanung- und Steuerung eingezeichnet. Die Produktion selbst beginnt mit dem Rohmateriallager Roh 2 und durchläuft die Produktion entsprechend der in Kapitel 4.1 angegebenen Reihenfolge. Die Pfeile repräsentieren dabei den Materialfluss. Nach dem Prozess "Anlassen und Brünieren" kommt es je nach Typ des gefertigten Forstnerbohrers zu einer Aufteilung des Stückstroms. Die Angaben in Prozent beziehen sich auf die Jahresmenge und wurden aus dem Verhältnis der Stückströme für den Monat Mai hochgerechnet. Der obere Materialfluss über die Rundschleifmaschine 9214 stellt dabei den Zweig mit der längeren Bearbeitungszeit dar. Die jeweiligen Einzelzeiten werden auf der sogenannten Zeitlinie unterhalb des Wertstromes eingetragen. Diese Zeitlinie ist eine Sprunglinie mit zwei Niveaus. Das obere Niveau gibt die Reichweite der jeweiligen Läger an. Das untere Niveau repräsentiert die Zykluszeit der Prozesse.<sup>90</sup> Da sich die Prozesszeiten in ihrer Dauer meist deutlich von den Bearbeitungszeiten unterscheiden, sollte man sie getrennt, wie in Abbildung 25 gezeigt, unter der Zeitlinie einzeichnen. Ausgehend von der Zeitlinie können die Gesamtzeiten berechnet werden. Dabei ergibt sich die Durchlaufzeit nach Formel 11 aus der Summe der Lagerreichweiten. Die Gesamtbearbeitungszeit kann nach Formel 12 aus der Summe der Einzelbearbeitungszeiten berechnet werden. Analog zur Gesamtbearbeitungszeit kann die Gesamtprozesszeit nach Formel 13 aus der Summe der Einzelprozesszeiten berechnet werden.

Durchlaufzeit =  $\sum_{i=1}^{n} RW_i$ 

Formel 11: Durchlaufzeit<sup>91</sup>

Gesamtbearbeitungszeit =  $\sum_{i=1}^{n} BZ_i$ 

Formel 12: Gesamtbearbeitungszeit<sup>92</sup>

Gesamtprozesszeit =  $\sum_{i=1}^{n} PZ_i$ 

Formel 13: Gesamtprozesszeit<sup>93</sup>

Die summierten Zeiten werden am Ende der Zeitlinie in einem quadratischen Symbol zusammengefasst. Die sehr große Differenz zwischen Gesamtbearbeitungs- und Durchlaufzeit ist ein Hinweis darauf, dass über die Produktion sehr viele Lagerflächen verteilt sind. Diese sind nötig, um den schwankenden Kundenbedarf auszugleichen und so die Produktionsprozesse konstant auslasten zu können. Aus diesen Daten kann auch der Flussgrad nach Formel 14 berechnet werden. Dieser ist ein Maß für die Dynamik der Produktion.<sup>94</sup>

l

<sup>94</sup> Erlach, K. (2010), S. 104

<sup>&</sup>lt;sup>90</sup> vgl. Erlach, K. (2010), S. 102 ff

<sup>91</sup> vgl. Erlach, K. (2010), S. 103

<sup>92</sup> vgl. Erlach, K. (2010), S. 103

<sup>93</sup> vgl. Erlach, K. (2010), S. 103

$$
FG = \frac{\sum (BZ + PZ)}{\sum_{i=1}^{n} (AZ_i \times RW_i)} \times 100\%
$$

Formel 14: Flussgrad<sup>95</sup>

- FG Flussgrad [%]
- BZ Bearbeitungszeit [sec.]
- PZ Prozesszeit [min.]
- AZ Tägliche Arbeitszeit[Tagen]
- RW Lagerreichweite[Tagen]

 $FG = \frac{258 \text{ sec.} + 6900 \text{ sec.}}{(24 \times 29 + 7,1 \times 24 + 7,2 \times 24 + 0,7 \times 8 + 7,8 \times 16 + 4,8 \times 24 + 3,6 \times 8) \times 60^2 \times \text{sec.}} \times 100\% = 0,15\%$ 

Der niedrige Wert des Flussgrades zeigt, dass auf die Sonderbestellung eines Kunden erst mit einer längeren Wartezeit reagiert werden kann. Ziel muss es hier sein die Lagerbestände zu vergleichmäßigen, um so die Durchlaufzeit zu reduzieren. Abgesehen vom Rohmateriallager Roh 2, das auch für andere Produkte benötigt wird, sollten die Lagerreichweiten auf ca. 4,5 Tage begrenzt werden. Dadurch könnte die Dynamik der Produktion, also die Fähigkeit rasch auf Sonderbestellungen reagieren zu können, gesteigert werden.

l

<sup>&</sup>lt;sup>95</sup> Erlach, K. (2010), S. 104

# Hier Abbildung des gesamten Wertstromes einfügen

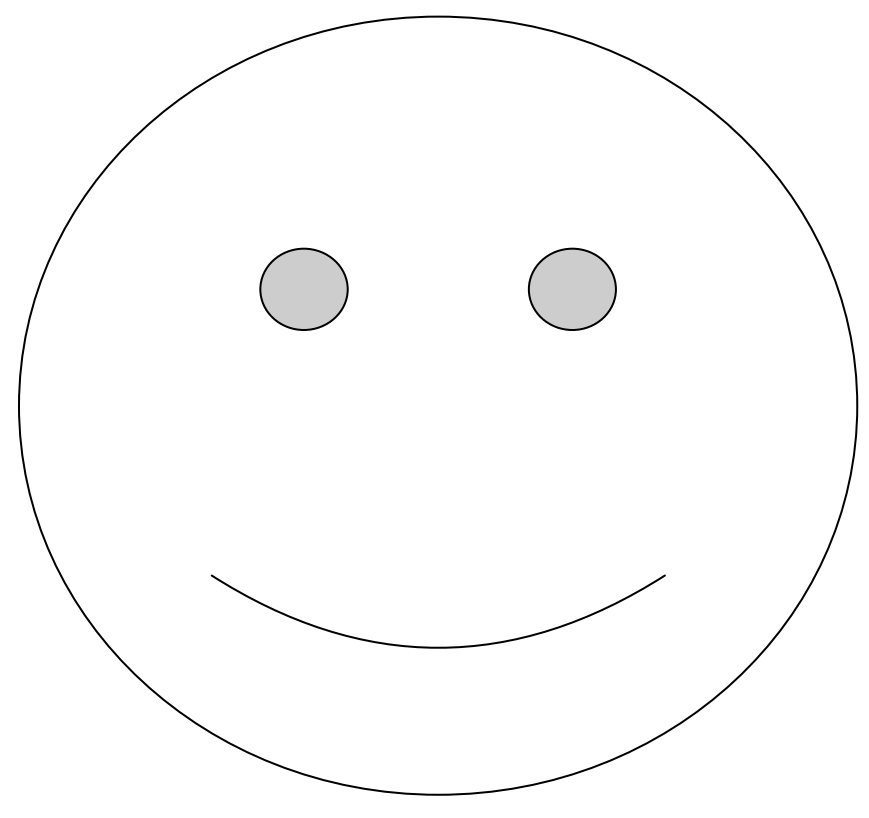

Abbildung 25: Wertstrom Forstnerbohrer

## **4.7 Taktabstimmung**

Im Taktabstimmungsdiagramm werden wie in Abbildung 26 die Zykluszeiten aller Prozesse dem jeweiligen Kundentakt gegenübergestellt. So kann die Auslastung der Prozesse visualisiert werden.<sup>96</sup>

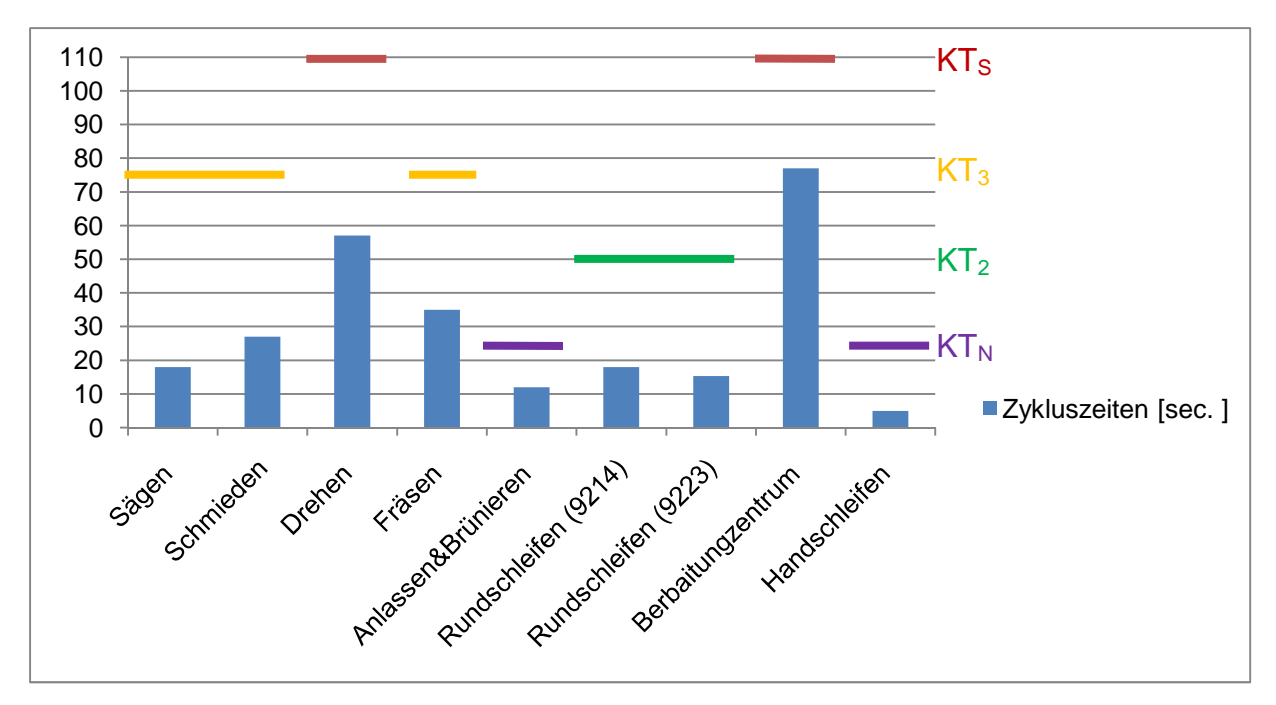

Abbildung 26: Taktabstimmungsdiagramm Forstnerbohrer

Aus Abbildung 26 ist ersichtlich, dass die Prozesse der Forstnerbohrer Produktion den nötigen Kundentakt bei weitem übererfüllen. Dies liegt zum einen daran, dass auf den Prozessen nicht nur Forstnerbohrer, sondern auch eine Vielzahl anderer Produkte bearbeitet werden. Dies betrifft das Rundschleifen sowie das Handschleifen und Brünieren. Zum anderen kann die Übererfüllung des Kundentaktes ein Hinweis auf die schlechte Verfügbarkeit der Prozesse sein. Dies betrifft hauptsächlich die Maschinen Schmieden und Fräsen. Vergleicht man die Kundentakte mit den zugehörigen Zykluszeiten wird ersichtlich, dass die Produktionslinie bei ausschließlicher Produktion von Forstnerbohrern nicht ausgelastet wäre. Die Kapazität der Produktionsline bei ausschließlicher Produktion von Forstnerbohrern wäre also viel größer als der derzeitige Kundenbedarf. Daher wäre eine vollständige Entkopplung der Forstnerbohrer Produktion mit alleiniger Nutzung der Maschinen für die Produktion des Forstnerbohrers wirtschaftlich nicht sinnvoll.

l

<sup>&</sup>lt;sup>96</sup> vgl. Erlach, K. (2010), S. 108 ff.

## **5** Wertstromanalyse des Forstnerbohrers im **Bereich Warenausgang**

Anschließend an die Wertstromanalyse des Forstnerbohrers im Bereich der Produktion wird auch noch der Weg der fertigen Bohrer im Bereich des Warenausganges betrachtet. Die Datenerfassung orientiert sich an dem in Kapitel 4.3 vorgestellten Vorgehen. Die Materialflüsse im Warenausgang sind in Abbildung 27 durch Pfeile dargestellt.

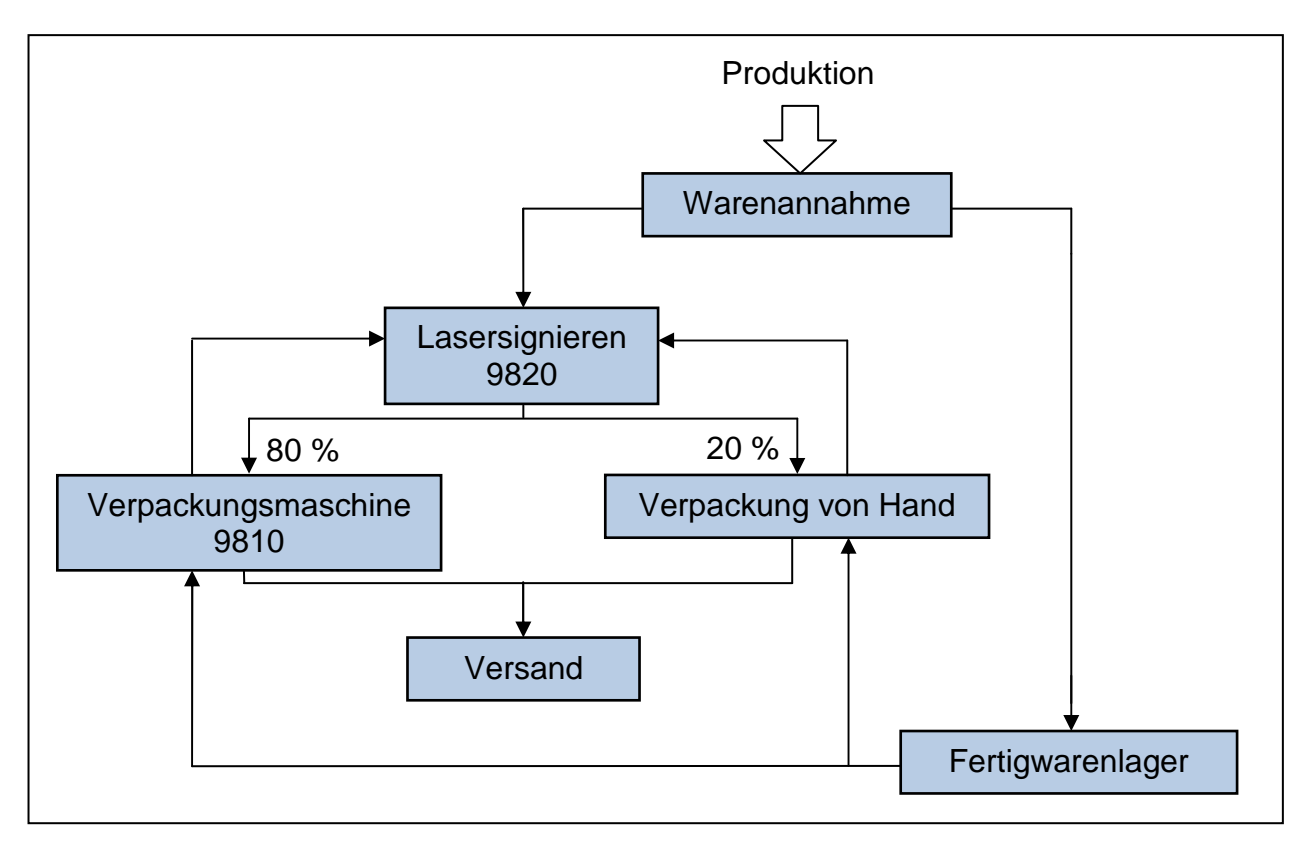

Abbildung 27: Flussdiagramm des Forstnerbohrers im Bereich Warenausgang

Ausgehend von der Abschlussprüfung im Bereich Handschleiferei 9235 werden die fertigen Bohrer von dem die Abschlussprüfung durchführenden Mitarbeiter in den Bereich Warenausgang gebracht. Dort werden die eintreffenden Bohrer aufgenommen und mit den zu erfüllenden Bestellungen verglichen. Werden die Bohrer zum Erfüllen einer aktuellen Bestellung benötigt, so gehen sie direkt weiter an den Prozess des Signierens. Liegt keine aktuelle Bestellung vor, gehen die Bohrer in das Fertigwarenlager. Befinden sich bereits Bohrer im Prozess und können die neu eintreffenden Bohrer nicht mehr angenommen werden, so werden sie in einem Lager vor dem Warenausgang gepuffert. Nach dem Signieren werden die Bohrer entweder in Plastikpackungen eingelegt die auf der Verpackungsmaschine 9810 verschweißt werden, oder sie werden von Hand in sogenannte "Drehpacks" eingelegt. Die "Drehpacks" sind Kunststoffröhrchen die an einem Ende verschweißt sind. Am anderen haben sie einen verschraubbaren Verschluss. Die Entscheidung, ob die Bohrer in Plastikverpackungen oder "Drehpacks" versendet werden, liegt rein beim Kunden. Die Mitarbeiter gaben an, dass die Kunden zu 80 bis 90% Bohrer in Plastikverpackungen bestellen. Die in obiger Abbildung angegebenen 80% sind also schon ein konservativ geschätzter Wert. Leider sind die Prozesse in diesem Bereich nicht im Produktionsbericht erfasst, so dass ungeplante Stillstände und die technische Verfügbarkeit nicht erfasst werden konnten.

## **5.1 Prozesse des Warenausganges**

Nachstehend werden analog zum Forstnerbohrer die einzelnen Prozesse des Warenausganges beschrieben. Da die Prozesse im Bereich des Warenausganges nicht im PPS System erfasst werden, konnten keine Verfügbarkeiten angegeben werden. Die tägliche Arbeitszeit für den gesamten Bereich Warenausgang beträgt 8 Stunden.

#### **5.1.1 Verpackung von Hand**

Hier werden die Forstnerbohrer von Hand in die bereits in Kapitel 5 erwähnten Drehpacks eingelegt. Dieser Prozess entspricht einer reinen Handarbeitsstation.

#### **Leitfragen für das Verpacken von Hand**

- 1. Welches sind Ihre Tätigkeiten und Aufgaben?
	- Die zuständige Mitarbeiterin hat in Zusammenhang mit dem Forstnerbohrer die Aufgabe, die bestellten Forstnerbohrer zu kommissionieren. Anschließend werden die kommissionierten Bohrer zum Lasersignieren 9820 gebracht und dort signiert. Die fertig signierten Bohrer werden von der Mitarbeiterin in sogenannte "Drehpacks" verpackt. Nach dem Verpacken in die Drehpacks werden die verpackten Bohrer in Kartons eingelegt. Diese werden verklebt, etikettiert und zum Versand auf Paletten abgelegt.
- 2. Woher erhalten Sie das von Ihnen benötigte Material beziehungsweise Ihre Arbeitsaufträge?

Die Mitarbeiterin erhält die Listen mit den Bestellungen aus dem Büro der Produktionsleitung. Sie holt das Material nach dem "Mann zur Ware" Prinzip aus dem Lager des Warenausganges. Werden von der Warenannahme Bohrer direkt für vorliegende Bestellungen benötigt, so gehen sie ohne Umweg über das Lager direkt zum Signieren und dann zum Verpacken.

3. Welche Probleme treten an diesem Prozess auf? Die betreffende Mitarbeiterin war mit dem Arbeitsablauf zufrieden und auf Grund der geringen Stückzahl, welche in Drehpacks verpackt wird, erscheint auch eine Automatisierung nicht wirtschaftlich sinnvoll.

#### **Prozesszeit für das Verpacken von Hand**

Die Prozesszeit wurde von der entsprechenden Mitarbeiterin durch Aufschreiben von Hand erfasst. Über den Beobachtungszeitraum wurden 300 Bohrer verpackt. Die dafür benötigte Zeit betrug 45 min. Diese Zeit beinhaltet das Entnehmen der signierten Bohrer aus einer Box, das Verpacken so wie das Einlegen in den zum Versand bestimmten Karton.

#### **Zykluszeit für das Verpacken von Hand**

$$
ZZ = \frac{45 \text{ min} \times 60 \, [\frac{\text{sec}}{\text{min}}]}{300 \text{ } \# \times 1} = 9 \text{ sec.}
$$

#### **5.1.2 Maschinelles Verpacken**

Das Maschinelle Verpacken der Forstnerbohrer erfolgt auf einer Verpackungsmaschine mit der Kostenstellennummer 9820. Obwohl die Bohrer automatisch verpackt werden ist eine ständige Bedienung nötig so dass die Mannbindung 100 % beträgt.

#### **Leitfragen für die Verpackungsmaschine 9820**

1. Welches sind Ihre Tätigkeiten und Aufgaben?

Die Mitarbeiterin kommissioniert die eingehenden Fertigungsaufträge und bringt die Bohrer anschließend zum Signieren. Danach werden die Bohrer auf der Verpackungsmaschine in Plastikverpackungen eingeschweißt. Nachdem die Bohrer, die zur Erfüllung des Auftrages nötig sind, verschweißt wurden, werden sie in zum Versand vorbereitete Kartons einsortiert.

2. Woher erhalten Sie das von Ihnen benötigte Material beziehungsweise Ihre Arbeitsaufträge ?

Die Mitarbeiterin erhält die Aufträge vom Verkauf und arbeitet sie entsprechend der Reihenfolge ihres Eintreffens ab. Die zur Erfüllung der eingegangenen Bestellung nötigen Bohrer werden entweder dem Fertigwarenlager entnommen oder, im Fall einer direkten Auslieferung, vom Signierprozess angeliefert.

3. Welche Probleme treten an diesem Prozess auf?

Die hier eingesetzte Maschine leidet an einer schlechten Verfügbarkeit. Es kommt immer wieder zu Stillständen im Arbeitsablauf und zu kleinen Fehlern und Verklemmungen an der Maschine welche von der Mitarbeiterin ad hoc behoben werden. Die schlechte Verfügbarkeit sorgt für erheblichen Unmut unter den Mitarbeitern, da die zahlreichen kleinen und auch größeren Pannen zu einer Verschleppung des Arbeitsablaufes führen. Auch wenn die Maschine läuft, verursacht sie immer wieder Fehler an den Verpackungen. Diese entstehen vor allem in Form von ungenügenden Verschweißungen an den Rändern der Verpackungen, wie in Abbildung 28 zu sehen.

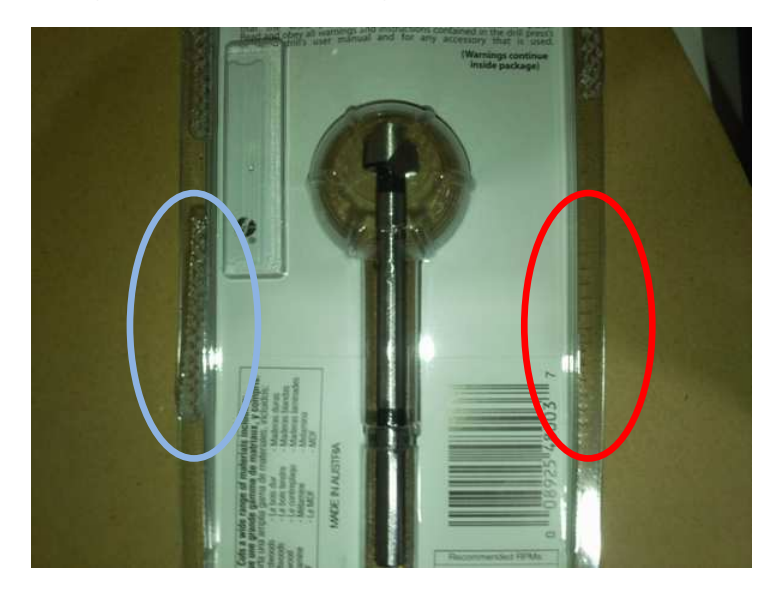

Abbildung 28: Fehlerhafte Verpackung

Auf der linken Seite in Abbildung 28 sieht man eine korrekt ausgeführte Verschweißung. Auf der rechten Seite fehlt die Verschweißung. Diese Probleme führen, wenn sie wie oben abgebildet, am geschlossenen Ende der Verpackung auftreten, nicht zur Nacharbeit. Vielmehr werden sie auch mit fehlendem Schweißpunkt versendet. Dies führt zu einer Verschlechterung des Qualitätseindruckes beim Kunden und ist deshalb zu vermeiden. Auch könnten diese Verpackungsfehler zu Reklamationen oder Forderungen von Preisnachlässen führen.

#### **Prozesszeit für die Verpackungsmaschine 9820**

Die Prozesszeit wurde von der entsprechenden Mitarbeiterin durch Aufschreiben von Hand erfasst. Über den Beobachtungszeitraum von 240 min wurden 768 Stück verpackt. Diese Zeit beinhaltet das Entnehmen der signierten Bohrer aus einer Box, das Verpacken so wie das Einlegen in den zum Versand bestimmten Karton.

#### **Zykluszeit für die Verpackungsmaschine 9820**

$$
ZZ = \frac{240 \text{ min} \times 60 \text{ [frac} \text{sec}}{768 \text{ #}}}{768 \text{ #}} = 19 \text{ sec}.
$$

#### **5.1.3 Lasersignieren**

Das Lasersignieren erfolgt auf einer automatisierten Signiermaschine mit der Kostenstellennummer 9810. Allerdings beträgt auch hier die Mannbindung 100 % da alle Bohrer händisch in die Maschine eingelegt werden müssen.

#### **Leitfragen für das Lasersignieren 9810**

- 1. Welches sind Ihre Tätigkeiten und Aufgaben?
	- Die zuständige Mitarbeiterin signiert die bestellten Bohrer. Das heißt, dass je nach Kunde das gewünschte Logo am Schaft mit Hilfe eines Lasers eingebrannt wird. Dabei werden die kommissionierten Bohrer aus den von den Verpackungsstationen kommenden Kisten entnommen und in die Signiermaschine eingelegt. Nach dem Signieren werden die Bohrer wiederum in Kisten eingelegt die zurück an die Verpackungsstationen und anschließend in den Versand geht.
- 2. Woher erhalten Sie das von Ihnen benötigte Material beziehungsweise Ihre Arbeitsaufträge ?

Die Mitarbeiterin erhält Kopien der Bestellungen an denen sie sich orientiert oder sie bekommt die Aufträge direkt von den Verpackungsstationen. Das Material wird entweder direkt aus der Produktion angeliefert oder von den Mitarbeitern der Verpackungsstationen zum Signieren gebracht.

3. Welche Probleme treten an diesem Prozess auf?

Die Bedienung des Prozesses ist trotz der geringen Zykluszeit aufwändig. Da die Mitarbeiterin auch noch die Warenannahme mit betreut, muss sie ständig zwischen den Stationen wechseln, was einen nicht unerheblichen Aufwand bedeutet.

#### **Bearbeitungszeit für das Lasersignieren 9810**

Für das Signieren wurden 836 Stück in 52 min bearbeitet. Die Einzelzeiten für die Logos verschiedener Hersteller sind im Anhang verzeichnet.

#### **Zykluszeit für das Lasersignieren 9810**

$$
ZZ = \frac{52 \text{ min} \times 60 \, [\frac{\text{sec}}{\text{min}}]}{836 \text{ #}} = 3.7 \text{ sec.}
$$

#### **5.1.4 Warenannahme**

Dabei handelt es sich um keine Maschine sondern um eine Handarbeitsstation.

#### **Leitfragen für die Warenannahme**

- 1. Welches sind Ihre Tätigkeiten und Aufgaben?
- Die Warenannahme wird vom Mitarbeiter der Station Lasersignieren mit betreut. Die von der Produktion kommenden Bohrer werden mit Hilfe der EDV dahingehend überprüft, ob sie zur Erfüllung eines konkreten Auftrages benötigt werden. Werden sie für einen aktuellen Kundenauftrag benötigt, werden sie sofort signiert und an die Verpackungsstationen weiter gegeben. Wenn sie also für einen aktuellen Auftrag benötigt werden, steht schon das Logo des Kunden sowie dessen Präferenz hinsichtlich der Verpackung fest. Liegt kein konkreter Auftrag vor, so werden die Bohrer in das Fertigwarenlager gebracht.
- 2. Woher erhalten Sie das von Ihnen benötigte Material beziehungsweise Ihre Arbeitsaufträge ? Die Mitarbeiterin orientiert sich an den anfallenden Warenbeständen oder mündlichen Mitteilungen der Mitarbeiter an den Verpackungsstationen. Die Waren werden aus der Produktion angeliefert.
- 3. Welche Probleme treten an diesem Prozess auf?

An der Warenannahme selbst konnten keine Probleme festgestellt werden. Lediglich die Doppeltätigkeit zwischen Warenannahme und Lasersignieren bereitet Schwierigkeiten, da das Lasersignieren nur mit 100% Mannbindung abläuft.

#### **5.2 Potentiale des Warenausganges**

Nachstehend werden die Optimierungspotentiale für die unter Kapitel 5.1 besprochenen Prozesse zusammengefasst.

#### **Optimierungspotentiale für die Verpackungsmaschine 9820**

Das Größte Optimierungspotential im Bereich Warenausgang für den Forstnerbohrer stellt der in Kapitel 5.1.2 vorgestellte maschinelle Verpackungsprozess dar. Nicht nur, dass die maschinelle Verpackungsmaschine 9820 wie in Abbildung 28 dargestellt Verpackungen mit ungenügender Qualität abliefert, er leidet auch unter einer sehr schlechten Verfügbarkeit. Die Verlustzeit auf Grund der manuellen Bedienung kann nach Formel 8 berechnet werden.

$$
t_{Verlust} = ZZ \times Stk. \times 0.8
$$
\n
$$
t_{Verlust} = 19 \left[ \frac{\text{sec.}}{\text{#}} \right] \times 261116 \left[ \frac{\text{Stk.}}{\text{Jahr}} \right] \times 0.8 = 1103 \frac{\text{Stunden}}{\text{Jahr}}
$$

Das bedeutet, dass durch eine entsprechende Automatisierung der Maschine 1103 Mannstunden jährlich eingespart werden könnten. Abgesehen von diesem Potential sollte der Prozess aber auf jeden Fall verbessert werden, da die ständigen Fehler zu Frustration unter den Mitarbeitern führen und die Qualitätsmängel an den Verpackungen nicht tolerierbar sind.

#### **Optimierungspotentiale für das Lasersignieren 9810**

Auch das Lasersignieren bietet großes Potential für eine entsprechende Automatisierung. Die Maschine läuft zwar mit größerer Prozesssicherheit als das maschinelle Verpacken, aber die Bohrer müssen von Hand in die Maschine eingelegt und ausgerichtet werden.

$$
t_{\text{Verlust}} = ZZ \times Stk.
$$
\n
$$
t_{\text{Verlust}} = 3.7 \left[ \frac{\text{sec.}}{\text{#}} \right] \times 261116 \left[ \frac{\text{Stk.}}{\text{Jahr}} \right] = 268 \frac{\text{Stunden}}{\text{Jahr}}
$$

## **6 Wertstromanalyse der Produktfamilie Schlangenbohrer**

Wie schon im Kapitel 4.1 beschrieben, ist das Produkt mit der zweitgrößten Jahresstückzahl der Schlangenbohrer. In Anlehnung an das Vorgehen in Kapitel 4 wird nun auch für die Produktfamilie Schlangenbohrer eine Wertstromanalyse durchgeführt. Die von den Produkten durchlaufenen Prozesse überschneiden sich teilweise. So wird auch der Schlangenbohrer angelassen, brüniert und auf der Rundschleifmaschine 9214 rundgeschliffen.

#### **Produktfamilie Schlangenbohrer**

Der Schlangenbohrer verfügt über ein Bohrgewinde was eine sehr gute Spanabfuhr ermöglicht. Er hat ein Gewinde an der Spitze was das ansetzen der Bohrung erleichtert und den Bohrer gewissermaßen durch das zu bohrende Material zieht. Die überstehenden Vorschneidflächen am Bohrkopf ermöglichen exakte Bohrungen mit geringem "ausfransen" des zu durchbohrenden Materials. Der Schlangenbohrer ist in Abbildung 29 schematisch dargestellt.

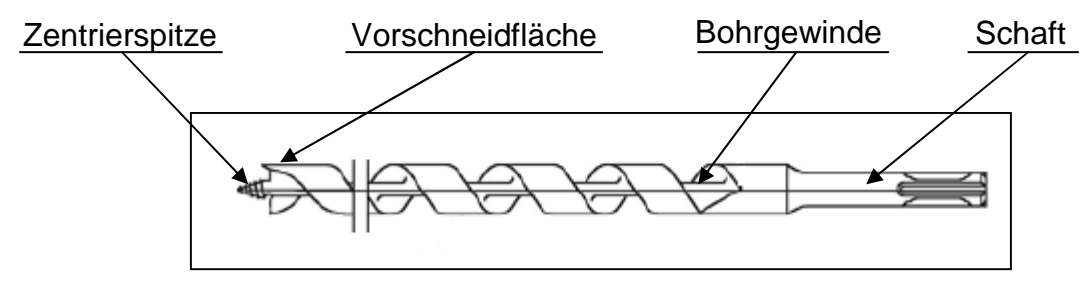

Abbildung 29: Schlangenbohrer<sup>97</sup>

In Abbildung 30 wird der Weg des Schlangenbohrers durch die Produktion dargestellt. Die Aufteilung zu zwischen den NC-Drehmaschinen ist vom Durchmesser abhängig und wird in Kapitel 6.2.5 noch genauer beschrieben. Das Rundschleifen erfolgt auf der Rundschleifmaschine 9214. In der Handschleiferei werden die Bohrer lediglich kontrolliert beziehungsweise nachbearbeitet.

l

 $^{97}$  vgl. Fisch–Tools (2011), Zugriffsdatum 10.3.2011

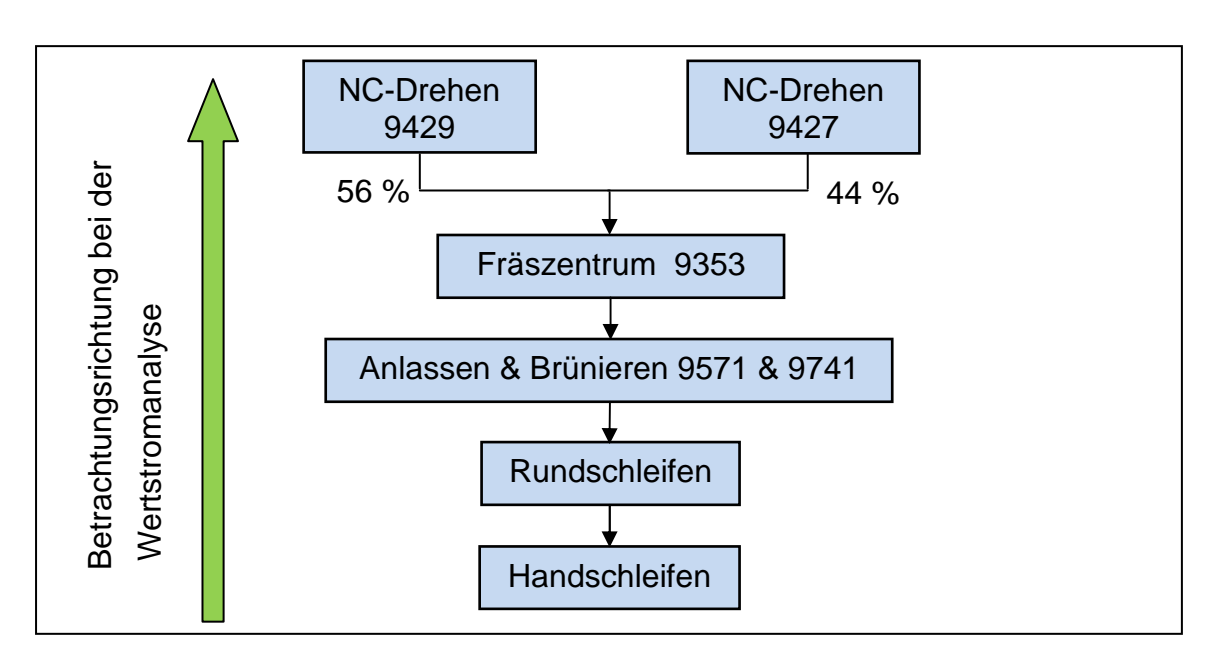

Abbildung 30: Flussdiagramm Schlangenbohrer

Auch hier wird die Wertstromanalyse gegen den Materialfluss durchgeführt, um konsequent die Sicht des Kunden einzunehmen. Dieses Vorgehen hat sich auch schon beim Forstnerbohrer bewährt, da Probleme schon ihrer Wirkung nach bekannt sind, bevor man zu dem Prozess kommt, der sie verursacht. Die einzelnen Produktionsprozesse werden wie schon beim Forstnerbohrer mit ihren Kostenstellennummern angegeben.

## **6.1 Kundenbedarfsanalyse Schlangenbohrer**

Aus den Stammdaten wurde der Schlangenbohrer mit Durchmesser 6 mm und der Artikelnummer 0084060235 als Repräsentant der Produktfamilie Schlangenbohrer ausgewählt. Die für das Jahr 2010 aus den Stammdaten hochgerechnete Jahresstückzahl beträgt 10455 Stück. Die Stückzahl wurde in Kapitel 4.1 mit 170768 Stück pro Jahr angegeben. Es ist zu beachten, dass sich die Wege der einzelnen Produktgruppen durch die Produktion nochmals unterteilen. Die Aufteilung findet dabei am Fräszentrum 9353 statt. An dieser Maschine können Schlangenbohrer mit einem Durchmesser von maximal 22 mm und einer Länge von maximal 650 mm bearbeitet werden. Für die Prozesse nach dem Fräszentrum 9353 ist es aber sinnvoll auch die größeren Längen zu berücksichtigen, da sich hier in Abhängigkeit von der Länge teilweise stark unterschiedliche Zykluszeiten und somit Optimierungspotentiale finden lassen. Daher wird der Kundenbedarf für das Fräszentrum 9353 extra erfasst und angegeben. Für den Kundenbedarf am Fräszentrum 9353 müssen also alle Durchmesser größer 22mm und alle Längen über 650mm abgezogen werden. Daraus ergibt sich eine reduzierte Jahresstückzahl von 156947 Stück. Die Anzahl an Fabriktagen beträgt wie beim Forstnerbohrer 226 Tage im Jahr. Bei zwei Maschinen im Arbeitsablauf kommt es zu einer Sonderschicht. Die Zuordnung der einzelnen Schichten zu den Maschinen ist in Tabelle 5 dargestellt.

| <b>Maschine</b>                  | <b>Schichtbelegung</b> |  |
|----------------------------------|------------------------|--|
| <b>Drehmaschine 9427</b>         | Sonderschicht          |  |
| <b>Drehmaschine 9429</b>         | Sonderschicht          |  |
| Fräszentrum 9353                 | <b>Dreischicht</b>     |  |
| Anlassen & Brünieren 9571 & 9741 | Normalschicht          |  |
| <b>Rundschleifen 9214</b>        | Zweischicht            |  |
| Polieren 9233                    | Normalschicht          |  |

Tabelle 5: Maschinen-Schichtbelegung Schlangenbohrer

Der Kundentakt kann wie in Kapitel 4.1 nach Formel 3 berechnet werden. Für das Fräszentrum 9353 muss ein prozessspezifischer Kundentakt berechnet werden. Dies ist nötig, da der Prozess als einziger in der Produktionslinie des Schlangenbohrers nicht von allen Schlangenbohrern durchlaufen wird. Es gelten die gleichen Formeln. Lediglich der Kundenbedarf reduziert sich auf 156947 Stück pro Jahr.

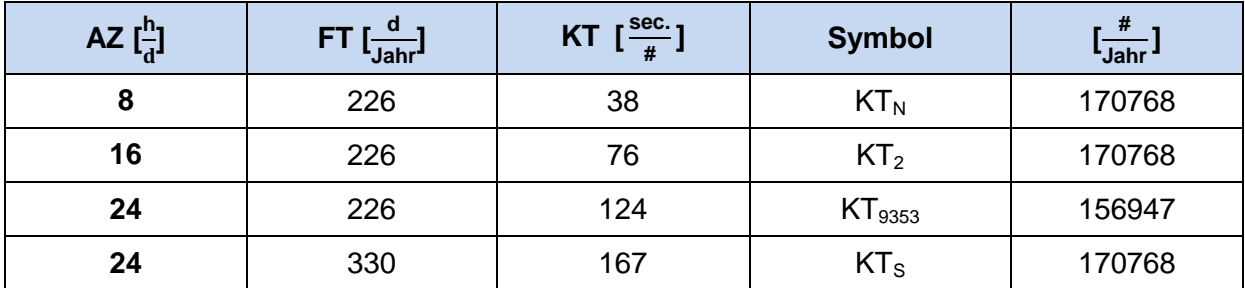

Tabelle 6: Kundentakte Schlangenbohrer

- KT Kundentakt  $\left[\frac{\sec}{\pi}\right]$
- FT Anzahl der Fabriktage im Jahr  $\left[\frac{d}{Jahr}\right]$
- AZ Tägliche Arbeitszeit [ $\frac{h}{d}$ ]
- Stk. Verkaufte Stück pro Jahr  $\left[\frac{\textit{\#}}{\text{Jahr}}\right]$

Der Tagesbedarf (TB) für die Produktfamilie Schlangenbohrer wurde wie in Formel 4 dargestellt berechnet.

$$
TB = \frac{170768 \left[\frac{\pi}{d}\right]}{226 \left[\frac{d}{d}\right]} = 756 \left[\frac{\pi}{d}\right]
$$

$$
TB_{9353} = \frac{156947 \left[\frac{\pi}{d}\right]}{226 \left[\frac{d}{d}\right]} = 694 \left[\frac{\pi}{d}\right]
$$

Der Tagesbedarf von 756 Stück gilt für alle übrigen Maschinen des Wertstromes mit Ausnahme des Fräszentrums 9353. Für diese reduziert sich der Tagesbedarf, da nicht alle gefertigten Schlangenbohrer auf ihr bearbeitet werden.

Die Schwankungen des Kundenbedarfes für die Produktfamilie Schlangenbohrer konnte wiederum aus den Lagerbewegungen im Zeitraum von 1.1.2010 bis zum 31.12.2010 ermittelt werden. Die Schwankungen in den Lagerabgängen sind in Abbildung 31 dargestellt.

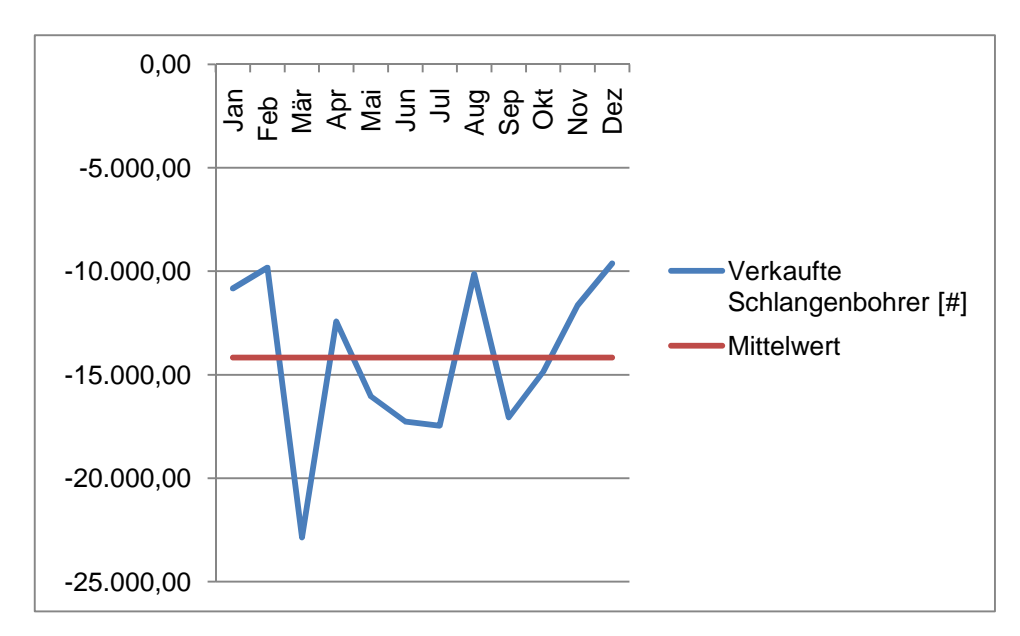

Abbildung 31: Kundenbedarfsschwankungen Schlangenbohrer

Für den Schlangenbohrer ergibt sich ein saisonal schwankender Kundenbedarf. Dieser wird durch den Verkauf der Produkte aus dem Fertigwarenlager geglättet, um für die Produktion einen möglichst konstanten Kundenbedarf zu simulieren.

## **6.2 Prozesse der Schlangenbohrerfertigung**

Analog zum in Kapitel 4.3 beschriebenen Vorgehen werden hier die Prozesse der Schlangenbohrerfertigung mit ihren wichtigsten Daten erfasst.

#### **6.2.1 Handschleiferei**

Der Schlangenbohrer wird im Bereich der Handschleiferei vor allem auf der Poliermaschine mit der Kostenstellennummer 9233 bearbeitet.

#### **Leitfragen für die Poliermaschine 9233**

1. Welches sind Ihre Tätigkeiten und Aufgaben?

Hier wird der Schlangenbohrer von Hand nachkontrolliert und es werden gegebenenfalls Fehler ausgebessert. Die Fehler entstehen bei dem, dem Handschleifen vorgelagerten Prozess, Rundschleifen. Diese Fehler werden in Kapitel 6.2.2 noch näher beschrieben. Nach der Bearbeitung beziehungsweise Kontrolle werden die Bohrer geölt, um sie vor Korrosion zu schützen.

- 2. Woher erhalten Sie das von Ihnen benötigte Material beziehungsweise Ihre Arbeitsaufträge ? Die Mitarbeiter des vorgelagerten Prozesses bringen die Bohrerrohlinge entweder direkt in die Handschleiferei oder sie stellen sie auf der Lagerfläche vor der Handschleiferei ab. Die Rohlinge werden dabei von Arbeitsaufträgen begleitet und entsprechend der Reihenfolge ihres Auftretens abgearbeitet.
- 3. Welche Probleme treten an diesem Prozess auf? Wie schon beim Forstnerbohrer entspricht dieser Prozess zu 100% Nacharbeit, da hier nur mehr beim Rundschleifen entstandene Fehler ausgebessert werden.

#### **Zykluszeit für die Poliermaschine 9233**

$$
ZZ = \frac{865 \; [\text{min}] \times 60 \; [\frac{\text{sec.}}{\text{min.}}]}{4267 \; [\text{#}]} = 12 \; \text{sec.}
$$

#### **Lagerreichweite für die Poliermaschine 9233**

Im Wertstrom des Schlangenbohrers kommt es zu einer Besonderheit, da Rohlinge nicht nur vor der Maschine sondern auch in einem Hochregallager mit der Bezeichnung HRL 1 zwischen alter und neuer Halle gelagert werden. Daher werden immer zwei Reichweiten angegeben.

$$
RW_{\text{Vorgelaget}} = \frac{490 \, [\#] \times 99,8 \, [\%]}{756 \, [\frac{4}{d}] \times 1} = 0,7 \, [d]
$$
\n
$$
RW_{\text{Hochregallager}} = \frac{7250 \, [\#] \times 99,8 \, [\%]}{756 \, [\frac{4}{d}] \times 1} = 9,6 \, [d]
$$

#### **Optimierungspotential für die Poliermaschine 9233**

Wenn es gelingen könnte, die Qualität an der Rundschleifmaschine 9214 so weit zu verbessern, dass die Bohrer die Maschine ohne Rückstände oder Riefen verlassen, könnte die Nachbearbeitung in der Handschleiferei entfallen. Der Zeitverlust kann nach Formel 8 ermittelt werden.

$$
t_{\text{Verlust}} = ZZ \times Stk.
$$
\n
$$
t_{\text{Verlust}} = 12 \left[ \frac{\text{sec.}}{\#} \right] \times 170768 \left[ \frac{\#}{\text{Jahr}} \right] = 569 \frac{\text{Stunden}}{\text{Jahr}}
$$

Es könnten also durch Qualitätsverbesserungen an der Spitzenlos Rundschleifmaschine 569 Mannstunden in der Handschleiferei eingespart werden.

#### **6.2.2 Spitzenlos Rundschleifen**

Die Schlangenbohrer werden ausschließlich auf der Spitzenlos Rundschleifmaschine mit der Kostenstellennummer 9214 rundgeschliffen.

#### **Leitfragen für die Rundschleifmaschine 9214**

- 1. Welches sind Ihre Tätigkeiten und Aufgaben? Hier werden die vom Brünieren kommenden Schlangenbohrer rundgeschliffen.
- 2. Woher erhalten Sie das von Ihnen benötigte Material beziehungsweise Ihre Arbeitsaufträge?

Wie schon beim Forstnerbohrer kann der Mitarbeiter die Halbfabrikatelagerfläche mit der Bezeichnung HF 4 mit den vom Brünieren kommenden Rohlingen direkt überblicken. Er sieht die Menge an Bohrerrohlingen und arbeitet sie entsprechend der Reihenfolge ihres Eintreffens ab. Es befinden sich auch noch zahlreiche Rohlinge im nebenstehenden Hochregallager HRL 1, dieses wird vom Produktionsleiter betreut.

3. Welche Probleme treten an diesem Prozess auf?

Angesichts der hohen Stückzahl währe die Bearbeitung an dieser Maschine gut für eine Automatisierung geeignet. Das Fehlen einer geeigneten Automatisierung bewirkt neben einem hohen Aufwand an Mannstunden auch ein erhöhtes Verletzungsrisiko für die Mitarbeiter. Wie schon in Kapitel 6.2.1 erwähnt, hat der Prozess Qualitätsprobleme die eine Nacharbeit in der Handschleiferei nötig machen. Die häufigsten Fehler sind Stufen am Bohrerschaft die bei langen Bohrern dadurch entstehen, dass sie beim Rundschleifen auf Grund der zu geringen Schleifscheibenbreite gedreht werden müssen. Diese Stufen werden in der Handschleiferei weg poliert. Der zweite Fehler, der häufig auftritt, sind Brünierrückstände im Bereich des Bohrkopfes die beim Rundschleifen nicht beseitigt wurden. Sind diese vorhanden, muss der Kopf nachgeschliffen werden. Ein weiteres Problem, dass vom Mitarbeiter bemängelt wurde, ist die geringe Schleifscheibenbreite von 250 mm. Diese geringe Breite bewirkt, dass Bohrer mit einer nutzbaren Länge über 250 mm mehrmals geschliffen werden müssen, was die Dauer der Bearbeitung entsprechend erhöht.

Ein Umstand, der bei der Erhebung der Lagerbestände auffiel, sind die großen Mengen an Schlangenbohrer Rohlingen welche im Hochregallager HRL gepuffert sind. Zum Zeitpunkt der Bestandserhebung am 13.1.2011 um 9:30 befanden sich 15.967 Stück Rohlinge im Lager, die noch auf der Rundschleifmaschine 9214 bearbeitet werden müssen.

#### **Zykluszeit für die Rundschleifmaschine 9214**

$$
ZZ = \frac{2147 \text{ min} \times 60 \text{ } [\frac{\text{sec}}{\text{min}}]}{6508 \text{ } #} = 20 \text{ sec.}
$$

#### **Reichweiten für die Rundschleifmaschine 9214**

$$
RW_{\text{Hochregal}} = \frac{13248 \, [\#] \times 99,98 \, [\%]}{756 \, [\frac{#}{d}] \times 1} = 17,5 \, \text{d}
$$
\n
$$
RW_{\text{Vorgelagert}} = \frac{2719 \, [\#] \times 99,98 \, [\%]}{756 \, [\frac{#}{d}] \times 1} = 3,6 \, \text{d}
$$

#### **Optimierungspotential für die Rundschleifmaschine 9214**

Zunächst muss ermittelt werden, wie viel Zeit durch eine neue Maschine mit einer Schleifscheibenbreite von 500 mm eingespart werden könnte. Dazu müssen Längenklassen und die zugehörige Bearbeitungshäufigkeit gebildet werden. Die Daten dafür wurden aus den Arbeitsplänen und den Stammdaten entnommen. Die Einteilung in Längenklassen so wie die zugehörigen Längen und Mengen in Stück sind in Tabelle 7 dargestellt.

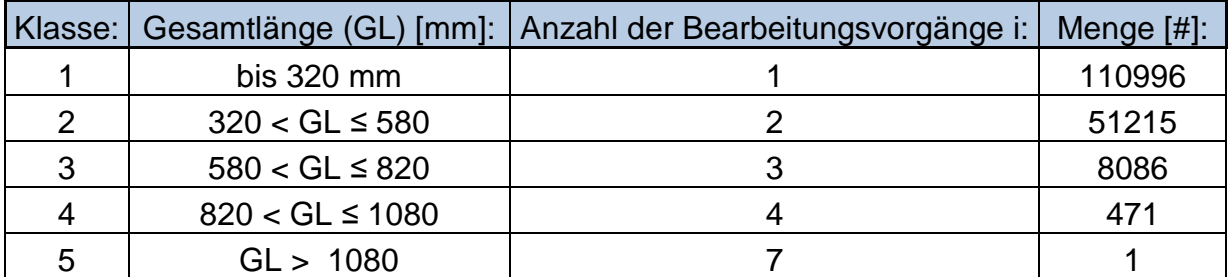

Tabelle 7: Längenklassen für Rundschleifen des Schlangenbohrers

Die Gesamtbearbeitungszeit für eine Schleifscheibenbreite von 250 mm kann mit Hilfe der Daten aus Tabelle 7 wie in Formel 15 dargestellt berechnet werden.

BZ<sub>Gesamt 250mm</sub> =  $\sum_{i=1}^{n}$  (Menge × ZZ × i)

Formel 15: Bearbeitungszeit für mehrfaches Rundschleifen

$$
\text{BZ}_{\text{Gesamt 250mm}} = 110996 \, [\#] \times 20 \, \left[ \frac{\text{sec.}}{\#} \right] \times 1 + 51215 \, [\#] \times 20 \, \left[ \frac{\text{sec.}}{\#} \right] \times 2 + 8086 \, [\#] \times 20 \, \left[ \frac{\text{sec.}}{\#} \right] \times 3 + 471 \, [\#] \times 20 \, \left[ \frac{\text{sec.}}{\#} \right] \times 4 + 1 \, [\#] \times 20 \, \left[ \frac{\text{sec.}}{\#} \right] \times 7
$$

$$
BZ_{\text{Gesamt 250mm}} = 1331 \, \frac{h}{\text{Jahr}}
$$

Die Gesamtbearbeitungszeit für eine Schleifscheibenbreite von 500 mm kann mit Hilfe der Daten aus Tabelle 7 wie in Formel 15 dargestellt berechnet werden.

$$
BZ_{\text{Gesamt 500mm}} = 110996 \, [\#] \times 20 \, \left[ \frac{\text{sec.}}{\#} \right] \times 1 + 51215 \, [\#] \times 20 \, \left[ \frac{\text{sec.}}{\#} \right] \times 1 + 8086 \, [\#] \times 20 \, \left[ \frac{\text{sec.}}{\#} \right] \times 2 + 471 \, [\#] \times 20 \, \left[ \frac{\text{sec.}}{\#} \right] \times 2 + 1 \, [\#] \times 20 \, \left[ \frac{\text{sec.}}{\#} \right] \times 3
$$

 $\mathsf{BZ}_\mathsf{Gesamt}$  500mm =  $996 \; [\frac{\mathsf{h}}{\mathsf{Jahr}}]$ 

Daraus ergibt sich das mögliche Einsparungspotential durch Anschaffung einer neuen Maschine mit einer Schleifscheibenbreite von 500 mm aus Formel 16.

 $BZ<sub>Ersparnis</sub> = BZ<sub>Gesamt 250mm</sub> - BZ<sub>Gesamt 500mm</sub>$ 

Formel 16: Einsparungspotential durch 500 mm Schleifscheibe

 $BZ<sub>Ersparnis</sub> = 335 \left[ \frac{h}{Jahr} \right]$ 

Angesichts der hohen Investitionskosten für eine neue Maschine erscheint die Investition nicht sinnvoll, da an anderen Stellen im Wertstrom bei geringerem Aufwand höhere Potentiale realisiert werden können. Berücksichtigt man den sehr hohen Zeitaufwand an dieser Maschine und den Umstand, dass die Schlangenbohrer hier mit 100% Mannbindung bearbeitet werden, würde hier eine Automatisierung des Bearbeitungsprozesses Sinn machen. Dadurch könnten 1331 Mannstunden im Jahr eingespart werden. Die Bearbeitungszeit für den automatisierten Vorgang müsste im Bereich der derzeitigen Zykluszeit liegen. Entscheidend wäre dabei, dass die Automatisierung die derzeit am Prozess entstehenden Fehler vermeidet, da dadurch dass Handschleifen entfallen könnte. Um dies zu ermöglichen, müsste man der derzeitigen Maschine einen zweiten Roboter beistellen um die Bohrer zu ölen. Der Roboter, welcher die Bohrer schleift, müsste diese nach der Bearbeitung in einer Zwischenablage ablegen. Der zweite Roboter entnimmt die Bohrer aus der Zwischenablage und taucht sie in ein Ölbad. Nach dem Ölen könnte er sie wiederum in einer Holzkiste ablegen. Dies ist nötig, da die Schlangenbohrer derzeit noch in der Handschleiferei geölt werden. Die Stufen an den Bohrerschäften von Bohrern mit mehr als 250 mm nutzbarer Länge könnten durch den Einsatz einer Schleifscheibe mit abgerundeten Kanten (konische Schleifscheibe), für einen stufenlosen Übergang beim Wenden des Bohrers, verhindert werden. Der Schleifroboter müsste also nur noch den gesamten Bohrerschaft gründlich und ohne Brünierrückstände schleifen und die Nacharbeit in der Handschleiferei könnte entfallen.

Berücksichtigt man neben den zu hohen Beständen vor dieser Maschine auch noch die in Kapitel 3.1 beschriebenen allgemeinen Probleme des Hochregallagers so ergibt sich, dass diese Bestände unbedingt reduziert werden sollten. Dadurch könnte die Durchlaufzeit für den Schlangenbohrer erheblich verkürzt werden. Des Weiteren könnte durch eine Reduktion der Lagerbestände das im Lager gebundene Kapital freigesetzt, und so der Profit der Schlangenbohrer Fertigung erhöht werden.

#### **6.2.3 Anlassen & Brünieren**

Der Schlangenbohrer wird im Bereich der Härterei in einem Ofen mit der Kostenstellennummer 9571 angelassen und auf der Brünieranlage mit der Kostenstellennummer 9741 brüniert.

#### **Leitfragen für das Anlassen & Brünieren 9571 & 9741**

Die Fragen 1 und 2 wurden bereits in Kapitel 4.4.6 behandelt.

3. Welche Probleme treten an diesem Prozess auf?

Zusätzlich zu den schon beim Forstnerbohrer behandelten Problemen kommt beim Schlangenbohrer die limitierende Wirkung der Länge der Brünierkörbe hinzu. Die derzeitigen Körbe haben eine maximal nutzbare Länge von 510 mm. Bei Bohrern mit Längen darüber müssen diese quer eingelegt werden, wodurch sich die Prozessmenge stark reduziert. Bohrer mit Längen von 650 mm müssen überdies zweimal Brüniert werden, da sie die Becken überragen. Daher werden sie in einem Durchlauf auf der einen Seite und im Zweiten auf der vorher nicht im Becken befindlichen Seite Brüniert. Auch der Platzmangel, so wie das häufige Fehlen von Brünierkörben wurde von den Mitarbeitern bemängelt.

#### **Prozesszeit für das Anlassen & Brünieren 9571 & 9741**

Die Prozesszeiten für das Anlassen und Brünieren der Bohrer sind ident mit den beim Forstnerbohrer ermittelten Zeiten und können übernommen werden. Die jeweiligen Einzelprozesszeiten befinden sich im Anhang. Die Prozessmenge variiert hier stark in Abhängigkeit von der Länge der Bohrer. Die Prozessmengen betragen bis 460 mm Länge 120 Bohrer je Box und über 460 mm Länge 20 Stück. Bohrer mit einer Länge von über 650 mm müssen überdies zweimal brüniert werden, da sie den Beckenrand überragen. Daher wurde für Bohrer von 650 bis 1080 mm Länge die Menge je Korb noch einmal auf die Hälfte reduziert. Die Längenklassen so wie die Mengen je Korb und die im Jahr produzierte Gesamtmenge sind in Tabelle 8 abgebildet.

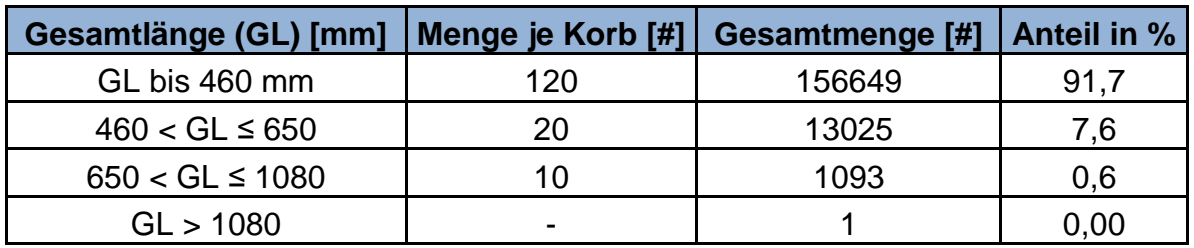

Tabelle 8: Längenklassen für Brünieren des Schlangenbohrers

#### **Gesamtzykluszeit für das Anlassen & Brünieren 9571 & 9741**

 $ZZ_{\text{Anlassen}} = \frac{PZ_{\text{Anlassen}} \times #T}{P M_{\text{Anlassen}} \times Res} \times \text{Anteil [%]}$ 

 $ZZ$ Brünieren =  $\frac{PZ_{\text{Brünieren}} \times \#T}{P_M}$  $\frac{P^{\text{ZBrünieren}} \times H^{\text{Y}}}{P M_{\text{Brünieren}} \times Res} \times$  Anteil [%]

$$
ZZ_{\text{Anlassen}} = \frac{50 \text{ [min ]} \times 1}{120 \text{ [#]} \times 3} \times 91,7 \text{ [%]} + \frac{50 \text{ [min ]} \times 1}{20 \text{ [#]} \times 3} \times 7,6 \text{ [%]} + \frac{50 \text{ [min ]} \times 1}{10 \text{ [#]} \times 3} \times 0,6 \text{ [%]}
$$
  

$$
ZZ_{\text{Anlassen}} = 12 \text{ sec.}
$$

$$
ZZ_{\text{Brünieren}} = \frac{65 \, [\text{min }] \times 1}{120 \, [\text{#}] \times 1} \times 91.7 \, [\%] + \frac{65 \, [\text{min }] \times 1}{20 \, [\text{#}] \times 1} \times 7.6 \, [\%] + \frac{65 \, [\text{min }] \times 1}{10 \, [\text{#}] \times 1} \times 0.6 \, [\%]
$$
\n
$$
ZZ_{\text{Brünieren}} = 47 \, \text{sec.}
$$

Wenn das Brünieren als Chargenprozess wie in Kapitel 4.4.6 beschrieben durchgeführt wird so reduziert sich die Prozesszeit von 65 auf 17 Minuten. Dadurch reduziert sich auch die Zykluszeit.

$$
ZZ_{\text{Brünieren}} = \frac{17 \, [\text{min} \, ] \times 1}{120 \, [\#] \times 1} \times 91,7 \, [\%] + \frac{17 \, [\text{min} \, ] \times 1}{20 \, [\#] \times 1} \times 7,6 \, [\%] + \frac{17 \, [\text{min} \, ] \times 1}{10 \, [\#] \times 1} \times 0,6 \, [\%]
$$

$$
ZZ_{\text{Brünieren}} = 12,3 \, \text{sec.}
$$

#### **Reichweite für das Anlassen & Brünieren 9571 & 9741**

$$
RW_{HR 1} = \frac{5375 \text{ }[\#] \times 100 \text{ }[\%]}{756 \text{ }[\frac{\#}{d}] \times 1} = 7,1 \text{ d}
$$
\n
$$
625 \text{ }[\#] \times 100 \text{ }[\%] = 0.9 \text{ d}
$$

$$
RW_{LF 5} = \frac{623 [4] \times 100 [76]}{756 [\frac{4}{6}] \times 1} = 0.8 d
$$

#### **Optimierungspotentiale für das Anlassen & Brünieren 9571 & 9741**

Wie bereits erwähnt, kann die derzeitige Anlage nur Bohrer mit einer Länge bis 460 mm in einer adäquaten Prozessmenge von 120 Stück je Korb produzieren. Über diesem Wert sinken die Prozessmengen stark. Eine mögliche neue Maschine könnte Bohrer bis zu einer Länge von 680 mm mit einer Prozessmenge von ca. 120 Stück je Korb brünieren. Des Weiteren wird die Prozesszeit je Korb vom Hersteller mit 17 min je Korb angegeben. Es wird angenommen, dass sich bei Längen über 680 mm die Prozessmenge wiederum auf 20 Stück je Korb reduziert.

Aus den Stammdaten ergeben sich 168671 Stück mit einer Länge bis 680 mm und 2097 Stück mit einer Länge über 680 mm. Dies ergibt eine prozentuelle Verteilung von 98,7 % zu 1,3 %. Daraus kann die Zykluszeit der neuen Anlage nach Formel 10 berechnet werden.

$$
ZZ_{\text{Neue\_Anlage}} = \frac{17 \text{ [min]} \times 1}{120 \text{ [#]} \times 1} \times 98.7 \text{ [%]} + \frac{17 \text{ [min]} \times 1}{20 \text{ [#]} \times 1} \times 1.3 \text{ [%]} = 9 \text{ sec.}
$$

Daraus folgt die Verlustzeit der neuen Anlage nach Formel 8.

$$
t_{\text{Verl\_Neu.}} = 9 \left[ \frac{\text{sec.}}{\text{*}} \right] \times 170768 \left[ \frac{\text{Stk.}}{\text{Jahr}} \right] = 427 \frac{\text{Stunden}}{\text{Jahr}}
$$

Die Verlustzeiten der derzeitigen Anlage nach Formel 8 schwanken abhängig von der Betriebsart zwischen:

$$
t_{\text{Verlust}} = ZZ \times Stk.
$$
\n
$$
t_{\text{V\_max.}} = 36 \left[ \frac{\text{sec.}}{\text{#}} \right] \times 170768 \left[ \frac{\text{Stk.}}{\text{Jahr}} \right] = 1708 \frac{\text{Stunden}}{\text{Jahr}}
$$
\n
$$
t_{\text{V\_min.}} = 12.3 \left[ \frac{\text{sec.}}{\text{#}} \right] \times 170768 \left[ \frac{\text{Stk.}}{\text{Jahr}} \right] = 583 \frac{\text{Stunden}}{\text{Jahr}}
$$

Die Schranken dieser Bandbreite werden von den Betriebsarten, einzelnes Brünieren eines Korbes, einer Sonderserie und brünieren eines großen Loses als Chargenprozess gebildet. Die neue Anlage könnte den Kundenbedarf um 156  $\left[\frac{h}{Jahr}\right]$  schneller erfüllen. Zudem würde die neue Anlage automatisch arbeiten. Der Mitarbeiter könnte also nebenher das aufwändige Einsortieren der Bohrer sowie das Anlassen im Ofen erledigen. Der Korb der neuen Brünieranlage hat Abmessungen von (L/B/H) 680 x

250 x 300 mm. Daraus ergibt sich eine Diagonale im Raum von 784 mm. Das heißt, die Bohrer bis 780 mm Länge könnten möglicherweise noch Quer eingelegt werden. Wobei auch hier noch zu klären wäre, ob und wie viele Bohrer mit einer Länge von 780 mm noch in den Korb gelegt werden können. Es sollte also vor der Anschaffung der Anlage ein Probekorb bestellt werden, um die Frage der möglichen Prozessmenge zu klären. Aber alle Bohrer über 780 mm würden definitiv über den Rand des Korbes ragen. Die Anzahl dieser Bohrer würde immer noch 794 Stück ausmachen. Die Bearbeitung dieser Bohrer sollte vor einer Neuinvestition unbedingt geklärt werden. Auch auf das von der automatisierten Anlage maximal bewältigbare Korbgewicht sollte geachtet werden.

#### **6.2.4 Fräsen**

Das Fräsen des Schlangenbohrers erfolgt auf einem Fräszentrum mit der Kostenstellennummer 9353.

#### **Leitfragen für das Fräszentrum 9353**

- 1. Welches sind Ihre Tätigkeiten und Aufgaben? Der zuständige Mitarbeiter holt die von ihm zur Erfüllung des Arbeitsauftrages benötigten Rohlinge und bestückt damit die Maschine. Die Bearbeitung auf der Maschine erfolgt automatisch. Auch das Härten der Bohrer erfolgt automatisch direkt an der Maschine. Anschließend werden die Bohrer vom Mitarbeiter in die Härterei gebracht.
- 2. Woher erhalten Sie das von Ihnen benötigte Material beziehungsweise Ihre Arbeitsaufträge ?

Der Mitarbeiter erhält die Arbeitsaufträge direkt vom Produktionsleiter. Die Rohlinge werden auf den nebenstehenden Drehmaschinen bearbeitet und nach der Bearbeitung auf freien Lagerflächen abgestellt. Der für die Fräsmaschine zuständige Mitarbeiter holt sich die Rohlinge, die er zur Erfüllung seines Arbeitsauftrages braucht, von der nebenstehenden Lagerfläche.

3. Welche Probleme treten an diesem Prozess auf?

Die Maschine läuft gut und weitgehend automatisch. Einzig der hohe Geräuschpegel kann an der Maschine selbst bemängelt werden. Auch die Lagerfläche vor der Maschine ist Verbesserungswürdig, da sie nicht gekennzeichnet ist. Dies führt dazu, dass die Mitarbeiter die Rohlinge willkürlich abstellen und so die Zugänglichkeit zu den Rohlingen leidet.

#### **Zykluszeit für das Fräszentrum 9353**

$$
ZZ = \frac{7066 \text{ min} \times 60 \, [\frac{\text{sec}}{\text{min}}]}{5994 \text{ #}} = 70.7 \, [\frac{\text{sec}}{\text{#}}]
$$

#### **Lagerreichweite für das Fräszentrum 9353**

RW<sub>Vorgelaget</sub> = 
$$
\frac{3309 \; [\#] \times 99.4 \; [%]}{695 \; [\frac{\#}{d}] \times 1} = 4.7 \; [d]
$$

$$
\text{RW}_{\text{Hochregal}} = \frac{511 \; [\#] \times 99.4 \; [ \%]}{695 \; [\frac{\#}{d}] \times 1} = 0.7 [d]
$$

#### **Optimierungspotentiale für das Fräszentrum 9353**

Die Maschine wurde kürzlich mit Schaltafeln abgeschirmt, wodurch die Lärmbelastung kein Problem mehr darstellt. Die Lagerfläche neben dem Prozess sollte besser strukturiert und gekennzeichnet werden, da hier sowohl Forstnerbohrer als auch Schlangenbohrer abgestellt werden. Das willkürliche Abstellen der Bohrer verursacht Verschwendung von Lagerfläche und verschlechtert die Zugänglichkeit zu den Rohlingen.

#### **6.2.5 Drehen**

Gedreht wird der Schlangenbohrer abhängig vom Durchmesser entweder auf einer NC-Drehmaschine mit der Kostenstellennummer 9427 oder auf einer NC-Drehmaschine mit der Kostenstellennummer 9429.

#### **Leitfragen für die Drehmaschinen 9427 & 9429**

- 1. Welches sind Ihre Tätigkeiten und Aufgaben?
	- Der Mitarbeiter erhält seine Arbeitsaufträge aus dem Produktionsbüro und arbeitet sie entsprechend der angegebenen Reihenfolge ab. Er entnimmt die Stangen dem nebenstehenden Rohmateriallager Roh 2 und legt sie in den automatischen Stangenlader der Maschine ein. Der Drehprozess selbst läuft automatisch ab. Nach Beendigung des Drehprozesses schlichtet der Mitarbeiter

die Schlangenbohrer Rohlinge in Holzkisten und bringt sie zum nebenstehenden Halbfabrikatelager HF 1.

2. Woher erhalten Sie das von Ihnen benötigte Material beziehungsweise Ihre Arbeitsaufträge?

Die Arbeitsaufträge werden vom Produktionsleiter erteilt. Es ist von der Produktionsleitung vorgegeben, dass Stangen mit Durchmessern bis 10 mm auf der Drehmaschine 9427 und Stangen mit Durchmesser über 10 mm auf der Drehmaschine 9429 gedreht werden sollen. In der betrieblichen Realität werden aber je nach Auslastung auch Stangen mit 10 mm Durchmesser auf der Drehmaschine 9429 gedreht.

3. Welche Probleme treten an diesem Prozess auf?

Die Entnahme der Stangen aus dem Lager Roh 2 ist aufwändig, da die zylindrischen Stangen zumeist von Hand zur Maschine transportiert werden müssen. Nur bei großen Arbeitsaufträgen werden zwei Transportwagen (Rollwagen) als Transportbehelf verwendet. Diese sind aber nur einmal vorhanden, so dass sie immer entweder an der Drehmaschine 9427 oder 9429 fehlen. Die Stangen werden entweder in Längen von 6 oder 4 Metern bestellt. Die Stangen mit einer Länge von 6 Metern können aber nicht in die Maschine eingelegt werden. Daher müssen sie vorher auf der Zuschnittsäge zerteilt werden. Dies stellt einen zusätzlichen Arbeitsaufwand dar.

#### **Zykluszeit für die Drehmaschine 9427**

$$
ZZ = \frac{3662 \text{ min} \times 60 \, [\frac{\text{sec}}{\text{min}}]}{1759 \text{ #}} = 125 \, [\frac{\text{sec}}{\text{#}}]
$$

#### **Zykluszeit für die Drehmaschine 9429**

$$
ZZ = \frac{7049 \text{ min} \times 60 \, [\frac{\text{sec}}{\text{min}}]}{3890 \, \text{#}} = 109 \, [\frac{\text{sec}}{\text{#}}]
$$

#### **Aufteilung des Stückstromes zwischen den Drehmaschinen 9427 & 9429**

Laut Produktionsleitung sollten Bohrer mit Durchmessern kleiner gleich 10 mm auf der Drehmaschine 9427 gefertigt werden und Durchmesser größer 10 mm auf der Drehmaschine 9429. Die aus den verkauften Mengen errechnete Verteilung ergibt,

dass 56 % der Bohrer auf der Drehmaschine 9429 (D > 10 mm) und 44% der Bohrer auf der Drehmaschine 9427 (d ≤ 10 mm) gefertigt werden.

#### **Reichweite für die Drehmaschinen 9427 & 9429**

$$
RW_{\text{Vorgelaget}} = \frac{46119 \; [\#] \times 99.6 \; [\%]}{756 \; [\frac{\#}{d}] \times 1} = 61 \; d
$$

#### **Optimierungspotentiale für die Drehmaschinen 9427 & 9429**

Die Schlangenbohrer entstehen aus dem gleichen Rohmaterial wie der Forstnerbohrer. Daher teilen sie sich auch das gleiche Rohmateriallager Roh 2. Es wäre wichtig darauf zu achten, dass wenn gleiche Stangendurchmesser einmal in Form von 4 Meter Stangen und einmal in Form von 6 Meter Stangen vorliegen, die 4 Meter Stangen immer für die Drehmaschine 9429 reserviert werden, da die 6 Meter Stangen auf der Drehmaschine 9429 nicht direkt verarbeitet werden können. Auch die Beschaffung eines zweiten Transportwagens sollte angedacht werden. Dieser könnte im Unternehmen selbst hergestellt werden.

### **6.3 Produktionsplanung der Schlangenbohrerfertigung**

Die Schlangenbohrer werden aus dem Fertigwarenlager verkauft. Sind die Meldebestände erreicht, werden Rohlinge an den Drehmaschinen 9429 & 9427 in Auftrag gegeben. Erkennt der Produktionsleiter, dass auch Lagerbestände mit ähnlichen Durchmessern knapp werden, bestellt er diese an den Drehmaschinen mit. Dies hat den Grund, dass das Rüsten an den Drehmaschinen zwischen ähnlichen Bohrerdurchmessern viel weniger Aufwand bedeutet als das Rüsten zwischen stark unterschiedlichen Durchmessern. Nach der Bearbeitung werden die Rohlinge auf der nebenstehenden Halbfabrikatelagerfläche mit der Bezeichnung HF 1 zwischengelagert. Wenn nun der Produktionsleiter weiß, dass bereits passende Durchmesser für einen Auftrag produziert wurden, erteilt er den Arbeitsauftrag nicht mehr an den Drehmaschinen 9427 & 9428 sondern an der Fräsmaschine 9353. Der Mitarbeiter an der Fräsmaschine 9353 entnimmt die für die Erfüllung des Auftrages nötigen Rohlinge aus dem Halbfabrikatelager HF 1.

## **6.4 Ergebnis der Wertstromanalyse für den Schlangenbohrer**

Der Wertstrom des Schlangenbohrers wurde wiederum unter Verwendung der in Kapitel 4.3 eingeführten Symbolen gezeichnet. Der Materialfluss mit der längeren Bearbeitung beziehungsweise Durchlaufzeit ist wiederum als "langsamerer Zweig" in Abbildung 32 gekennzeichnet. Die Angabe des Flussgrades wäre hier nicht aussagekräftig, da zur Berechnung die sehr großen Mengen im Hochregallager HRL herangezogen werden müssten. Die Berechnung des Flussgrades mit diesen Mengen würde einen unverhältnismäßig niedrigen Wert ergeben. Dieser niedrige Wert würde deshalb nicht der Realität entsprechen da die Schlangenbohrer häufig an diesem Lager vorbei produziert werden. Die Problematik der großen Bestände im Hochregallager wurde schon in Kapitel 3.1 und 6.2.2 behandelt. Die Aufteilung des Stückstromes zwischen den Drehmaschinen 9427 und 9429 wurde in Kapitel 6.2.5 behandelt.

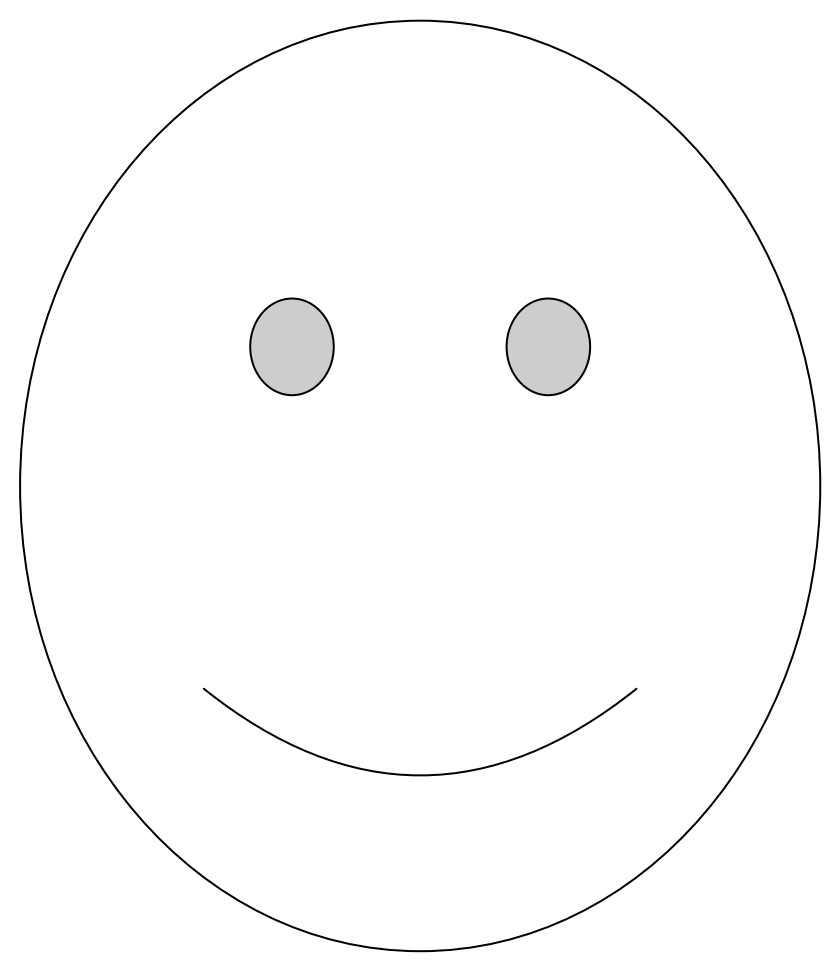

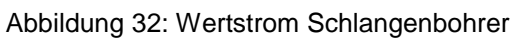

## **6.5 Taktabstimmung**

Das Diagramm zur Taktabstimmung kann analog zum Forstnerbohrer erstellt werden und ist in Abbildung 33 dargestellt.

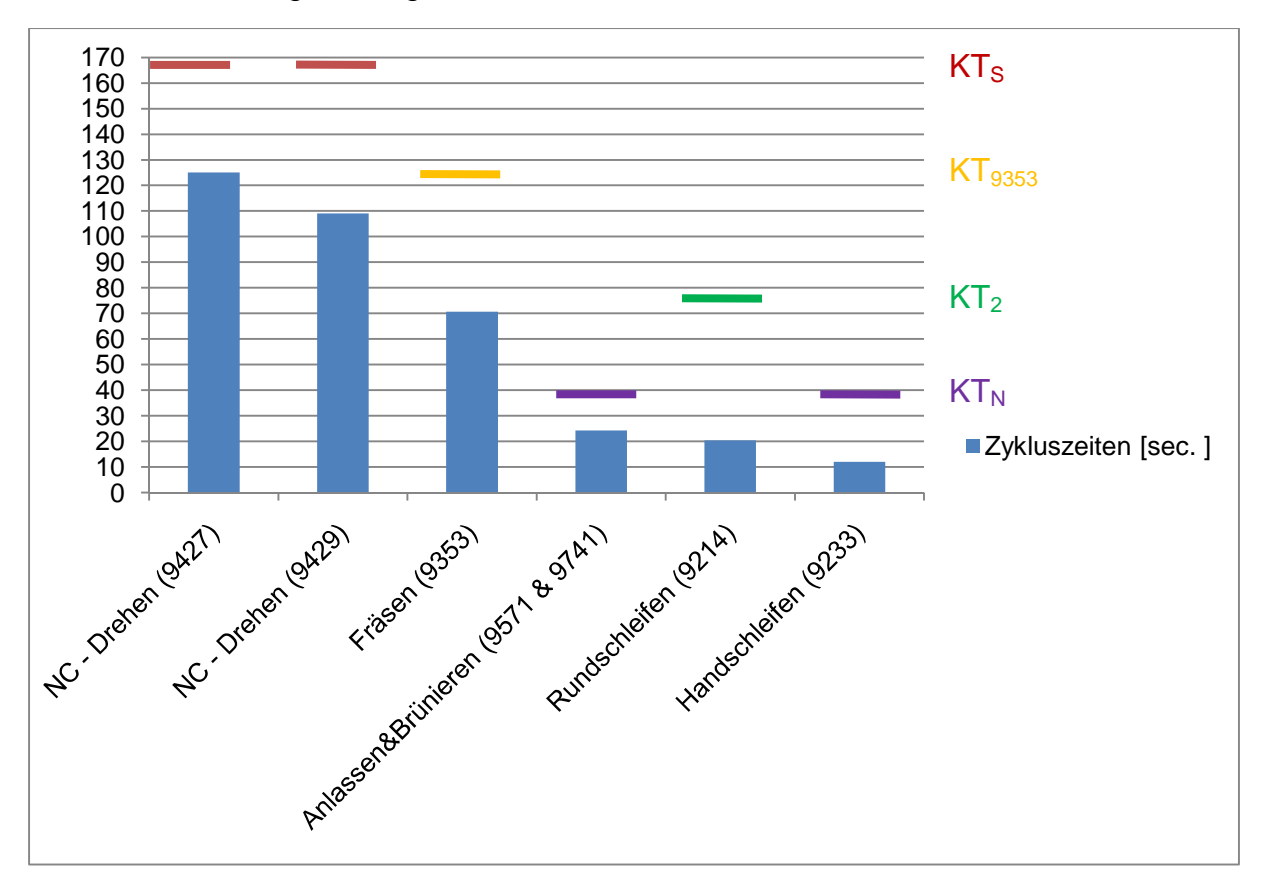

Abbildung 33: Taktabstimmungsdiagramm Schlangenbohrer

Auch bei der Schlangenbohrer Fertigung produzieren die Prozesse schneller als es der Kundentakt vorgeben würde. Dies ist bei der Schlangenbohrer Produktion deshalb nötig, weil alle Prozesse bis auf die Fräsmaschine 9353 auch von anderen Produkten als dem Schlangenbohrer belegt werden. Es ergibt sich wie auch schon in Kapitel 4.7, dass die Produktionslinie für den Schlangenbohrer bei ausschließlicher Produktion von Schlangenbohrern nicht ausgelastet wäre. Daher wäre auch hier eine Entkoppelung sowie Flussverkettung der Maschinen zu einer exklusiven Produktionsline für den Schlangenbohrer wirtschaftlich nicht sinnvoll.

## **7 Layoutoptimierung**

In diesem Kapitel wird die Anpassung nach Kapitel 2.5 vorgenommen, die Anpassung ist der letzte Schritt der Layoutplanung nach Abbildung 6. In einem ersten Schritt wird ausgehend von den Erkenntnissen aus der Erfassung des "Ist-Zustandes" und den in Kapitel 2.6 festgelegten Zielen für die Produktion eine geeignete Produktionsorganisation ausgewählt. Nachdem die Produktionsorganisation festgelegt wurde kann ausgehend von den gewonnenen Daten das "Ideal-Layout" erstellt werden. Diesem wurde bereits der bestehende Hallengrundriss zugrunde gelegt. Jedoch wurden bei der Erstellung des "Ideal-Layouts" nur grobe wirtschaftliche Restriktionen berücksichtigt. Nachdem das "Ideal-Layout" erstellt wahr wurde dessen Umsetzbarkeit noch einmal im Hinblick auf die Finanzierbarkeit sowie technische Machbarkeit in der Praxis überprüft. Dabei ergaben sich noch einige zusätzliche Restriktionen. Ausgehend von diesen Restriktionen wurde das "Soll-Layout" erstellt. Dieses entspricht also jenem Layout, das unter Berücksichtigung sämtlicher Restriktionen im Betrieb umgesetzt werden kann.

## **7.1 Wahl der Produktionsorganisation**

Ausgehend von den bisherigen Erkenntnissen so wie den in Kapitel 1.2 und 2.6.1 festgelegten Anforderungen an die Produktion, kann eine geeignete Produktionsorganisation für die Produktion ausgewählt werden. Angesichts der in den Kapiteln 4.7 und 6.5 festgestellten Unwirtschaftlichkeit einer vollständigen Trennung der Fertigungslinien für die betrachteten Produktfamilien Forstnerbohrer und Schlangenbohrer von der übrigen Produktion, erscheint die sogenannte Werkstattfertigung beziehungsweise die Gliederung der Produktion nach dem Verrichtungsprinzip als die geeignetste Produktionsorganisationsform für die betrachtete Unternehmung. Beim Verrichtungsprinzip geht es darum, die Maschinen so anzuordnen, dass eine nach Tätigkeitsbereichen gegliederte Produktion entsteht. Die nach Tätigkeitsbereichen gegliederte Produktion entspricht dann dem Prinzip der Werkstattfertigung.

#### **Werkstattfertigung**

Die Werkstattfertigung zeichnet sich durch eine räumliche Konzentration der Betriebsmittel nach dort durchgeführten Tätigkeiten aus. Kennzeichnend sind eine mehrteilige Erzeugnisstruktur, die Notwendigkeit der Beachtung von Rüstaufwendungen bei einem Wechsel der Serien auf einem Betriebsmittel und eine Produktion auf Lager.<sup>98</sup>

| <b>Fließfertigung</b>           |                      |                           |                              |                      |
|---------------------------------|----------------------|---------------------------|------------------------------|----------------------|
| Gruppenfertigung                |                      |                           |                              |                      |
| Werkstattfertigung              |                      |                           |                              |                      |
| <b>Baustellenferti-</b><br>gung |                      |                           |                              |                      |
|                                 | Einzelferti-<br>gung | Kleinserienferti-<br>gung | (Groß-) Se-<br>rienfertigung | Massenferti-<br>gung |

Abbildung 34: Fertigungsart–Organisationsform<sup>99</sup>

Wie in Kapitel 1.1 beschrieben, produziert die betrachtete Unternehmung Produkte in Losgrößen von 1 bis 5000 Stück. Die Werkstättenfertigung ist also auch hinsichtlich der gefertigten Stück mit Abstand die geeignetste Organisationsform für die Produktion. Das für die betrachtete Unternehmung wichtigste Merkmal der Werkstattfertigung ist jedoch das hohe Maß an Flexibilität, welche sie in der Produktion erlaubt. Durch dieses Konzept können auch in Zukunft individuelle Kundenwünsche in kleinsten Stückzahlen wirtschaftlich erfüllt werden. Die Vorteile der Werkstattfertigung sind unter anderem:<sup>100</sup>

- $\Rightarrow$  Beste Organisationsform unter Auslastungsgesichtspunkten
- $\Rightarrow$  Hohe Flexibilität bei Erzeugnisänderungen
- $\Rightarrow$  Nur verfahrensorientierte Qualifikation der Mitarbeiter
- $\Rightarrow$  Weitgehende Kompensation von Kapazitätsschwankungen

Diesen Vorteilen stehen folgende Nachteile gegenüber:<sup>101</sup>

- $\Rightarrow$  Höchste Durchlaufzeit
- $\Rightarrow$  Großer Bedarf an Lagerflächen
- $\Rightarrow$  Lange Transportwege

l

<sup>98</sup> vgl. Arnold, D. et al. (2008), S. 315

<sup>99</sup> vgl. Dangelmaier, W. (2001), S. 318

 $100$  vgl. Dangelmaier, W. (2001), S. 318

 $101$  vgl. Dangelmaier, W. (2001), S. 318

Die langen Transportwege sind für die betrachtete Unternehmung nicht so schlimm, da die Bohrer meist in Körben transportiert werden welche eine große Menge von Bohrern beinhalten. Steigen die Mengen weiter, werden die Körbe auf Paletten abgestellt, die mit dem Hubwagen bewegt werden. Der Transport erfolgt hauptsächlich von Lagerfläche zu Lagerfläche. Dadurch ergibt sich für die Mitarbeiter ein großer zeitlicher Spielraum für den Transport und sie können sich die Transporte individuell an ihren Arbeitsablauf angepasst einteilen. Beispielsweise bei Wartezeiten an automatisch arbeitenden Maschinen. Ausgehend von der gewählten Produktionsorganisation sowie den aus der Analyse des "Ist-Zustandes" gewonnenen Erkenntnissen kann nun das "Ideal-Layout" erstellt werden.

## **7.2 Ideal-Layout**

Bei der Erstellung des "Ideal-Layouts" das in Abbildung 35 dargestellt ist wurde versucht, alle Erkenntnisse aus der Analyse des "Ist-Zustandes" so wie die gewählte Produktionsorganisation zu berücksichtigen. Die Erstellung erfolgte noch ohne Rücksprache mit der Geschäftsleitung, um bei der Umsetzung der Erkenntnisse möglichst unbeeinflusst vorgehen zu können.

#### **7.2.1 Unterschiede von Ist- und Ideal-Layout**

Die Veränderungen im Vergleich zum "Ist-Layout" lassen sich in folgende Kategorien einteilen.

#### **Flussverkettung**

Wo es von der Maschinenbelegung her möglich war, wurde versucht, die nacheinander gereihten Produktionsprozesse flussgerecht zu verketten. Dies ist dort möglich, wo die Maschinen ausschließlich für eine Produktfamilie zur Verfügung stehen. Dies ist im Wertstrom des Forstnerbohrers bei den Prozessen Schmieden 9512, sowie Drehen 9428 und Fräsen 9370 der Fall. Im Wertstrom des Schlangenbohrers betrifft dies die Prozesse Drehen 9427/9429 und Fräsen 9353. Bei der Schlangenbohrer Fertigung wird das Fräszentrum 9353 von zwei Maschinen beliefert. Es wurde zunächst angedacht, eine der beiden Maschinen exklusiv für die Fertigung des Schlangenbohrers zur Verfügung zu stellen.

#### **Hallenausbau**

Dieser hätte den Sinn, das Rohmateriallager Roh 2 zu erweitern und die Schnittstelle zwischen Warenanlieferung und Produktion zu verbessern. Diese Problematik wurde auch schon in Abschnitt 3.1 erörtert.

#### **Neue Brünieranlage**

In Abbildung 35 sind die Maßnahmen zur Automatisierung durch die neue Brünieranlage im Bereich der Härterei zu erkennen. Diese könnte die bestehende Anlage im Bereich Härterei ersetzen. Die Vorteile der neuen Anlage liegen neben den Potentialen durch die automatische Bearbeitung, wie in Kapitel 4.4.6 und 6.2.3 beschrieben, in den kompakteren Abmessungen der Anlage. Dadurch könnten in der Härterei neue Lagerflächen geschaffen werden.

#### **Neues NC-Bearbeitungszentrum**

Das Bearbeitungszentrum mit der Kostenstellennummer 9378 wurde nach Vorgabe durch die Geschäftsleitung im neuen Layout berücksichtigt, da die Anlieferung dieser Maschine zum Zeitpunkt der Erstellung des Layouts unmittelbar bevorstand. Die Abmessungen wurden den Maschinendaten entnommen.

#### **Optimierung der Lagerflächen**

Es wurde versucht, die Lagerflächen neu zu strukturieren. Im Zuge dieser Umstrukturierung wurde das problematische Hochregallager HRL entfernt und durch große nebenstehende Lagerflächen ersetzt. Generell sollten in der gesamten Produktion die Lagerflächen besser durch Bodenmarkierungen gekennzeichnet werden.

#### **Strukturierung nach dem Verrichtungsprinzip**

Ausgehend von den Ergebnissen in Kapitel 7.1 wurde versucht, die Produktion nach dem Verrichtungsprinzip zu strukturieren. Ausnahmen von dem Verrichtungsprinzip bilden die flussverketteten Maschinen. Diese bilden eigene kurze Fertigungslinien, welche jeweils von einem zuständigen Mitarbeiter zu betreuen sind. Diese Fertigungslinien werden nicht nach Tätigkeiten sondern nach Produkten gegliedert und entsprechen somit dem Fließprinzip<sup>102</sup>. Abgesehen von obiger Ausnahme war es

l

 $102$  vgl. Arnold, D. et al. (2008), S. 314
möglich, die Produktion im Sinne der Werksattfertigung in einen Drehbereich, einen Fräsbereich und einen Schleifbereich zu gliedern.

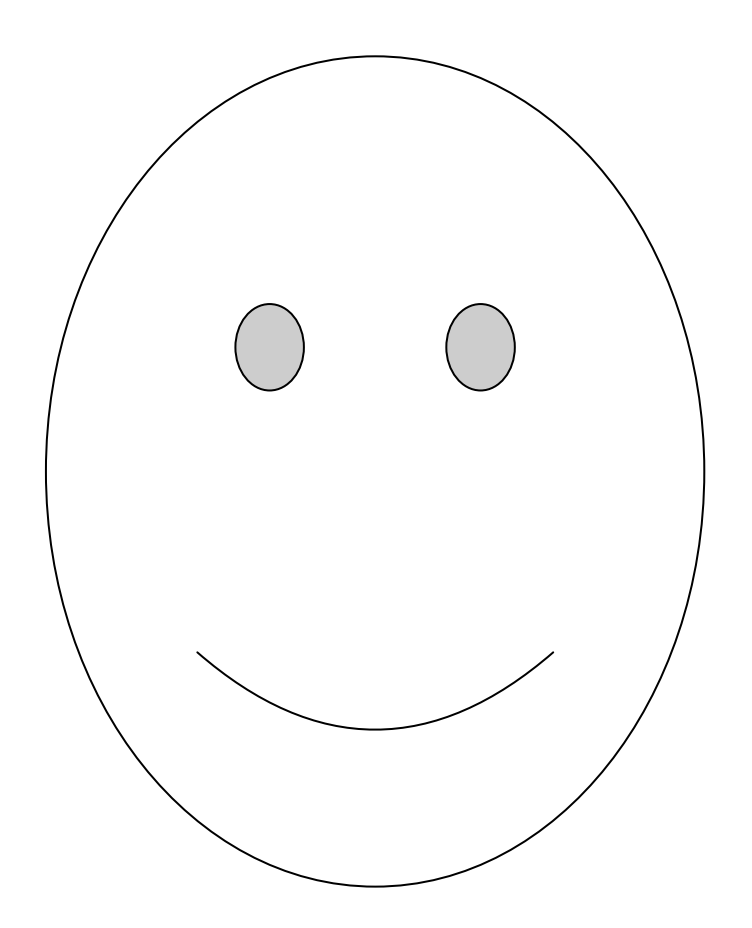

Abbildung 35: Ideal-Layout

#### **7.2.2 Probleme des Ideal-Layouts**

Nachdem das Ideal-Layout erstellt wurde, fand eine Rücksprache mit der Produktionsleitung statt, um die gefundenen Maßnahmen hinsichtlich ihrer Umsetzbarkeit zu prüfen. Dabei ergaben sich einige Probleme.

#### **Zu Flussverkettung**

Die direkte Flussverkettung der Schmiede 9512 und der Drehmaschine 9428 im Rahmen der Forstnerbohrer Fertigung ist aus technischen Gründen nicht möglich. Da die Forstnerbohrer Rohlinge noch rotglühend aus der Schmiede kommen, können sie nicht direkt in die Drehmaschine eingelegt werden. Die Rohlinge müssen ca. 5 Stunden abkühlen, damit sie in der Drehmaschine bearbeitet werden können. Ein rasches Abkühlen der Rohlinge nach der Schmiede ist ebenfalls nicht möglich, da dies zur Aufhärtung der Rohlinge und zu einem stark erhöhten Verschleiß am Drehmesser der Drehmaschine führen würde. Die Verkettung der Drehmaschinen 9427 oder 9429 und des Fräszentrums 9353 im Rahmen der Schlangenbohrer Fertigung ist ebenfalls nicht möglich, da die Drehmaschinen 9427 und 9429 für andere Produkte gebraucht werden. Eine alleinige Nutzung einer der beiden Maschinen für die Schlangenbohrer Fertigung ist nicht möglich, da die Maschinen für jeweils unterschiedliche Durchmesser geeignet sind und so beide in der Produktion unentbehrlich sind. Des Weiteren wurde schon in Kapitel 6.5 festgestellt, dass eine Trennung der Maschinen für eine Fertigungslinie nicht wirtschaftlich umsetzbar ist.

#### **Zu Hallenausbau und neue Brünieranlage**

Sowohl der Hallenausbau als auch die neue Brünieranlage sind derzeit nicht finanzierbar. Beide Projekte sollten aber zumindest mittelfristig angedacht werden, da sie wesentlich zur weiteren Verbesserung der Produktion beitragen könnten.

#### **Zu Optimierung der Lagerflächen**

In Zusammenhang mit der Optimierung der Lagerflächen erscheint der Abbau des Hochregallagers unwirtschaftlich, da das Lager bereits errichtet und auch voll belegt ist. Vielmehr sollten die Bestände im Hochregallager auf ein vernünftiges Maß reduziert und die Nutzbarkeit verbessert werden.

### **7.3 Soll-Layout**

Bei der Erstellung des "Soll-Layouts" die in Kapitel 7.2.2 besprochenen Restriktionen berücksichtigt. Wobei auch bei der Entwicklung des "Soll-Layouts" die Ergebnisse der Analyse des "Ist-Zustandes" sowie die gewählte Produktionsorganisation die Basis für die Erstellung bilden. Das "Soll-Layout" entspricht jenem Layout, das kurz bis mittelfristig auch wirklich in der Produktion realisiert werden sollte.

#### **7.3.1 Unterschied von Ist- und Soll-Layout**

Hier werden die zwischen "Ist-Layout" und "Soll-Layout" bestehenden Unterschiede beschrieben.

#### **Flussverkettung**

Die Flussverkettung der Drehmaschine 9428 und des Fräszentrums 9370 in der Forstnerbohrer Fertigung sollte unbedingt umgesetzt werden. Dadurch entfallen zum einen die Mannstunden für den Handhabungsprozess und zum anderen entfällt die zwischen den Maschinen befindliche Lagerfläche. Beide Maschinen könnten von jenem Mitarbeiter mit bedient werden, welcher auch die drei beistehenden manuellen Fräsmaschinen mit den Kostenstellennummern 9311,9312 und 9315 für die Kleinserienfertigung bedient. Dadurch könnte wiederum eine Maschinengruppe mit klarer Zuständigkeit bei guter Übersicht in der Produktionshalle gebildet werden.

#### **Strukturierung der Lagerflächen**

Für alle Lagerflächen im "Soll-Layout" gilt, dass diese durch geeignete Bodenmarkierungen klar als solche gekennzeichnet werden sollen. Der vordere Bereich des Lagers Soll\_HF3 in Abbildung 36 muss genutzt werden, um die Fläche vor dem Hochregallager zu entlasten. Keinesfalls darf es, wie in Abbildung 10: "Ist-Layout" eigezeichnet, dazu kommen, dass der Bereich vor dem Lager als Abstellbereich genutzt wird. Für die Halbfabrikate und Kisten, die jetzt auf diesem Abstellbereich gelagert werden, muss in Zukunft das Lager Soll\_HF3 heran gezogen werden, um den ungehinderten Zugang zum Hochregallager sicher zu stellen. Die übrigen neu gestalteten Lagerflächen wurden so in das Layout integriert, dass möglichst jedem Fertigungsbereich eine große Lagerfläche zur Verfügung steht. Auch auf freien Flächen neben den Maschinen für die Kleinserienfertigung wurden kleinere Lagerflächen vorgesehen um Halbfabrikate vor, beziehungsweise nach der Bearbeitung, puffern zu können.

#### **Neues NC-Bearbeitungszentrum**

Das neue Bearbeitungszentrum konnte analog zum "Ideal-Layout" in der Produktion platziert werden.

#### **Strukturierung nach dem Verrichtungsprinzip**

Die Strukturierung der Produktion nach dem Verrichtungsprinzip wurde aus dem "Ideal-Layout" übernommen. Es konnten ein Drehbereich, ein Fräsbereich und ein Schleifbereich mit guter Übersicht und klarer Zuständigkeit der Mitarbeiter gebildet werden. Durch die Möglichkeit der Gliederung der Produktion nach dem Verrichtungsprinzip kann der Vorgabe aus Kapitel 7.1, dass die Werkstattfertigung das geeignetste Produktionsprinzip für die betrachtete Unternehmung ist, entsprochen werden.

#### **7.3.2 Optimierungspotentiale aus den Wertstromanalysen**

Hier sollen die in den Kapitel 4, 5 und 6 ermittelten Potentiale aus der Wertstromanalyse noch einmal gesamthaft dargestellt werden. Alle nachstehend abgebildeten Einsparungspotentiale entsprechen der Einheit Stunden pro Jahr. Dabei ergeben sich die Potentiale durch:

- $\Rightarrow$  Automatisierung (siehe Kapitel 4.4.3, 4.4.5, 4.4.6, 5.2, 6.2.2 und 6.2.3)
- $\Rightarrow$  Qualitätsverbesserung(siehe Kapitel 4.4.1, 4.4.4, 4.4.5, 4.4.9 und 6.2.2)
- $\Rightarrow$  Lagerabbau (siehe Kapitel 6.2.2)
- $\Rightarrow$  Flussverkettung(siehe Kapitel 4.4.7 und 4.4.8)

Des Weiteren werden die Potentiale in eingesparte Mannstunden[h] und Steigerung der Verfügbarkeit der Maschinen in Maschinenstunden[h<sub>M</sub>] eingeteilt. Das Einsparungspotential an Lagerflächen wird in der Menge an Stück angegeben die aktuell auf diesen Flächen gelagert sind.

#### **Gesamtoptimierungspotential an Mannstunden**

In Tabelle 9 sind die Potentiale in Mannstunden dargestellt die durch die genannten Maßnahmen realisiert werden können. Links in der Tabelle sind die Maßnahmen stichwortartig beschrieben. Eine genaue Beschreibung der Maßnahmen für die einzelnen Prozesse des jeweiligen Wertstromes findet sich in den Kapiteln der Wertstromanalyse. Rechts in der Tabelle werden die einzelnen Potentiale Summiert.

| Maßnahme                                                   | Potential an<br>Mannstunden |
|------------------------------------------------------------|-----------------------------|
| Durch Automatisierung im Forstnerbohrer Wertstrom          | 2449 h                      |
| Durch Qualitätsverbesserungen im Forstnerbohrer Wertstrom  | 725 h                       |
| Durch Flussverkettung im Forstnerbohrer Wertstrom          | 363 h                       |
| Durch Automatisierung im Bereich Warenausgang              | 1371 h                      |
| Durch Automatisierung im Schlangenbohrer Wertstrom         | 1914 h                      |
| Durch Qualitätsverbesserungen im Schlangenbohrer Wertstrom | 569 h                       |
| Summe:                                                     | 7391 h                      |

Tabelle 9: Gesamtpotential an Mannstunden

#### Umrechnung des Potentials an Mannstunden auf Mitarbeiter

In Kapitel 4.2 wurde die Anzahl der Fabriktage mit 226 Tagen im Jahr angegeben. Die tägliche Arbeitszeit je Mitarbeiter [MA] wird mit 8 Stunden angegeben. Daraus ergibt sich die jährliche Arbeitszeit zu:

$$
AZ_{Jährlich} = 226 \left[ \frac{d}{Jahr} \right] \times 8 \left[ \frac{h}{d \times MA} \right] = 1808 \left[ \frac{h}{Jahr \times MA} \right]
$$

Daraus kann das Einsparungspotential in Mitarbeitern nach Formel 17 berechnet werden.

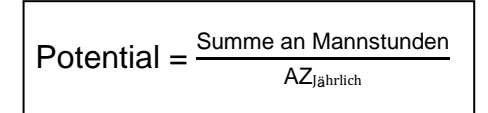

Formel 17: Berechnung des Einsparungspotentials in Mitarbeitern

$$
Potential = \frac{7391 \left[ \frac{h}{Jahr} \right]}{1808 \left[ \frac{h}{Jahr \times MA} \right]} = 4 \text{ Mitarbeiter}
$$

Durch die in den Kapiteln 4, 5 und 6 genannten Maßnahmen können also in Summe 7391 Stunden im Jahr eingespart werden, was der jährlichen Arbeitszeit von vier Mitarbeitern entspricht.

#### **Gesamtpotential an Maschinenstunden**

Wie in Tabelle 10 ersichtlich kann die Betriebsmittelverfügbarkeit durch entsprechende Maßnahmen um insgesamt 1159 Stunden im Jahr erhöht werden. Dabei muss der besonders hohe Zeitverlust an der Rundschleifmaschine 9223 hervorgehoben werden. Da die Bearbeitung an dieser Maschine derzeit noch nicht automatisiert ist, sollte im Zuge einer möglichen Automatisierung auch die Verfügbarkeit verbessert werden können.

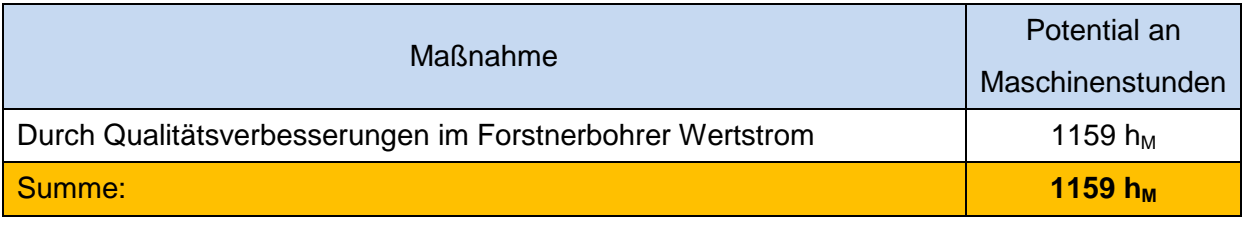

Tabelle 10: Gesamtpotential an Maschinenstunden

#### **Gesamtpotential Lager**

In Tabelle 11 sind die Mengen abgebildet um die die jeweiligen Lagerflächen, durch die genannten Maßnahmen, reduziert werden können. Die Bohrer im Hochregallager sollten sukzessive über einen längeren Zeitraum reduziert werden. Hier gilt es, Bestände im Umfang von 26.384 Stück abzubauen und das gebundene Kapital zu realisieren.

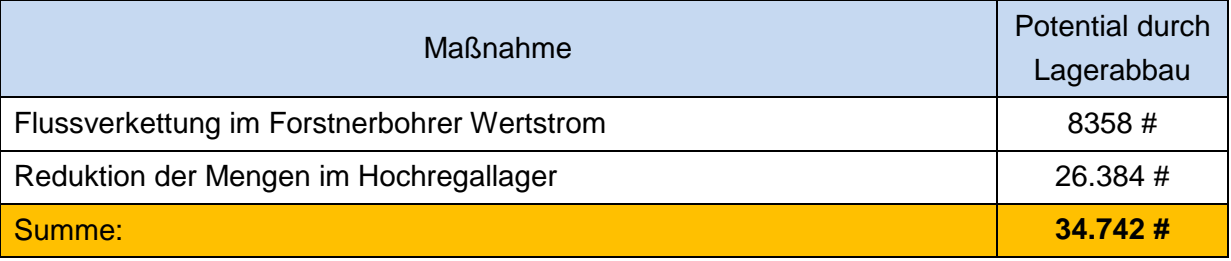

Tabelle 11:Gesamtpotential durch Lagerabbau

#### **7.3.3 Vorteile des Soll-Layouts**

Die Vorteile des neuen Layouts ergeben sich vor allem durch die klare Strukturierung der Fertigungsbereiche. Die bisherige Anordnung der Maschinen entspricht teilweise noch einer historisch gewachsenen Struktur. Durch die Strukturierung nach Tätigkeitsbereichen erhöht sich die Übersicht für die Mitarbeiter. Sie können alle Maschinen, welche in ihrer Zuständigkeit liegen, überblicken und so Fehler oder das zur Neige gehen eines Magazins bei automatisierter Fertigung frühzeitig erkennen. Diese Übersicht bewirkt auch eine Verbesserung der Mann–Maschine-Zuordnung. Kann der Mitarbeiter nämlich die von ihm zu betreuenden Maschinen direkt überblicken und sind diese in räumlicher Nähe angeordnet, so kann er mehr Maschinen betreuen als dies bei einer verteilten Anordnung möglich wäre. Des Weiteren reduziert sich auch die Verteilzeit, da der Mitarbeiter nicht mehr durch die Produktion gehen muss um zu einer von ihm zu bedienenden Maschine zu gelangen. Berücksichtigt man noch die in Kapitel 7.3.2 zusammengefassten Maßnahmen zur Produktionsoptimierung kann auch die Wirtschaftlichkeit der Produktion entscheidend verbessert werden. Durch die genannten Maßnahmen verbessert sich auch der Materialfluss in der Produktion. Sowohl die Flussverkettung der Maschinen bei der Forstnerbohrer Fertigung als auch der zielgerichtete Materialtransport bei den Maschinengruppen ergeben eine Verbesserung des Materialflusses. Dies geschieht bei gleichzeitiger Erhaltung der vom Unternehmen angebotenen Produktvielfalt und Flexibilität im Bezug auf Kundenwünsche und Auftragsmengen.

#### **Vorteile des Soll-Layouts im Überblick**

- $\Rightarrow$  Verbesserung der Übersicht
- $\Rightarrow$  Optimierung der Mann-Maschine-Zuordnung
- $\Rightarrow$  Verbesserung des Materialflusses
- $\Rightarrow$  Steigerung der Wirtschaftlichkeit
- $\Rightarrow$  Erhaltung der Flexibilität

Es zeigt sich, dass die Effizienz in allen Zieldimensionen der Produktion gesteigert werden konnte. Die Zieldimensionen der Produktion sind in Kapitel 2.6 beschrieben.

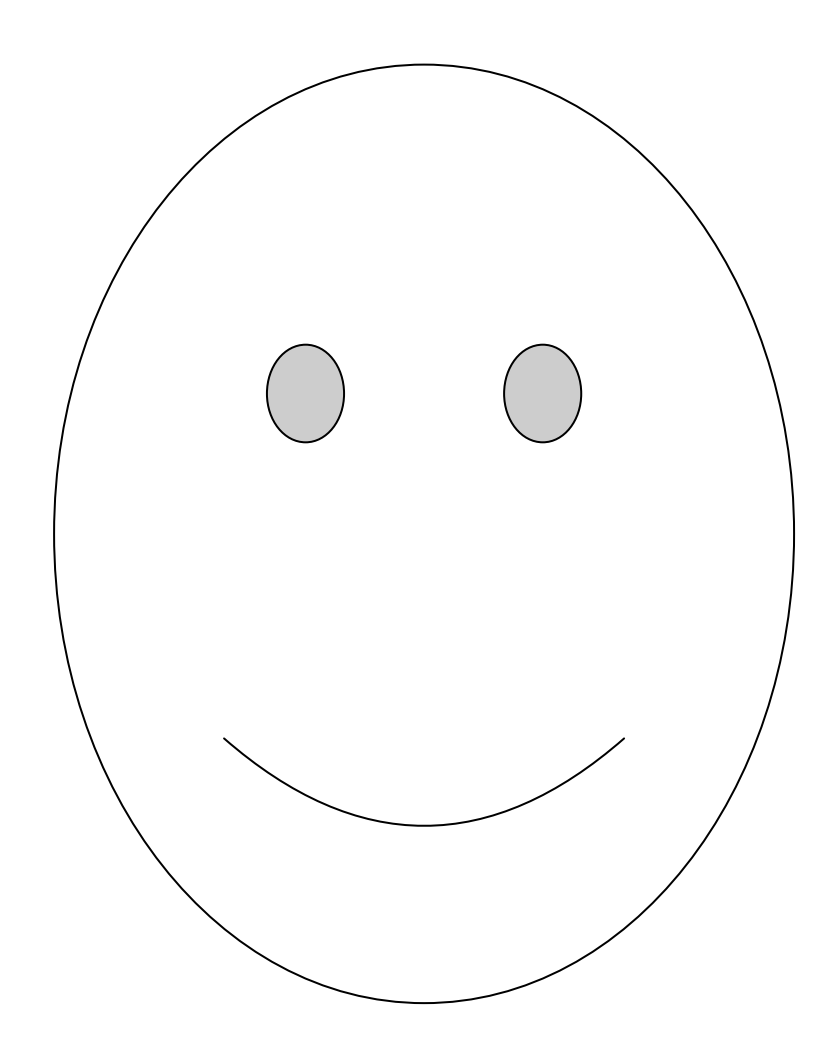

Abbildung 36: Soll-Layout

## **8 Zusammenfassung und Ausblick**

Die vorliegende Arbeit zeigt, dass die Produktionsoptimierung einen enorm vielschichtigen und komplexen Tätigkeitsbereich darstellt. Diese Komplexität entsteht dadurch, dass es sich bei der Optimierung der Produktion um ein mehrdimensionales Zielsystem handelt. Des Weiteren hat die Optimierung der Produktion Projektcharakter, da keine Unternehmung der anderen gleicht und auch die Restriktionen variieren, denen die Planung unterworfen ist. Die Komplexität erhöht sich, wenn es sich bei der Planung um eine Rationalisierungsplanung handelt. Bei der Rationalisierungsplanung müssen aus wirtschaftlichen Gründen eine Vielzahl von Rahmenbedingungen als gegeben hingenommen werden, daher steigen auch die Restriktionen denen der Planer unterworfen ist.

Die zu Beginn der Arbeit in Kapitel 1.2 geforderten Ziele machten den Einsatz unterschiedlicher Methoden der Fabrikplanung notwendig. Zunächst erfolgte eine theoretische Einarbeitung in die Themen Fabrikplanung und Produktionsoptimierung. Danach wurde in Anlehnung an das Vorgehen nach Abbildung 6 eine Materialflussanalyse durchgeführt, um sich einen Überblick über die Produktion zu verschaffen und das flussoptimale Layout als erste Kritik am bestehenden Zustand zu erstellen. Im Anschluss daran wurde die Materialflussanalyse durch eine Wertstromanalyse ergänzt. Im Zuge der Wertstromanalyse wurden auch Empfehlungen zur Automatisierung einzelner Prozesse abgegeben. Aufbauend auf die Ergebnisse der Materialfluss- und Wertstromanalyse konnte im Anschluss ein "Ideal-Layout" der Produktion erstellt werden. Abschließend konnte das "Soll-Layout" unter Berücksichtigung aller gegebenen Restriktionen erstellt werden. In diesem wurden alle besprochenen Restriktionen berücksichtigt, so dass es zur Umsetzung in der betrachteten Unternehmung herangezogen werden kann. Das "Soll-Layout" stellt gemeinsam mit den im Zuge der Wertstromanalyse ermittelten Optimierungspotentialen das Ergebnis dieser Arbeit dar.

Aufbauend auf dieser Arbeit könnte in weiterer Folge das Produktionsprogramm der Unternehmung genauer betrachtet werden. Vor allem sollte überprüft werden, wie hoch die Rentabilität der einzelnen Produktfamilien ist und ob nicht einige Produktfamilien zu Gunsten jener mit höherer Rentabilität aus dem Produktportfolio gestrichen werden sollten. Ein weiterer Schritt zur Umsetzung der Erkenntnisse aus dieser Arbeit wäre die Realisierung der im Zuge der Wertstromanalyse aufgezeigten Maßnahmen zur Automatisierung und Prozessverbesserung. Das Hauptaugenmerk dabei sollte bei der Produktion des Forstnerbohrers auf die Erhöhung der Fertigungsqualität des Fräszentrums 9370 gelegt werden, da bei einer entsprechenden Verbesserung die Nachbearbeitung in der Handschleiferei entfallen könnten. Bei der Produktion des Schlangenbohrers sollte versucht werden, die Bearbeitung auf der Rundschleifmaschine 9214 zu automatisieren. Wenn es gelingt, im Rahmen dieser Automatisierung auch die Bearbeitungsqualität zu steigern, so könnte bei der Produktion des Schlangenbohrers ebenfalls die Nacharbeit in der Handschleiferei entfallen.

### **9 Literaturverzeichnis**

**Arnold, D. et al.:** Handbuch Logistik, Berlin 2008

**Arnold, D.; Furmans K.:** Materialfluss in Warenausgangsystemen, Berling 2007

**Dangelmaier, Wilhelm.:** Fertigungsplanung: Planung von Aufbau und Ablauf der Fertigung. Grundlagen, Algorithmen und Beispiele (VDI-Buch), Berlin 2001

**Erlach, K.:** Wertstromdesign, Berlin 2010

**Kettner, H.; Schmidt, J.; Greim, HR.:** Leitfaden der systematischen Fabrikplanung, München / Wien 1984

**Pawellek, G.:** Ganzheitliche Fabrikplanung, Hamburg 2008

**Reinhard, H. et al.:** Systems Engineering. Zürich 2002

**Schulte, H.:** Die Strukturplanung von Fabriken, in: **Pawellek, G.:** Ganzheitliche Fabrikplanung, Hamburg 2008

**Schenk M.; Wirth S.:** Fabrikplanung und Fabrikbetrieb, Berlin 2004

**Schenk M.; Wirth S.:** Fabrikplanung und Fabrikbetrieb, in: **Arnold, D. et al.:**  Handbuch Logistik, Berlin 2008

**Wohinz, J.W.:** Logistik Management, Graz 2008

## **10 Internetquellenverzeichnis**

**Johan Eberhard GesmbH.:** Über Fisch-Tools, St. Josef 2011, http://www.fischtools.com, Zugriffsdatum 1.3.2011

**Johan Eberhard GesmbH.:** Produktkatalog 2009/2010, St. Josef 2009, http://www.fisch-tools.com, Zugriffsdatum 10.3.2011

**Waldheinz.:** Programm zur online Berechnung einer flussoptimalen Maschinenanordnung, St. Josef 2010, http://waldheinz.de/schmigalla, Zugriffsdatum 30.11.2010

# **11 Abbildungsverzeichnis**

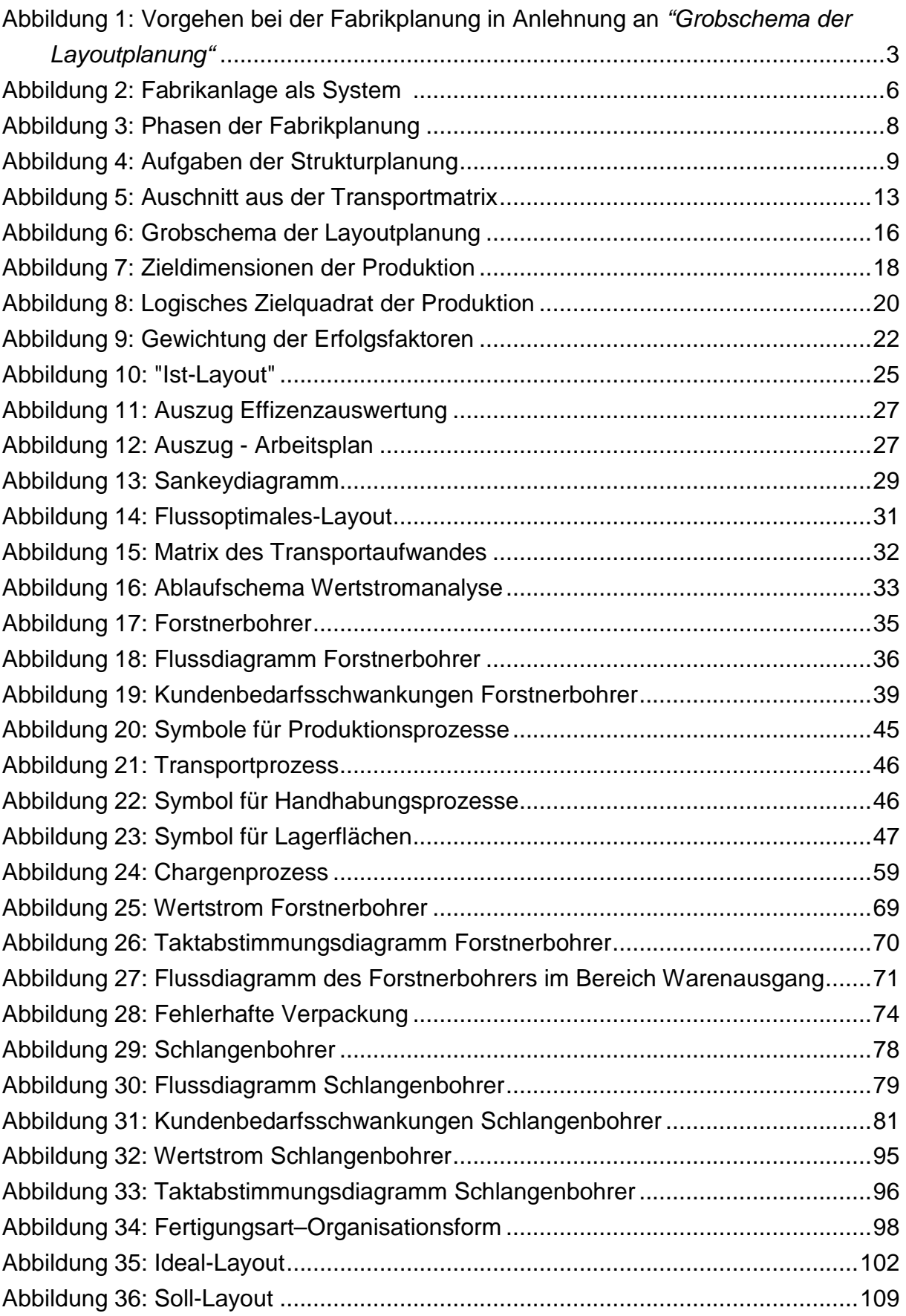

# **12 Tabellenverzeichnis**

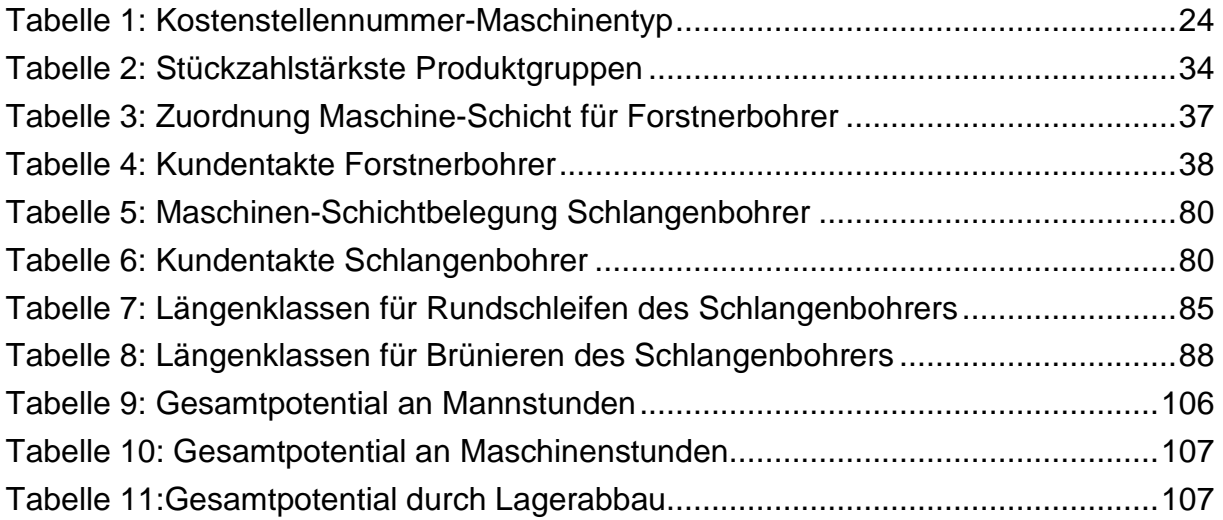

# **13 Abkürzungsverzeichnis**

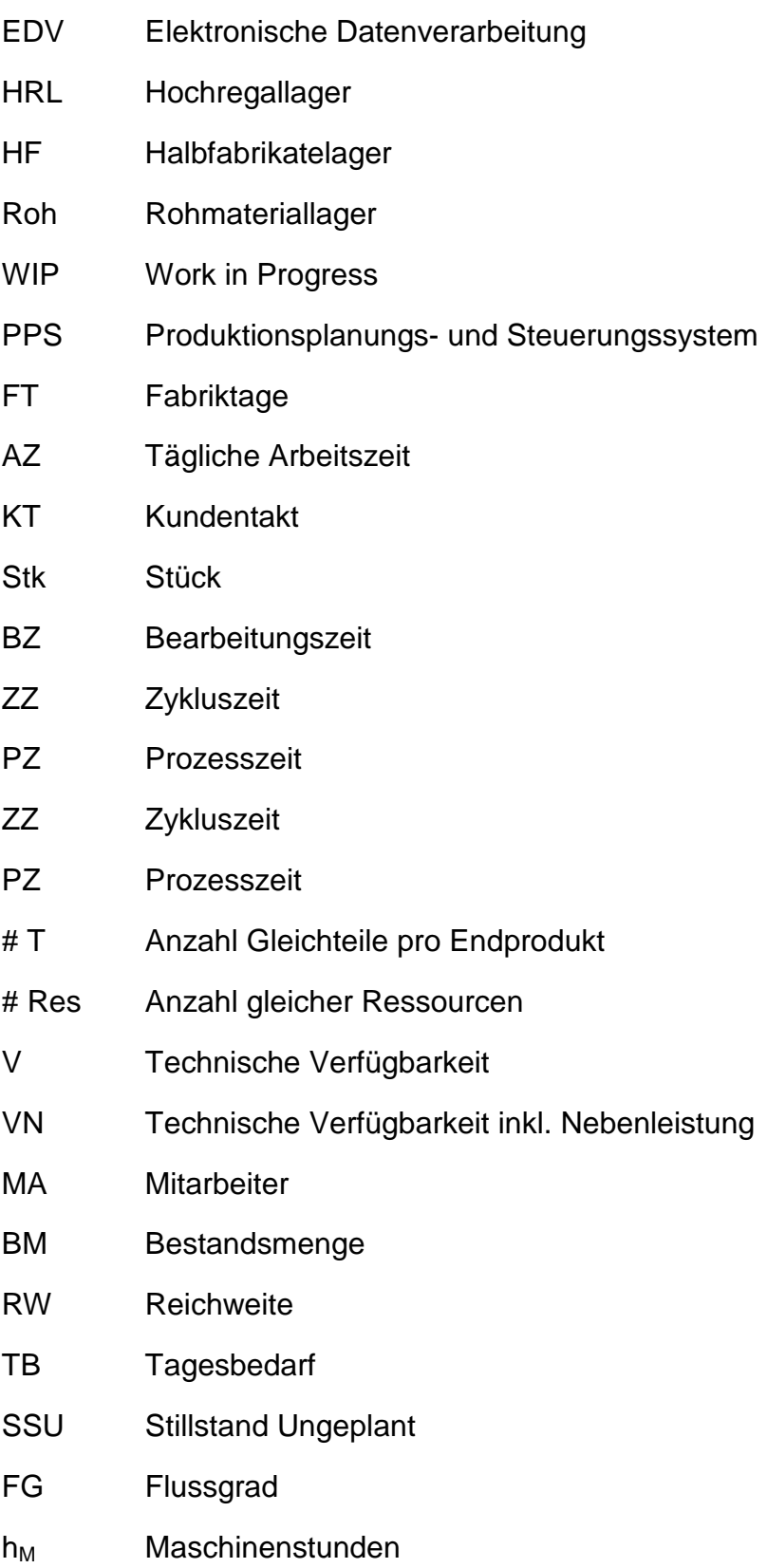

## **14 Formelverzeichnis**

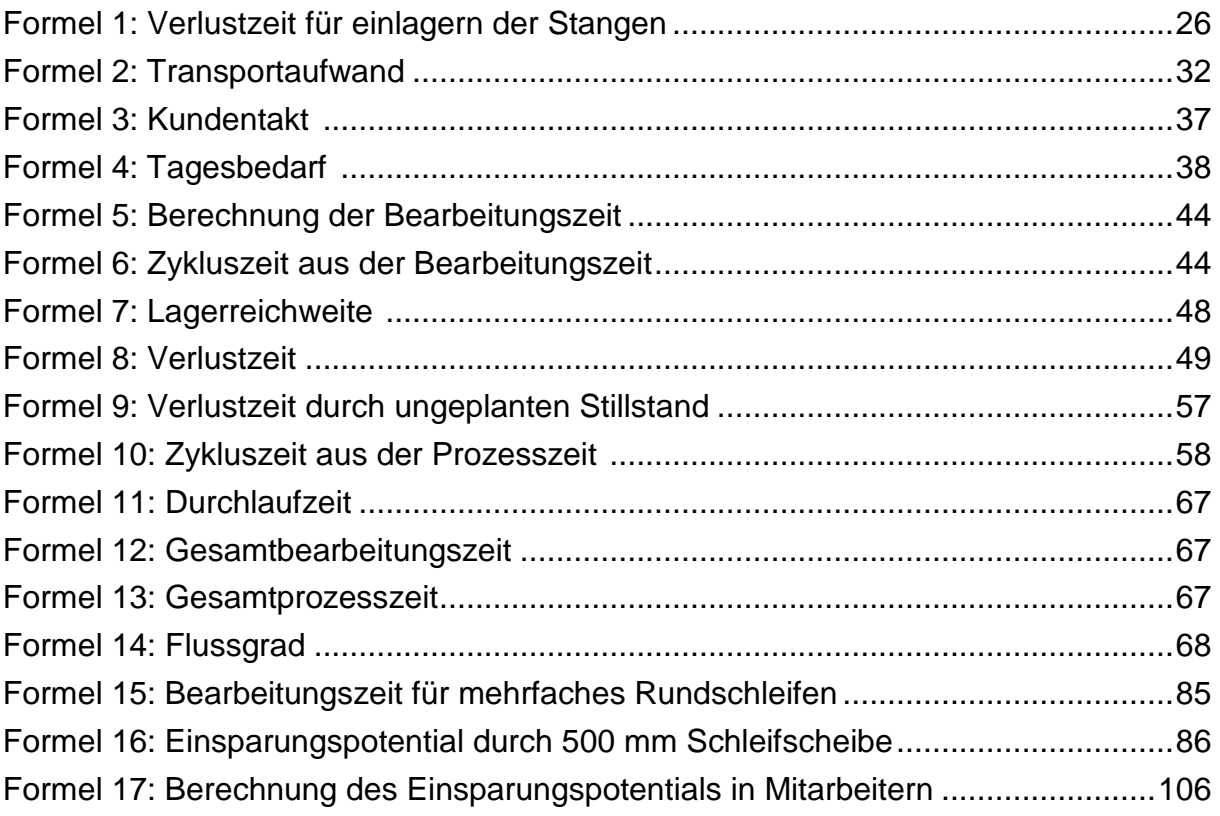

# **Anhang**

## **Von-Nach Tabellen für Mai 2010:**

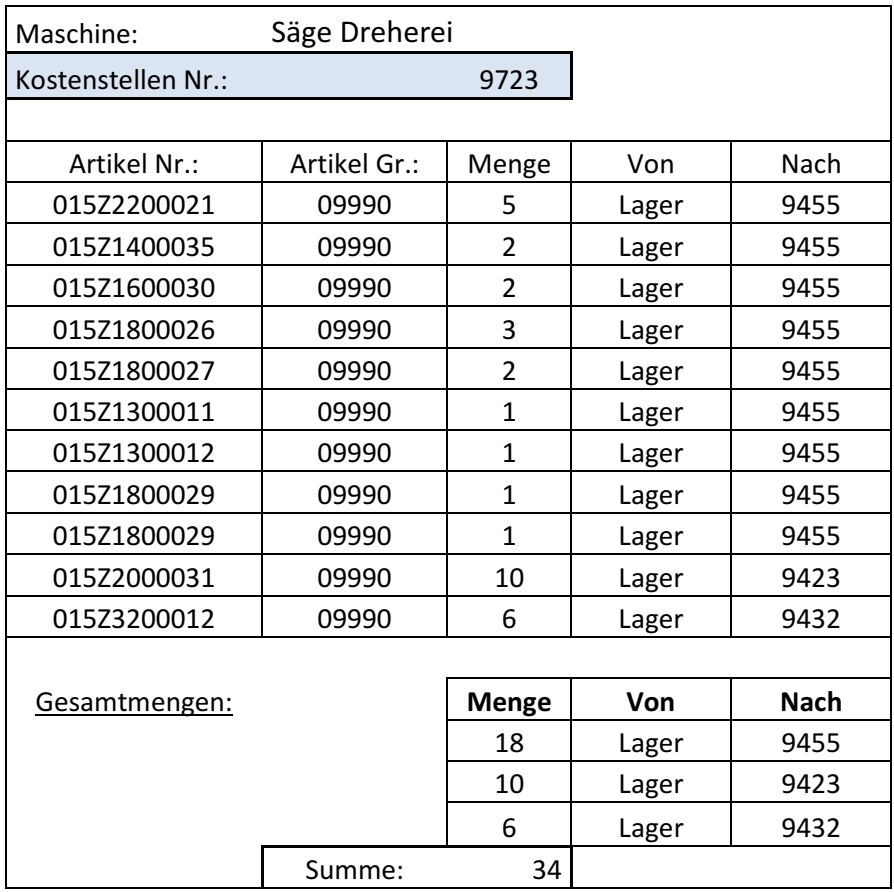

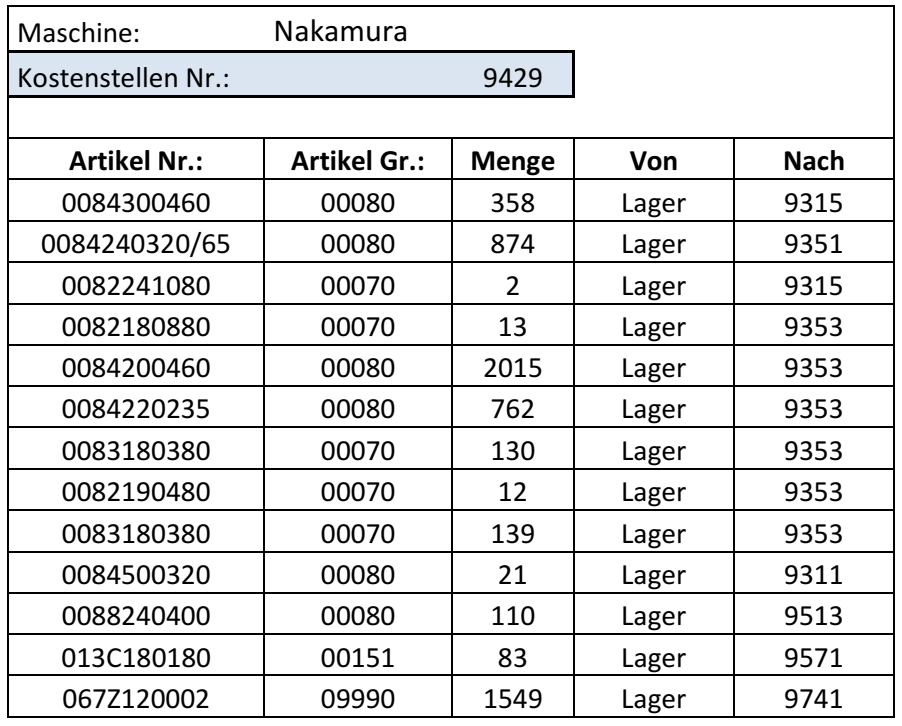

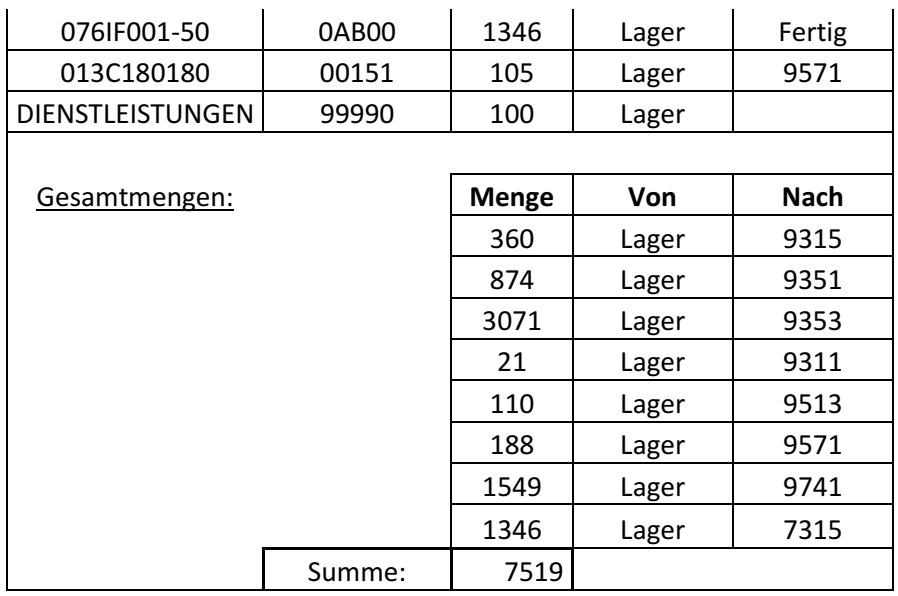

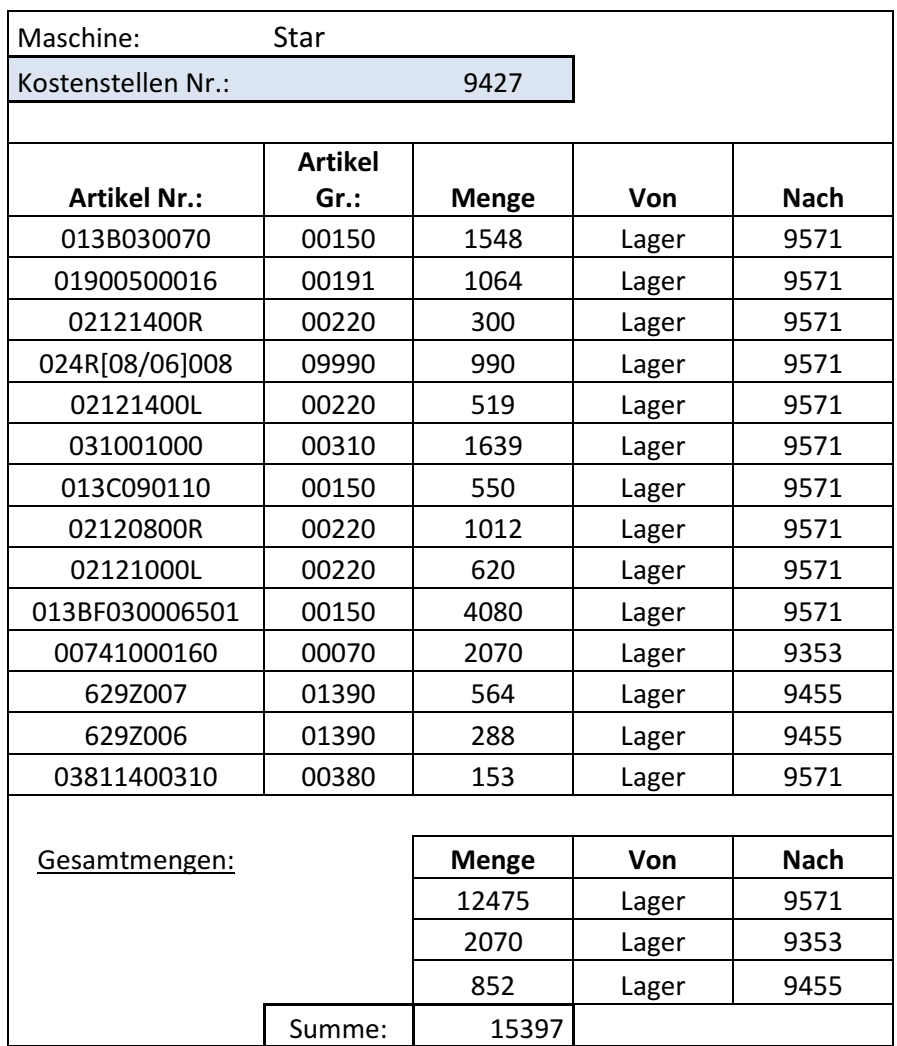

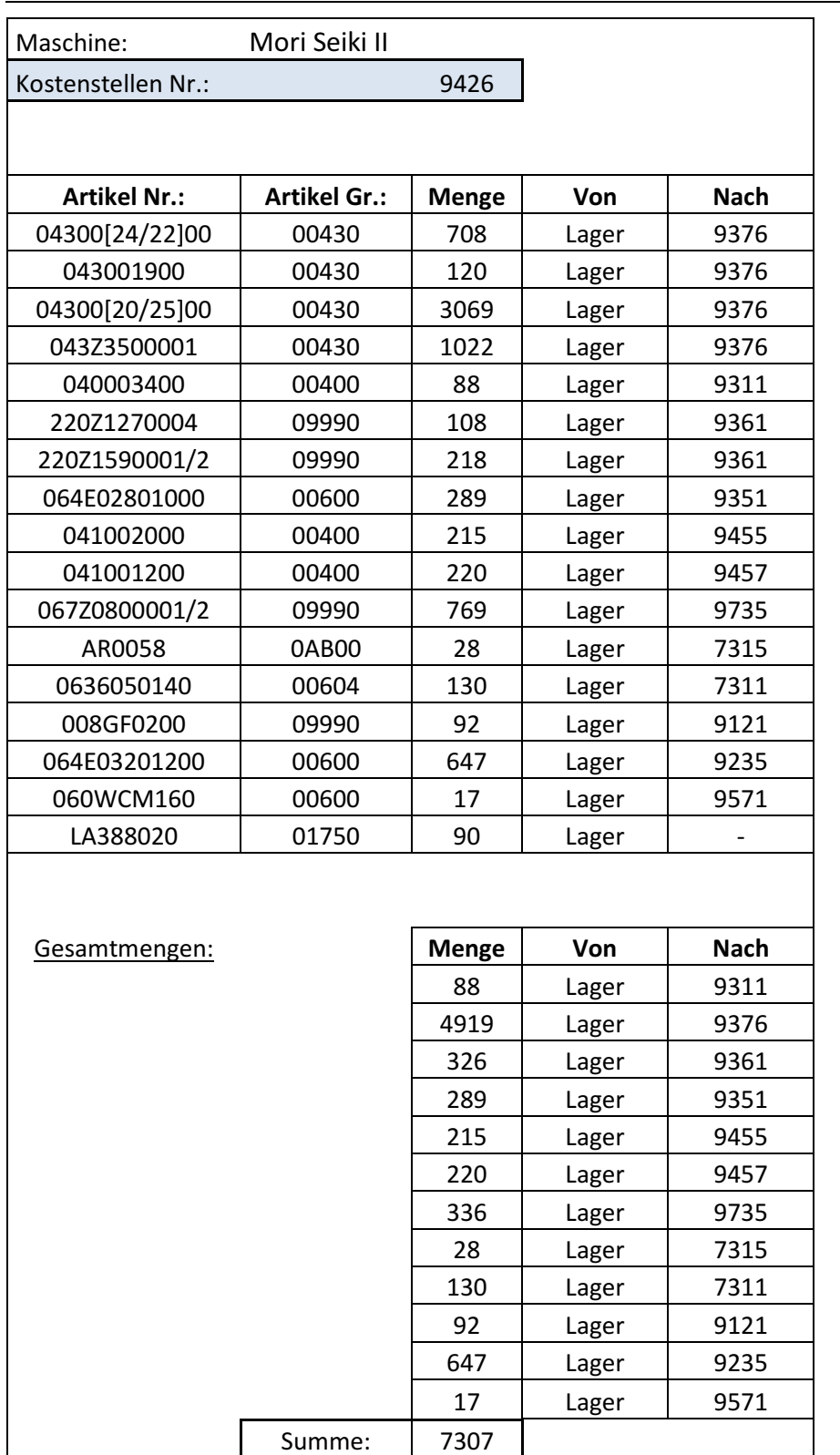

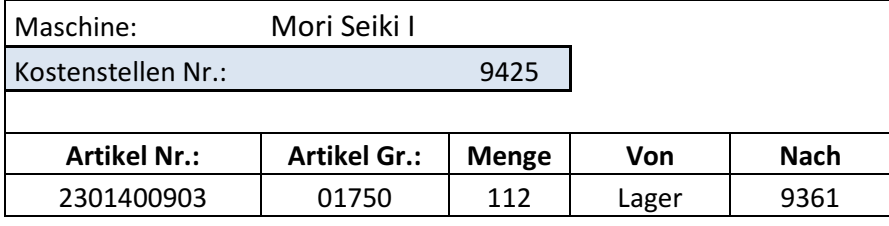

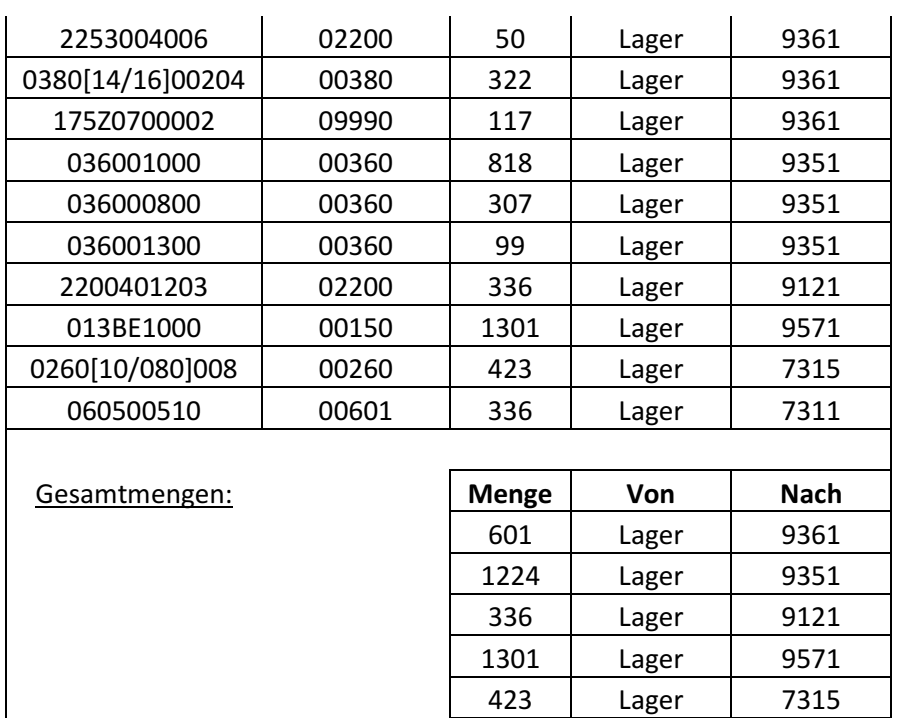

336 Lager 7311

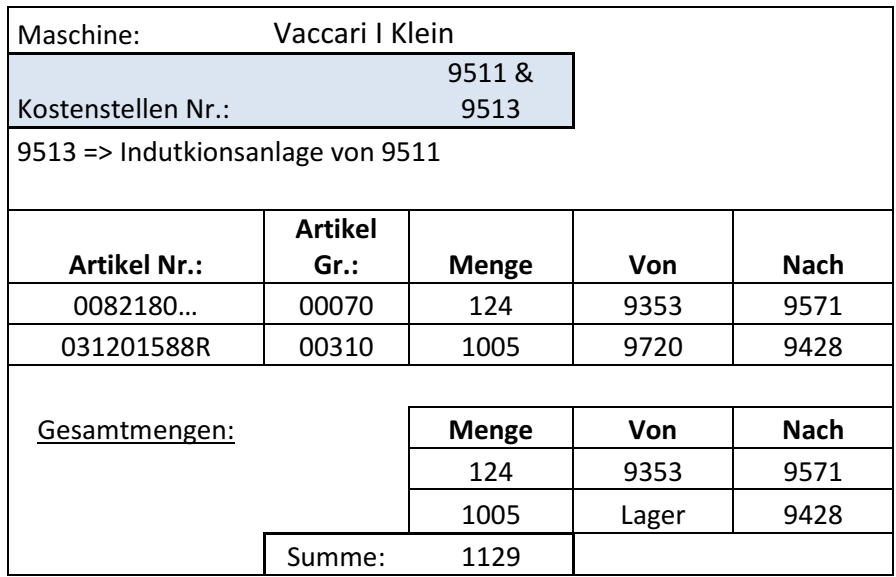

Summe: 4221

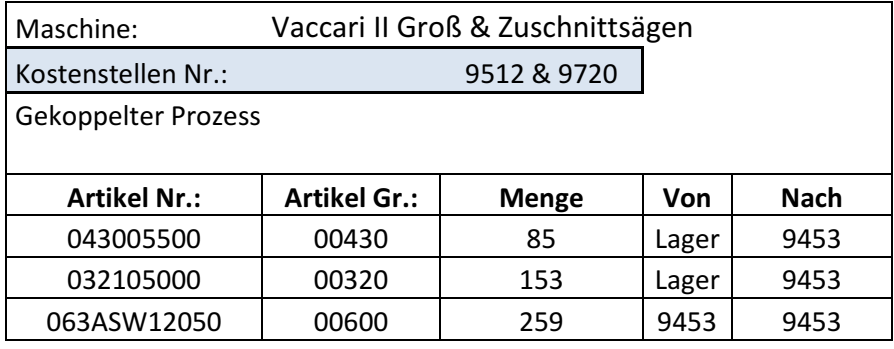

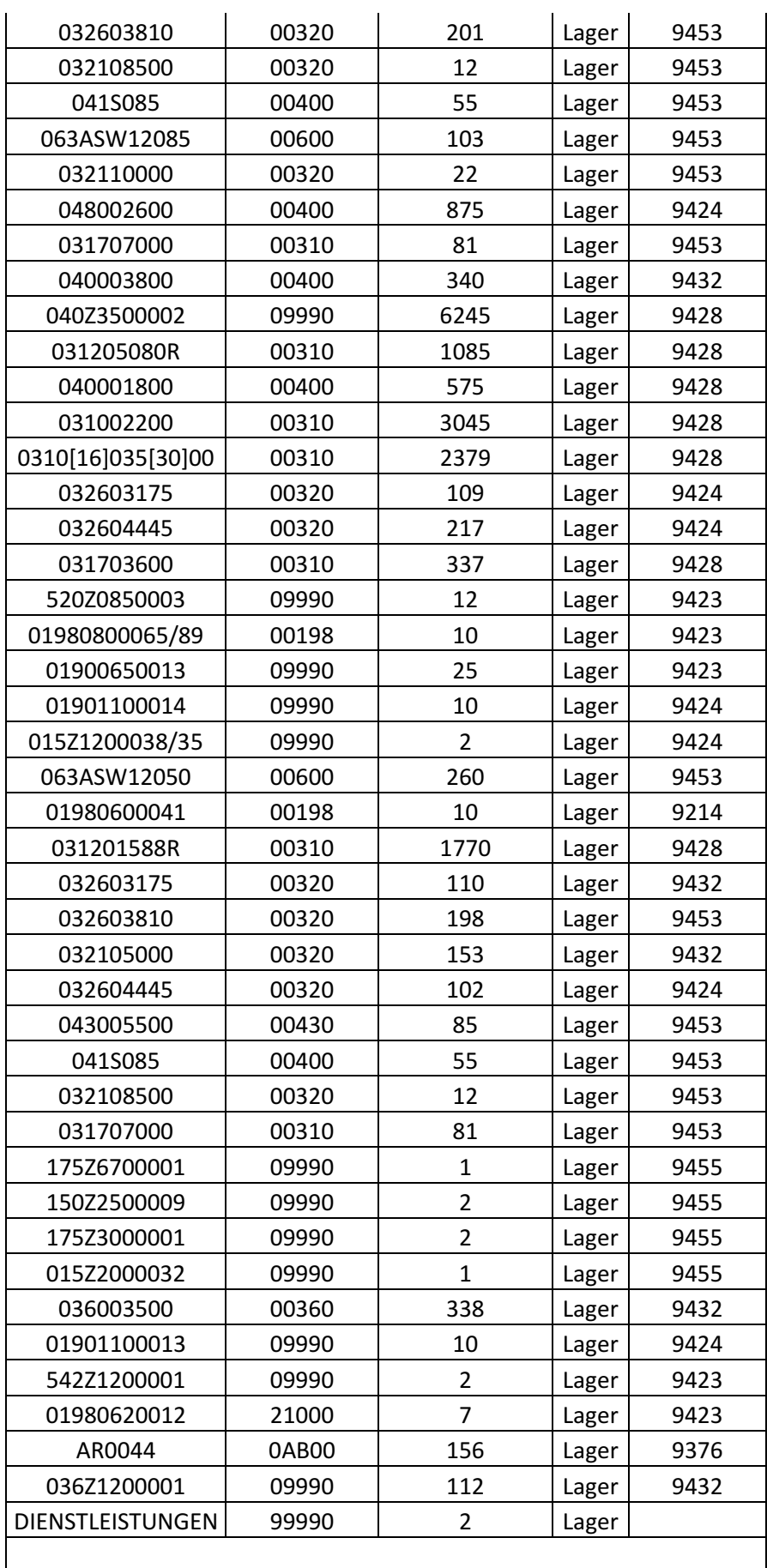

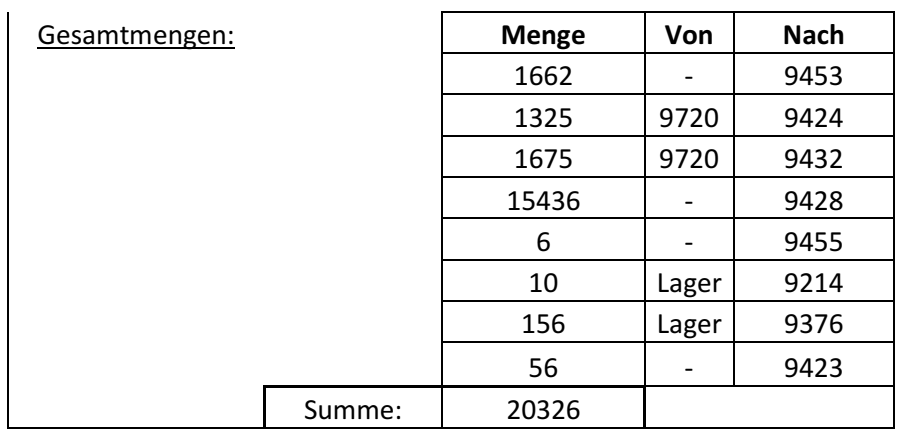

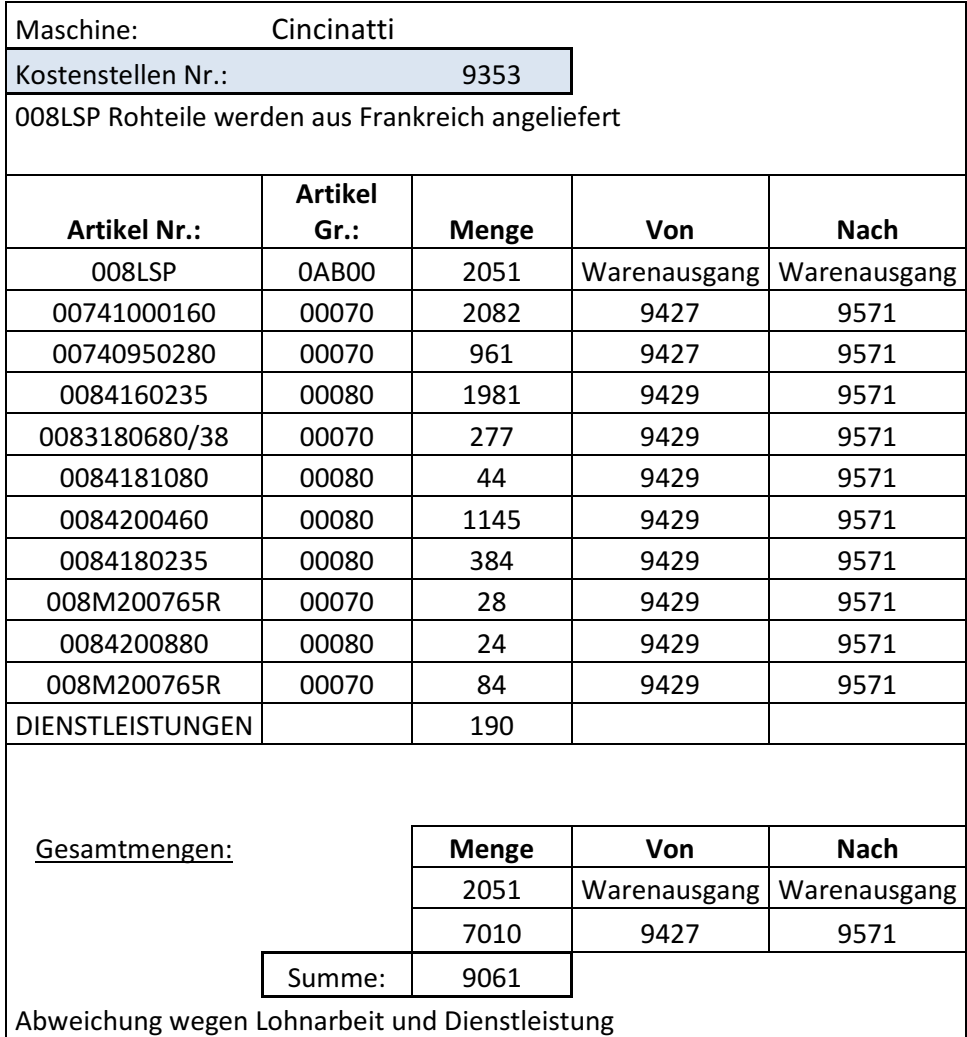

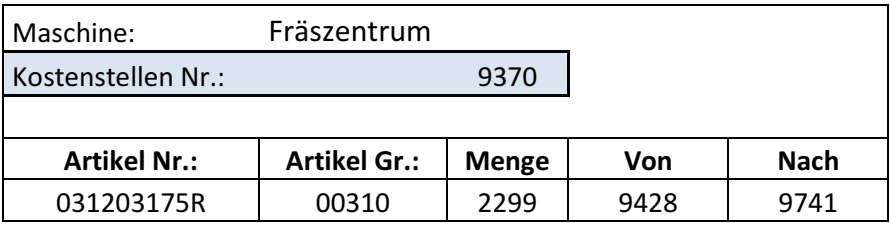

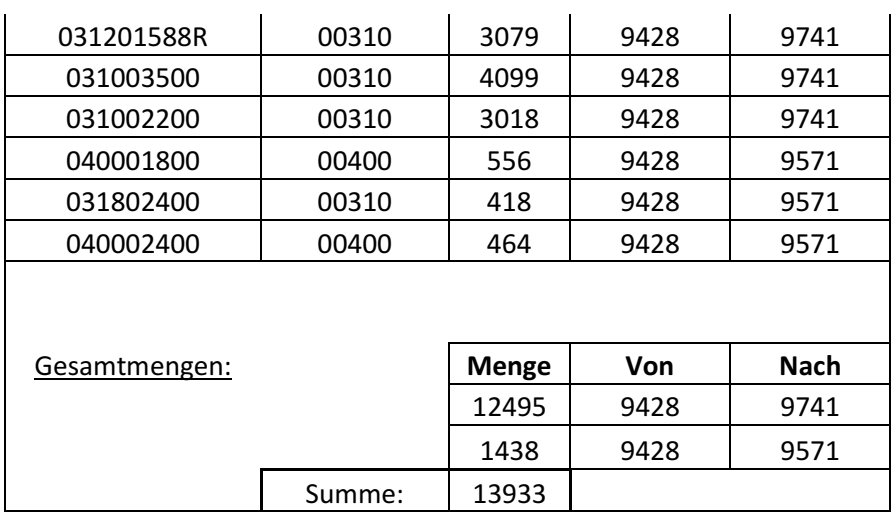

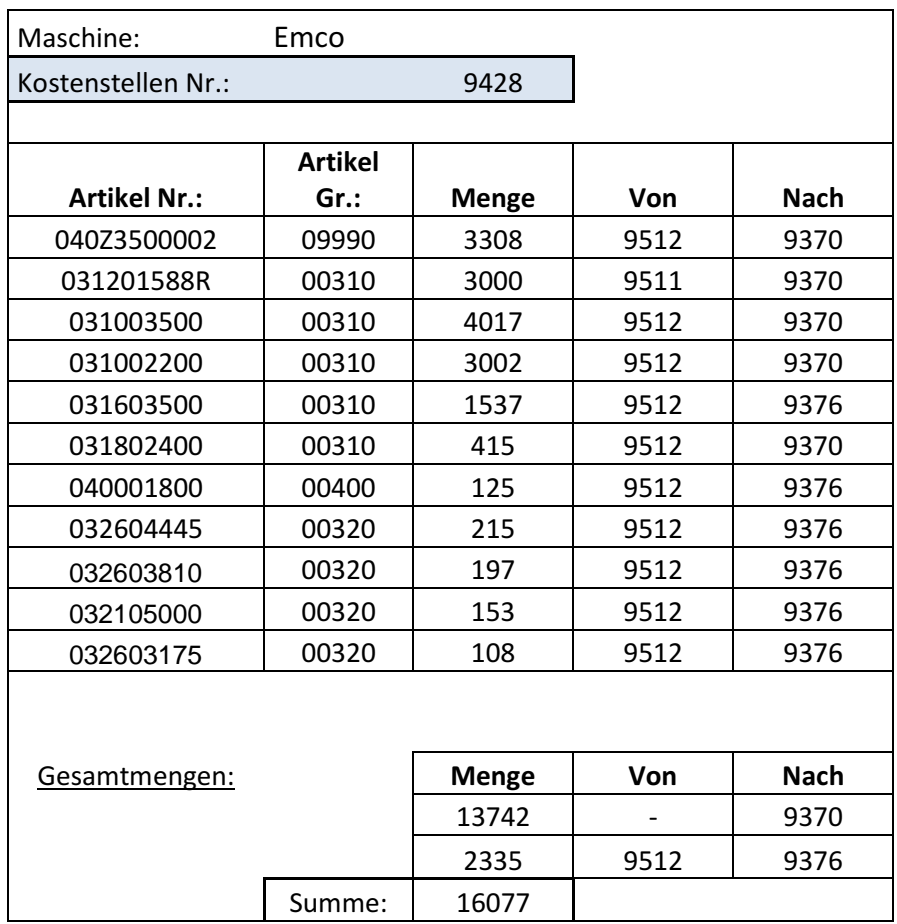

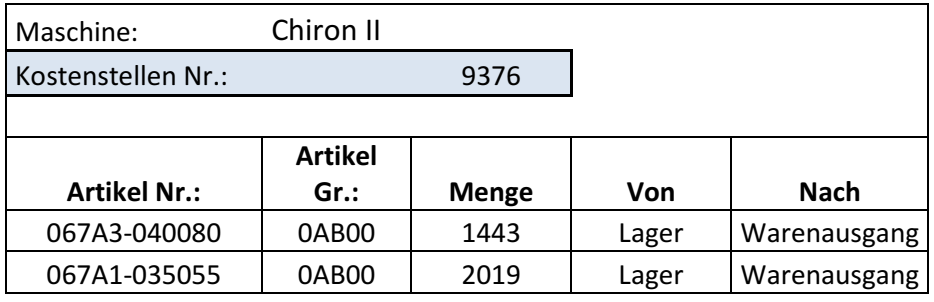

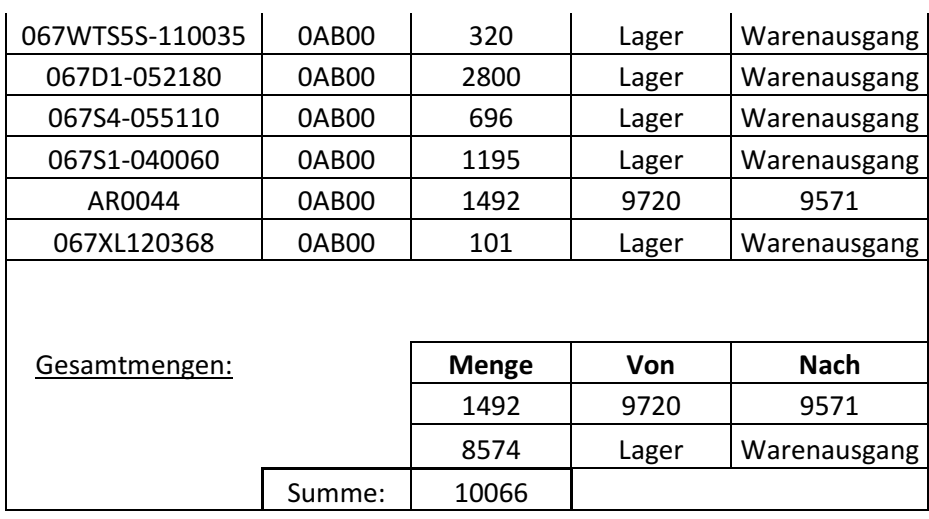

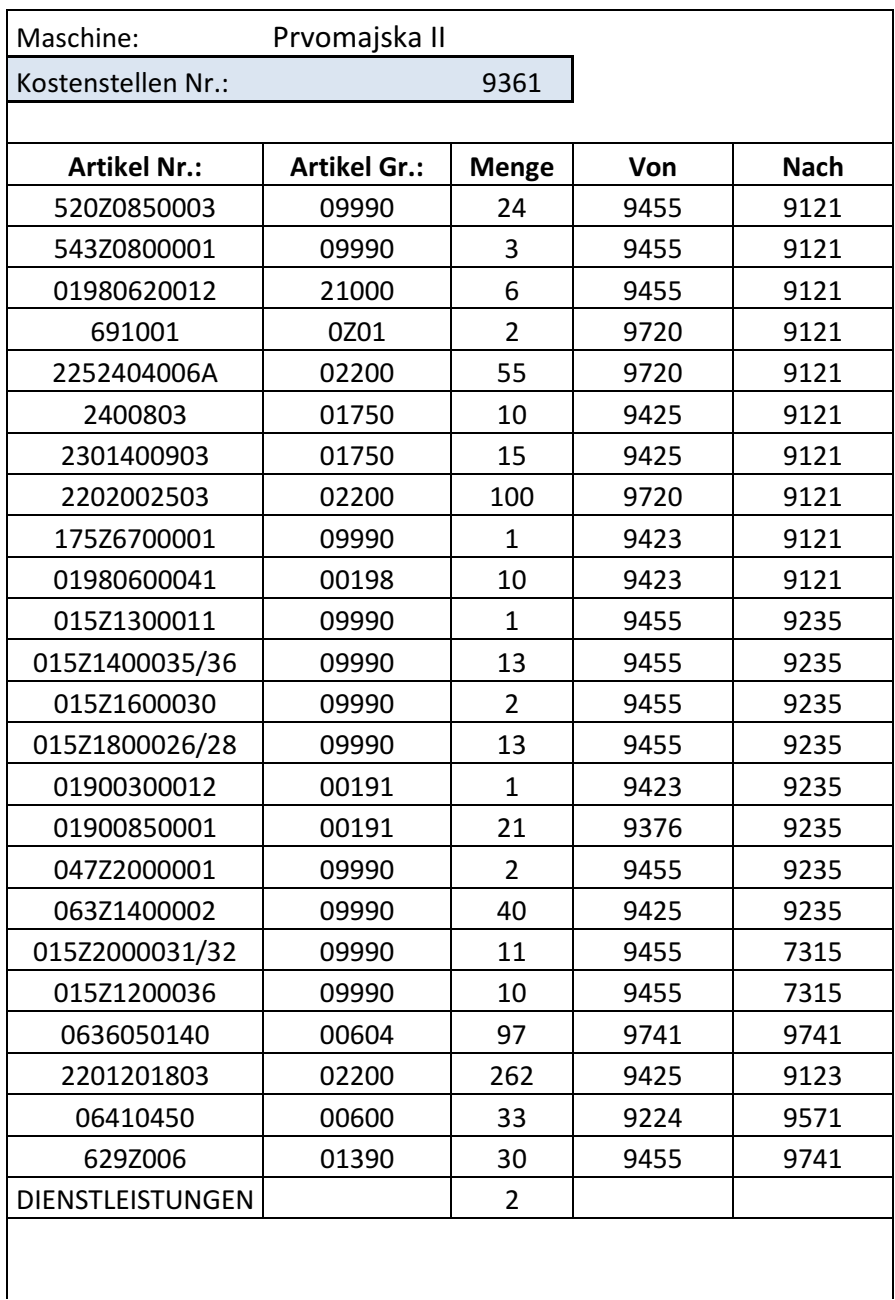

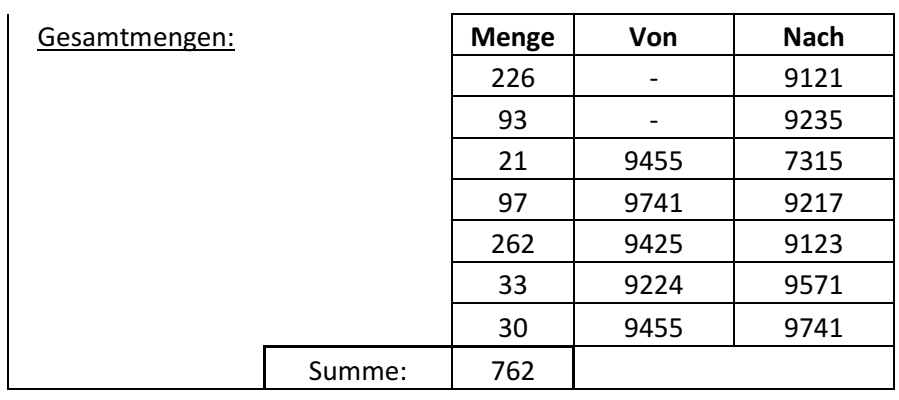

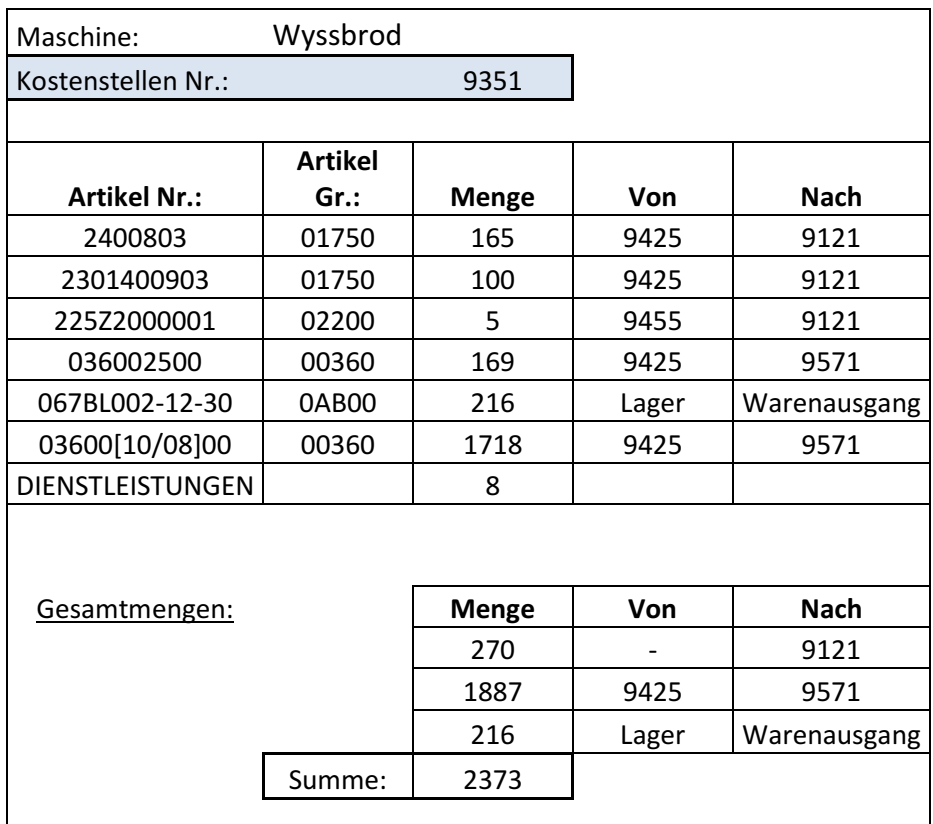

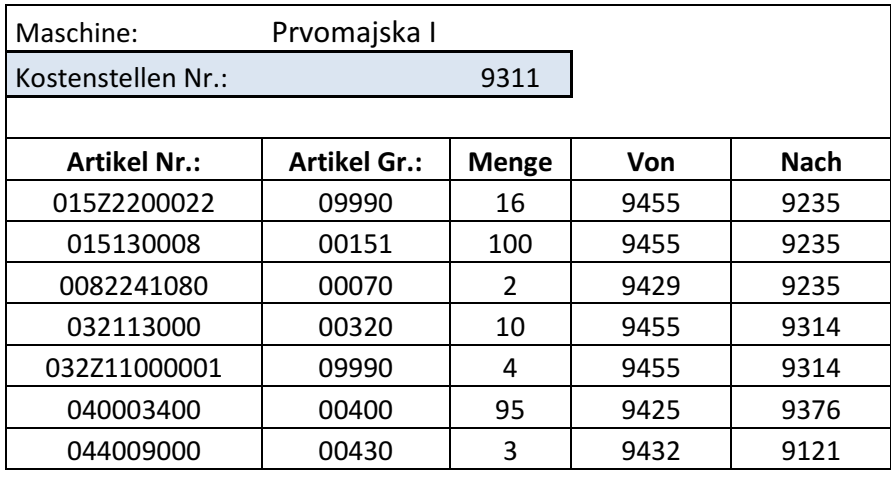

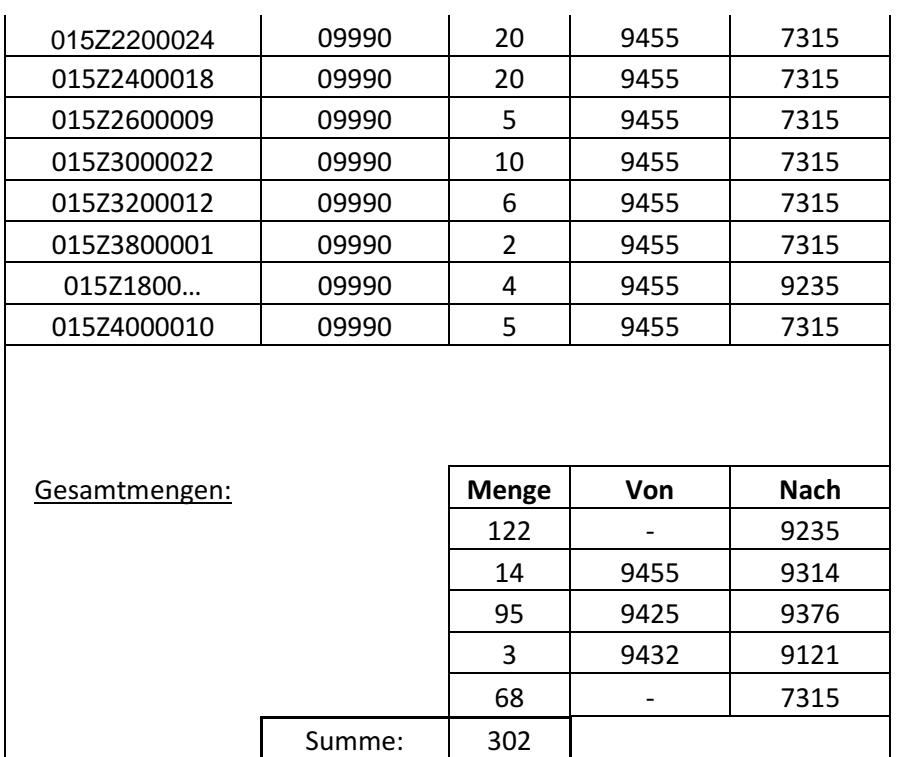

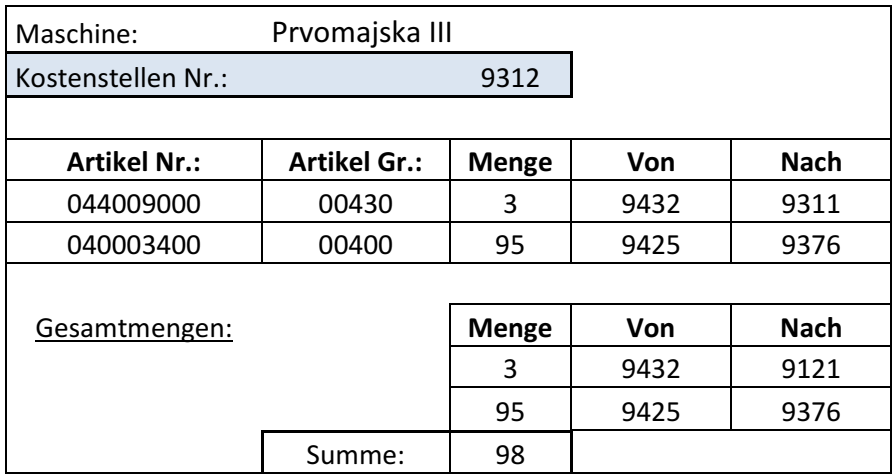

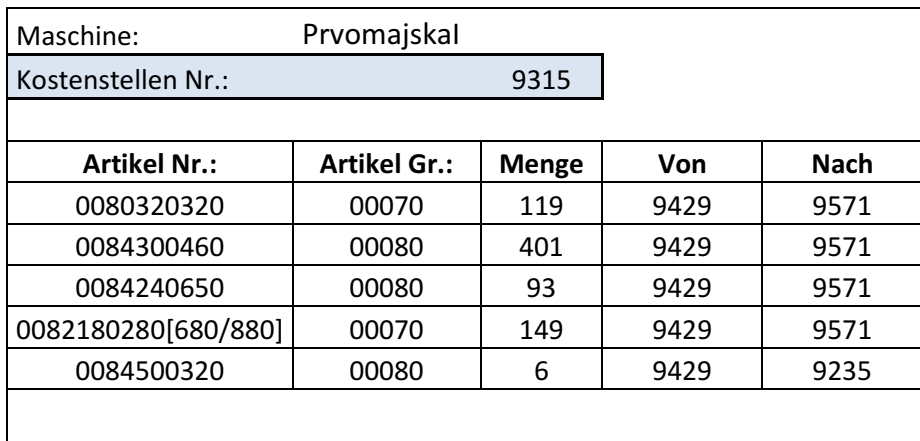

 $\overline{\phantom{a}}$ 

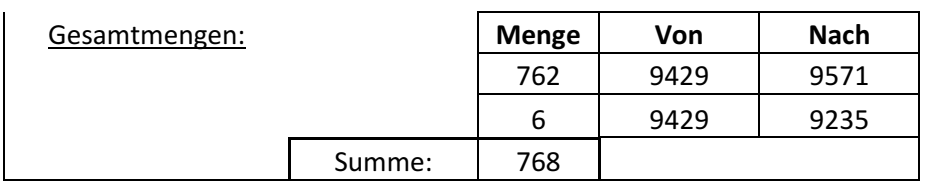

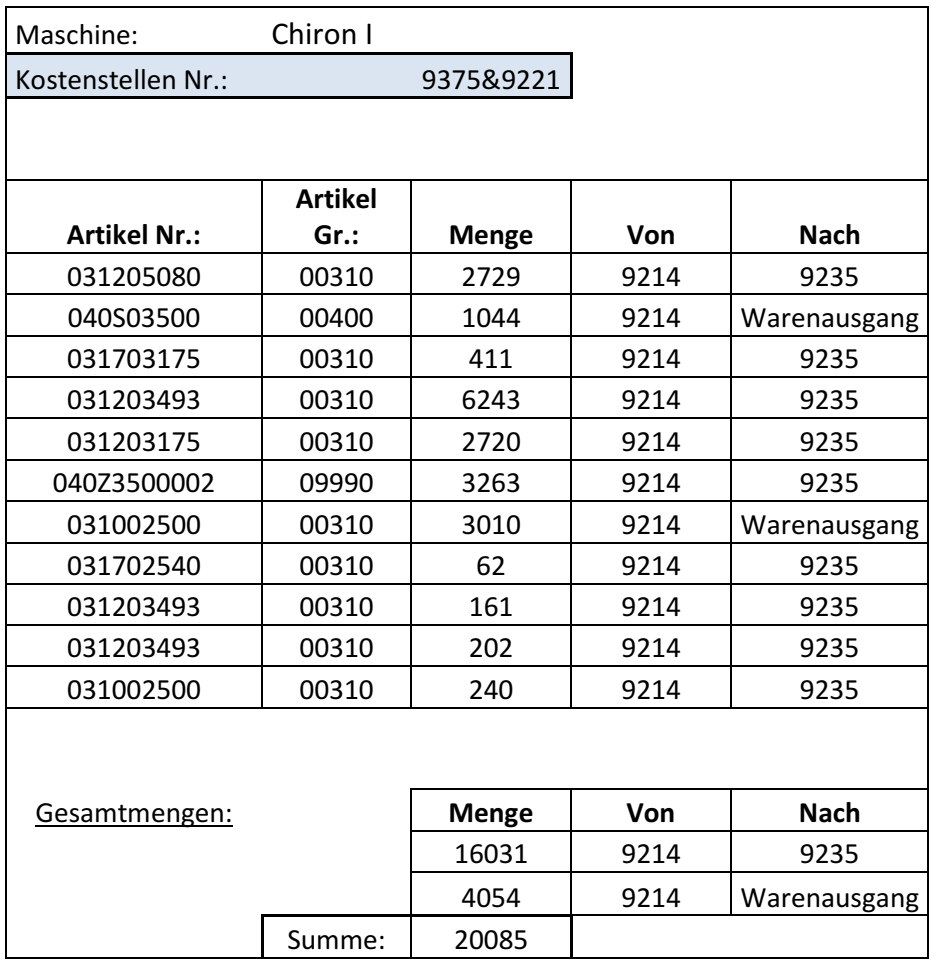

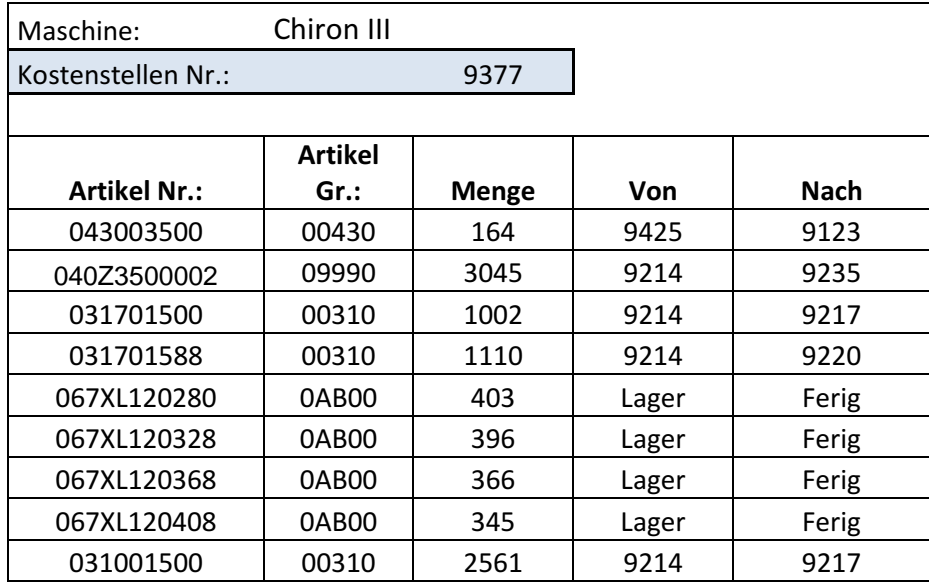

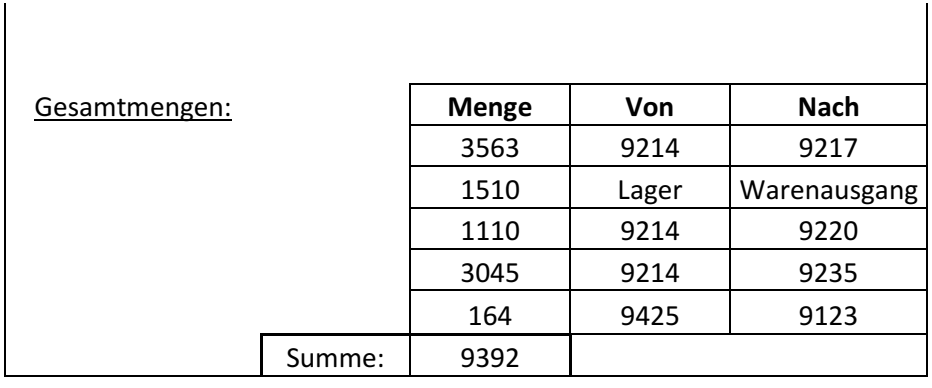

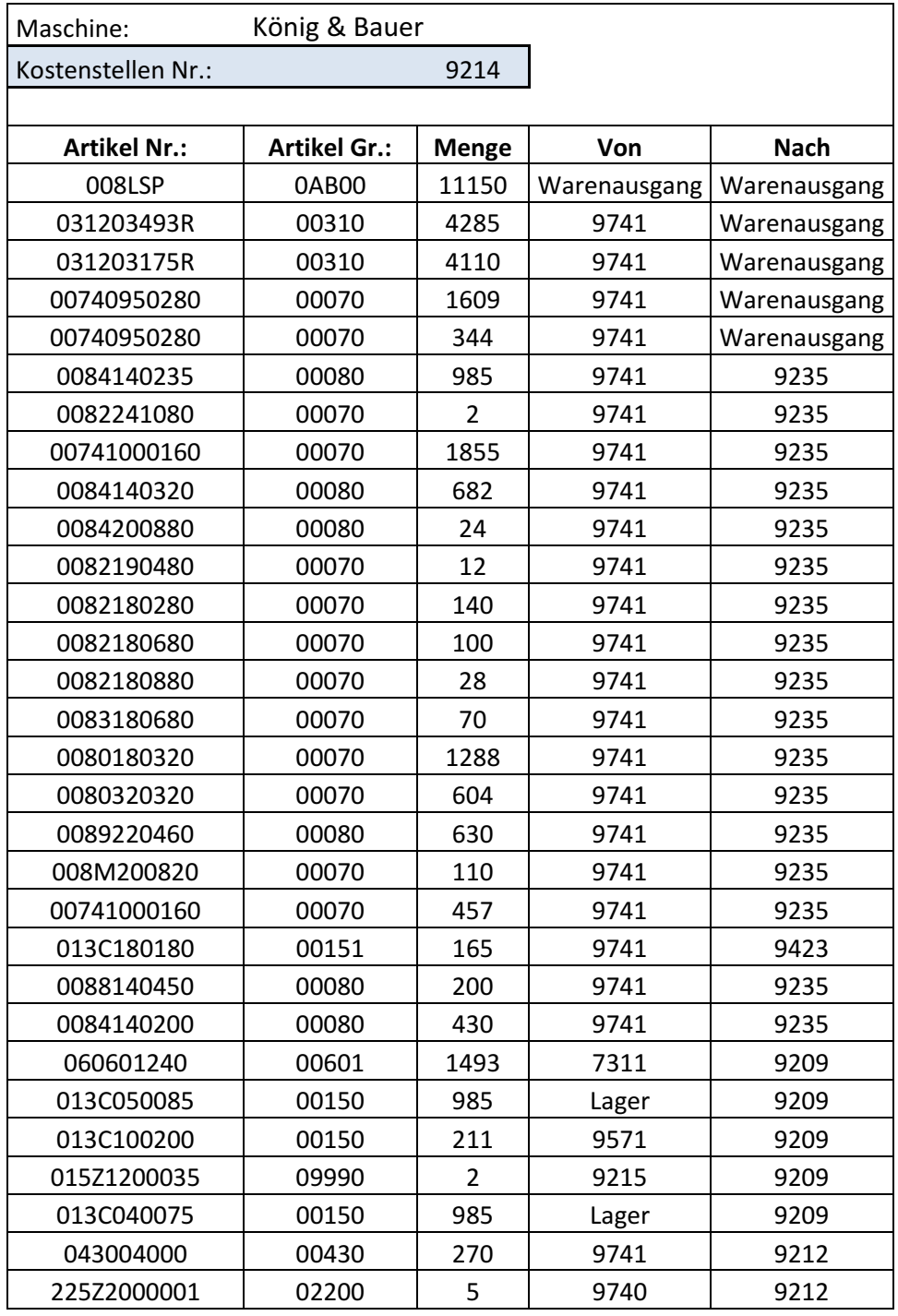

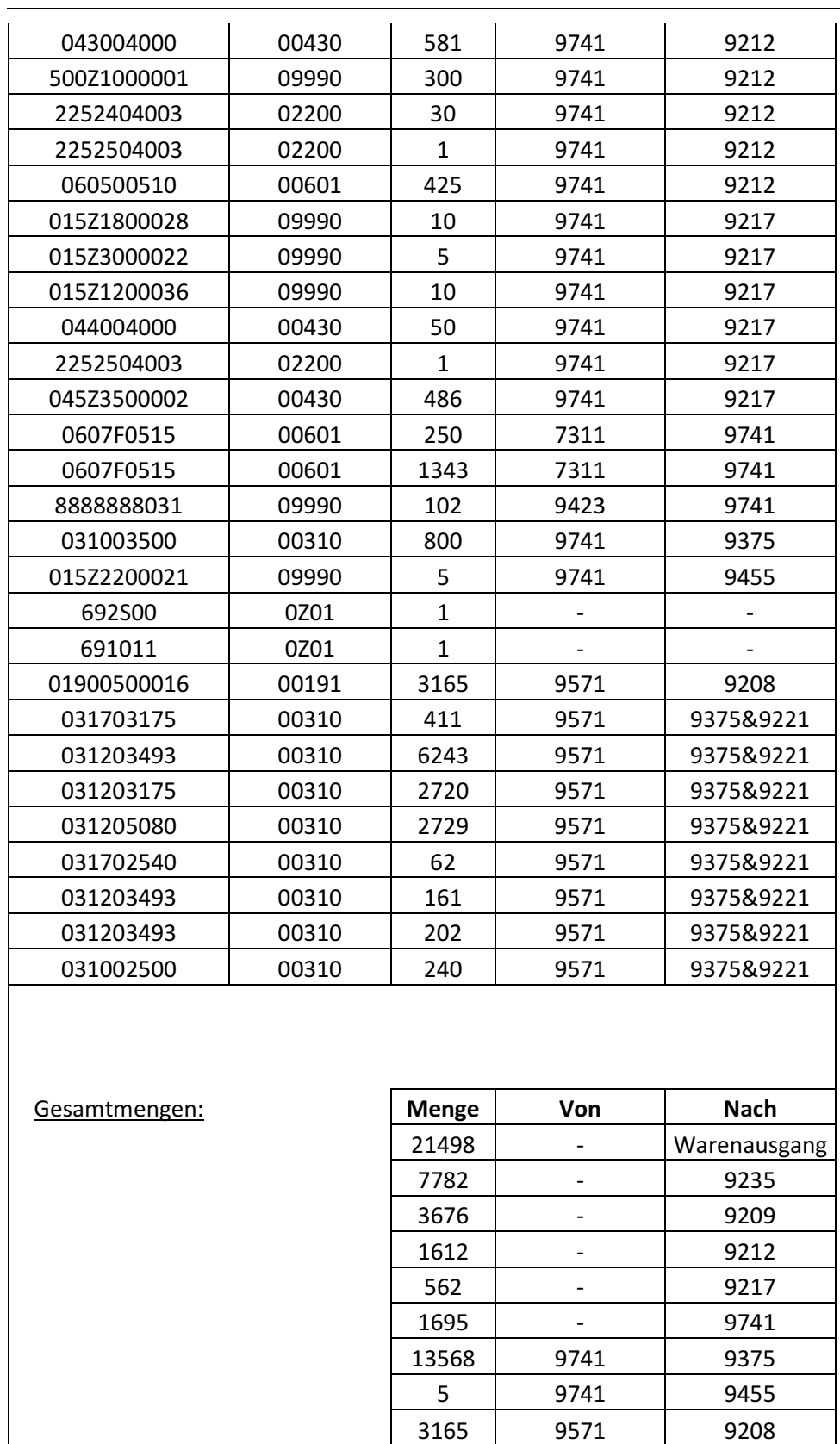

Summe: 53563

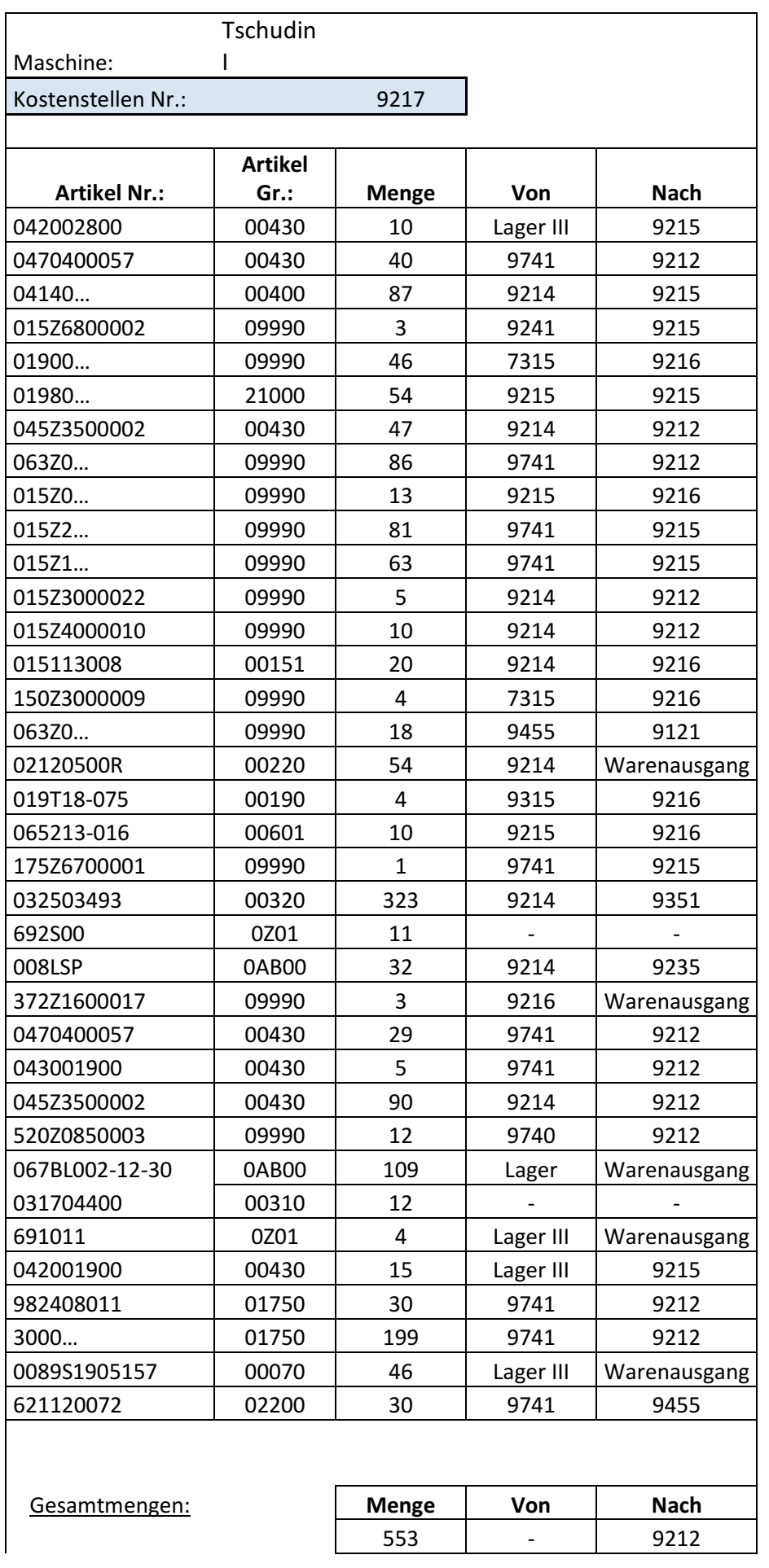

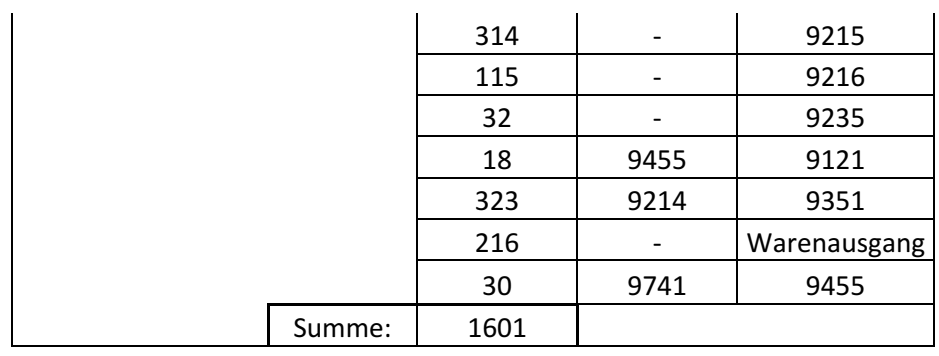

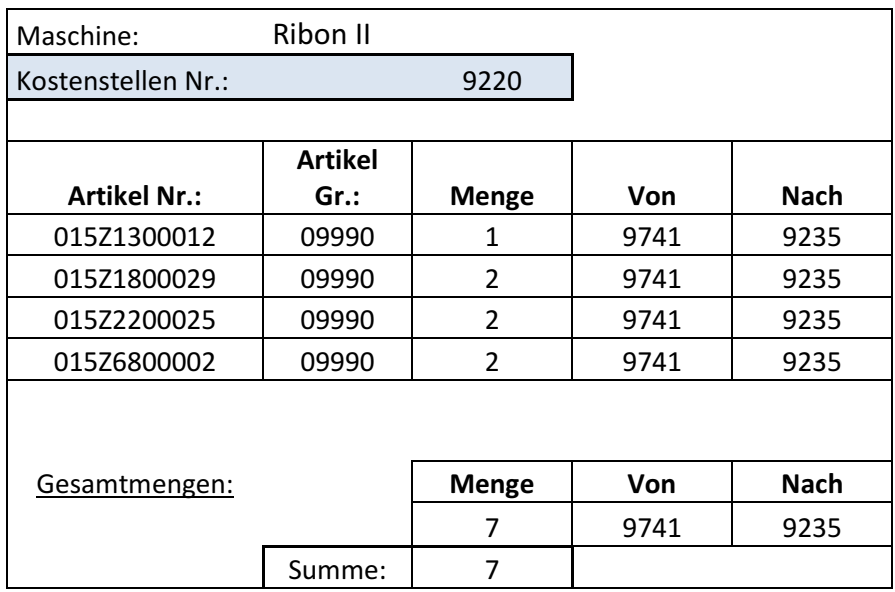

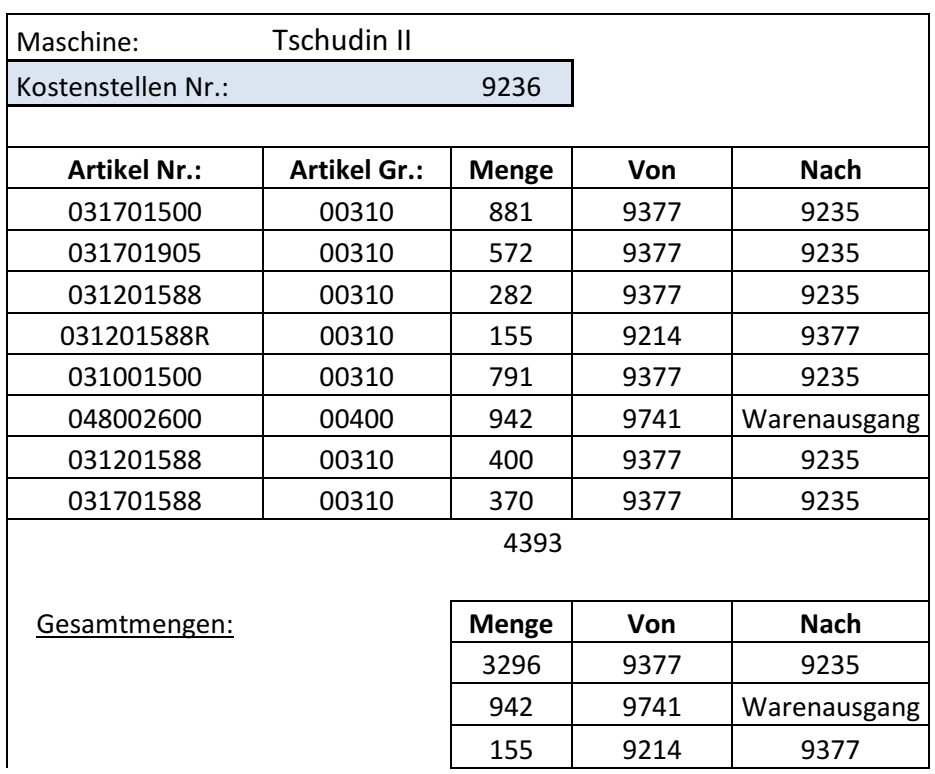

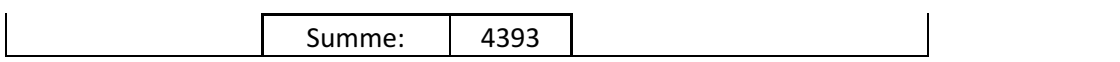

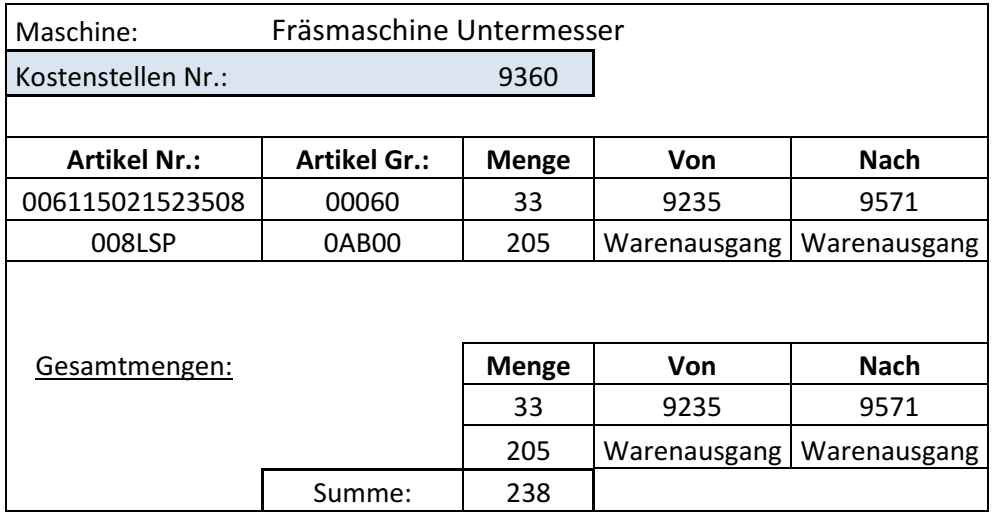

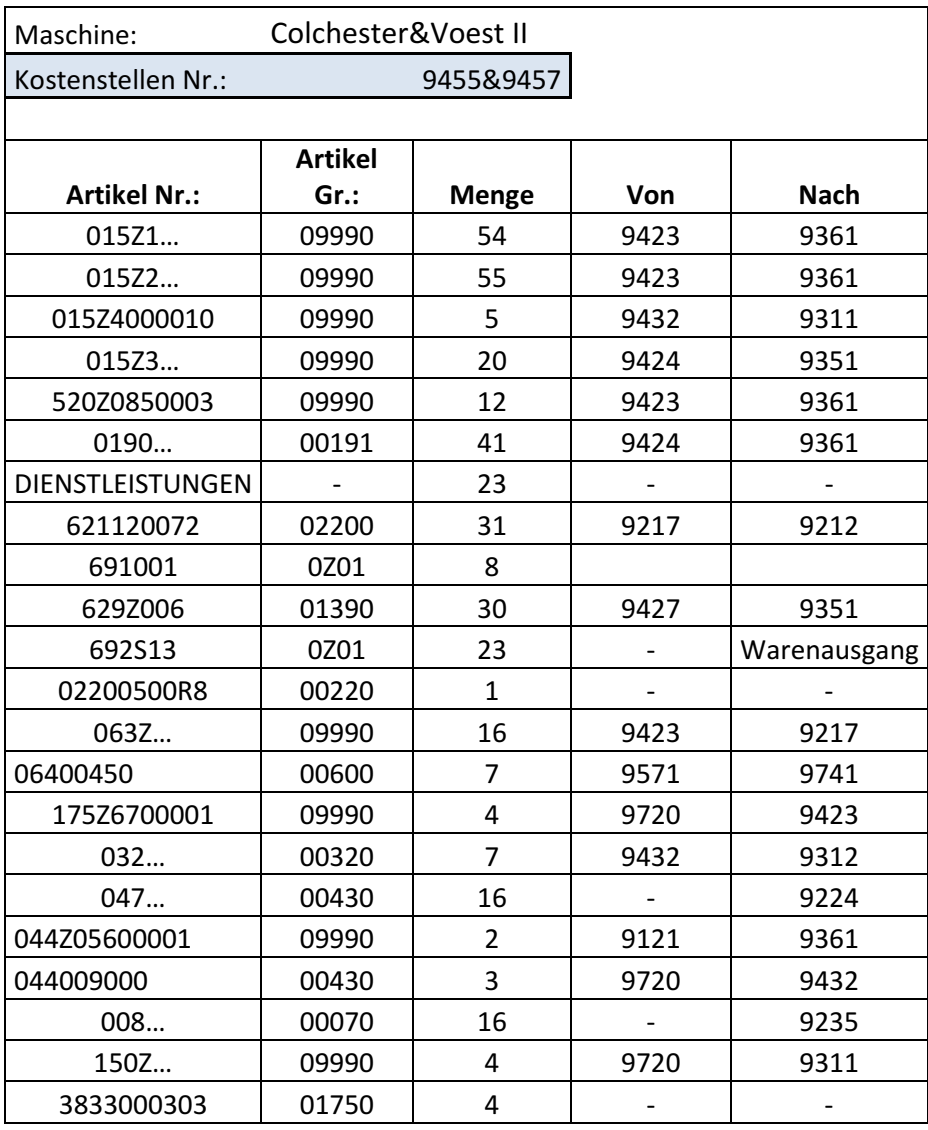

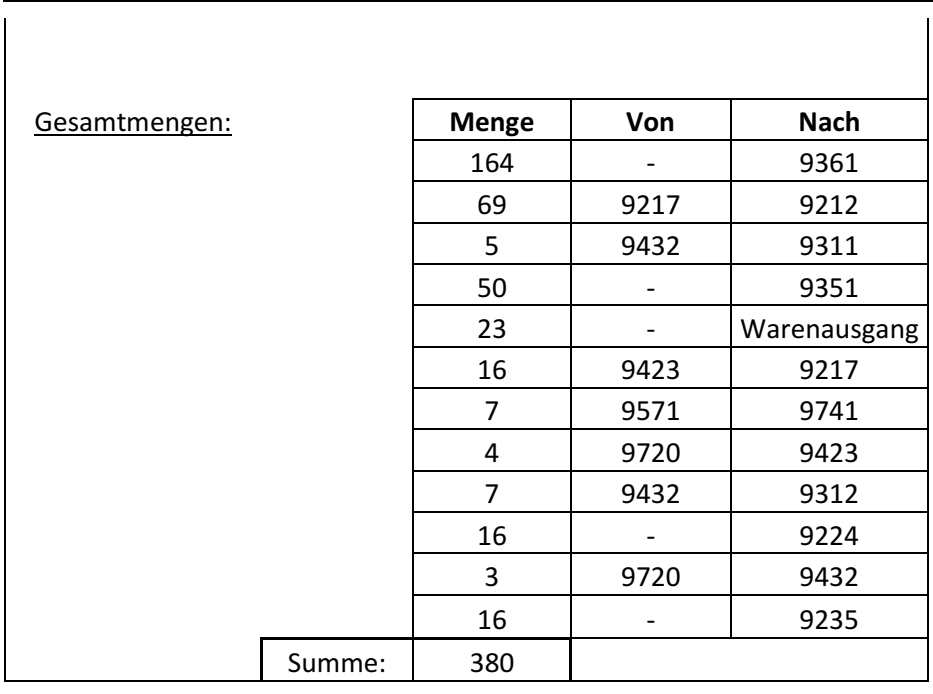

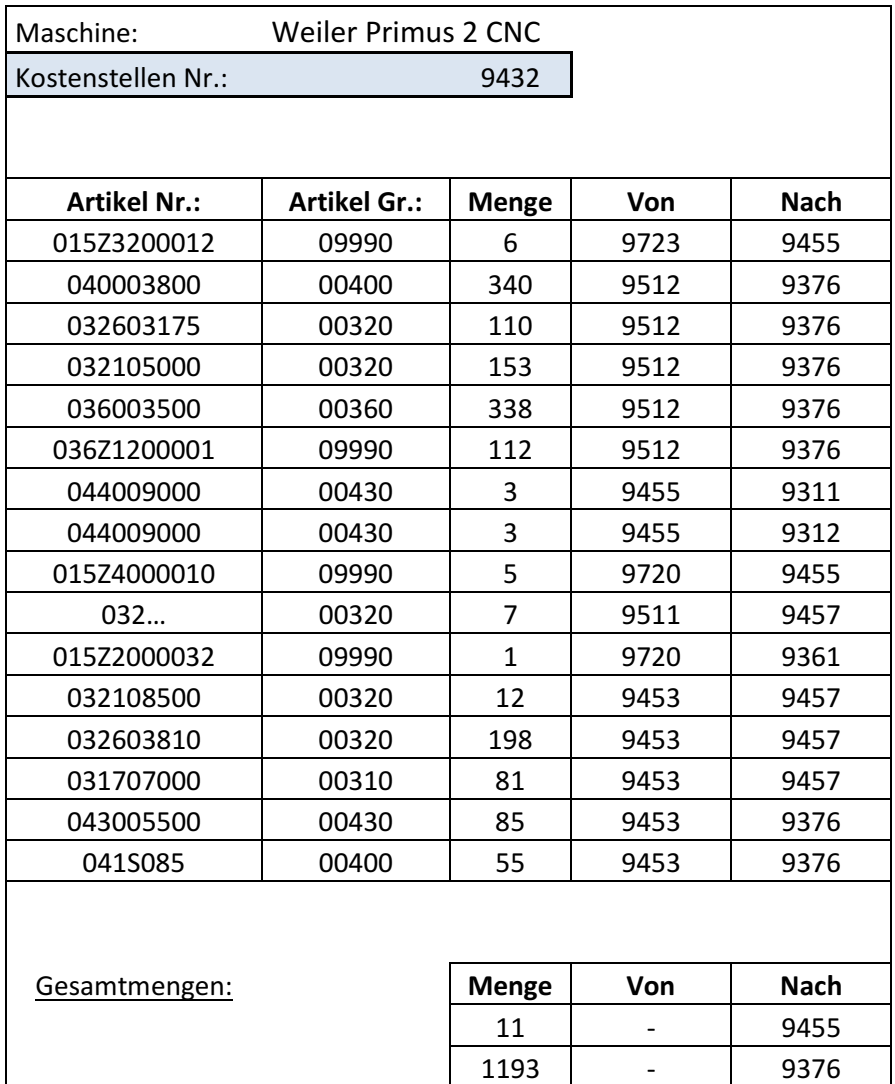

3 9455 9311

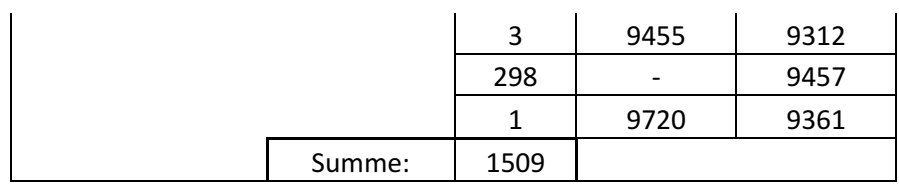

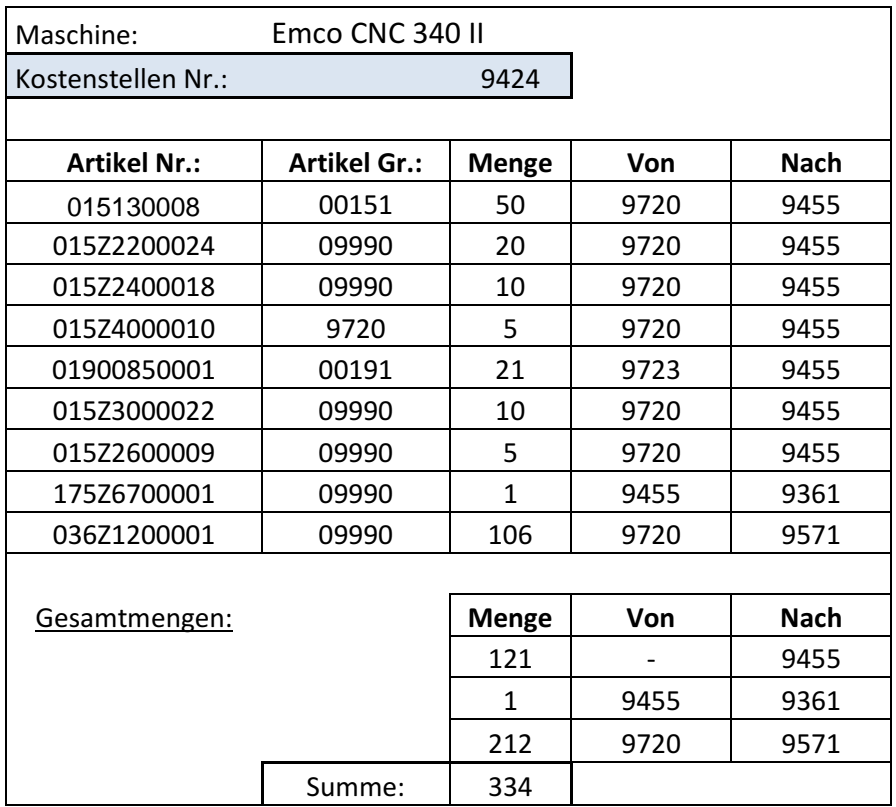

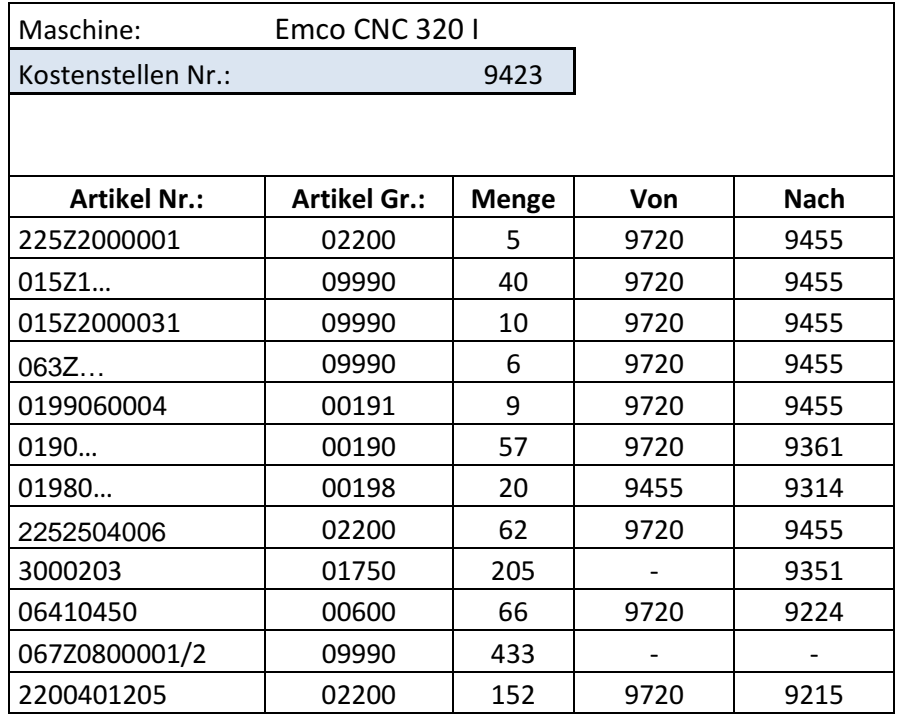

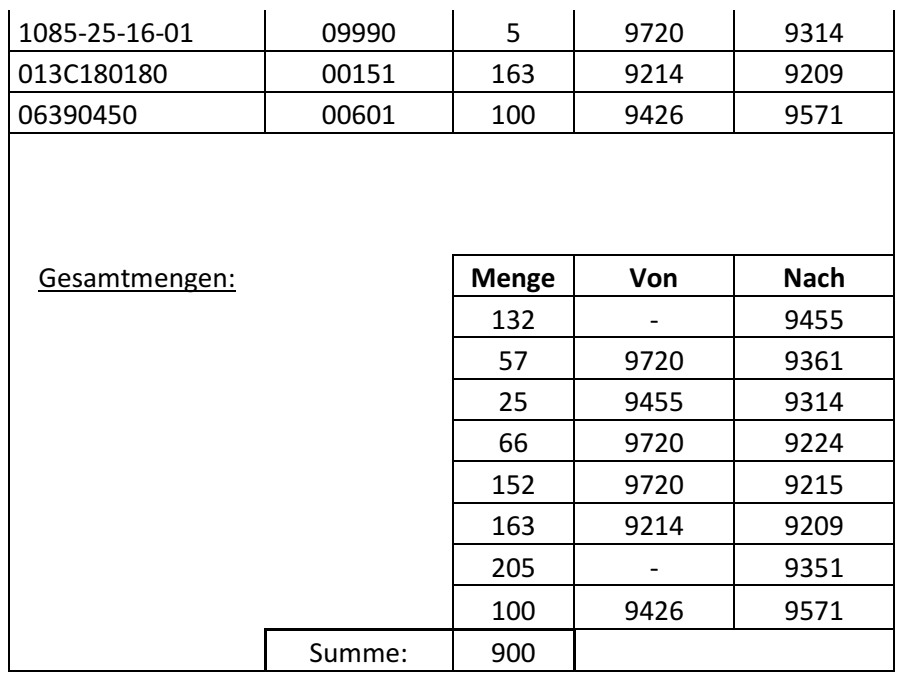

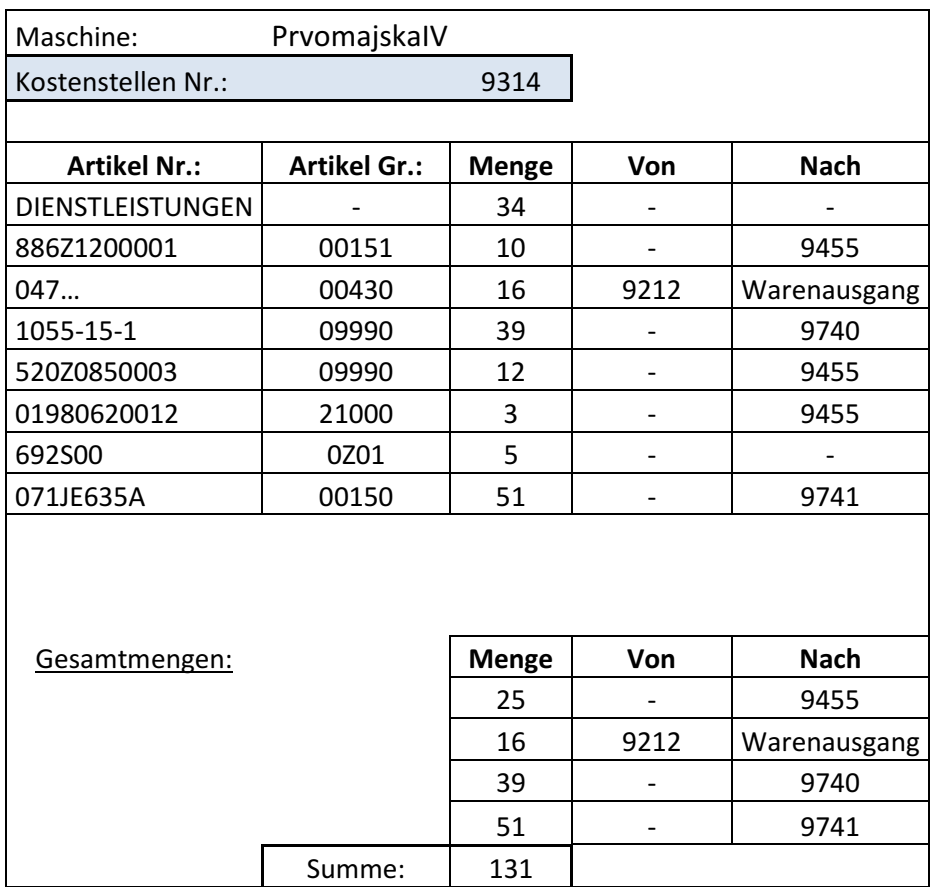

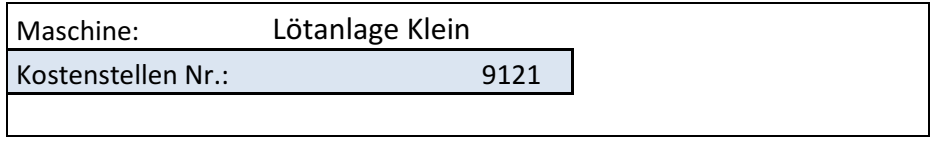
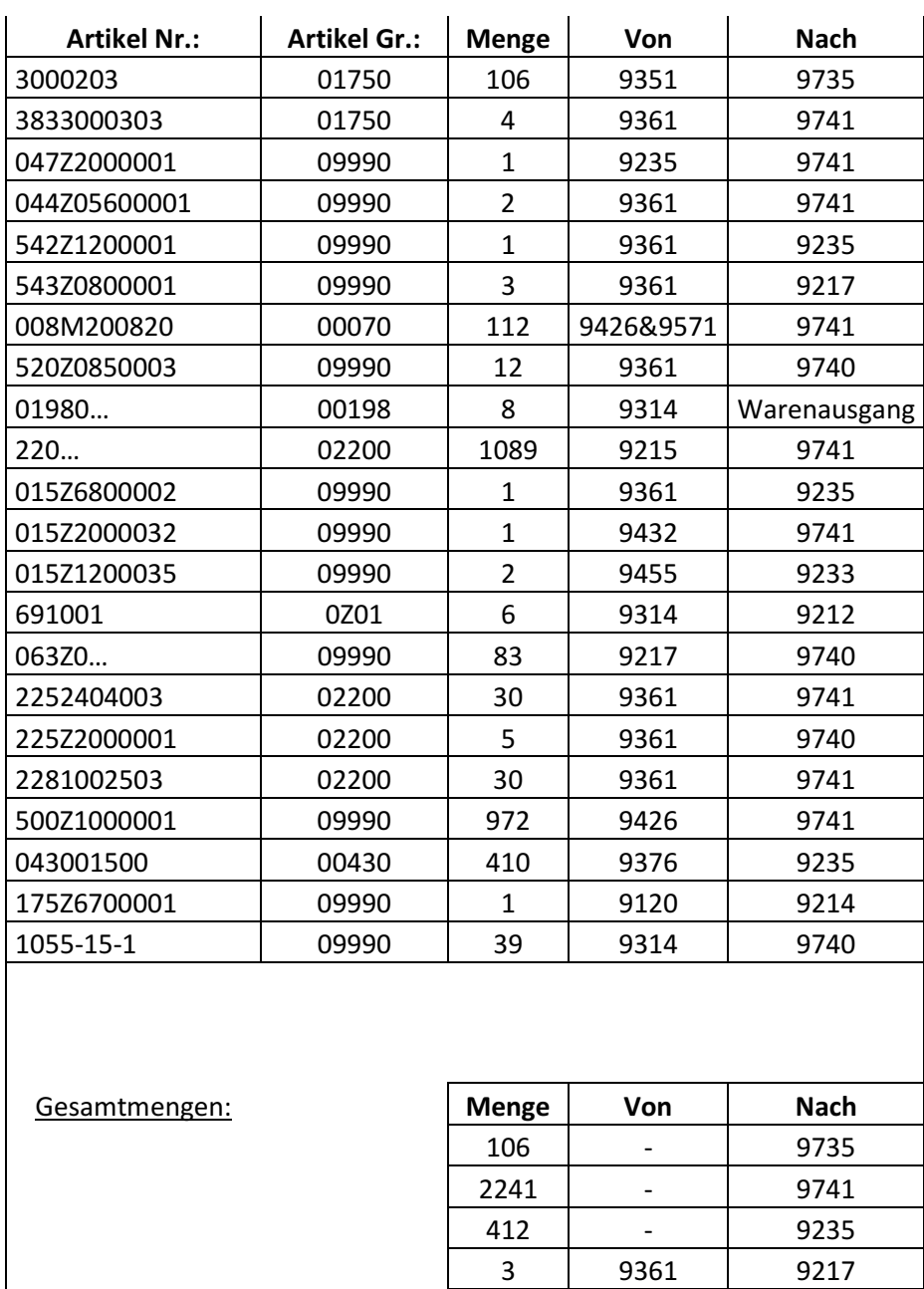

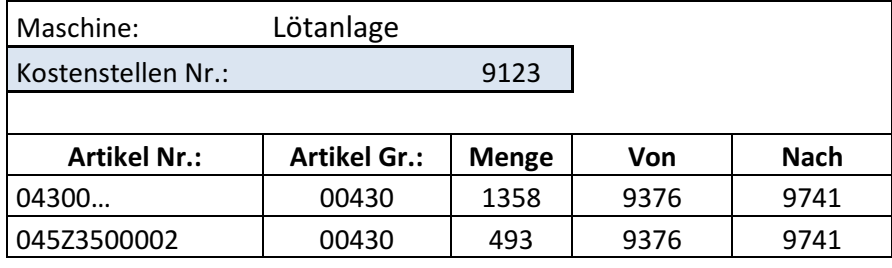

Summe: 2918

8 9314 Warenausgang 2 9455 9233 6 9314 9212 1 9120 9214 139 9314 9740

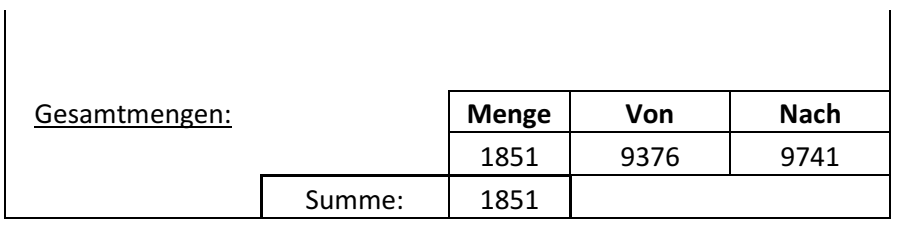

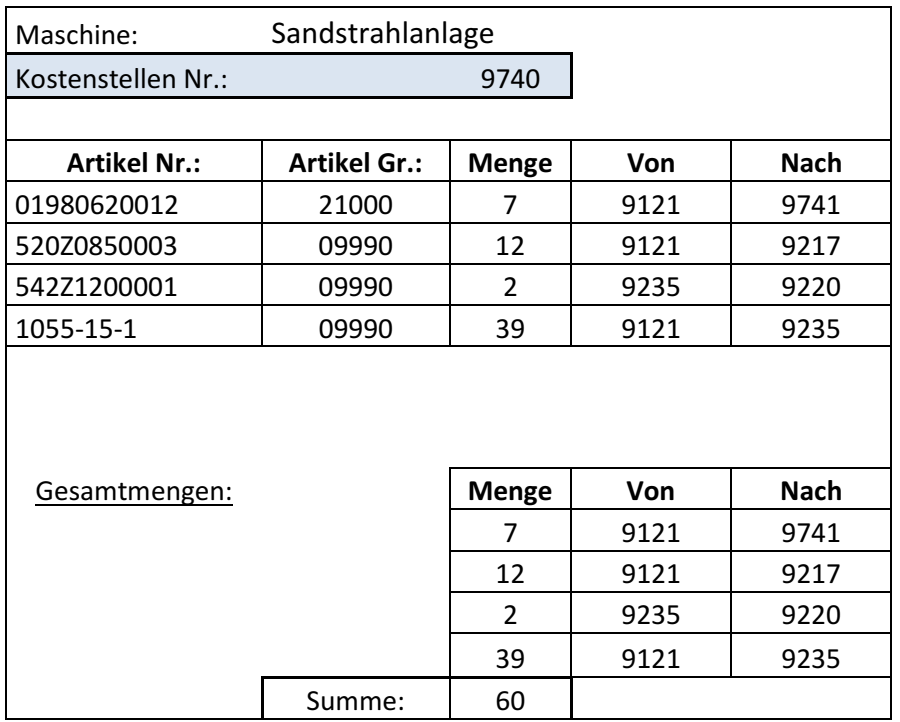

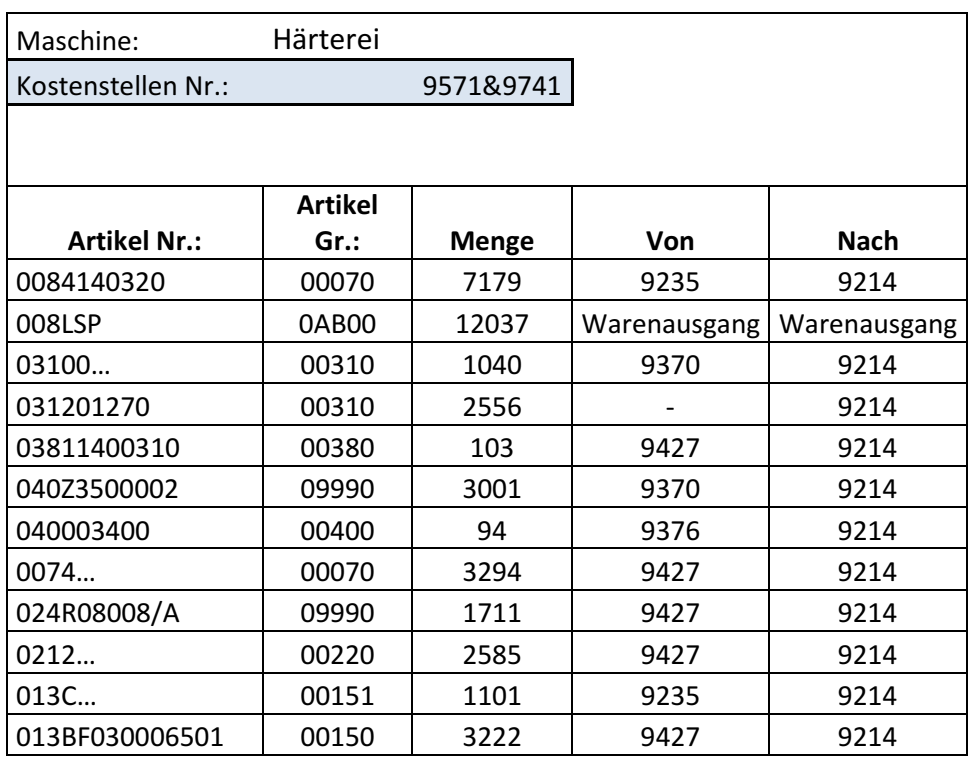

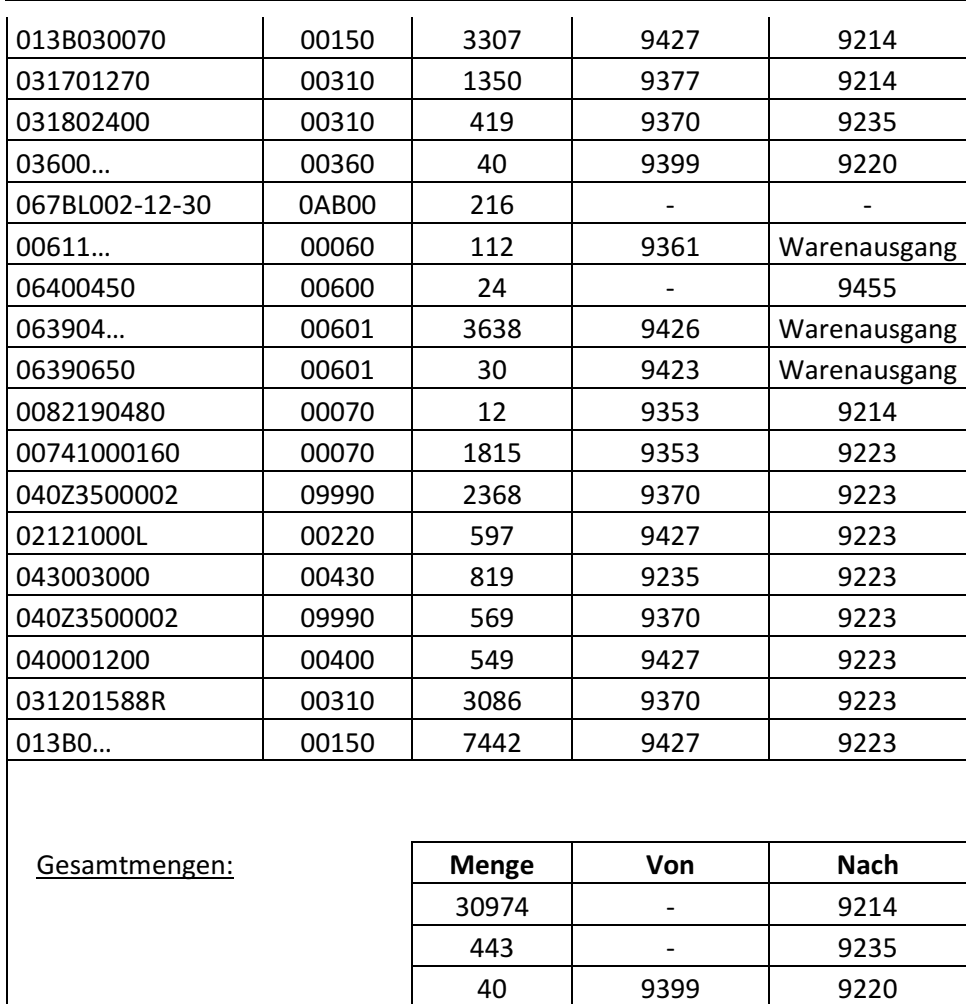

24 - 9455 17245 - 9223 15817 9426 Warenausgang

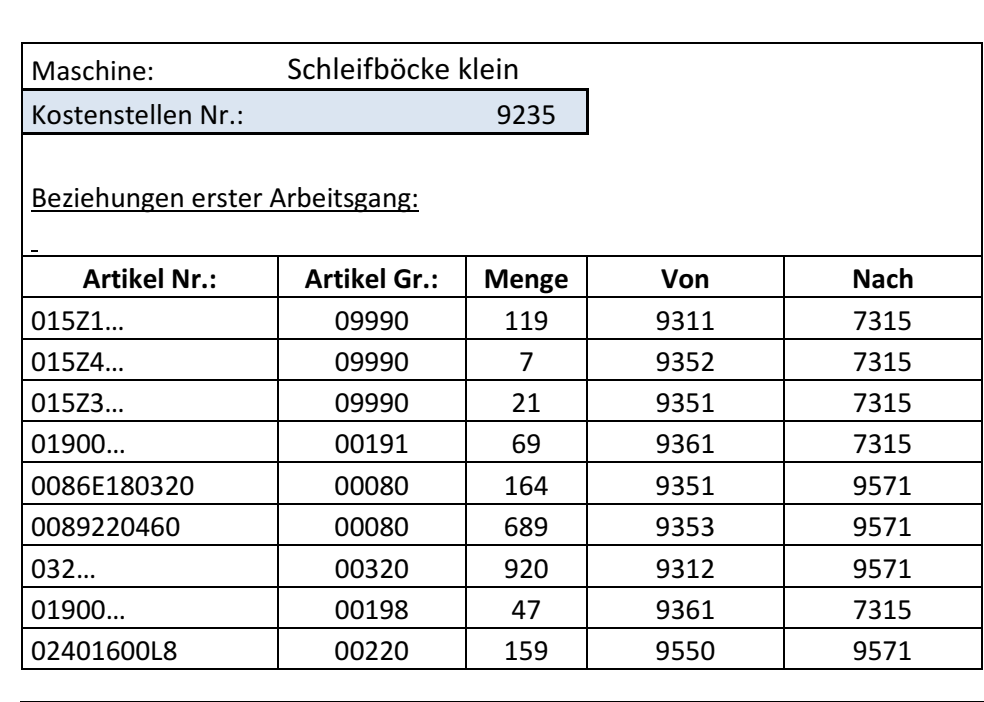

Summe: 64543

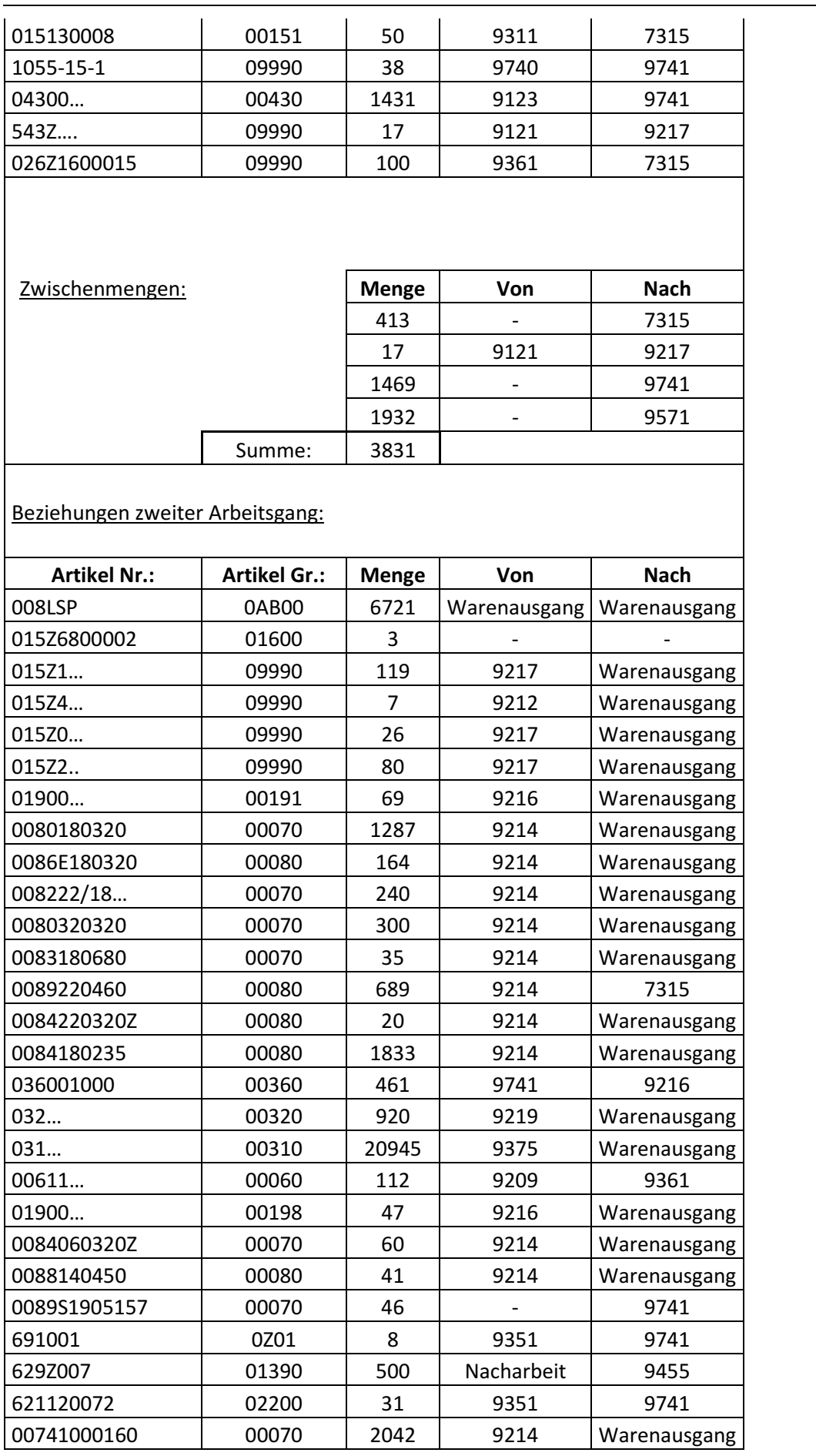

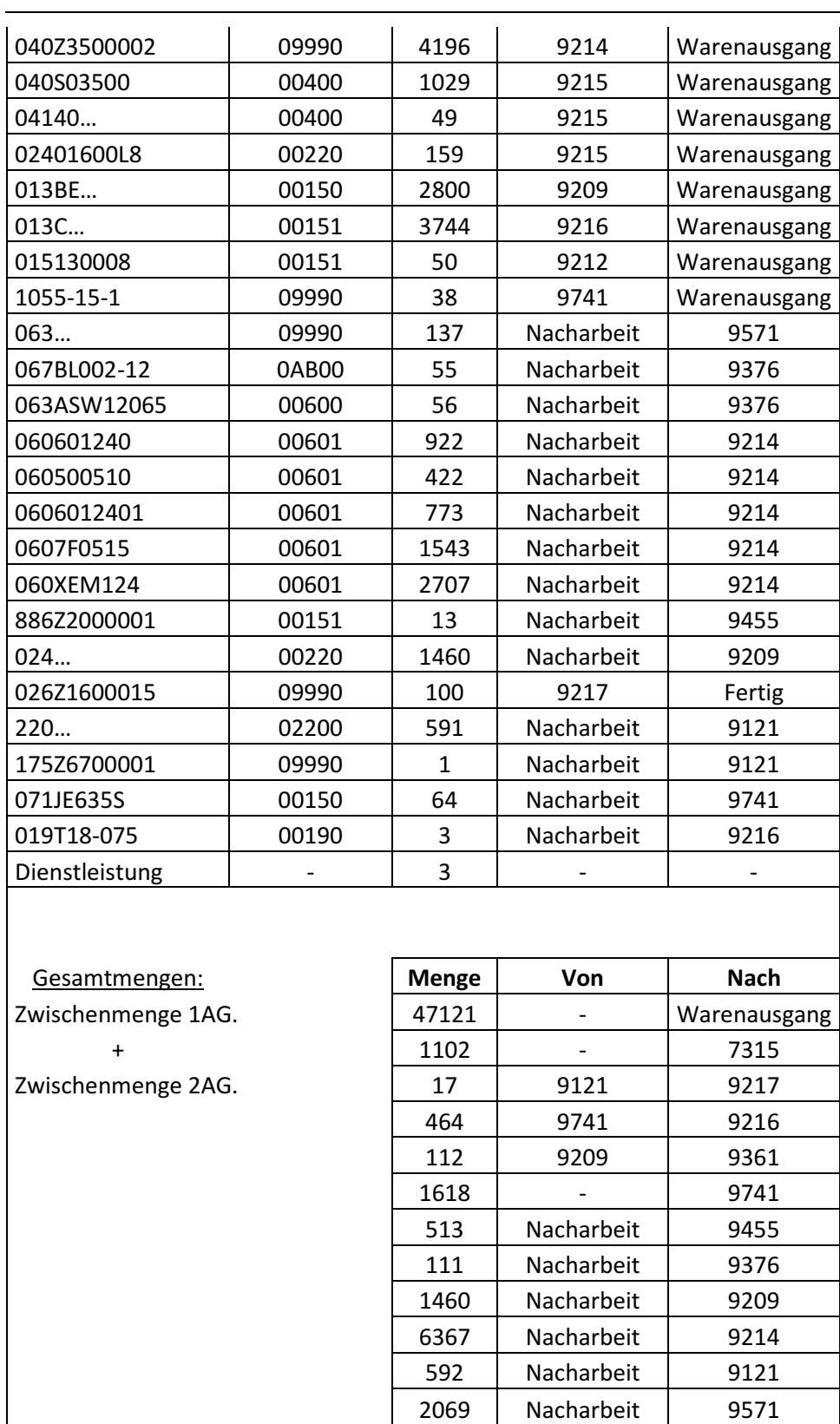

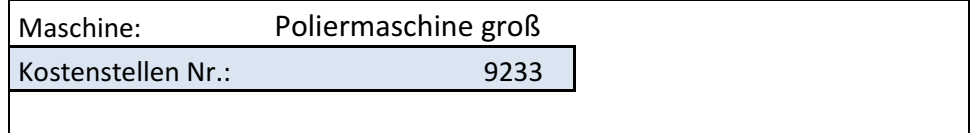

Summe: 61546

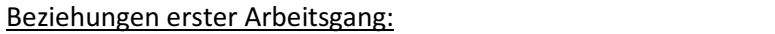

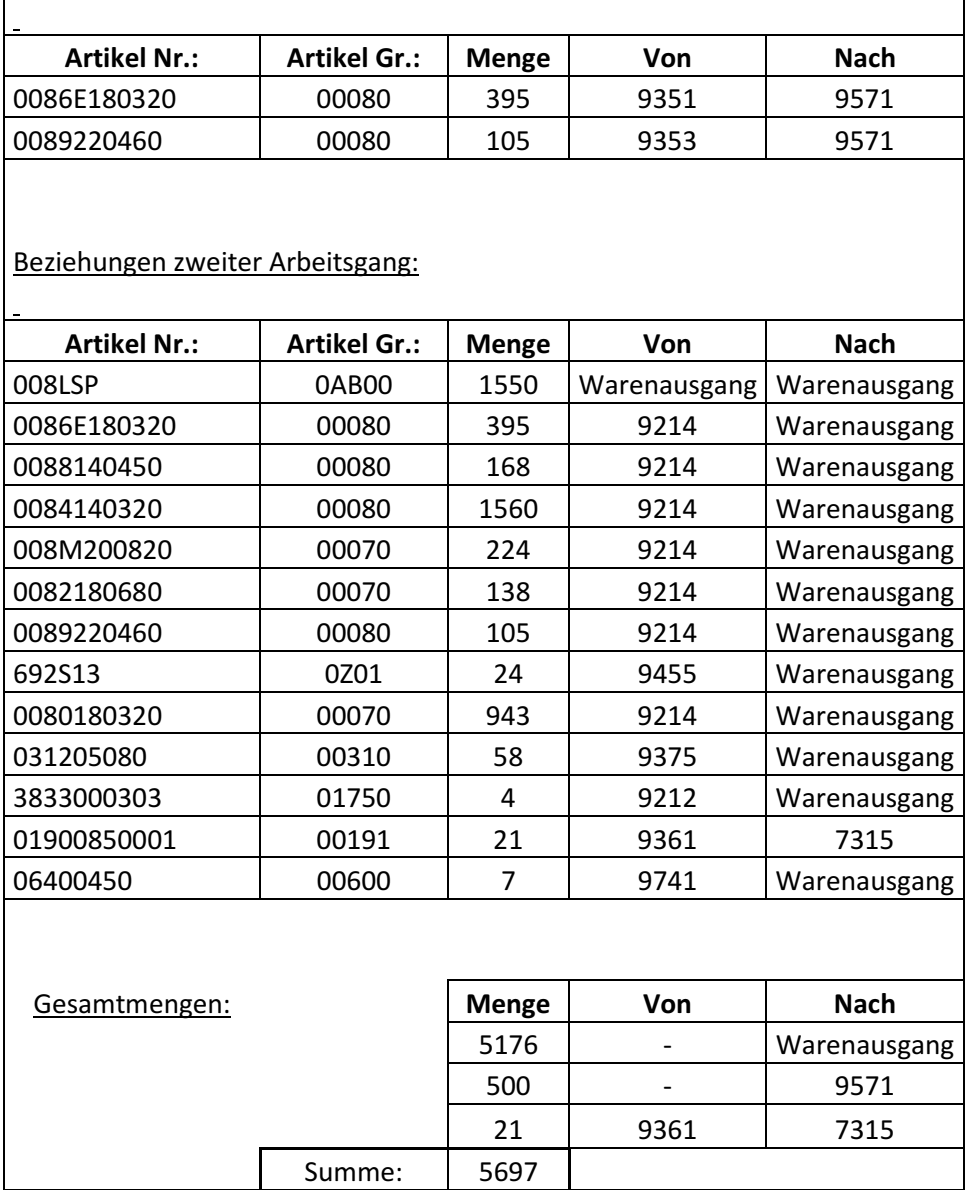

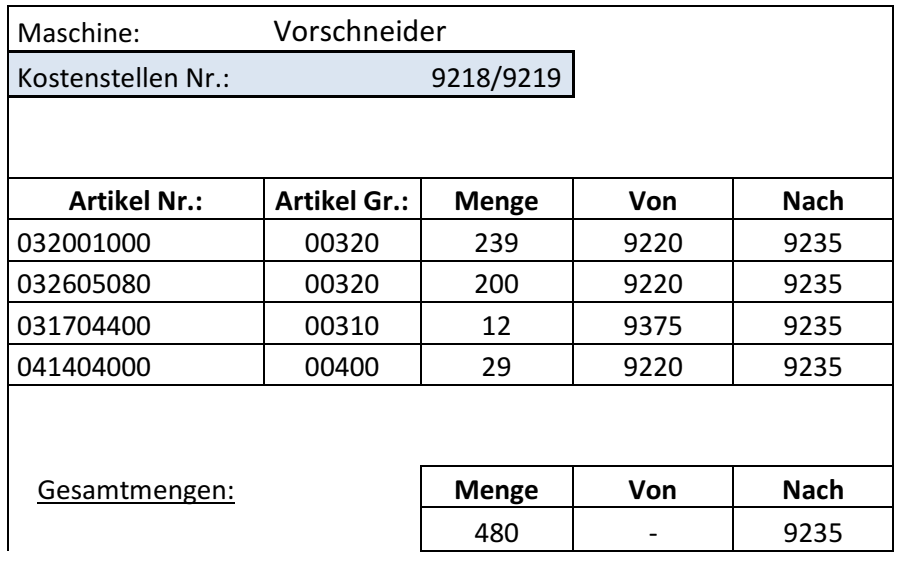

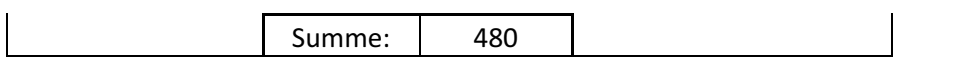

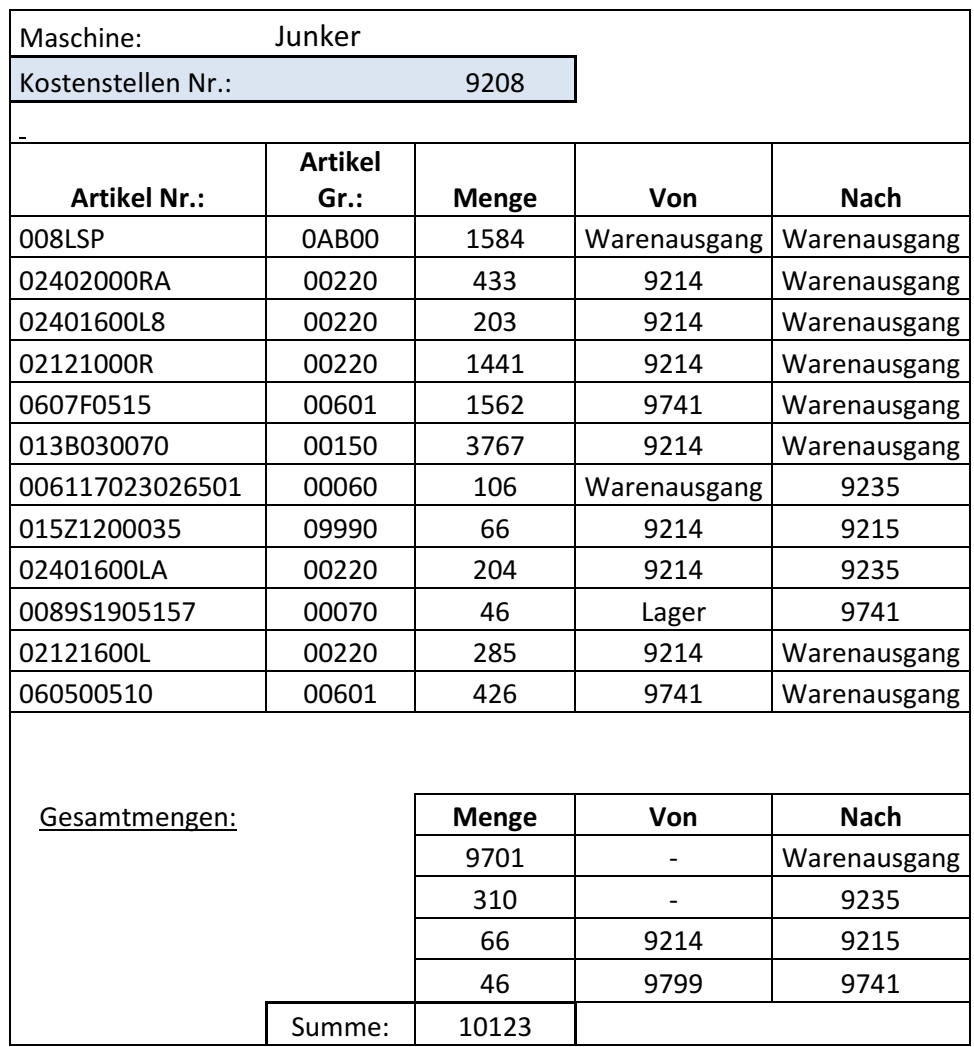

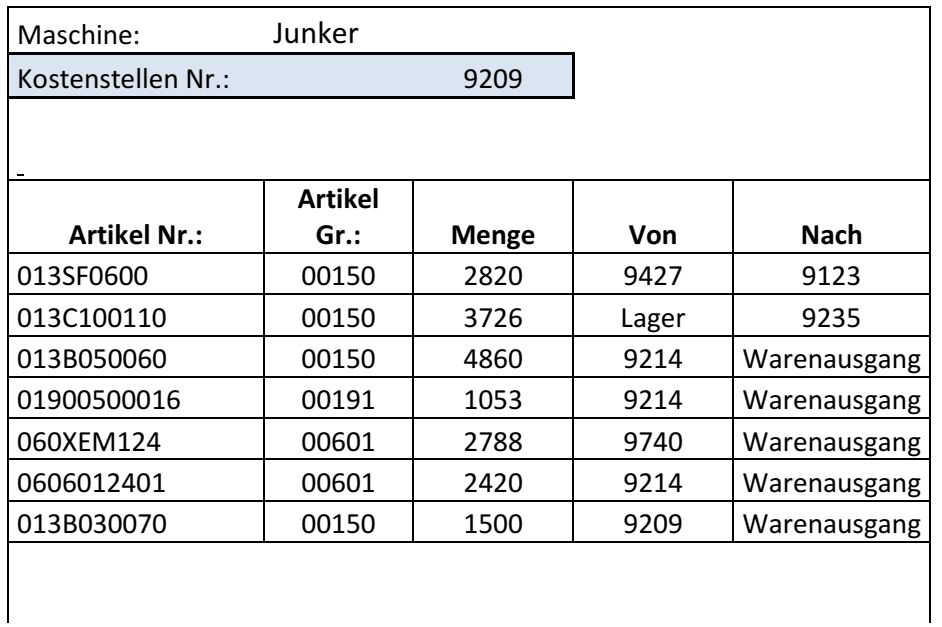

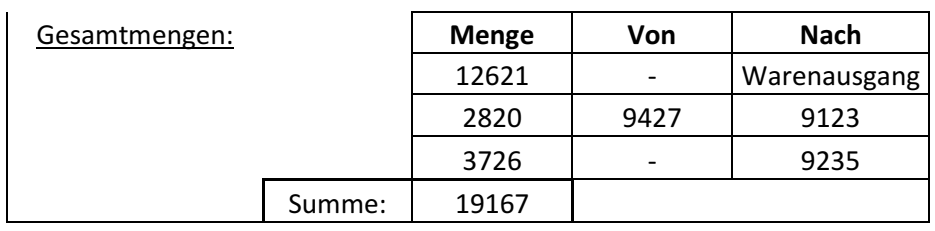

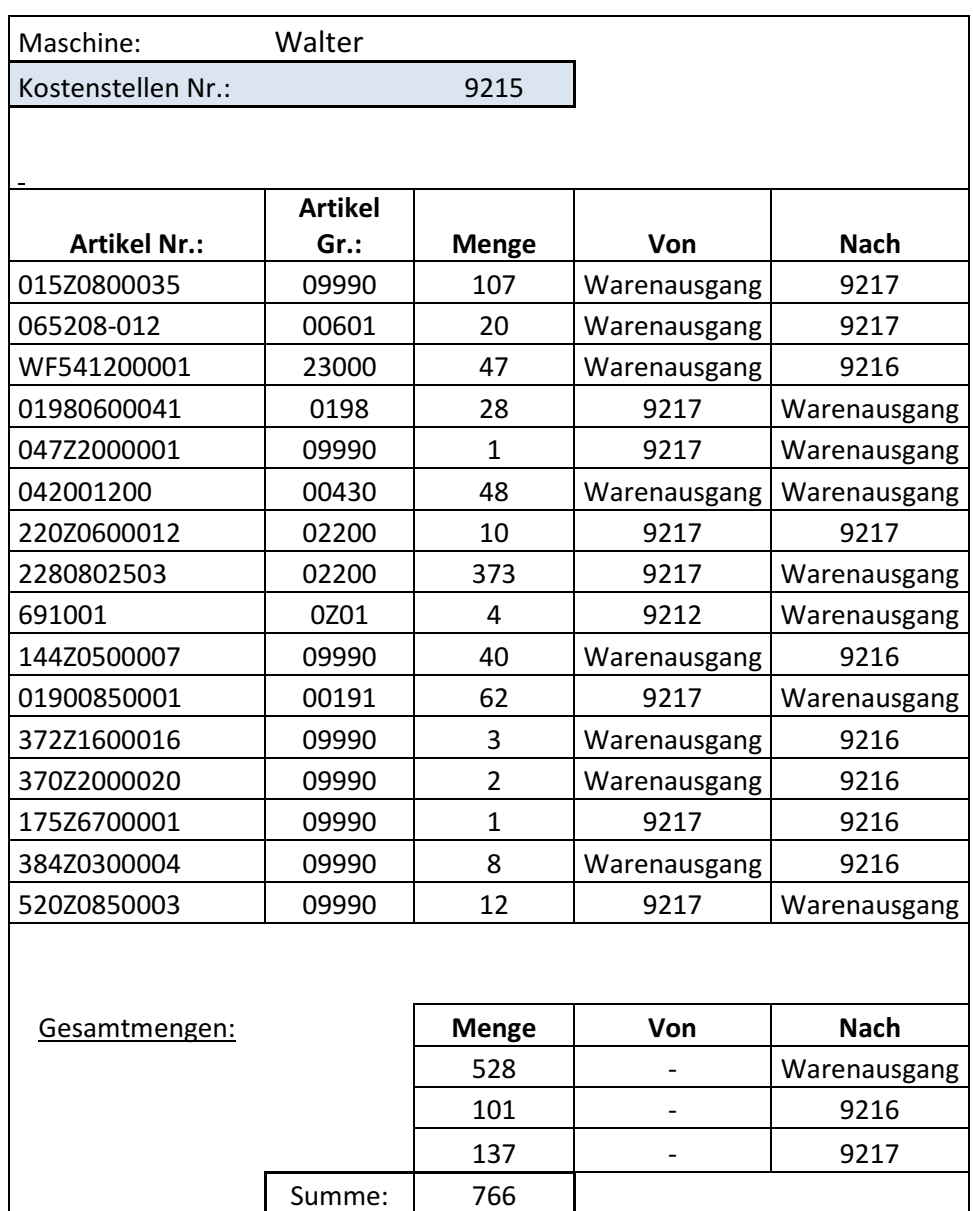

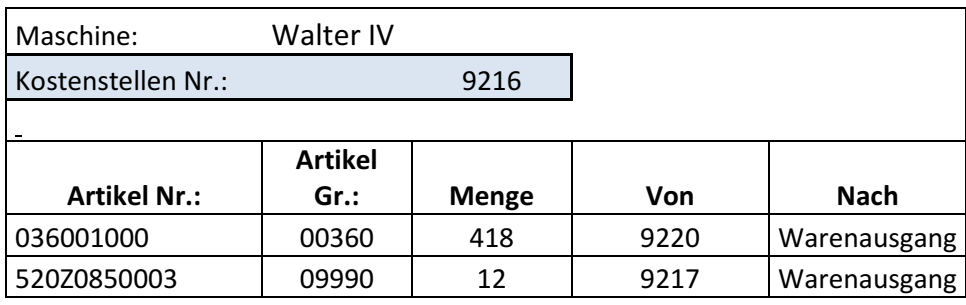

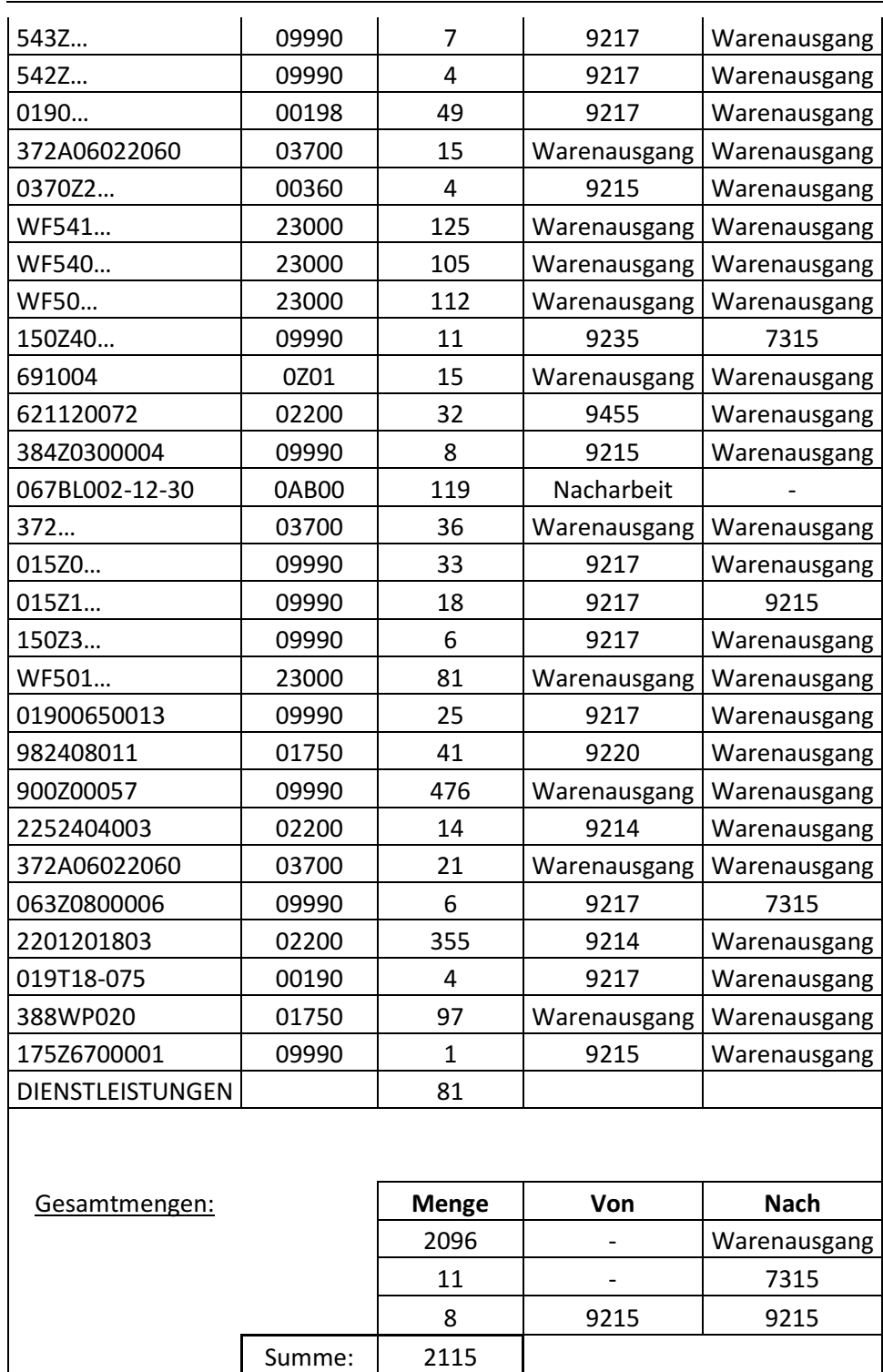

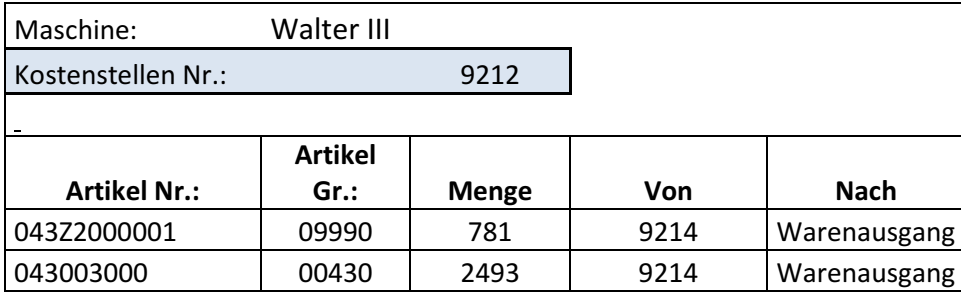

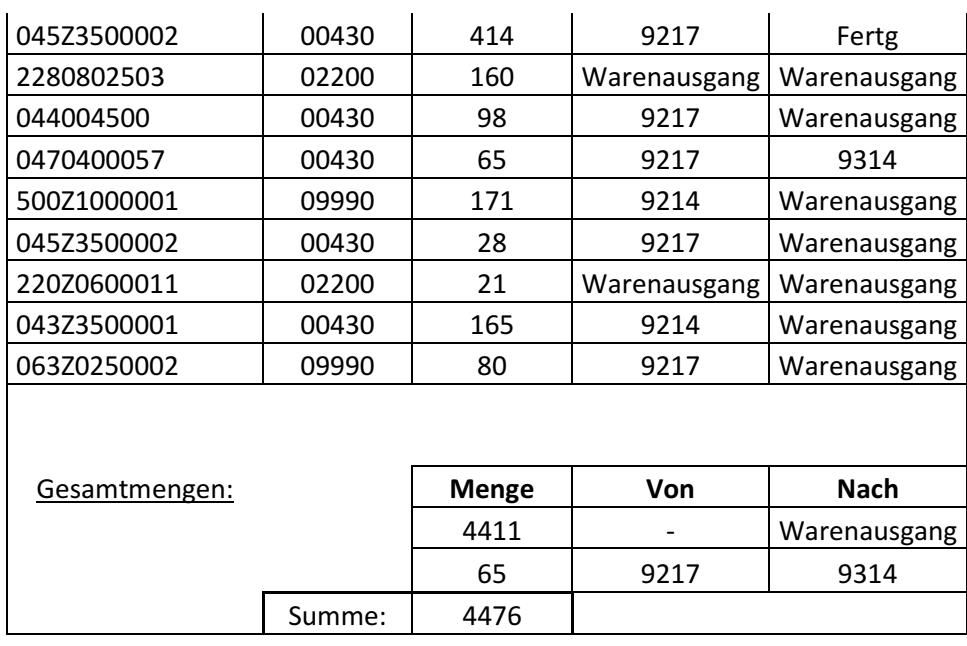

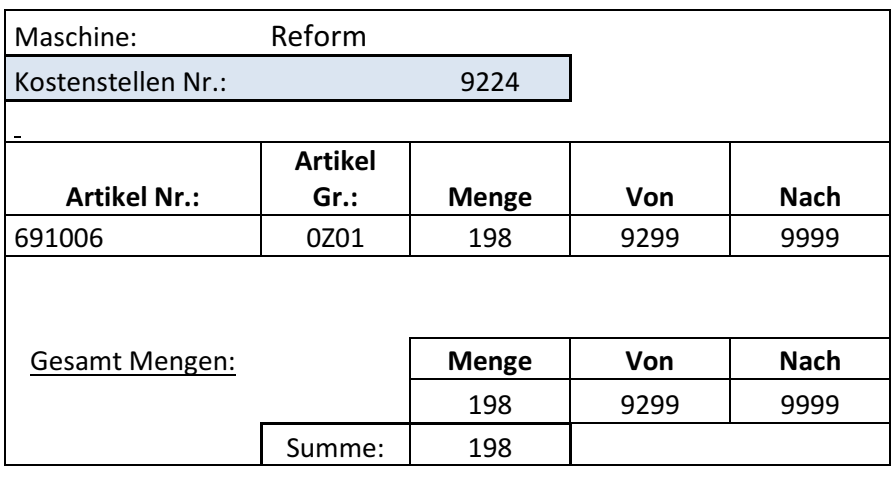

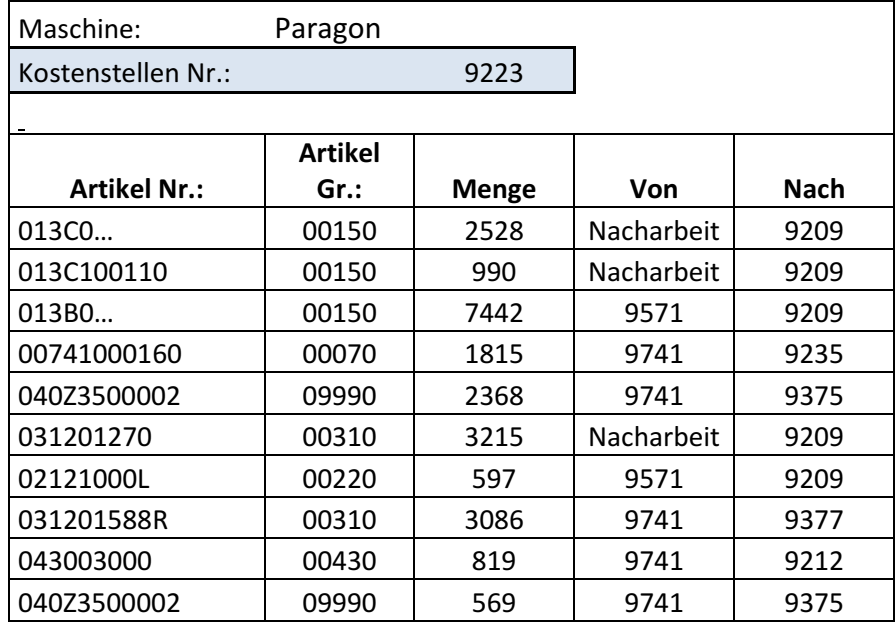

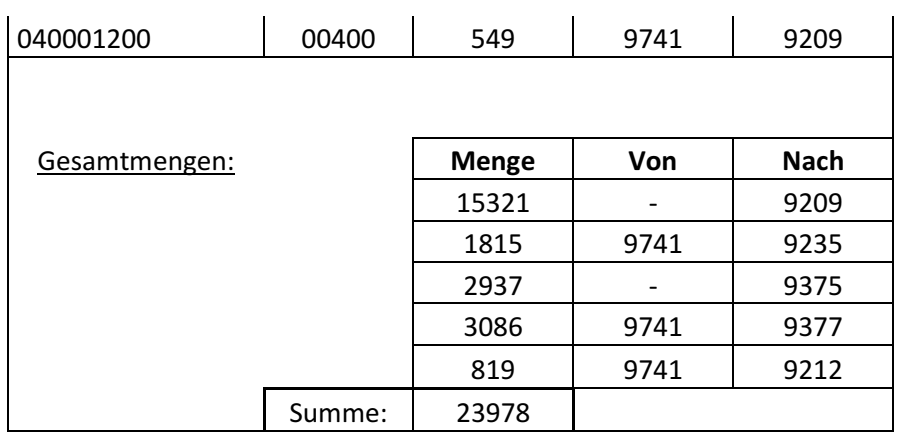

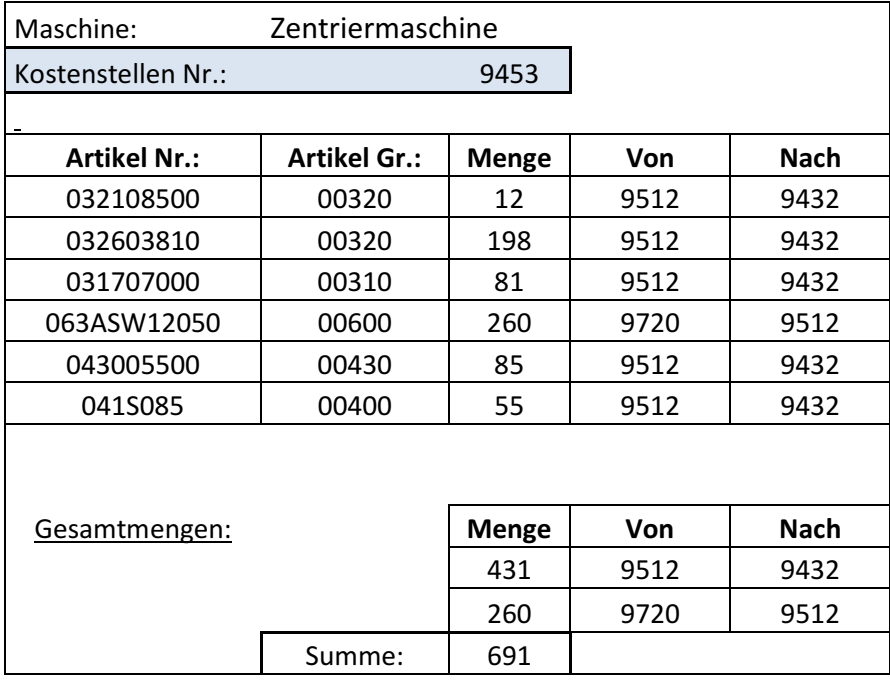

# **Transportmatrix:**

# **Normalisierte Transportmatrix:**

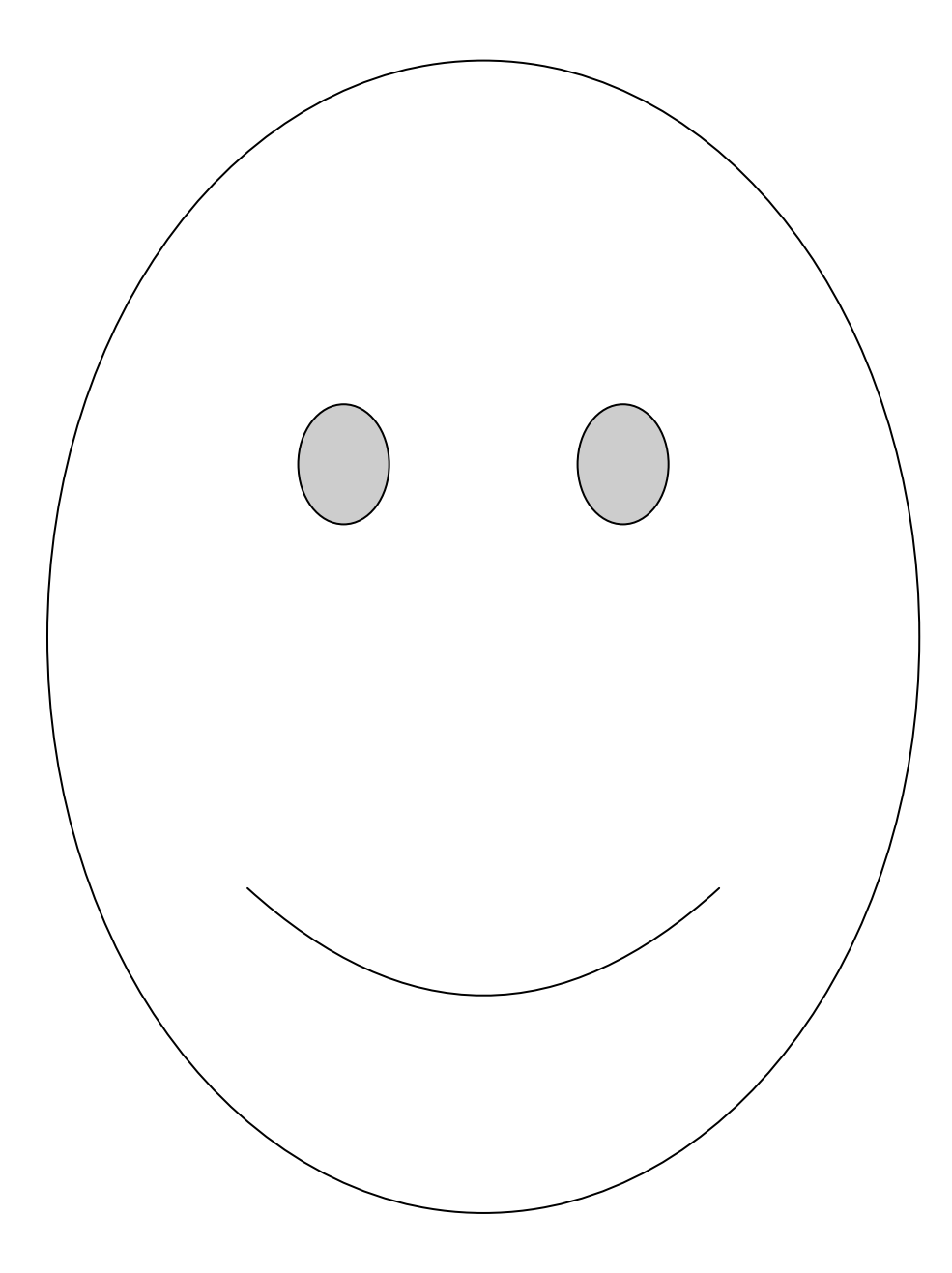

# **Ergebnis der Berechnung für Flussoptimales-Layout:**

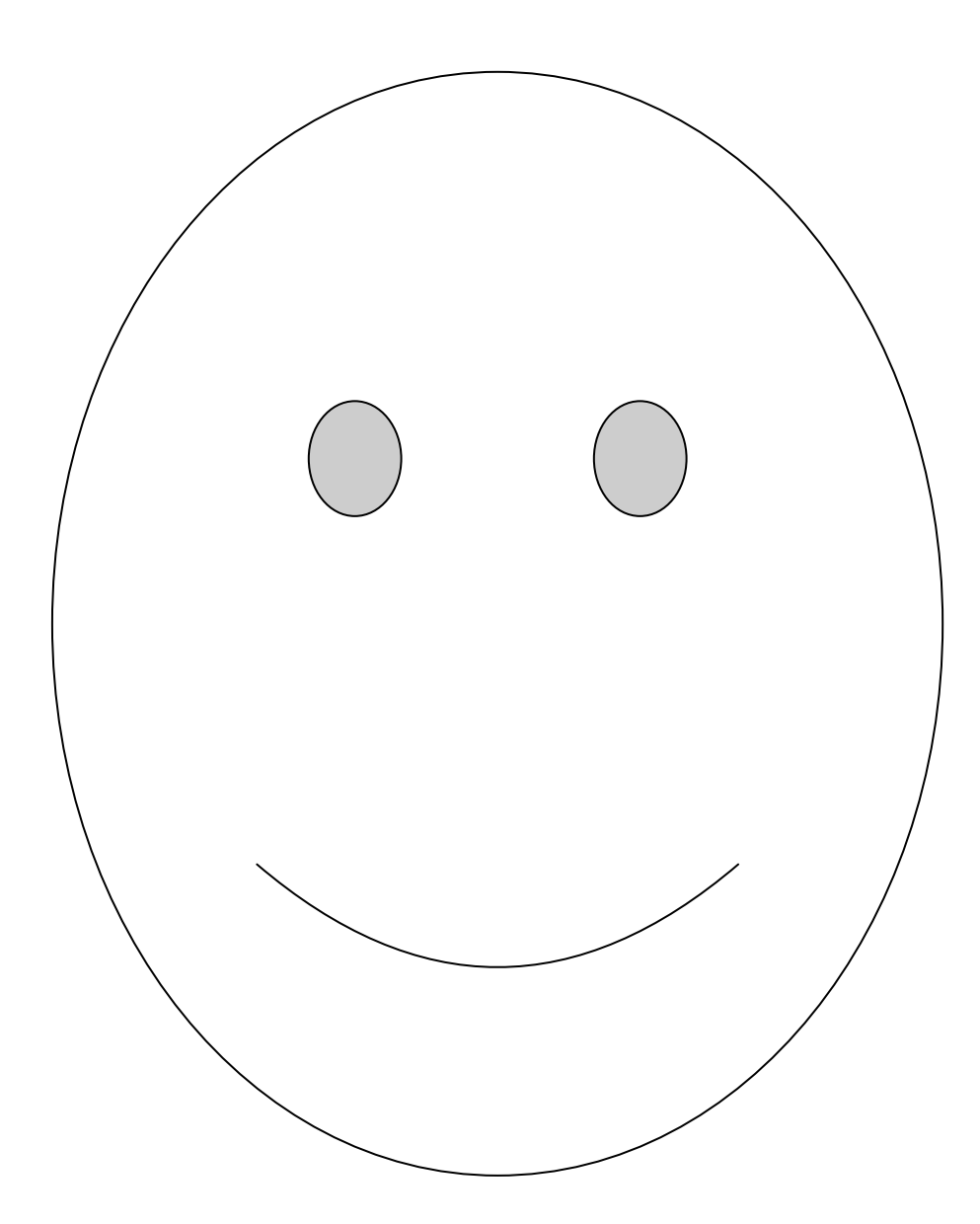

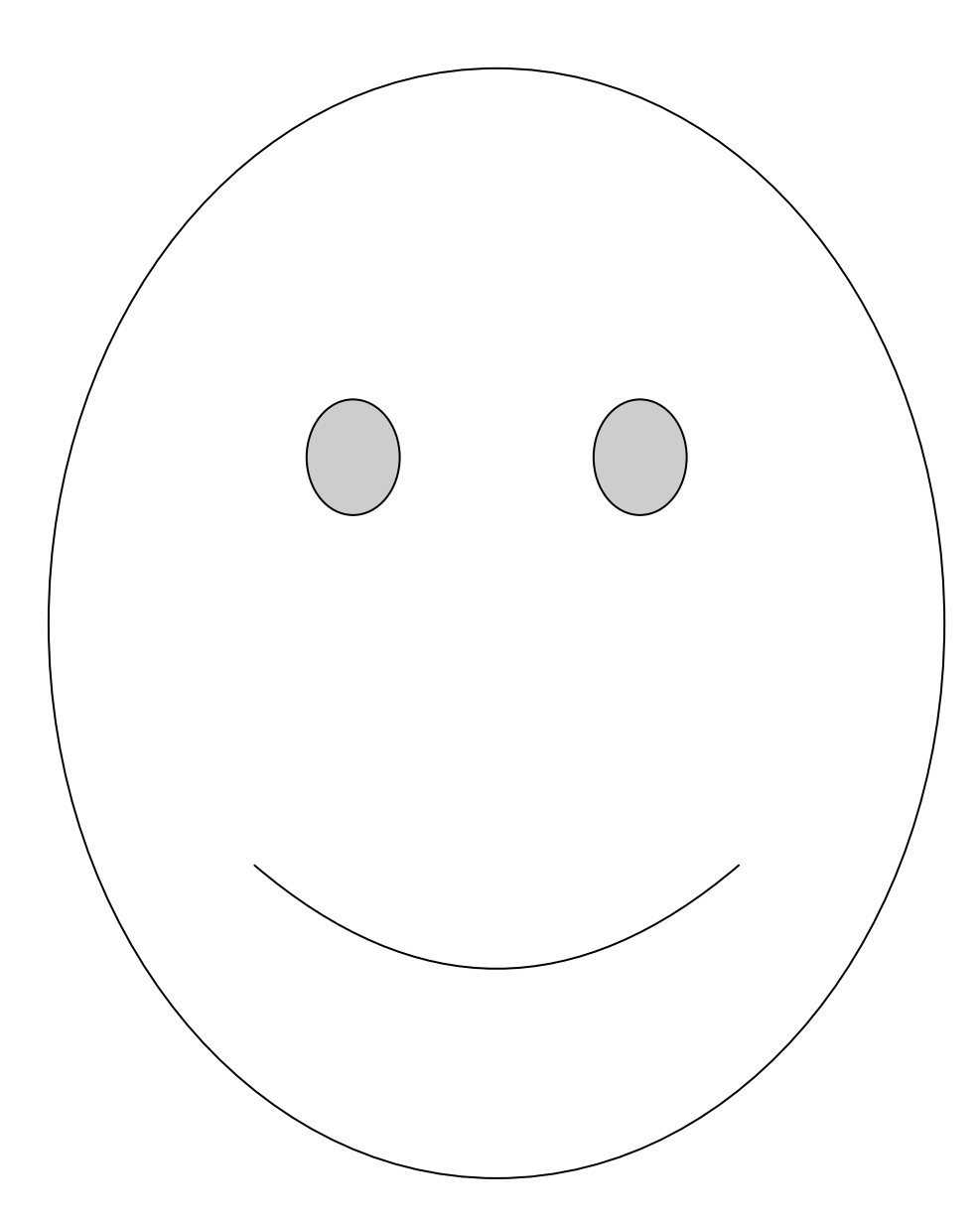

**Distanzmatrix Ist-Layout:** 

### **Prozessdaten:**

Hier werden die Daten der einzelnen Prozesse festgehalten. Diese wurden aus den Produktionsberichten sowie der Effizienz – Auswertung des PPS Systems entnommen.

## **Prozessdaten für Wertstrom Forstnerbohrer**

### **Daten für die Handschleifmaschine 9235**

Stammdaten die Handschleifmaschine 9235

**Ressourcen:** 2

**Mitarbeiter je Schicht:** 2

**Mannbindung:** 100 %

### Bearbeitungszeit die Handschleifmaschine 9235

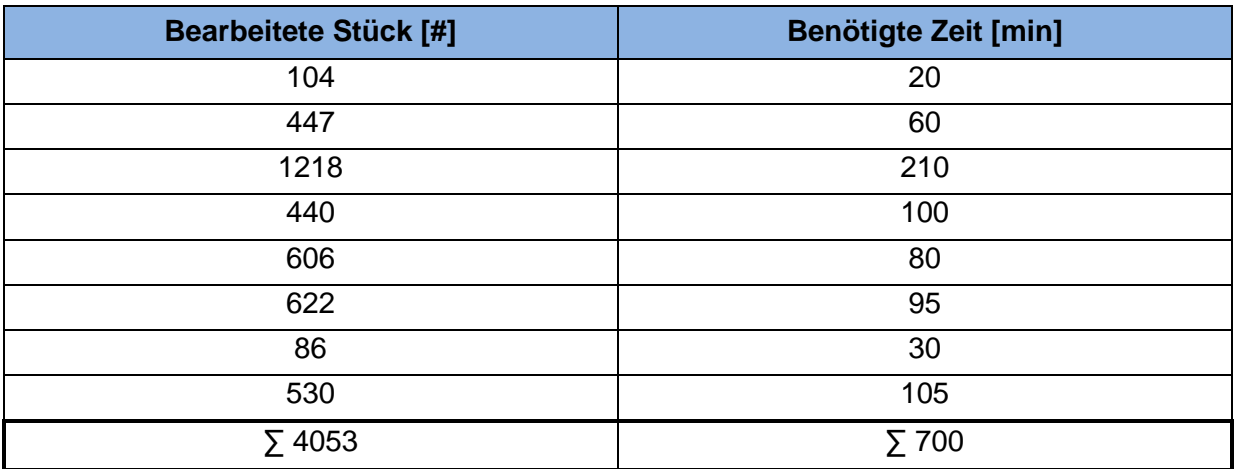

Rüstzeiten:

An dieser Maschine Kein Rüsten

Verfügbarkeit:

 $V = 86,4%$ 

 $V_N = 94,7%$ 

### Ausschuss:

Ausschuss: 0,4 %

Gutausbeute: 99,6 %

Bestandsmenge für die Handschleifmaschine 9235

Primäranalyse am 13.12.2010 um 8:30.

Lagerung in Blechkisten: 510 x 330 x 280 mm mit max. 300 Stück

 $BM$  <sub>Vorgelagert</sub> = 4235 Stück

 $BM$  Nachgelagert = 682 Stück

Lagertyp: Halbfabrikatelager (HF)

### **Daten für das Bearbeitungszentrum 9375 & 9221**

Stammdaten für das Bearbeitungszentrum 9375 & 9221

**Ressourcen:** 1

**Mitarbeiter je Schicht:** 1/4

**Mannbindung:** Automatisiert

### Bearbeitungszeit für das Bearbeitungszentrum 9375 & 9221

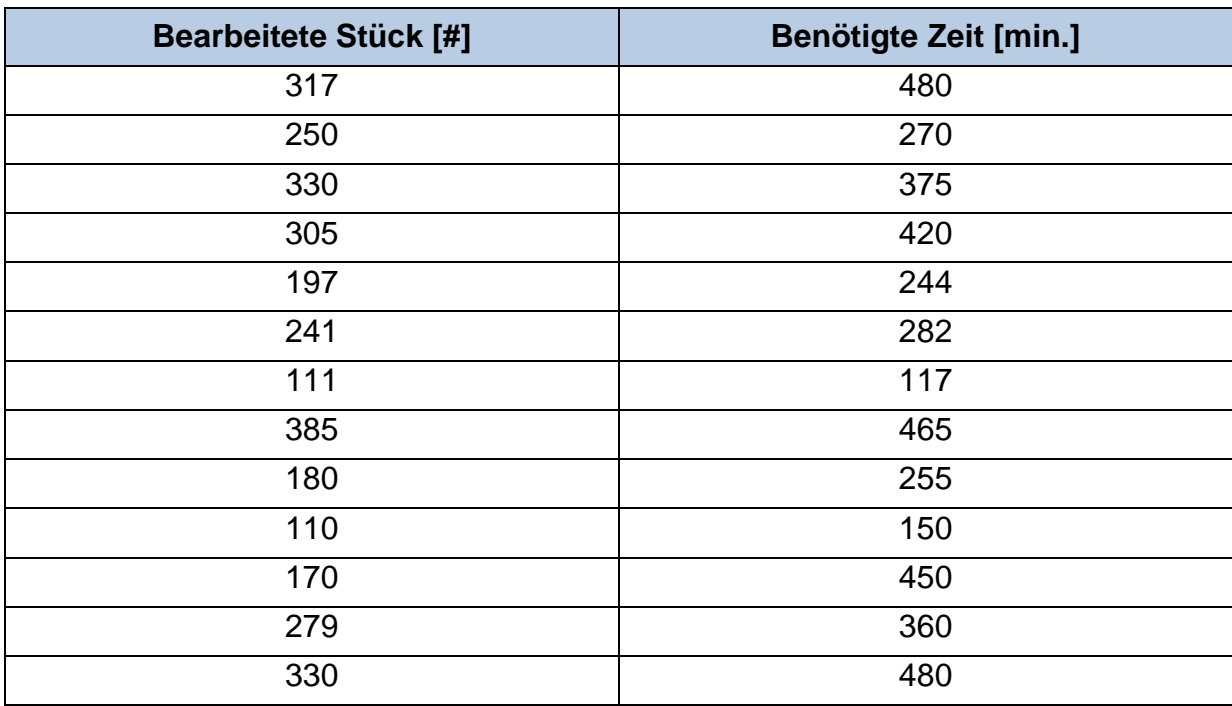

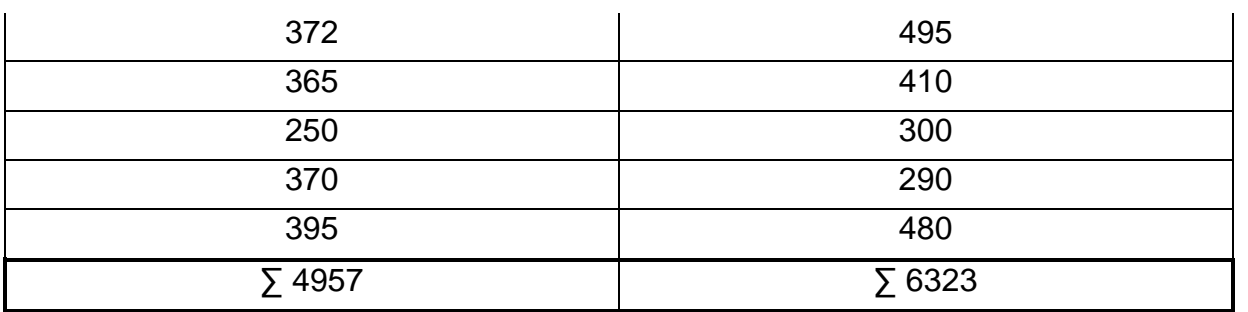

### Rüstzeit für das Bearbeitungszentrum 9375 & 9221

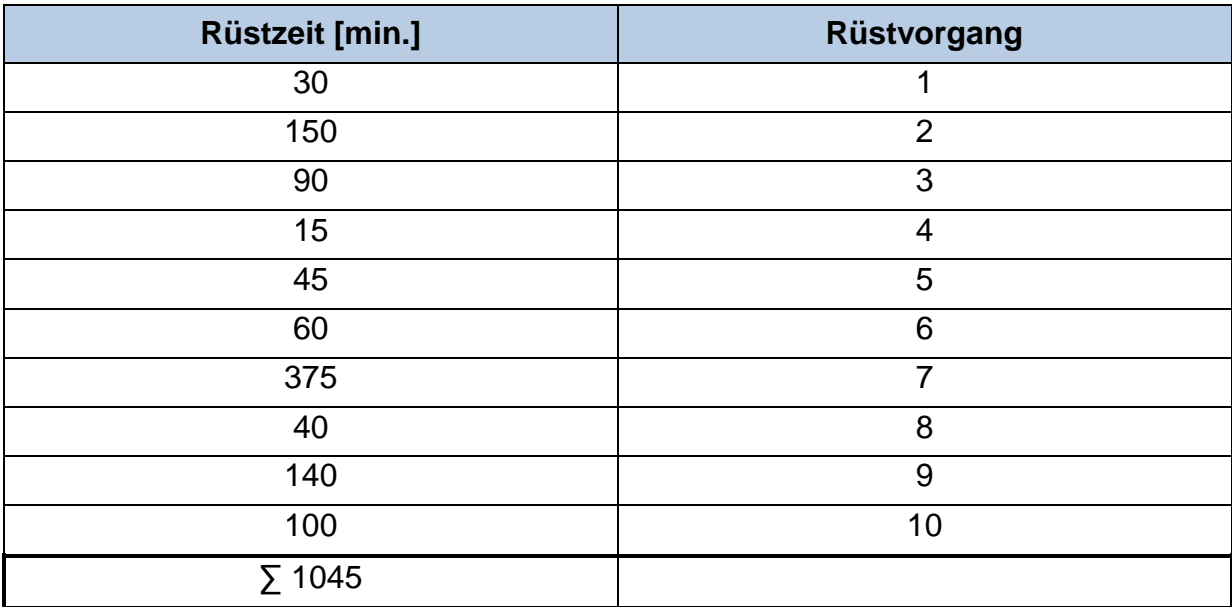

Für 10 Rüstvorgänge wurden 1045 min. benötigt.

 $\Rightarrow$  RZ = 105 min

Verfügbarkeit:

 $V = 87,1%$ 

 $V_N = 90 %$ 

Ausschuss:

Ausschuss: 0,1 %

Gutausbeute: 99,9 %

### Bestandsemenge für das Bearbeitungszentrum 9375 & 9221

Primäranalyse am 13.12. um 13:00.

Lagerung in Blechkisten: 510 x 330 x 280 mm mit max. 300 Stück

Im Palettenregalwagen: 540 x 400 x 1420 mm

BM  $V$ orgelagert = 5.511 Stück

Lagertyp: Halbfabrikate Lager (HF)

### **Daten für die Rundschleifmaschine 9214**

Stammdaten für die Rundschleifmaschine 9214

**Ressourcen:** 1

**Mitarbeiter je Schicht:** 1/3

**Mannbindung:** Automatisiert

### Bearbeitungszeit für die Rundschleifmaschine 9214

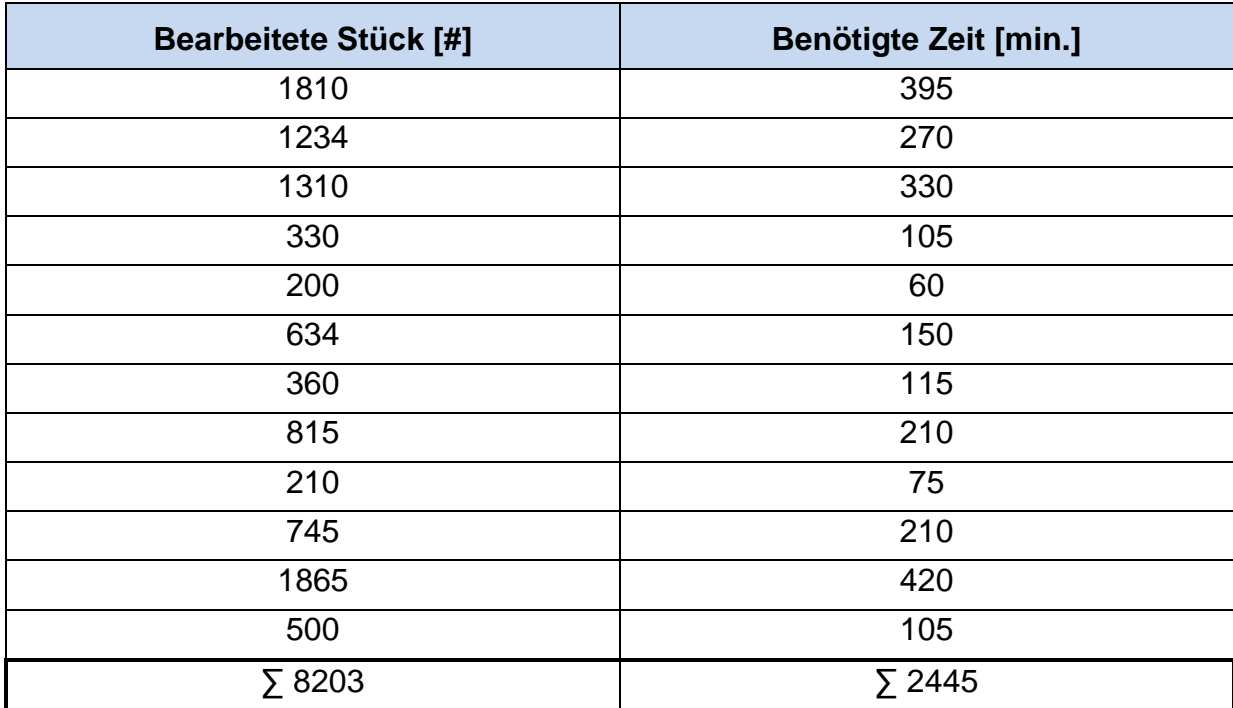

Es Ergeben sich als Summe 8203 gefertigte Stück über 2445 min.

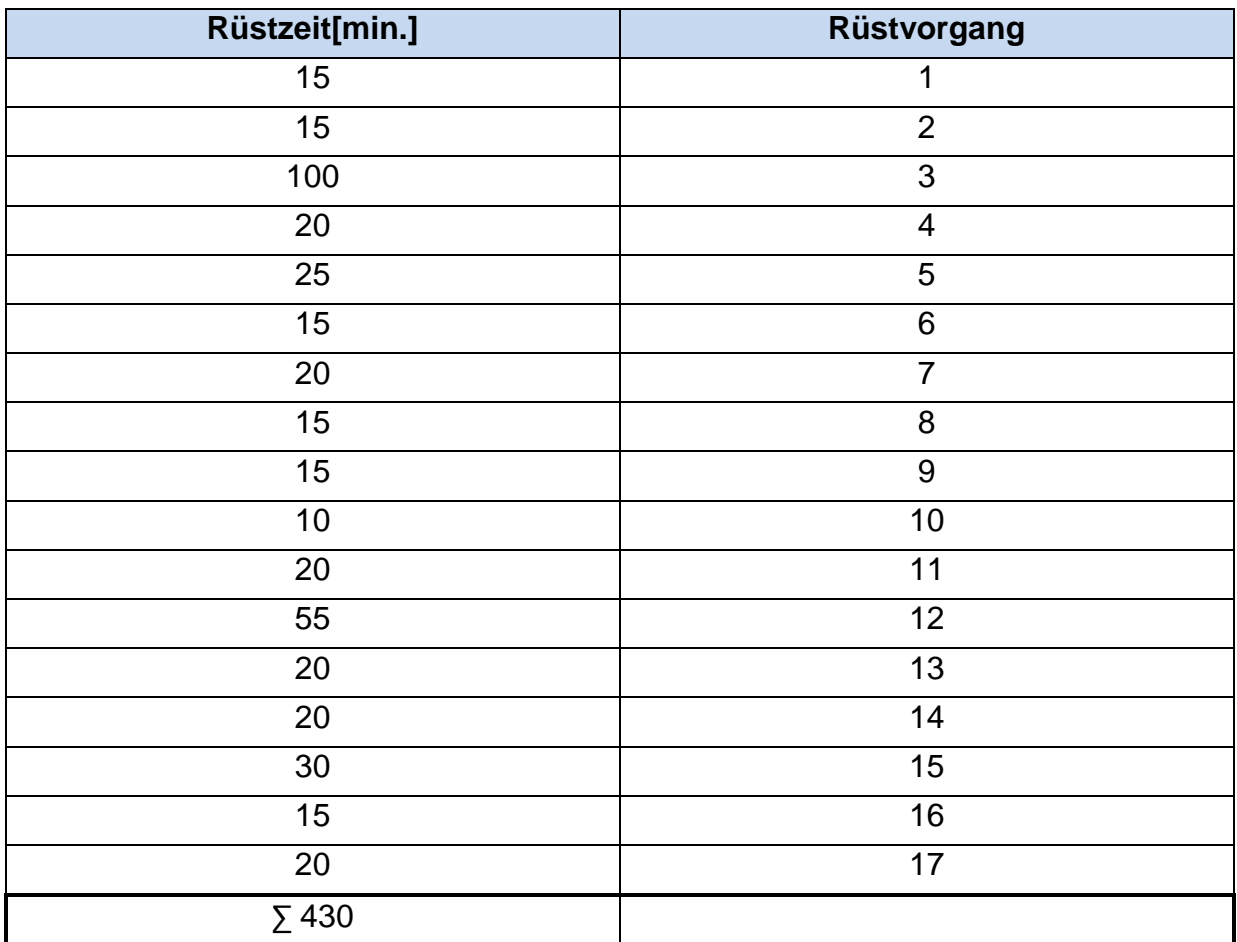

### Rüstzeit für die Rundschleifmaschine 9214:

Für 17 Rüstvorgänge wurden 430 min. benötigt.

 $\Rightarrow$  RZ = 25 min

Verfügbarkeit:

 $V = 87,1%$ 

 $V_N = 90 %$ 

Ausschuss:

Ausschuss: 0,1 %

Gutausbeute: 99,9 %

### Bestandsemenge für die Rundschleifmaschine 9214:

Primäranalyse am 14.12. um 11:30.

Lagerung in Blechkisten: 510 x 330 x 280 mm mit max. 300 Stück

BM <sub>Vorgelagert</sub> = 9000 Stück

Lagertyp: Halbfabrikate Lager (HF)

### **Daten für die Rundschleifmaschine 9223**

Stammdaten für die Rundschleifmaschine 9223

**Ressourcen:** 1

**Mitarbeiter je Schicht:** 1/5

**Mannbindung:** 100 %

### Bearbeitungszeit für die Rundschleifmaschine 9223

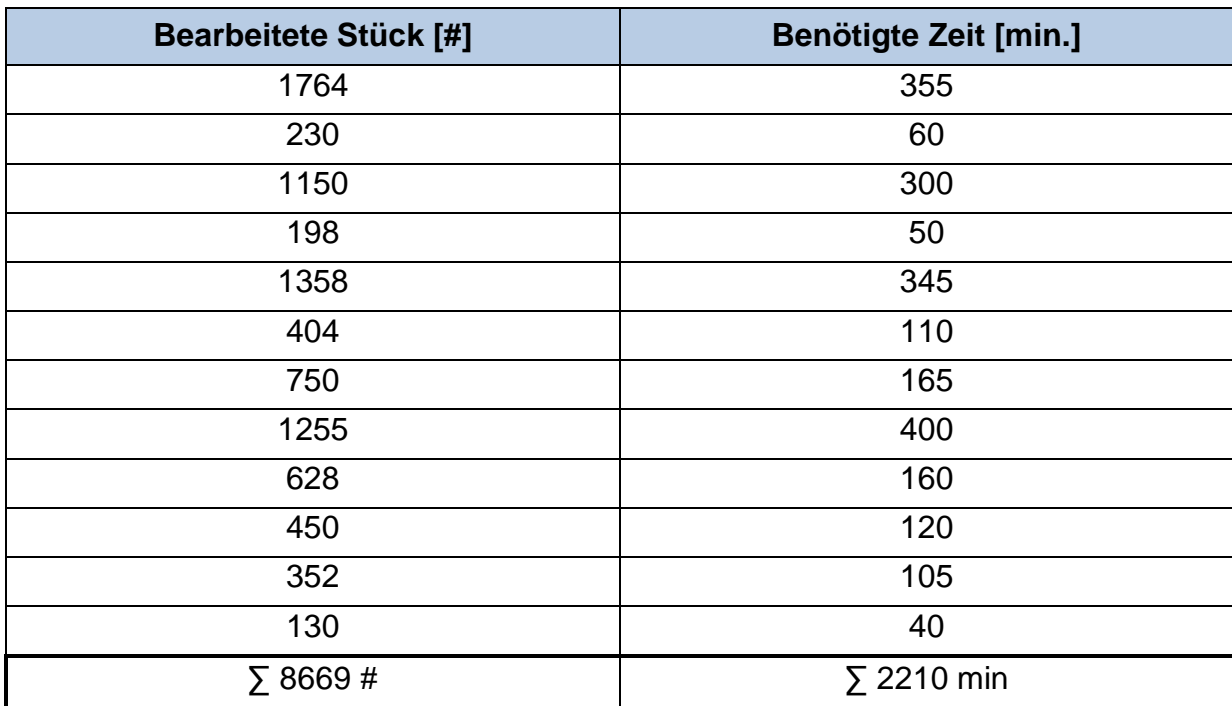

Es Ergeben sich als Summe 8669 gefertigte Stück über 2210 min.

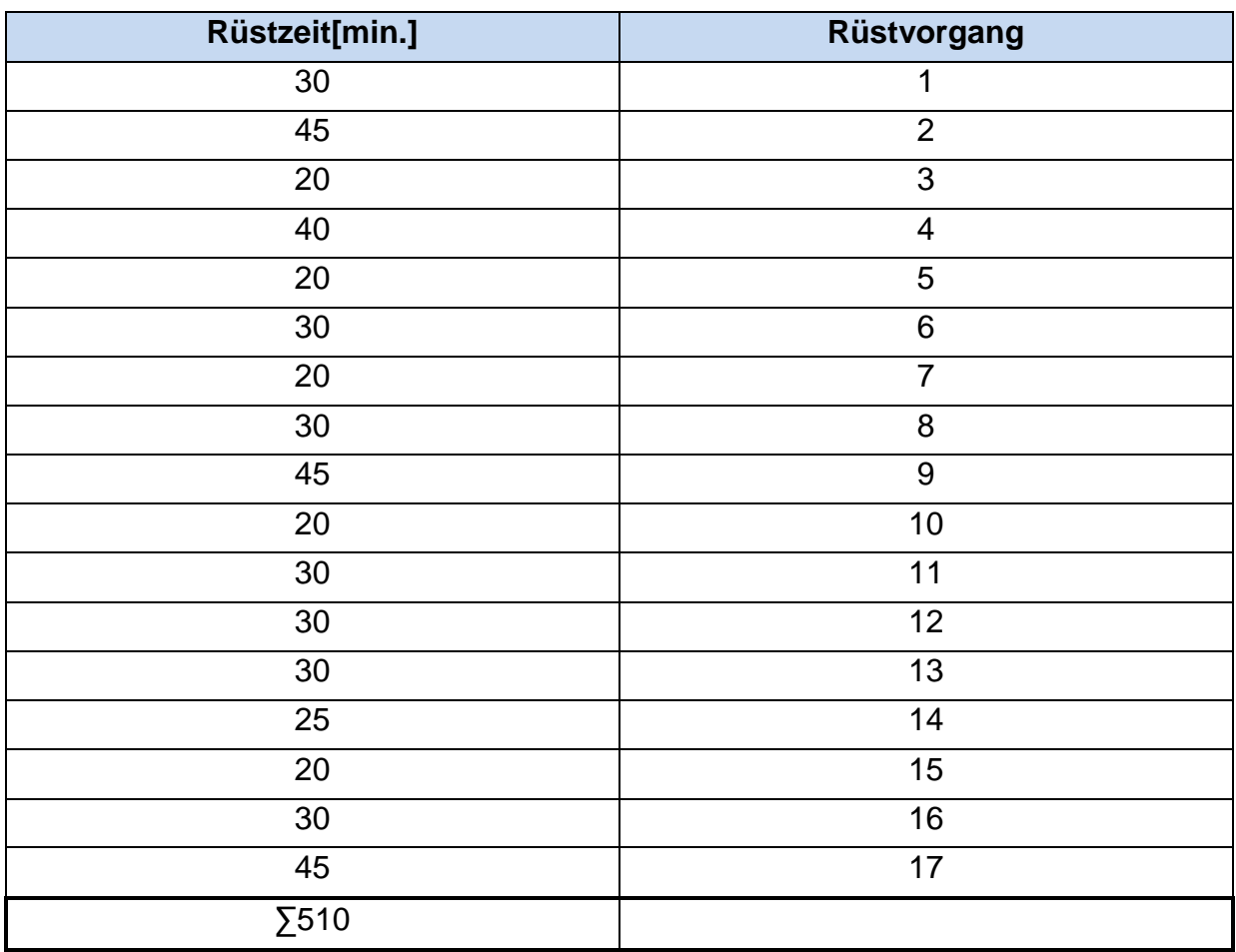

### Rüstzeit für die Rundschleifmaschine 9223

Für 17 Rüstvorgänge wurden 510 min. benötigt.

 $\Rightarrow$  RZ = 30 min

Verfügbarkeit:

 $V = 60,3%$ 

 $V_N = 63,6%$ 

Ausschuss:

Ausschuss: 0,1 %

Gutausbeute: 99,9 %

Bestandsemenge (BM) für 9223:

Primäranalyse am 14.12. um 13:00.

Lagerung in Blechkisten: 510 x 330 x 280 mm mit max. 300 Stück

 $BM$   $V$ <sub>orgelagert</sub> = 3000 Stück</sub>

Lagertyp: Halbfabrikate Lager (HF)

### **Daten für das Anlassen & Brünieren 9571 & 9741**

Stammdaten für das Anlassen & Brünieren 9571 & 9741

**Ressourcen:** 1

**Mitarbeiter je Schicht:** 1

**Mannbindung:** 100%

### Prozesszeit für das Anlassen & Brünieren 9571 & 9741

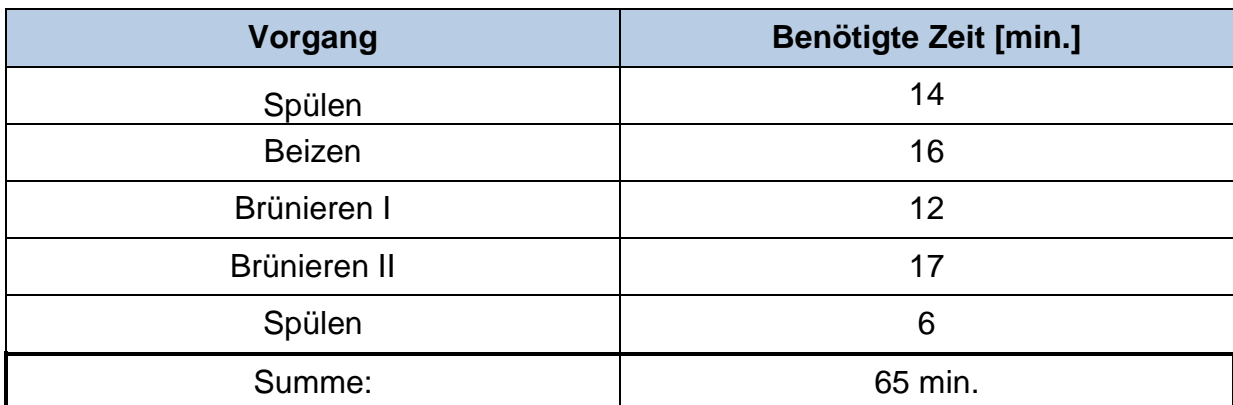

Die Schwankungen Resultieren aus unterschiedlichen Prozesszeiten so wie vom Mitarbeiter benötigte Verteilzeiten. Wird der Prozess als Chargenprozess geführt werden die Zeiten in den Becken vom Mitarbeiter angeglichen wobei sich die Zeit am langsamsten Prozess orientiert.

Rüstzeit für das Anlassen & Brünieren 9571 & 9741

Hier kein Rüsten nötig!

### Verfügbarkeit:

 $V_N = 95.6 \%$ 

Das Brünieren wird als Nebenleistung verbucht die die technische Verfügbarkeit reduziert. Daher wird hier nur die technische Verfügbarkeit inklusive Nebenleistung angegeben.

### Ausschuss:

Ausschuss: 0,01 %

Gutausbeute: 100 %

Bestandsemengen (BM) für das Anlassen & Brünieren 9571 & 9741

Primäranalyse am 15.12. um 10:00.

Lagerung in Blechkisten: 510 x 330 x 280 mm mit max. 300 Stück

 $BM$  <sub>Vorgelagert</sub> = 900 Stück

Lagertyp: Work in Process (WIP)

### **Daten für das Fräszentrum 9370**

Stammdaten für das Fräszentrum 9370

**Ressourcen:** 1

**Mitarbeiter je Schicht:** 1/4

**Mannbindung:** Automatisiert.

### Bearbeitungszeit für das Fräszentrum 9370

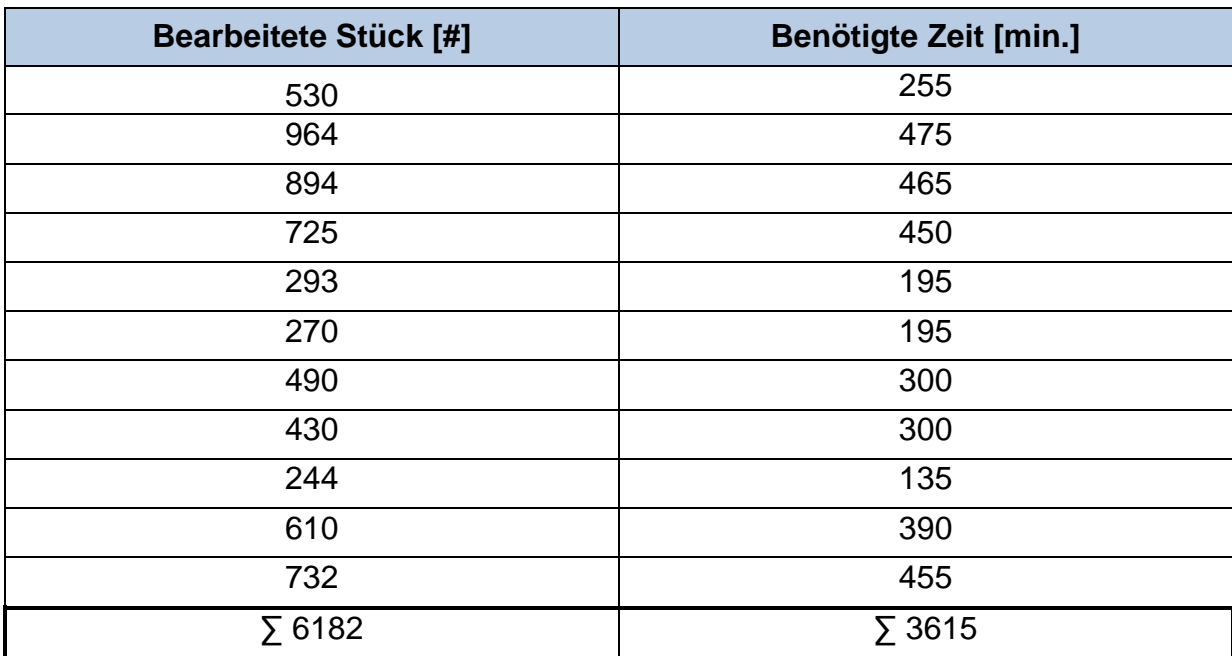

Daraus ergibt sich eine Menge von 6182 bearbeiteten Stück in einer Gesamtzeit von 3615 min.

### Rüstzeit für das Fräszentrum 9370

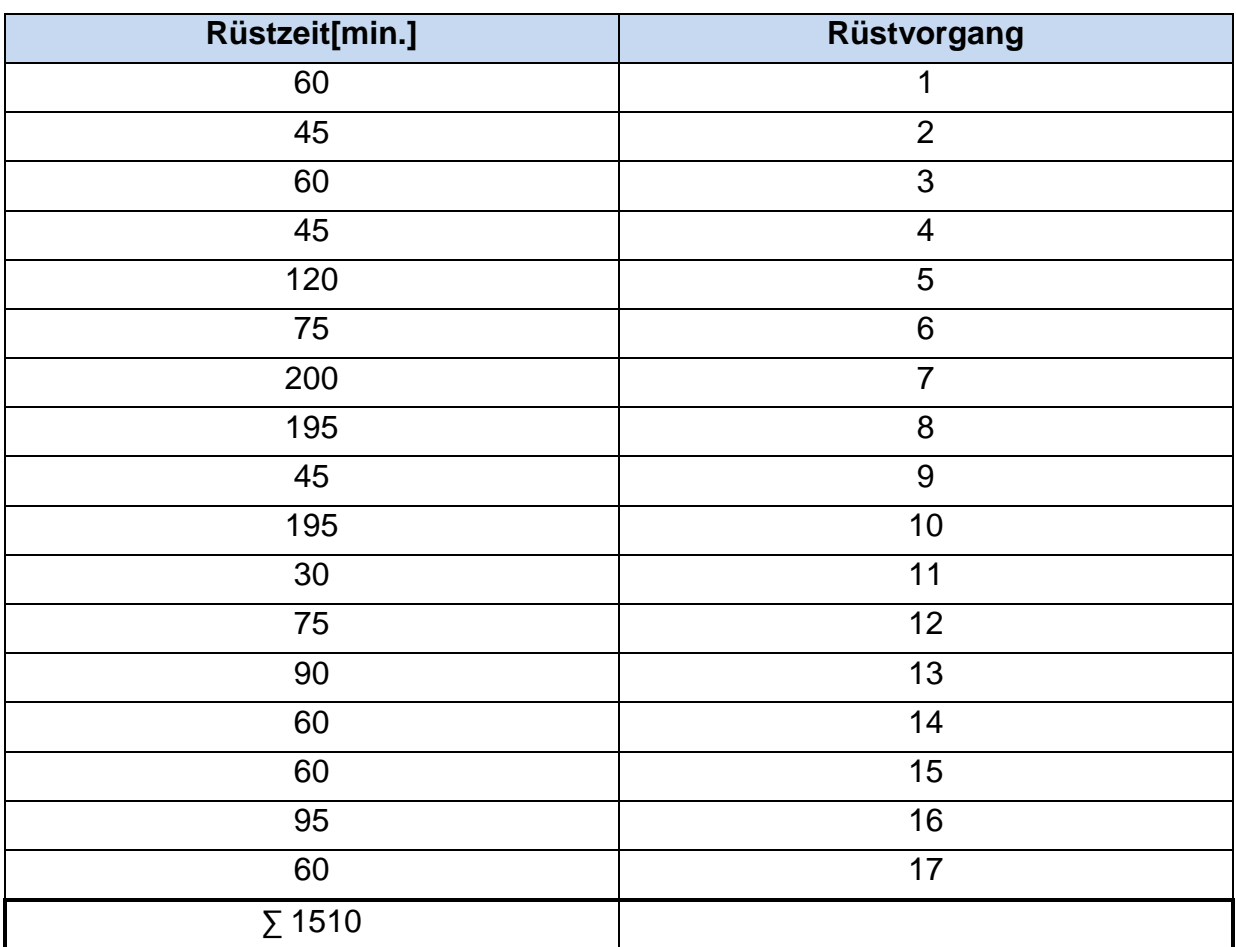

Für 17 Rüstvorgänge wurden 1510 min. benötigt.

 $\Rightarrow$  RZ = 89 min

Verfügbarkeit:

 $V = 72 %$ 

 $V_N = 88 \%$ 

Ausschuss:

Ausschuss: 0,1 %

Gutausbeute: 99,9 %

### **Bestandsemenge (BM) für das Fräszentrum 9370**

Primäranalyse am 15.12. um 13:00.

Lagerung in Blechkisten: 510 x 330 x 280 mm mit max. 300 Stück

Lagerung im Palettenregalwagen: 540 x 400 x 1420 mm mit 270 bzw. 450 Stück

 $BM$   $V$ orgelagert = 8358 Stück

Lagertyp: Halbfabrikatelager (HF)

### **Daten für die Drehmaschine 9428**

Daten für die Drehmaschine 9428

### **Ressourcen:** 1

**Mitarbeiter je Schicht:** 1/4

**Mannbindung:** Automatisiert.

### Bearbeitungszeit die Drehmaschine 9428

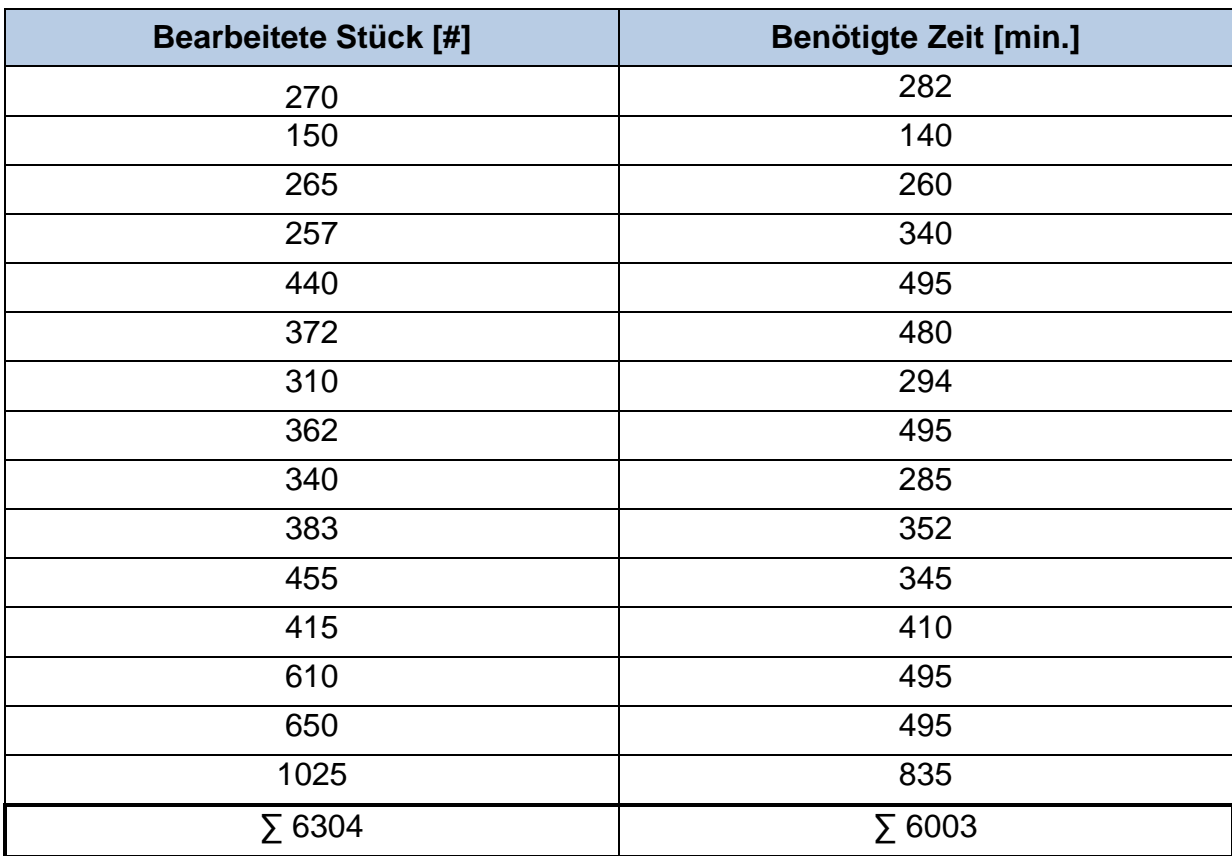

Daraus ergibt sich eine Menge von 6304 bearbeiteten Stück in einer Gesamt zeit von 6003 min.

### Rüstzeit die Drehmaschine 9428

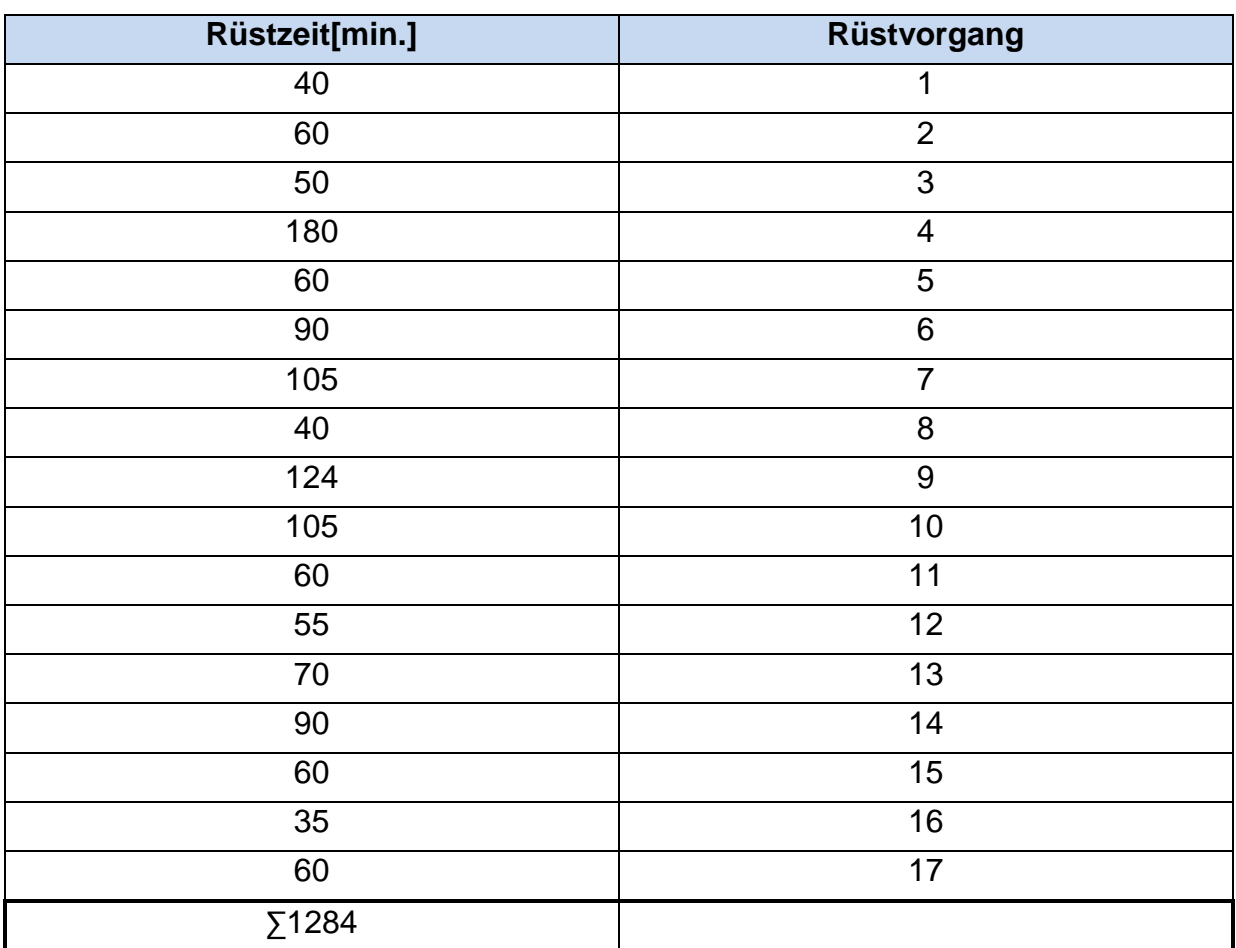

Für 17 Rüstvorgänge wurden 1284 min. benötigt.

 $\Rightarrow$  RZ = 76 min

Verfügbarkeit:

 $V = 85 \%$ 

 $V_N = 87 \%$ 

Ausschuss:

Ausschuss: 0,1 %

Gutausbeute: 99,9 %

### Bestandsemenge (BM) für die Drehmaschine 9428:

Primäranalyse am 16.12. um 10:00.

Lagerung in Blechkisten: 510 x 330 x 280 mm mit max. 300 Stück

Lagerung in großen Blechkisten: 1040 x 840 x 600 mm mit max. 5000 Stück

BM  $\sqrt{V}$  vorgelagert = 8260 Stück

Lagertyp: Halbfabrikatelager (HF)

### **Daten für das Sägen & Schmieden 9720 & 9512**

Daten für das Sägen & Schmieden 9720 & 9512

### **Ressourcen:** 1

**Mitarbeiter je Schicht:** 1/3

**Mannbindung:** Automatisiert.

### Bearbeitungszeit für das Schmieden 9512

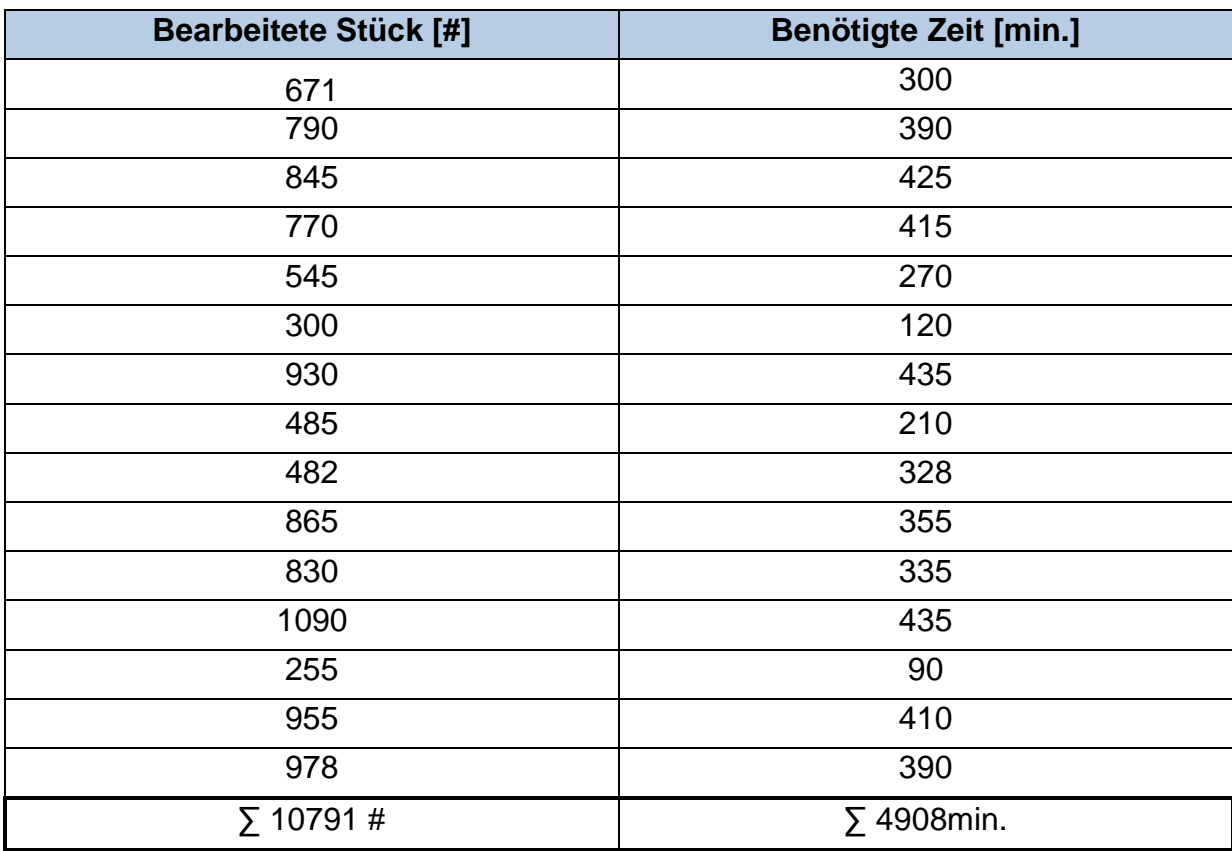

Daraus ergibt sich eine Menge von 10791 bearbeiteten Stück in einer Gesamt Zeit von 4908 min. für die Säge.

### Rüstzeit für das Schmieden 9512

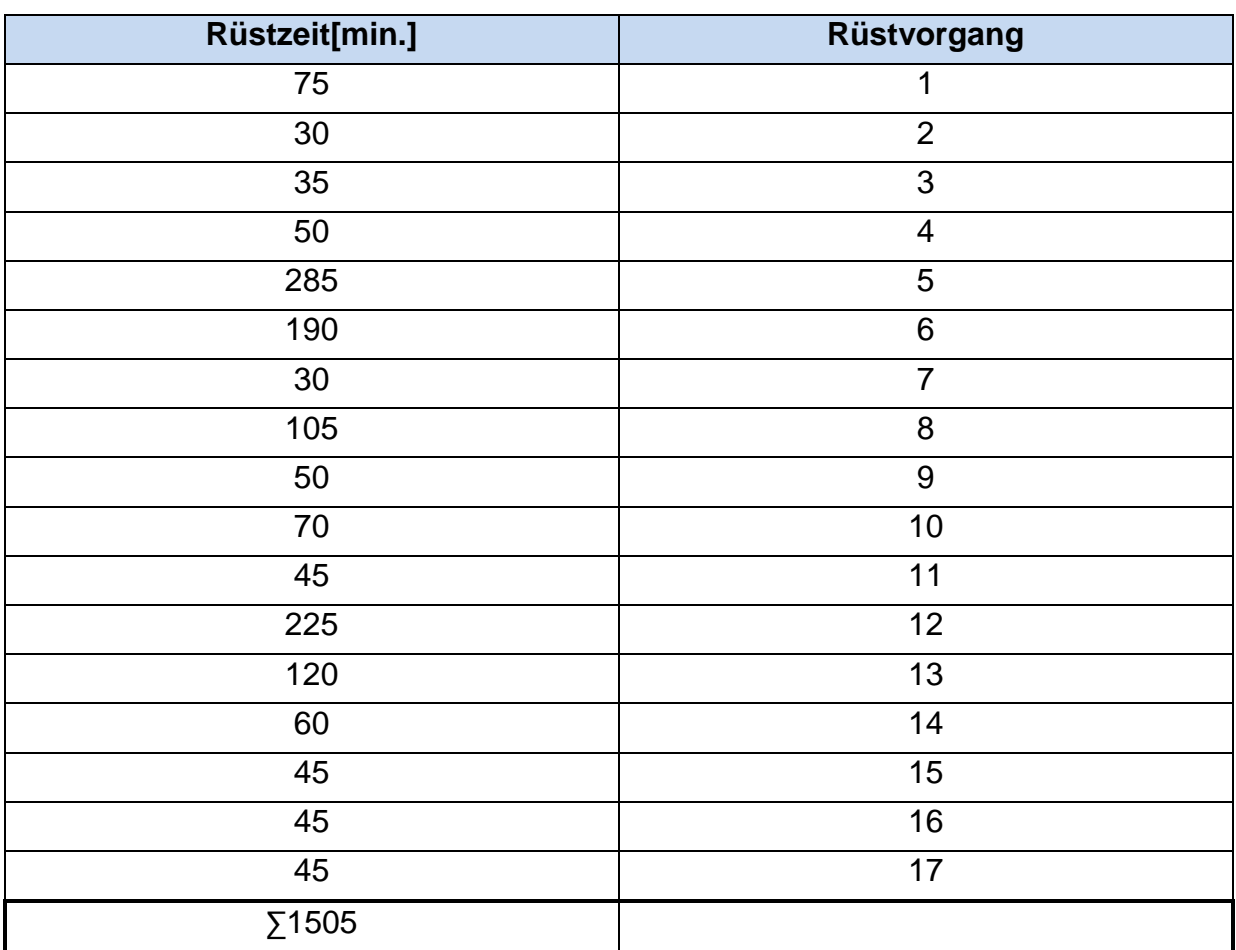

Für 17 Rüstvorgänge wurden 1505 min. benötigt.

 $\Rightarrow$  RZ = 88,5 min

Verfügbarkeit:

 $V_{9512} = 71,8%$ 

 $V_{N9512} = 80 \%$ 

Ausschuss:

Ausschuss: 0,3 %

Gutausbeute: 99,7 %

### **Daten für das Sägen 9720**

### Bearbeitungszeit für das Sägen 9720

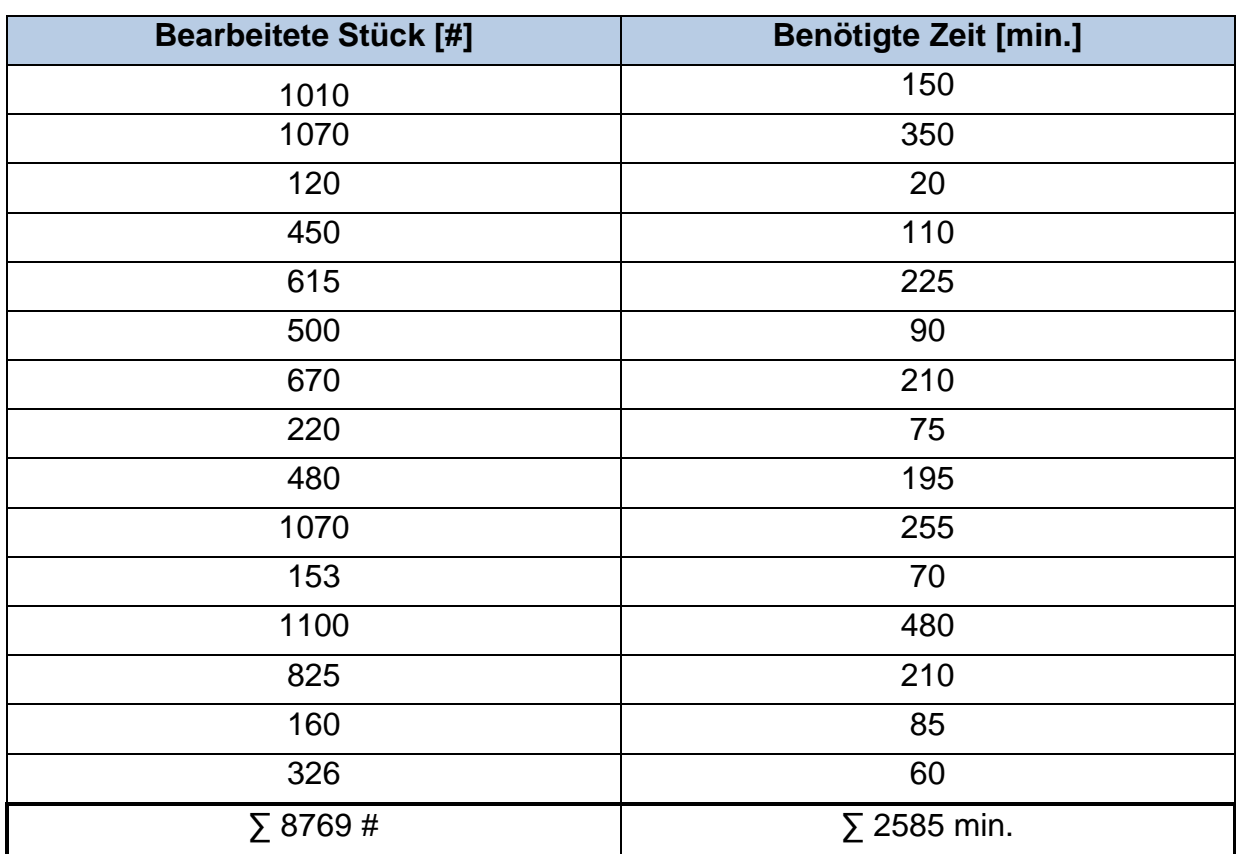

Daraus ergibt sich eine Menge von 8769 bearbeiteten Stück in einer Gesamt zeit von 2585 min für die Säge.

### Rüstzeit für das Sägen 9720

An der Säge kein Rüsten nötig.

### Verfügbarkeit:

 $V_{9720} = 32,8%$ 

 $V_{N9720} = 92 \%$ 

### Ausschuss:

Ausschuss: 0,0 %

Gutausbeute: 100 %

Bestandsemengen (BM) für das Sägen & Schmieden 9720 & 9512

Primäranalyse am 16.12.2010 um 13:00.

Die Anzahl der Stangen mit einem Durchmesser von größer 10 mm betrug 571 Stück mit einer Länge von 6m und 477 Stück mit einer Länge von 4m. Je nach Variante liegen die Längen der Rohlinge zwischen 100 und 300 mm. Die Länge des Repräsentanten der Produktfamilie Forstnerbohrer hängt auch vom Verschleiß des Schmiedegesenkes ab und wird vom Schmied zwischen 150 und 160 mm eingestellt. Daraus ergibt sich die Bestandsmenge zu:

> $BM = \frac{571 [\text{#}] \times 6000 [\frac{\text{mm}}{\text{#}}] + 477 [\text{#}] \times 4000 [\frac{\text{mm}}{\text{#}}]}{460 [\text{mm}]}$  $\frac{1}{4}$  1 minutes the sector  $\frac{1}{4}$  = 33338 Stück

Lagertyp: Rohmateriallager (Roh)

Stangen werden in Kisten mit jeweils offenen Stirnflächen gelagert. Abmessungen der Kisten:

- 5700 x 350 x 230 mm
- 4100 x 350 x 230 mm
- 2900 x 350 x 230 mm

# **Prozessdaten für Wertstrom Schlangenbohrer:**

Hier werden analog zum Forstnerbohrer die Prozessdaten der Maschinen in der Fertigungslinie des Schlangenbohrers angegeben.

**Daten für die Poliermaschine 9233** 

Stammdaten für die Poliermaschine 9233

**Ressourcen:** 1#

**Mitarbeiter je Schicht:** 1

**Mannbindung:** 100 %

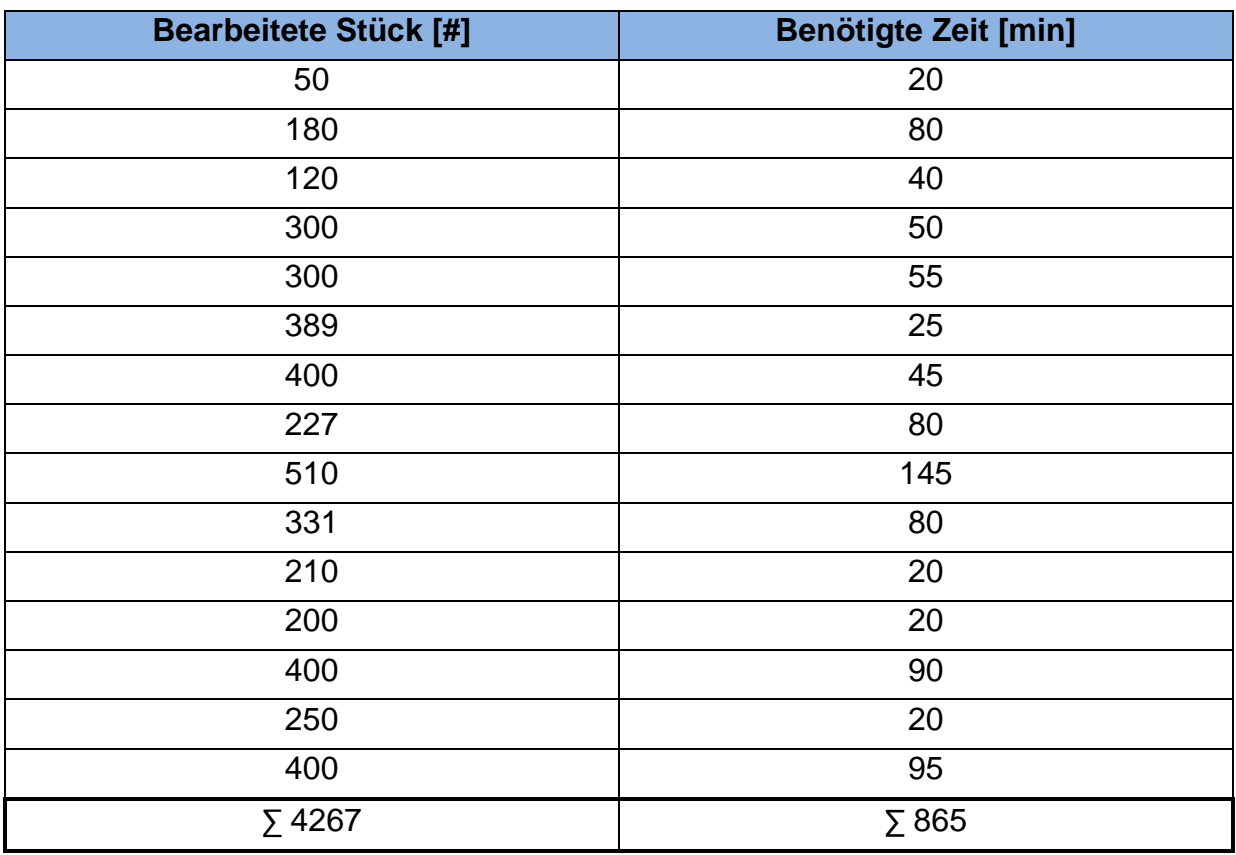

### Bearbeitungszeit für die Poliermaschine 9233

Aus dieser Auswertung ergeben sich 4267Stück über einen Gesamt zeitraum von 865 min.

### Rüstzeit für die Poliermaschine 9233

An der Poliermaschine kein Rüsten nötig.

### Verfügbarkeit:

 $V = 77,2%$ 

 $V_N = 94,3%$ 

### Ausschuss:

Ausschuss: 0,2 %

Gutausbeute: 99,8%

# Bestandsmenge für die Poliermaschine 9233 Primäranalyse am 13.1.2011 um 8:41. Lagerung in Holzkisten: 780 x 270 x 190 mm mit ca. 40 Stück  $BM$  <sub>Vorgelagert</sub> = 490 Stück Lagertyp: Halbfabrikatelager (HF)

Die Mengen im Hochregallager durch Primäranalyse am 21.2.2011 um 8:41.

Lagerung in Holzkisten: 780 x 270 x 190 mm mit ca. 40 Stück

 $BM$   $V$ orgelagert = 7250 Stück

Lagertyp: Halbfabrikatelager (HF)

### **Daten für die Rundschleifmaschine 9214**

Stammdaten für die Rundschleifmaschine 9214

**Ressourcen:** 1

**Mitarbeiter je Schicht:** 1/3

**Mannbindung:** 100 %

### Bearbeitungszeit für die Rundschleifmaschine 9214

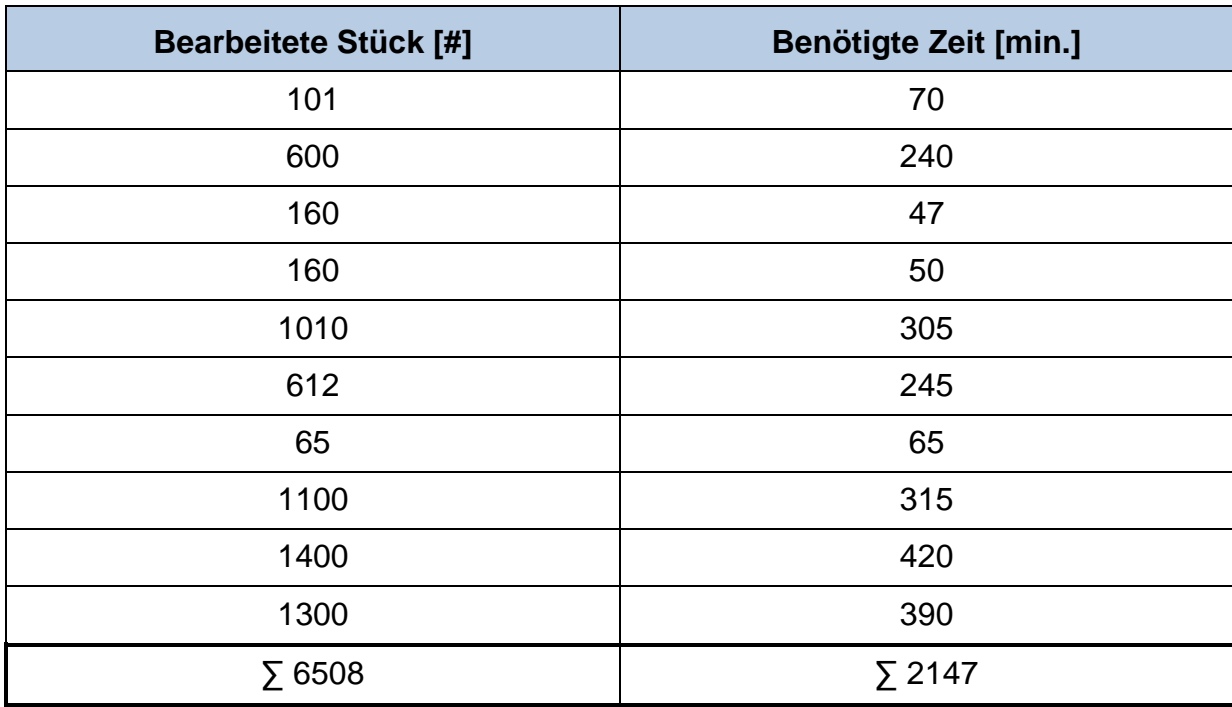

### Es Ergeben sich als Summe 6508 gefertigte Stück über 2147 min.

Rüstzeit für die Rundschleifmaschine 9214

Siehe Wertstrom Forstnerbohrer.

### Verfügbarkeit:

Siehe Wertstrom Forstnerbohrer.

Ausschuss:

Siehe Wertstrom Forstnerbohrer.

# Bestandsmengen für die Rundschleifmaschine 9214

Primäranalyse am 13.1.2011 um 9:30.

Lagerung in Holzkisten: 780 x 270 x 190 mm mit ca. 40 Stück

 $BM$  Hochregal = 13248 Stück

 $BM$   $\vee$  orgelagert = 2719 Stück

Lagertyp: Halbfabrikate Lager (HF)

### **Daten für das Anlassen & Brünieren 9571 & 9741**

Stammdaten für das Anlassen & Brünieren 9571 & 9741 Siehe Wertstrom Forstnerbohrer.

Prozesszeit für das Anlassen & Brünieren 9571 & 9741

Siehe Wertstrom Forstnerbohrer.

Rüstzeit für das Anlassen & Brünieren 9571 & 9741

An diesem Prozess kein Rüsten.

Verfügbarkeit für das Anlassen & Brünieren 9571 & 9741

Siehe Wertstrom Forstnerbohrer.

### Ausschuss für das Anlassen & Brünieren 9571 & 9741

Siehe Wertstrom Forstnerbohrer.

Bestandsmengen für das Anlassen & Brünieren 9571 & 9741

Primäranalyse am 13.1.2011 um 11:00.

Lagerung in Holzkisten: 780 x 270 x 190 mm mit ca. 40 Stück

 $BM$  <sub>Vorgelagert</sub> = 625 Stück

BM Hochregallager = 5375 Stück

Lagertyp: HF

### **Daten für das Fräszentrum 9353**

Stammdaten für das Fräszentrum 9353

**Ressourcen:** 1

**Mitarbeiter je Schicht:** ca. 1/5

**Mannbindung:** Automatisiert

### Bearbeitungszeit für das Fräszentrum 9353

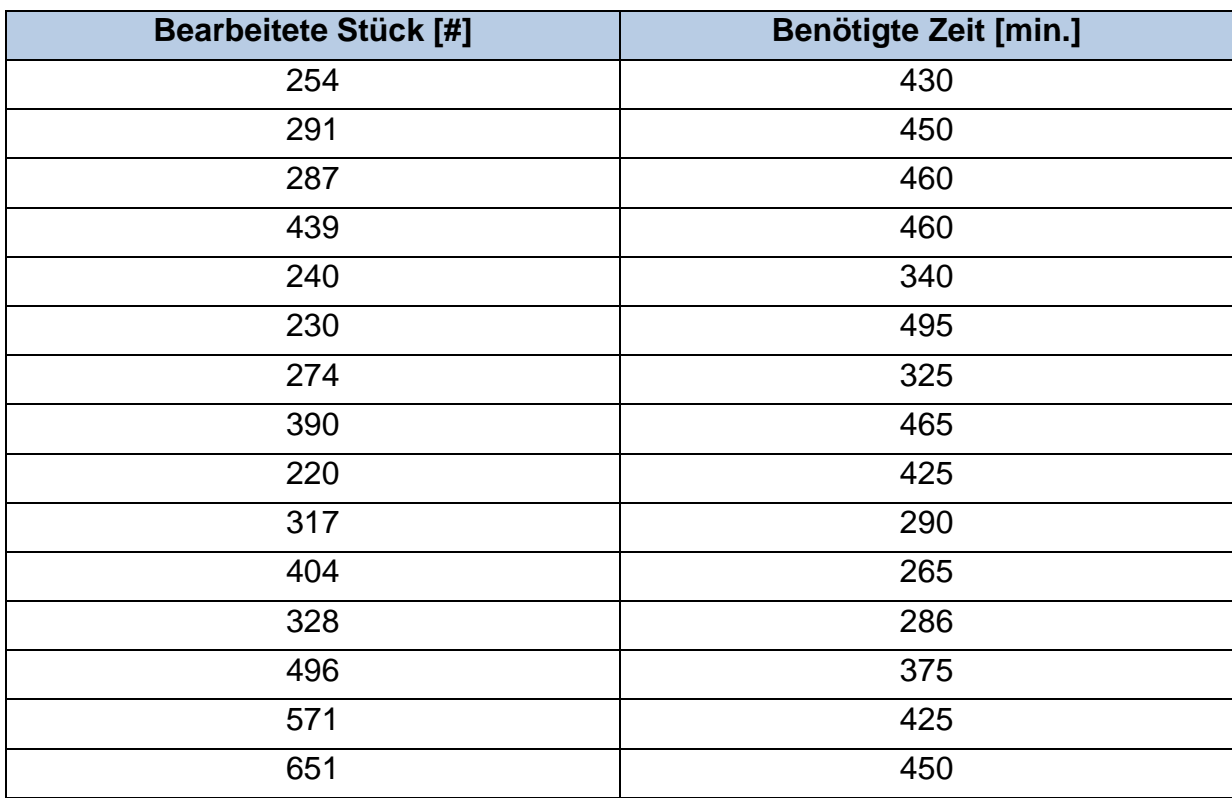
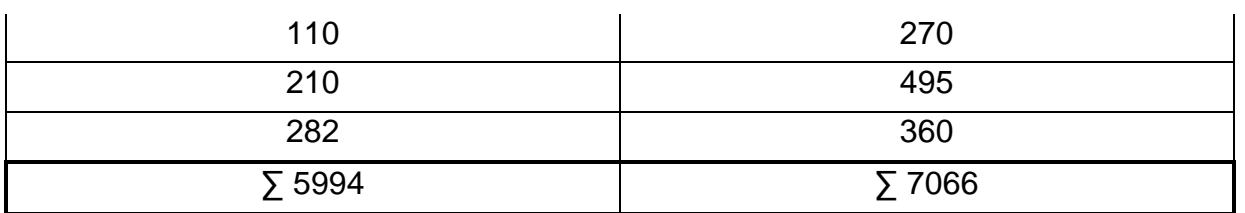

Es Ergeben sich als Summe 5994 gefertigte Stück über 7066 min.

# Rüstzeit für das Fräszentrum 9353

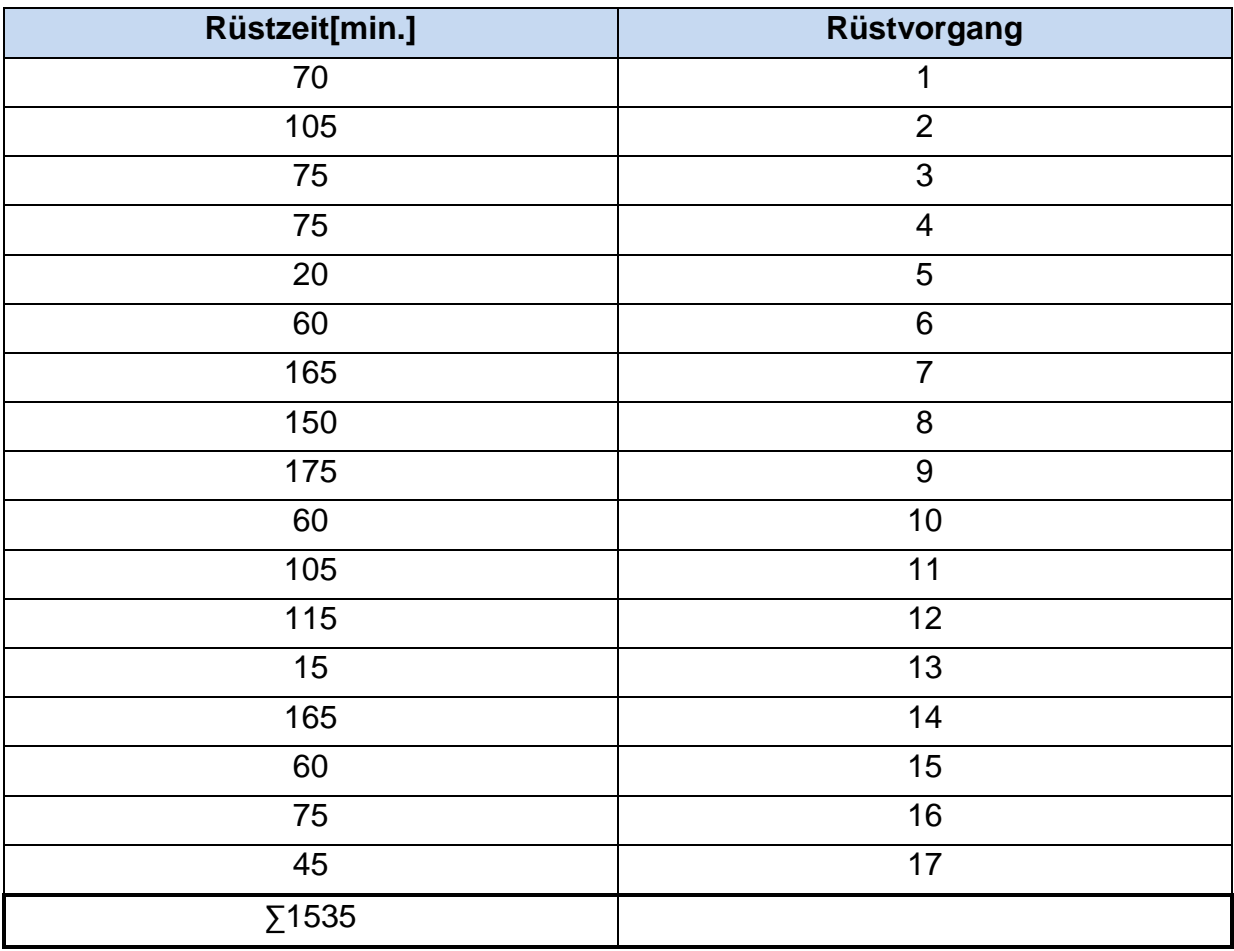

Für 17 Rüstvorgänge wurden 1535 min. benötigt.

 $\Rightarrow$  RZ = 90 min

Verfügbarkeit:

 $V = 78,3%$ 

 $V_N = 82 %$ 

#### Ausschuss:

Ausschuss: 0,6 %

Gutausbeute: 99,4 %

# Bestandsmengen für das Fräszentrum 9353

Primäranalyse am 18.1.2011 um 10:30.

Lagerung in Holzkisten: 780 x 270 x 190 mm mit ca. 40 Stück

Lagerung in großen Holzkisten: 1180 x 800 x 400 mit ca. 1000 Stück

 $BM$   $V$ orgelagert = 3309 Stück

 $BM$  Hochregal = 511 Stück

Lagertyp: Halbfabrikate Lager (HF)

# **Daten für die Drehmaschinen 9427 & 9729**

Stammdaten für die Drehmaschinen 9427 & 9729

**Ressourcen:** 1

**Mitarbeiter je Schicht:** 1/6

**Mannbindung:** Automatisiert

#### Bearbeitungszeit für die Drehmaschine 9427:

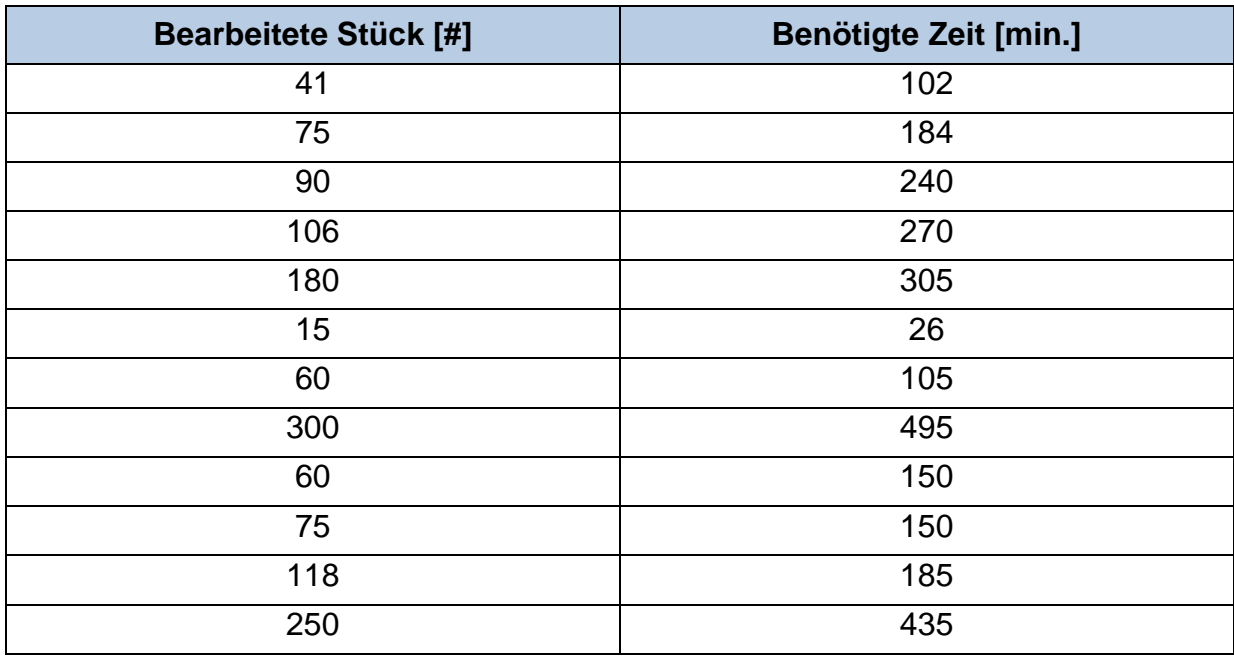

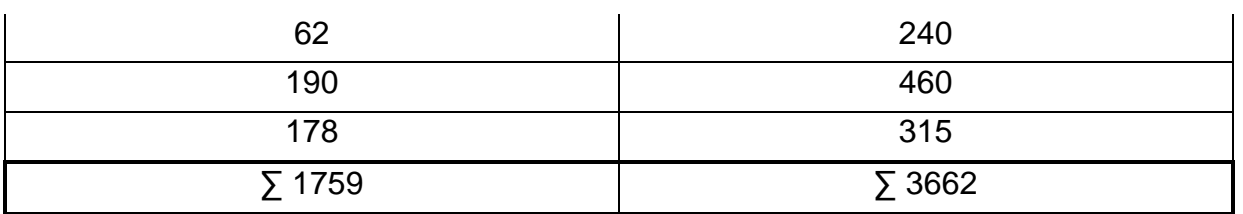

Es Ergeben sich als Summe 1759 gefertigte Stück über 3662 min.

# Rüstzeit für die Drehmaschine 9427:

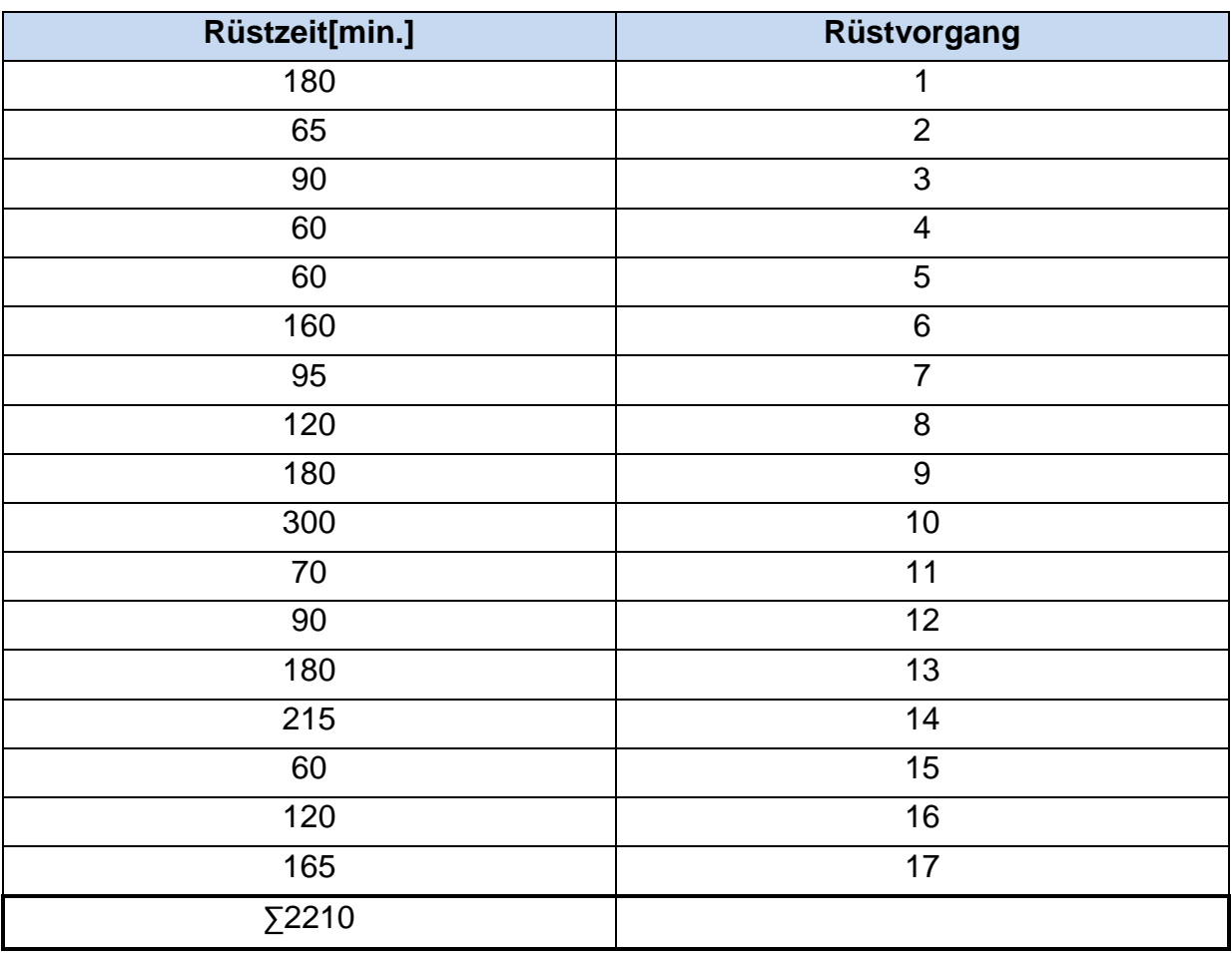

Für 17 Rüstvorgänge wurden 2210 min. benötigt.

 $\Rightarrow$  RZ = 105 min

Verfügbarkeit:

 $V = 81,9%$ 

 $V_N = 83,6%$ 

# Ausschuss:

Ausschuss: 0,4 %

Gutausbeute: 99,6 %

# Bearbeitungszeit für die Drehmaschine 9429:

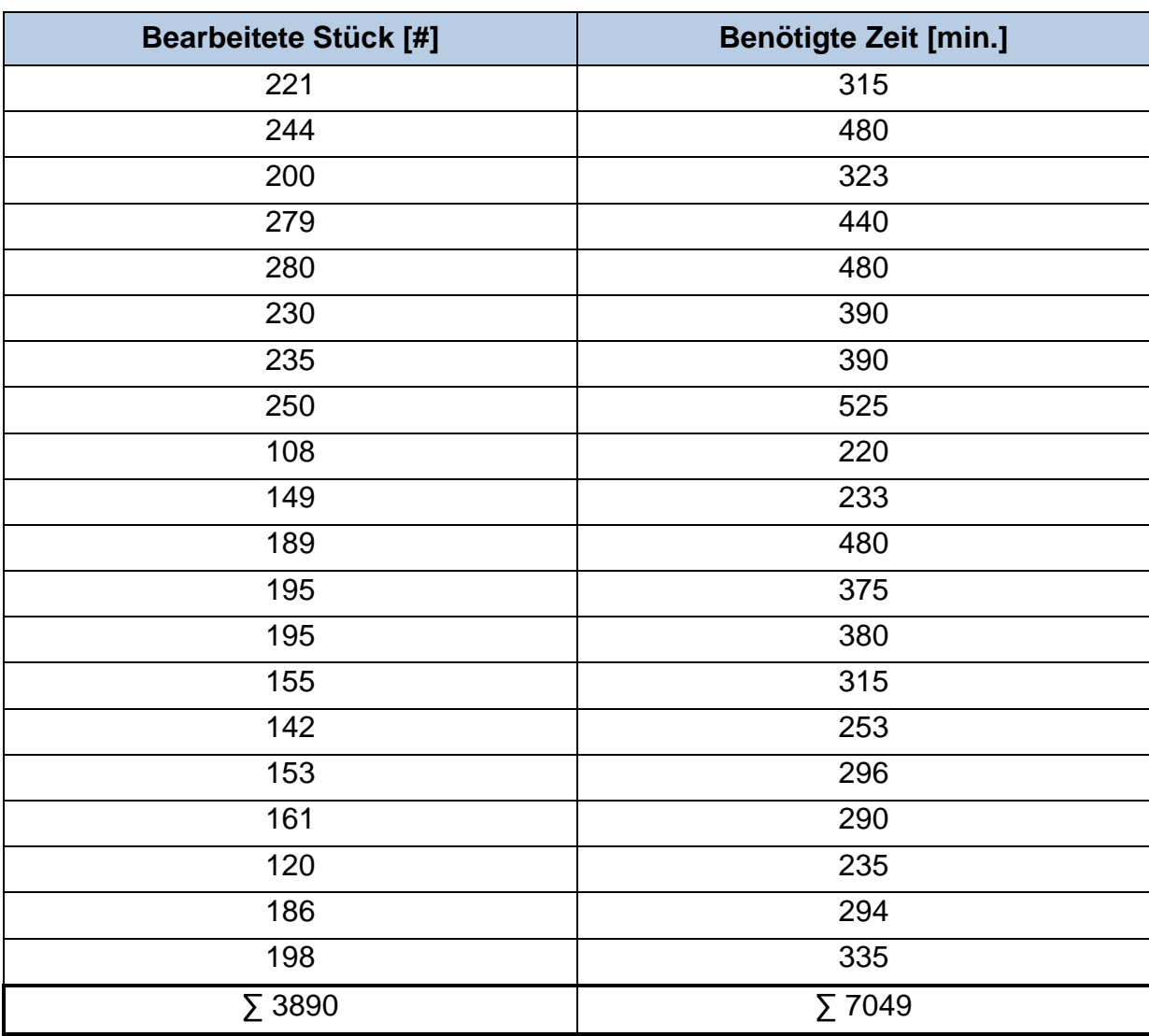

Es Ergeben sich als Summe 3890 gefertigte Stück über 7049 min.

Rüstzeit für die Drehmaschine 9429:

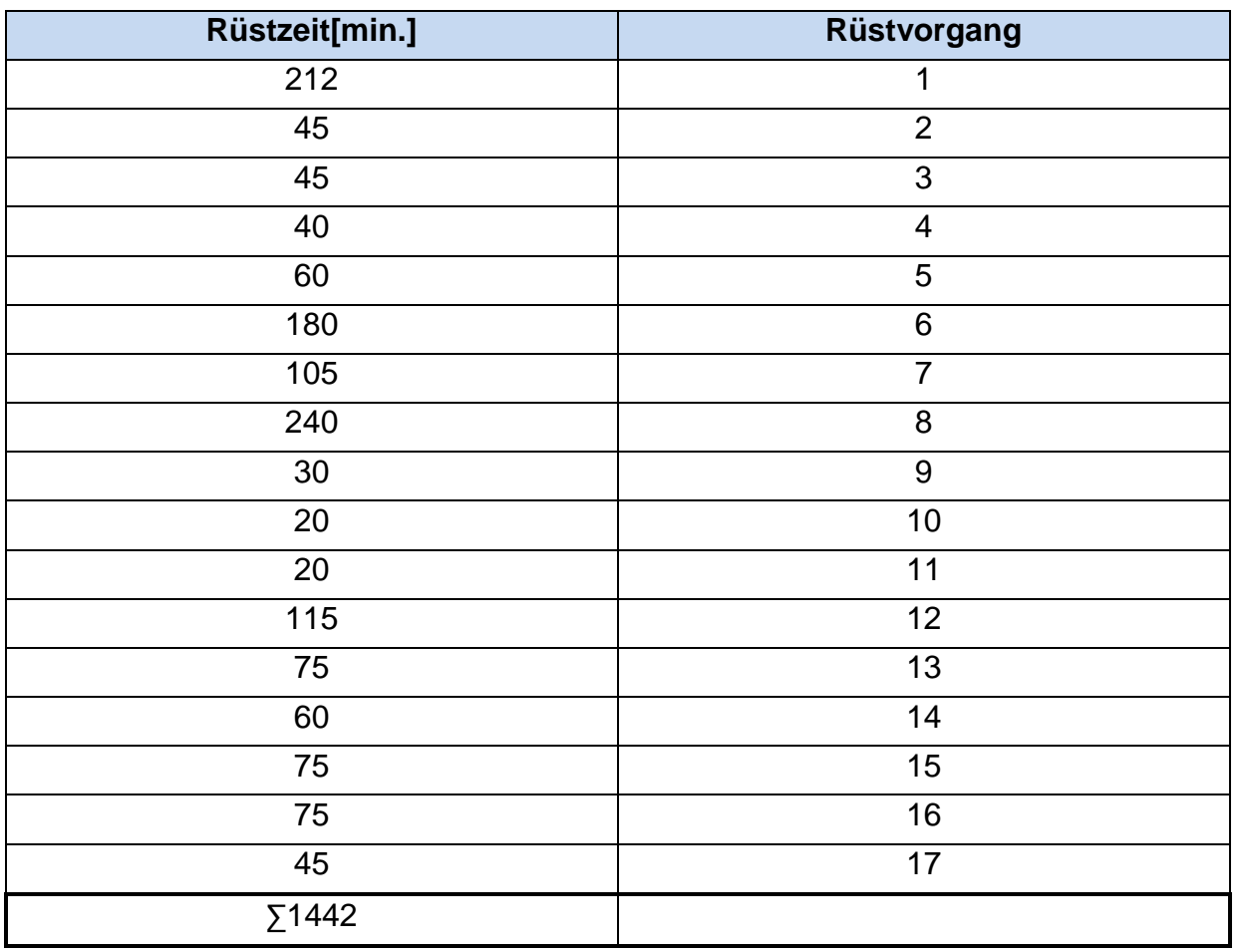

Für 17 Rüstvorgänge wurden 1442 min. benötigt.

 $\Rightarrow$  RZ = 85 min

Verfügbarkeit:

 $V = 75,2%$ 

 $V_N = 80,1%$ 

Ausschuss:

Ausschuss: 0,3 %

Gutausbeute: 99,7 %

# Bestandsemengen (BM) für die Drehmaschinen 9427 & 9429

Primäranalyse am 18.1.2011 um 13:00.

Die Anzahl der für den Schlangenbohrer geeigneten Stangen, betrug 1309 Stück mit einer Länge von 6m und 746 Stück mit einer Länge von 4 m. Die Länge des in der Kundenbedarfsanalyse festgelegten Repräsentanten, der Produktfamilie Schlangenbohrer beträgt 235 mm. Daraus ergibt sich die Bestandsmenge für den Forstnerbohrer zu:

$$
BM_{\text{Alleinig}} = \frac{1309 \; [\#] \times 6000 \left[\frac{\text{mm}}{\#}\right] + 746 \times 4000 \left[\frac{\text{mm}}{\#}\right]}{235 \; [\frac{\text{mm}}{\#}]} = 46119 \; \text{Stück}
$$

Lagertyp: Rohmateriallager (Roh)

Stangen werden in Kisten mit jeweils offenen Stirnflächen gelagert:

Abmessungen der Kisten:

- 5700 x 350 x 230 mm
- $\bullet$  4100 x 350 x 230 mm
- 2900 x 350 x 230 mm

# **Prozessdaten für den Warenausgang:**

# **Stammdaten für Verpacken von Hand:**

**Ressourcen:** 1

**Mitarbeiter je Schicht:** 1

**Mannbindung:** 100 %

# **Stammdaten für maschinelles Verpacken:**

**Ressourcen:** 1

**Mitarbeiter je Schicht:** 1

**Mannbindung:** 100 %

# **Stammdaten für Lasersignieren:**

**Ressourcen:** 1

**Mitarbeiter je Schicht:** 1

**Mannbindung:** 100 %